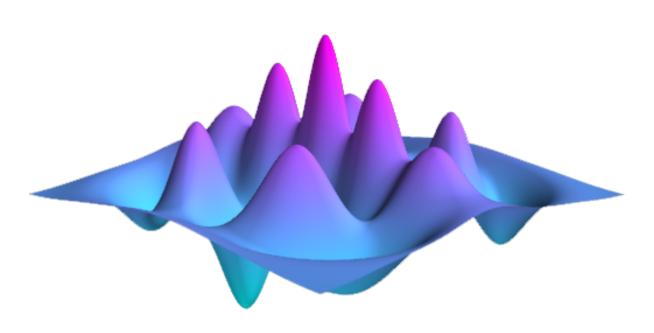

QuTiP: Quantum Toolbox in Python Release 4.0.2

P.D. Nation, J.R. Johansson, A.J.G. Pitchford, C. Granade, and A.

# **Contents**

| 1 | Fron     | tmatter                                        | 3         |
|---|----------|------------------------------------------------|-----------|
|   | 1.1      | About This Documentation                       | 3         |
|   | 1.2      | Citing This Project                            | 3         |
|   | 1.3      | Funding                                        | 3         |
|   | 1.4      | About QuTiP                                    | 4         |
|   | 1.5      | Contributing to QuTiP                          | 5         |
| • | <b>.</b> |                                                | _         |
| 2 |          |                                                | 7         |
|   | 2.1      | 1                                              | 7         |
|   | 2.2      | 1                                              | 7         |
|   |          |                                                | 8         |
|   | 2.2      |                                                | 8         |
|   | 2.3      | 6 11                                           | 9         |
|   | 2.4      | $\boldsymbol{\varepsilon}$                     | 9         |
|   | 2.5      | , 8                                            | 9         |
|   | 2.6      | e                                              | 9         |
|   | 2.7      | Installation on MS Windows                     | 0         |
| 3 | User     | s Guide                                        | 1         |
|   | 3.1      |                                                | 1         |
|   |          |                                                | 1         |
|   | 3.2      | e                                              | 1         |
|   |          |                                                | 1         |
|   |          | e                                              | 3         |
|   |          | 1 3                                            | 7         |
|   | 3.3      |                                                | 20        |
|   | 3.3      |                                                | 20        |
|   |          |                                                | 20        |
|   |          |                                                | 24        |
|   |          |                                                | 26        |
|   |          |                                                | 27        |
|   |          |                                                | .,<br>29  |
|   |          | 1 1                                            | .)<br>31  |
|   |          |                                                | , 1<br>86 |
|   | 3.4      |                                                | ;0<br>37  |
|   | 3.4      |                                                | , ,<br>37 |
|   |          | 1                                              | , ,<br>39 |
|   |          |                                                | 10        |
|   |          |                                                |           |
|   | 2.5      |                                                | 1         |
|   | 3.5      |                                                | 12        |
|   |          |                                                | 2         |
|   |          | 1                                              | 4         |
|   |          |                                                | 90        |
|   |          | 1                                              | 6         |
|   |          |                                                | 90        |
|   |          |                                                | 6         |
|   |          | 3.5.7 Setting Options for the Dynamics Solvers | 5         |

| 3.6  | Solving | for Steady-State Solutions                                             |
|------|---------|------------------------------------------------------------------------|
|      | 3.6.1   | Introduction                                                           |
|      | 3.6.2   | Steady State solvers in QuTiP                                          |
|      | 3.6.3   | Using the Steadystate Solver                                           |
|      | 3.6.4   | Additional Solver Arguments                                            |
|      | 3.6.5   | Example: Harmonic Oscillator in Thermal Bath                           |
| 3.7  | An Ove  | rview of the Eseries Class                                             |
|      | 3.7.1   | Exponential-series representation of time-dependent quantum objects 81 |
|      | 3.7.2   | Applications of exponential series                                     |
| 3.8  |         | ne correlation functions                                               |
| 0.0  | 3.8.1   | Steadystate correlation function                                       |
|      | 3.8.2   | Emission spectrum                                                      |
|      | 3.8.3   | Non-steadystate correlation function                                   |
| 3.9  |         | m Optimal Control                                                      |
| 3.7  | 3.9.1   | Introduction                                                           |
|      | 3.9.2   | Closed Quantum Systems                                                 |
|      | 3.9.3   |                                                                        |
|      |         | $\boldsymbol{\varepsilon}$                                             |
|      | 3.9.4   |                                                                        |
|      | 3.9.5   | Optimal Quantum Control in QuTiP                                       |
| 2.10 | 3.9.6   | Using the pulseoptim functions                                         |
| 3.10 |         | on the Bloch Sphere                                                    |
|      | 3.10.1  | Introduction                                                           |
|      | 3.10.2  | The Bloch and Bloch3d Classes                                          |
|      | 3.10.3  | Configuring the Bloch sphere                                           |
|      | 3.10.4  | Animating with the Bloch sphere                                        |
| 3.11 |         | zation of quantum states and processes                                 |
|      | 3.11.1  | Fock-basis probability distribution                                    |
|      | 3.11.2  | Quasi-probability distributions                                        |
|      |         | Visualizing operators                                                  |
|      | 3.11.4  | Quantum process tomography                                             |
| 3.12 |         | computation                                                            |
|      | 3.12.1  | Parallel map and parallel for-loop                                     |
|      |         | IPython-based parallel_map                                             |
| 3.13 | _       | QuTiP Objects and Data Sets                                            |
|      |         | Storing and loading QuTiP objects                                      |
|      |         | Storing and loading datasets                                           |
| 3.14 |         | ring Random Quantum States & Operators                                 |
|      | 3.14.1  | Random objects with a given eigen spectrum                             |
|      | 3.14.2  | Composite random objects                                               |
| 3.15 | Modify  | ing Internal QuTiP Settings                                            |
|      | 3.15.1  | User Accessible Parameters                                             |
|      | 3.15.2  | Example: Changing Settings                                             |
|      | 3.15.3  | Persistent Settings                                                    |
|      | _       |                                                                        |
|      | documen |                                                                        |
| 4.1  | Classes |                                                                        |
|      | 4.1.1   | Qobj                                                                   |
|      | 4.1.2   | eseries                                                                |
|      | 4.1.3   | Bloch sphere                                                           |
|      | 4.1.4   | non-Markovian Solvers                                                  |
|      | 4.1.5   | Solver Options and Results                                             |
|      | 4.1.6   | Distribution functions                                                 |
|      | 4.1.7   | Quantum information processing                                         |
|      | 4.1.8   | Optimal control                                                        |
| 4.2  |         | ns                                                                     |
|      | 4.2.1   | Manipulation and Creation of States and Operators                      |
|      | 4.2.2   | Functions acting on states and operators                               |
|      | 4.2.3   | Dynamics and Time-Evolution                                            |

4

|   | oliogra             |                   |                                   | 283                      |
|---|---------------------|-------------------|-----------------------------------|--------------------------|
| 8 | Indic               | es and ta         | ables                             | 281                      |
| 7 | Bibli               | ography           |                                   | 279                      |
| 6 | <b>Deve</b> 6.1 6.2 |                   |                                   | <b>277</b><br>277<br>277 |
|   | 5.16                | Version           | 1.0.0 (July 29, 2011)             | 276                      |
|   |                     | 5.15.2            | Bug Fixes                         | 276                      |
|   | 5.15                | version 5.15.1    | 1.1.0 (October 04, 2011)          |                          |
|   | 5 15                | 5.14.2<br>Version | Bug Fixes                         |                          |
|   |                     | 5.14.1            | New Functions                     |                          |
|   | 5.14                |                   | 1.1.1 (October 25, 2011)          |                          |
|   | 5.15                | 5.13.1            | Bug Fixes                         |                          |
|   | 5.13                |                   | Bug Fixes:                        |                          |
|   |                     |                   |                                   | 275<br>275               |
|   | 5.12                | Version           | 1.1.3 (November 21, 2011):        |                          |
|   |                     | 5.11.1            | Bug Fixes:                        |                          |
|   | 5.11                |                   | 1.1.4 (May 28, 2012):             |                          |
|   | 3.10                | 5.10.1            | New Features                      |                          |
|   | 5.10                | 5.9.2             | Bug Fixes:                        |                          |
|   |                     | 5.9.1             | New Features                      |                          |
|   | 5.9                 |                   | 2.1.0 (October 05, 2012):         |                          |
|   |                     | 5.8.2             | Bug Fixes:                        | 273                      |
|   | 3.0                 | 5.8.1             | New Features                      |                          |
|   | 5.8                 |                   | 2.2.0 (March 01, 2013):           |                          |
|   |                     | 5.7.1<br>5.7.2    | New Features                      |                          |
|   | 5.7                 |                   | 3.0.0 (July 17, 2014):            |                          |
|   |                     | 5.6.1             | Bug Fixes                         |                          |
|   | 5.6                 |                   | 3.0.1 (Aug 5, 2014):              |                          |
|   |                     | 5.5.2             | Bug Fixes                         |                          |
|   |                     | 5.5.1             | New Features                      |                          |
|   | 5.5                 |                   | 3.1.0 (January 1, 2015):          |                          |
|   |                     | 5.4.2<br>5.4.3    | Improvements                      |                          |
|   |                     | 5.4.1             | New Features                      |                          |
|   | 5.4                 |                   | 3.2.0 (Never officially released) |                          |
|   |                     | 5.3.2             | Bug Fixes                         |                          |
|   |                     | 5.3.1             | Improvements                      |                          |
|   | 5.3                 |                   | 4.0.0 (December 22, 2016)         |                          |
|   | 3.2                 | 5.2.1             | Bug Fixes                         |                          |
|   | 5.2                 | 5.1.1<br>Version  | Improvements                      |                          |
|   | 5.1                 |                   | 4.1.0 (in dev)                    |                          |
| 5 |                     | ige Log           |                                   | 267                      |
|   |                     |                   |                                   |                          |
|   |                     | 4.2.7             | Optimal control                   |                          |
|   |                     | 4.2.6<br>4.2.7    | non-Markovian Solvers             |                          |
|   |                     | 4.2.5             | Quantum Information Processing    |                          |
|   |                     | 4.2.4             | Visualization                     |                          |

Python Module Index 285

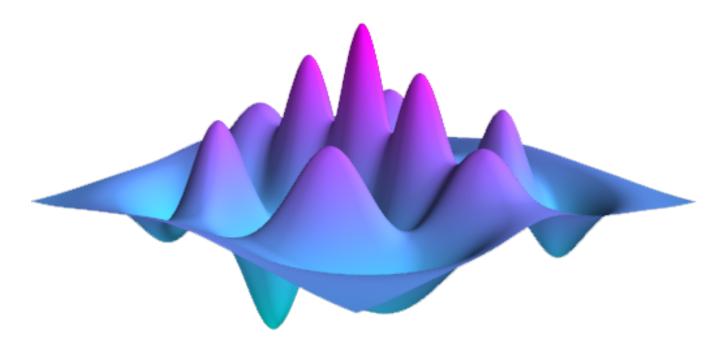

Contents 1

2 Contents

# **Chapter 1**

# **Frontmatter**

### 1.1 About This Documentation

This document contains a user guide and automatically generated API documentation for QuTiP. A PDF version of this text is available at the documentation page.

For more information see the QuTiP project web page.

Author Alexander Pitchford

Author Chris Grenade

Author Arne Grimsmo

Author P.D. Nation

Author J.R. Johansson

version 4.0

status Released (XX YY, 2017)

**copyright** This documentation is licensed under the Creative Commons Attribution 3.0 Unported License.

# 1.2 Citing This Project

If you find this project useful, then please cite:

J. R. Johansson, P.D. Nation, and F. Nori, "QuTiP 2: A Python framework for the dynamics of open quantum systems", Comp. Phys. Comm. **184**, 1234 (2013).

or

J. R. Johansson, P.D. Nation, and F. Nori, "QuTiP: An open-source Python framework for the dynamics of open quantum systems", Comp. Phys. Comm. **183**, 1760 (2012).

which may also be download from http://arxiv.org/abs/1211.6518 or http://arxiv.org/abs/1110.0573, respectively.

## 1.3 Funding

The development of QuTiP has been partially supported by the Japanese Society for the Promotion of Science Foreign Postdoctoral Fellowship Program under grants P11202 (PDN) and P11501 (JRJ). Additional funding comes from RIKEN, Kakenhi grant Nos. 2301202 (PDN), 2302501 (JRJ), and Korea University.

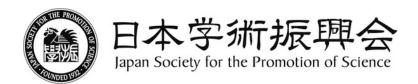

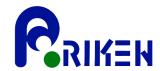

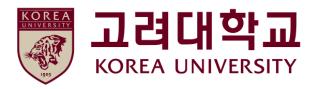

### 1.4 About QuTiP

Every quantum system encountered in the real world is an open quantum system. For although much care is taken experimentally to eliminate the unwanted influence of external interactions, there remains, if ever so slight, a coupling between the system of interest and the external world. In addition, any measurement performed on the system necessarily involves coupling to the measuring device, therefore introducing an additional source of external influence. Consequently, developing the necessary tools, both theoretical and numerical, to account for the interactions between a system and its environment is an essential step in understanding the dynamics of quantum systems.

In general, for all but the most basic of Hamiltonians, an analytical description of the system dynamics is not possible, and one must resort to numerical simulations of the equations of motion. In absence of a quantum computer, these simulations must be carried out using classical computing techniques, where the exponentially increasing dimensionality of the underlying Hilbert space severely limits the size of system that can be efficiently simulated. However, in many fields such as quantum optics, trapped ions, superconducting circuit devices, and most recently nanomechanical systems, it is possible to design systems using a small number of effective oscillator and spin components, excited by a limited number of quanta, that are amenable to classical simulation in a truncated Hilbert space.

The Quantum Toolbox in Python, or QuTiP, is a fully open-source implementation of a framework written in the Python programming language designed for simulating the open quantum dynamics for systems such as those listed above. This framework distinguishes itself from the other available software solutions in providing the following advantages:

- QuTiP relies entirely on open-source software. You are free to modify and use it as you wish with no licensing fees or limitations.
- QuTiP is based on the Python scripting language, providing easy to read, fast code generation without the need to compile after modification.
- The numerics underlying QuTiP are time-tested algorithms that run at C-code speeds, thanks to the Numpy, Scipy, and Cython libraries, and are based on many of the same algorithms used in propriety software.
- QuTiP allows for solving the dynamics of Hamiltonians with (almost) arbitrary time-dependence, including collapse operators.
- Time-dependent problems can be automatically compiled into C-code at run-time for increased performance.

- Takes advantage of the multiple processing cores found in essentially all modern computers.
- QuTiP was designed from the start to require a minimal learning curve for those users who have experience using the popular quantum optics toolbox by Sze M. Tan.
- Includes the ability to create high-quality plots, and animations, using the excellent Matplotlib package.

For detailed information about new features of each release of QuTiP, see the Change Log.

## 1.5 Contributing to QuTiP

We welcome anyone who is interested in helping us make QuTiP the best package for simulating quantum systems. Anyone who contributes will be duly recognized. Even small contributions are noted. See *Contributors* for a list of people who have helped in one way or another. If you are interested, please drop us a line at the QuTiP discussion group webpage.

# Chapter 2

# **Installation**

## 2.1 General Requirements

QuTiP depends on several open-source libraries for scientific computing in the Python programming language. The following packages are currently required:

| Package        | Version | Details                                                |  |
|----------------|---------|--------------------------------------------------------|--|
| Python         | 2.7+    | Version 3.4+ is highly recommended.                    |  |
| Numpy          | 1.8+    | Not tested on lower versions.                          |  |
| Scipy          | 0.15+   | Lower versions have missing features.                  |  |
| Matplotlib     | 1.2.1+  | Some plotting does not work on lower versions.         |  |
| Cython         | 0.21+   | Needed for compiling some time-dependent Hamiltonians. |  |
| GCC Compiler   | 4.2+    | Needed for compiling Cython files.                     |  |
| Python Headers | 2.7+    | Linux only. Needed for compiling Cython files.         |  |

In addition, there are several optional packages that provide additional functionality:

| Package  | Version | Details                                                               |
|----------|---------|-----------------------------------------------------------------------|
| gfortran | 4.2+    | Needed for compiling the optional Fortran-based Monte Carlo solver.   |
| BLAS     | 1.2+    | Optional, Linux & Mac only. Needed for installing Fortran Monte Carlo |
| library  |         | solver.                                                               |
| Mayavi   | 4.1+    | Needed for using the Bloch3d class.                                   |
| LaTeX    | TexLive | Needed if using LaTeX in matplotlib figures.                          |
|          | 2009+   |                                                                       |
| nose     | 1.1.2+  | For running the test suite.                                           |

As of version 2.2, QuTiP includes an optional Fortran-based Monte Carlo solver that has some performance benefit over the Python-based solver when simulating small systems. In order to install this package you must have a Fortran compiler (for example gfortran) and BLAS development libraries. At present, these packages are tested only on the Linux and OS X platforms.

We would not recommend installation into the system Python on Linux platforms, as it is likely that the required libraries will be difficult to update to sufficiently recent versions. The system Python on Linux is used for system things, changing its configuration could lead to highly undesirable results. We are recommending and supporting Anaconda / Miniconda Python environments for QuTiP on all platforms.

# 2.2 Platform-independent Installation

QuTiP is designed to work best when using the Anaconda or Intel Python distributions that support the conda package management system.

If you aleady have your conda environment set up, and have the conda-forge channel available, then you can install QuTiP using:

```
conda install qutip
```

Otherwise refer to building-conda-environment

If you are using MS Windows, then you will probably want to refer to installation-on-MS-Windows

### 2.2.1 Building your Conda environment

The default Anaconda environment has all the Python packages needed for running QuTiP. You may however wish to install QuTiP in a Conda environment (env) other than the default Anaconda environment. You may wish to this for many reasons:

- 1. It is a good idea generally
- 2. You are using MS Windows and want to use Python 3
- 3. You are using Miniconda because you do not have the disk space for full Anaconda.

To create a Conda env for QuTiP called gutip:-

(note the python=3 can be ommited if you want the default Python version, if you want to use Python 3 with MS Windows, then it must be python=3.4)

#### recommended:

conda create -n qutip python=3 mkl numpy scipy cython matplotlib nose multiprocess.  $\rightarrow$  jupyter notebook spyder

#### minimum (recommended):

conda create -n qutip numpy scipy cython nose matplotlib

#### absolute mimimum:

```
conda create -n qutip numpy scipy cython
```

The jupyter and notebook packages are for working with Jupyter notebooks (fka IPython notebooks). Spyder is an IDE for scientific development with Python.

## 2.2.2 Adding the conda-forge channel

If you have conda 4.1.0 or later then, add the conda-forge channel with lowest priority using:

```
conda config --append channels conda-forge
```

Otherwise you should consider reinstalling Anaconda / Miniconda. In theory:

```
conda update conda
```

will update your conda to the latest version, but this can lead to breaking your default Ananconda environment.

Alternatively, this will add conda-forge as the highest priority channel.

```
conda config --add channels conda-forge
```

It is almost certainly better to have defaults as the highest priority channel. You can edit your .condarc (user home folder) file manually, so that conda-forge is below defaults in the channels list.

## 2.3 Installing via pip

For other types of installation, it is often easiest to use the Python package manager pip.

```
pip install qutip
```

Or, optionally, to also include the Fortran-based Monte Carlo solver:

```
pip install qutip --install-option=--with-f90mc
```

More detailed platform-dependent installation alternatives are given below.

## 2.4 Installing from Source

Official releases of QuTiP are available from the download section on the project's web pages

http://www.qutip.org/download.html

and the latest source code is available in our Github repository

http://github.com/qutip

In general we recommend users to use the latest stable release of QuTiP, but if you are interested in helping us out with development or wish to submit bug fixes, then use the latest development version from the Github repository.

Installing QuTiP from source requires that all the dependencies are satisfied. To install QuTiP from the source code run:

```
sudo python setup.py install
```

To also include the optional Fortran Monte Carlo solver, run:

```
sudo python setup.py install --with-f90mc
```

On Windows, omit sudo from the commands given above.

## 2.5 Verifying the Installation

QuTiP includes a collection of built-in test scripts to verify that an installation was successful. To run the suite of tests scripts you must have the nose testing library. After installing QuTiP, leave the installation directory, run Python (or iPython), and call:

```
import qutip.testing as qt
qt.run()
```

If successful, these tests indicate that all of the QuTiP functions are working properly. If any errors occur, please check that you have installed all of the required modules. See the next section on how to check the installed versions of the QuTiP dependencies. If these tests still fail, then head on over to the QuTiP Discussion Board and post a message detailing your particular issue.

# 2.6 Checking Version Information using the About Function

QuTiP includes an "about" function for viewing information about QuTiP and the important dependencies installed on your system. To view this information:

```
In [1]: from qutip import *
In [2]: about()
```

## 2.7 Installation on MS Windows

We are recommending and supporting installation of QuTiP into a Conda environment. Other scientific Python implementations such as Python-xy may also work.

QuTiP uses dynamic compilation of C for some of its time-dependant dynamics solvers. For MS Windows users the additional challenge is the need for a ANSI C99 compliant C compiler. Unlike other platforms, no C compiler is provided with Windows by default. It is possible to install a Windows SDK that includes a C compiler, but ANSI C99 compliance is not 100%. The mingw-w64 project looks to help overcome this, and to some extent it is successful. The conda-forge packages for QuTiP will also install the Mingwpy package, which uses mingw-w64.

Currently we are only able get QuTiP working with Python <= 3.4. Python >= 3.5 is compiled with a newer version of the MSVC compiler, and there are currently license restrictions.

To specify the use of the mingw compiler you will need to create the following file:

```
<path to my Python env>/Lib/distutils/distutils.cfg
```

#### with the following contents:

```
[build]
compiler=mingw32
[build_ext]
compiler=mingw32
```

# **Chapter 3**

# **Users Guide**

### 3.1 Guide Overview

The goal of this guide is to introduce you to the basic structures and functions that make up QuTiP. This guide is divided up into several sections, each highlighting a specific set of functionalities. In combination with the examples that can be found on the project web page http://qutip.org/tutorials.html, this guide should provide a more or less complete overview. In addition, the *API documentation* for each function is located at the end of this guide.

## 3.1.1 Organization

QuTiP is designed to be a general framework for solving quantum mechanics problems such as systems composed of few-level quantum systems and harmonic oscillators. To this end, QuTiP is built from a large (and ever growing) library of functions and classes; from qutip.states.basis to qutip.wigner. The general organization of QuTiP, highlighting the important API available to the user, is shown in the *Tree-diagram of the 306 user accessible functions and classes in QuTiP 3.2*.

# 3.2 Basic Operations on Quantum Objects

### 3.2.1 First things first

**Warning:** Do not run QuTiP from the installation directory.

To load the qutip modules, we must first call the import statement:

```
In [1]: from qutip import *
```

that will load all of the user available functions. Often, we also need to import the NumPy and Matplotlib libraries with:

```
In [2]: import numpy as np
In [3]: import matplotlib.pyplot as plt
```

Note that, in the rest of the documentation, functions are written using *qutip.module.function()* notation which links to the corresponding function in the QuTiP API: *Functions*. However, in calling *import* \*, we have already loaded all of the QuTiP modules. Therefore, we will only need the function name and not the complete path when calling the function from the interpreter prompt, Python script, or Jupyter notebook.

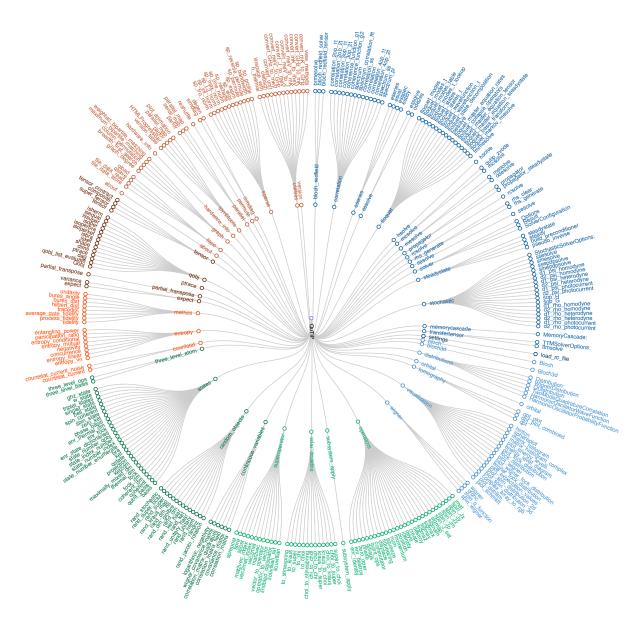

Fig. 3.1: Tree-diagram of the 306 user accessible functions and classes in QuTiP 3.2.

### 3.2.2 The quantum object class

#### Introduction

The key difference between classical and quantum mechanics lies in the use of operators instead of numbers as variables. Moreover, we need to specify state vectors and their properties. Therefore, in computing the dynamics of quantum systems we need a data structure that is capable of encapsulating the properties of a quantum operator and ket/bra vectors. The quantum object class, qutip.Qobj, accomplishes this using matrix representation.

To begin, let us create a blank Qobj:

```
In [4]: Qobj()
Out[4]:
Quantum object: dims = [[1], [1]], shape = (1, 1), type = bra
Qobj data =
[[ 0.]]
```

where we see the blank Qobj object with dimensions, shape, and data. Here the data corresponds to a 1x1-dimensional matrix consisting of a single zero entry.

**Hint:** By convention, Class objects in Python such as Qobj() differ from functions in the use of a beginning capital letter.

We can create a Qobj with a user defined data set by passing a list or array of data into the Qobj:

```
In [5]: Qobj([[1],[2],[3],[4],[5]])
Out[5]:
Quantum object: dims = [[5], [1]], shape = (5, 1), type = ket
Qobj data =
[[ 1.]
  [ 2.]
  [ 3.]
  [ 4.]
  [ 5.]]
```

Notice how both the dims and shape change according to the input data. Although dims and shape appear to have the same function, the difference will become quite clear in the section on *tensor products and partial traces*.

Note: If you are running QuTiP from a python script you must use the print function to view the Qobj attributes.

#### States and operators

Manually specifying the data for each quantum object is inefficient. Even more so when most objects correspond to commonly used types such as the ladder operators of a harmonic oscillator, the Pauli spin operators for a two-level system, or state vectors such as Fock states. Therefore, QuTiP includes predefined objects for a variety of states:

| States                      | Command (#      | Inputs                                            |
|-----------------------------|-----------------|---------------------------------------------------|
|                             | means optional) |                                                   |
| Fock state ket vector       | basis(N,        | N = number of levels in Hilbert space, m = level  |
|                             | #m)/fock(N,#m)  | containing excitation (0 if no m given)           |
| Fock density matrix (outer  | fock_dm(N,#p)   | same as basis(N,m) / fock(N,m)                    |
| product of basis)           |                 |                                                   |
| Coherent state              | coherent(N,     | alpha = complex number (eigenvalue) for requested |
|                             | alpha)          | coherent state                                    |
| Coherent density matrix     | coherent_dm(N,  | same as coherent(N,alpha)                         |
| (outer product)             | alpha)          |                                                   |
| Thermal density matrix (for | thermal_dm(N,   | n = particle number expectation value             |
| n particles)                | n)              |                                                   |

### and operators:

| Operators              | Command (#<br>means optional) | Inputs                                                                        |
|------------------------|-------------------------------|-------------------------------------------------------------------------------|
| Charge operator        | charge(N, M=-N)               | Diagonal operator with entries from M0N.                                      |
| Commutator             | commutator(A,                 | Kind = 'normal' or 'anti'.                                                    |
|                        | B, kind)                      |                                                                               |
| Diagonals operator     | qdiags(N)                     | Quantum object created from arrays of diagonals at                            |
|                        |                               | given offsets.                                                                |
| Displacement operator  | displace(N,                   | N=number of levels in Hilbert space, alpha = complex                          |
| (Single-mode)          | alpha)                        | displacement amplitude.                                                       |
| Higher spin operators  | <pre>jmat(j,#s)</pre>         | j = integer or half-integer representing spin, s = 'x', 'y', 'z', '+', or '-' |
| Identity               | qeye(N)                       | N = number of levels in Hilbert space.                                        |
| Lowering (destruction) | destroy(N)                    | same as above                                                                 |
| operator               |                               |                                                                               |
| Momentum operator      | momentum(N)                   | same as above                                                                 |
| Number operator        | num(N)                        | same as above                                                                 |
| Phase operator         | phase(N, phi0)                | Single-mode Pegg-Barnett phase operator with ref                              |
| (Single-mode)          |                               | phase phi0.                                                                   |
| Position operator      | position(N)                   | same as above                                                                 |
| Raising (creation)     | create(N)                     | same as above                                                                 |
| operator               |                               |                                                                               |
| Squeezing operator     | squeeze(N, sp)                | N=number of levels in Hilbert space, sp = squeezing                           |
| (Single-mode)          |                               | parameter.                                                                    |
| Squeezing operator     | squeezing(q1,                 | q1,q2 = Quantum operators (Qobj) sp = squeezing                               |
| (Generalized)          | q2, sp)                       | parameter.                                                                    |
| Sigma-X                | sigmax()                      |                                                                               |
| Sigma-Y                | sigmay()                      |                                                                               |
| Sigma-Z                | sigmaz()                      |                                                                               |
| Sigma plus             | sigmap()                      |                                                                               |
| Sigma minus            | sigmam()                      |                                                                               |
| Tunneling operator     | tunneling(N,m)                | Tunneling operator with elements of the form $ N> < N+m  +  N+m> < N $ .      |

As an example, we give the output for a few of these functions:

```
In [6]: basis(5,3)
Out[6]:
Quantum object: dims = [[5], [1]], shape = (5, 1), type = ket
Qobj data =
[[ 0.]
  [ 0.]
  [ 0.]
  [ 1.]
  [ 0.]]
```

```
In [7]: coherent(5,0.5-0.5j)
Quantum object: dims = [[5], [1]], shape = (5, 1), type = ket
Qobj data =
[[0.77880170+0.j]
[ 0.38939142-0.38939142j]
[ 0.00000000-0.27545895j]
[-0.07898617-0.07898617j]
[-0.04314271+0.j
                 11
In [8]: destroy(4)
Quantum object: dims = [[4], [4]], shape = (4, 4), type = oper, isherm = False
Qobj data =
                  0.
[[ 0.
          1.
                           0.
                                  ]
          0.
                  1.41421356 0.
[ 0.
[ 0.
                  0.
                           1.732050811
          0.
          0.
                  0.
[ 0.
                           0.
                                  11
In [9]: sigmaz()
Quantum object: dims = [[2], [2]], shape = (2, 2), type = oper, isherm = True
Qobj data =
[[ 1. 0.]
[ 0. -1.]]
In [10]: jmat(5/2.0,'+')
Quantum object: dims = [[6], [6]], shape = (6, 6), type = oper, isherm = False
Qobj data =
[[ 0.
          2.23606798 0.
                           0.
                                   0.
                                            0.
                                                   1
[ 0.
          0.
                  2.82842712
                           0.
                                   0.
                                            0.
                                                   ]
                           3.
[ 0.
          0.
                  0.
                                   0.
                                            0.
                                                   ]
          0.
                  0.
[ 0.
                           0.
                                   2.82842712
                                           0.
                                   0.
[ 0.
                  \cap
                           \cap
                                            2.236067981
          0.
[ 0.
          0.
                  0.
                           0.
                                   0.
                                            0.
                                                   11
```

#### **Qobj attributes**

We have seen that a quantum object has several internal attributes, such as data, dims, and shape. These can be accessed in the following way:

In general, the attributes (properties) of a Qobj object (or any Python class) can be retrieved using the *Q.attribute* notation. In addition to the attributes shown with the print function, the Qobj class also has the following:

| Property  | At-<br>tribute | Description                                                                          |  |
|-----------|----------------|--------------------------------------------------------------------------------------|--|
| Data      | Q.             | Matrix representing state or operator                                                |  |
|           | data           |                                                                                      |  |
| Dimen-    | Q.             | List keeping track of shapes for individual components of a multipartite system (for |  |
| sions     | dims           | tensor products and partial traces).                                                 |  |
| Shape     | Q.             | Dimensions of underlying data matrix.                                                |  |
|           | shape          |                                                                                      |  |
| is Hermi- | Q.             | Is the operator Hermitian or not?                                                    |  |
| tian?     | isherm         |                                                                                      |  |
| Type      | Q.             | Is object of type 'ket, 'bra', 'oper', or 'super'?                                   |  |
|           | type           |                                                                                      |  |

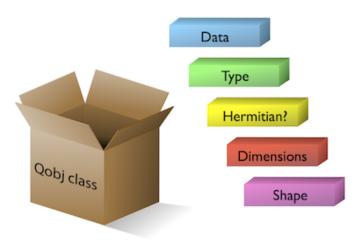

Fig. 3.2: The Qobj Class viewed as a container for the properties need to characterize a quantum operator or state vector.

For the destruction operator above:

The data attribute returns a message stating that the data is a sparse matrix. All <code>Qobj</code> instances store their data as a sparse matrix to save memory. To access the underlying dense matrix one needs to use the <code>qutip.Qobj.full</code> function as described below.

### **Qobj Math**

The rules for mathematical operations on Qobj instances are similar to standard matrix arithmetic:

```
In [17]: q = destroy(4)
In [18]: x = sigmax()
In [19]: q + 5
Out[19]:
Quantum object: dims = [[4], [4]], shape = (4, 4), type = oper, isherm = False
```

```
Qobj data =
         1.
[[5.
                 0.
                         0.
[ 0.
                 1.41421356 0.
[ 0.
         0.
                 5.
                         1.73205081]
[ 0.
         0.
                 0.
                         5.
                               ]]
In [20]: x * x
Quantum object: dims = [[2], [2]], shape = (2, 2), type = oper, isherm = True
Oobi data =
[[ 1. 0.]
[ 0. 1.]]
In [21]: q ** 3
Quantum object: dims = [[4], [4]], shape = (4, 4), type = oper, isherm = False
Qobj data =
[[ 0.
         0.
                 0.
                         2.449489741
[ 0.
         0.
                 0.
                         0.
                                1
[ 0.
         0.
                 0.
                         0.
                                1
[ 0.
                         0.
                                ]]
In [22]: x / np.sqrt(2)
Quantum object: dims = [[2], [2]], shape = (2, 2), type = oper, isherm = True
Qobj data =
.0]]
         0.707106781
[ 0.70710678 0.
                ]]
```

Of course, like matrices, multiplying two objects of incompatible shape throws an error:

In addition, the logic operators is equal == and is not equal != are also supported.

### 3.2.3 Functions operating on Qobj class

Like attributes, the quantum object class has defined functions (methods) that operate on Qobj class instances. For a general quantum object Q:

| Function       | Command                | Description                                                |
|----------------|------------------------|------------------------------------------------------------|
| Check          | Q.check_herm()         | Check if quantum object is Hermitian                       |
| Hermicity      |                        |                                                            |
| Conjugate      | Q.conj()               | Conjugate of quantum object.                               |
| Cosine         | Q.cosm()               | Cosine of quantum object.                                  |
| Dagger         | Q.dag()                | Returns adjoint (dagger) of object.                        |
| (adjoint)      |                        |                                                            |
| Diagonal       | Q.diag()               | Returns the diagonal elements.                             |
| Diamond        | Q.dnorm()              | Returns the diamond norm.                                  |
| Norm           |                        |                                                            |
| Eigenenergies  | Q.eigenenergies()      | Eigenenergies (values) of operator.                        |
| Eigenstates    | Q.eigenstates()        | Returns eigenvalues and eigenvectors.                      |
| Eliminate      | Q.                     | Returns quantum object with states in list inds removed.   |
| States         | eliminate_states(inds) |                                                            |
| Exponential    | Q.expm()               | Matrix exponential of operator.                            |
| Extract States | Q.                     | Qobj with states listed in inds only.                      |
|                | extract_states(inds)   |                                                            |
| Full           | Q.full()               | Returns full (not sparse) array of Q's data.               |
| Groundstate    | Q.groundstate()        | Eigenval & eigket of Qobj groundstate.                     |
| Matrix         | Q.                     | Matrix element <bracket></bracket>                         |
| Element        | matrix_element(bra,    |                                                            |
|                | ket)                   |                                                            |
| Norm           | Q.norm()               | Returns L2 norm for states, trace norm for operators.      |
| Overlap        | Q.overlap(state)       | Overlap between current Qobj and a given state.            |
| Partial Trace  | Q.ptrace(sel)          | Partial trace returning components selected using 'sel'    |
|                |                        | parameter.                                                 |
| Permute        | Q.permute(order)       | Permutes the tensor structure of a composite object in the |
|                |                        | given order.                                               |
| Sine           | Q.sinm()               | Sine of quantum operator.                                  |
| Sqrt           | Q.sqrtm()              | Matrix sqrt of operator.                                   |
| Tidyup         | Q.tidyup()             | Removes small elements from Qobj.                          |
| Trace          | Q.tr()                 | Returns trace of quantum object.                           |
| Transform      | Q.transform(inpt)      | A basis transformation defined by matrix or list of kets   |
|                |                        | 'inpt' .                                                   |
| Transpose      | Q.trans()              | Transpose of quantum object.                               |
| Truncate Neg   | Q.trunc_neg()          | Truncates negative eigenvalues                             |
| Unit           | Q.unit()               | Returns normalized (unit) vector Q/Q.norm().               |

```
In [24]: basis(5, 3)
Out [24]:
Quantum object: dims = [[5], [1]], shape = (5, 1), type = ket
Qobj data =
[[ 0.]
[ 0.]
[ 0.]
[ 1.]
[ 0.]]
In [25]: basis(5, 3).dag()
Quantum object: dims = [[1], [5]], shape = (1, 5), type = bra
Qobj data =
[[ 0. 0. 0. 1. 0.]]
In [26]: coherent_dm(5, 1)
Quantum object: dims = [[5], [5]], shape = (5, 5), type = oper, isherm = True
```

```
Qobj data =
[ 0.14620658  0.14614018  0.10374209  0.05810197  0.035077 ]
[ 0.08826704  0.08822695  0.06263061  0.035077
                                   0.0211765 ]]
In [27]: coherent_dm(5, 1).diag()
→array([ 0.36791117, 0.36757705, 0.18523331, 0.05810197, 0.0211765 ])
In [28]: coherent_dm(5, 1).full()
array([[ 0.36791117+0.j, 0.36774407+0.j, 0.26105441+0.j, 0.14620658+0.j,
      0.08826704+0.j],
     [0.36774407+0.j, 0.36757705+0.j, 0.26093584+0.j, 0.14614018+0.j,
      0.08822695+0.j],
    [ 0.26105441+0.j, 0.26093584+0.j, 0.18523331+0.j, 0.10374209+0.j,
      0.06263061+0.j],
    [0.14620658+0.j, 0.14614018+0.j, 0.10374209+0.j, 0.05810197+0.j,
      0.03507700+0.j],
    [0.08826704+0.j, 0.08822695+0.j, 0.06263061+0.j, 0.03507700+0.j,
      0.02117650+0.j]
In [29]: coherent_dm(5, 1).norm()
In [30]: coherent_dm(5, 1).sqrtm()
Quantum object: dims = [[5], [5]], shape = (5, 5), type = oper, isherm = False
Qobj data =
[[ 0.36791119 +0.00000000e+00j 0.36774406 +0.00000000e+00j
 0.26105440 +0.00000000e+00j 0.14620658 +0.00000000e+00j
 0.08826704 +0.00000000e+00j]
[ 0.36774406 +0.00000000e+00j 0.36757705 +3.14280308e-10j
 0.26093584 -8.59745679e-10j 0.14614018 +5.30916102e-10j
 0.08822695 +3.53951526e-10j]
[ 0.26105440 +0.00000000e+00j 0.26093584 -8.59745679e-10j
  0.18523332 +2.36907710e-09j 0.10374209 -1.37127670e-09j
  0.06263061 -1.15334073e-09j]
[ 0.14620658 +0.00000000e+00j 0.14614018 +5.30916102e-10j 0.10374209 -1.37127670e-09j 0.05810198 +1.28025031e-09j
  0.03507701 -2.76937371e-10j]
[ 0.08826704 +0.00000000e+00j 0.08822695 +3.53951526e-10j
  0.06263061 -1.15334073e-09j 0.03507701 -2.76937371e-10j
  0.02117650 +2.39513167e-09jll
In [31]: coherent_dm(5, 1).tr()
→1.0
In [32]: (basis(4, 2) + basis(4, 1)).unit()
Quantum object: dims = [[4], [1]], shape = (4, 1), type = ket
Qobj data =
[[ 0.
[ 0.707106781
[ 0.707106781
[ 0.
```

## 3.3 Manipulating States and Operators

### 3.3.1 Introduction

In the previous guide section *Basic Operations on Quantum Objects*, we saw how to create states and operators, using the functions built into QuTiP. In this portion of the guide, we will look at performing basic operations with states and operators. For more detailed demonstrations on how to use and manipulate these objects, see the examples on the tutorials web page.

### 3.3.2 State Vectors (kets or bras)

Here we begin by creating a Fock qutip.states.basis vacuum state vector  $|0\rangle$  with in a Hilbert space with 5 number states, from 0 to 4:

```
In [1]: vac = basis(5, 0)

In [2]: vac
Out[2]:
Quantum object: dims = [[5], [1]], shape = (5, 1), type = ket
Qobj data =
[[ 1.]
    [ 0.]
    [ 0.]
    [ 0.]
    [ 0.]]
```

and then create a lowering operator  $(\hat{a})$  corresponding to 5 number states using the *qutip.operators*. destroy function:

```
In [3]: a = destroy(5)
In [4]: a
Out [4]:
Quantum object: dims = [[5], [5]], shape = (5, 5), type = oper, isherm = False
Qobj data =
                                                       0.
[[ 0.
                1.
                             0.
                                          0.
                                                                  1
                0.
                             1.41421356
                                          0.
                                                       0.
 [ 0.
                                                                  ]
 [ 0.
                0.
                             0.
                                          1.73205081
                                                       0.
                                                                  ]
 [ 0.
                0.
                             0.
                                          0.
                                                       2.
 [ 0.
                \cap
                             Ω
                                          0.
                                                       \cap
                                                                  ]]
```

Now lets apply the destruction operator to our vacuum state vac,

```
In [5]: a * vac
Out[5]:
Quantum object: dims = [[5], [1]], shape = (5, 1), type = ket
Qobj data =
[[ 0.]
  [ 0.]
  [ 0.]
  [ 0.]
  [ 0.]
  [ 0.]
```

We see that, as expected, the vacuum is transformed to the zero vector. A more interesting example comes from using the adjoint of the lowering operator, the raising operator  $\hat{a}^{\dagger}$ :

```
In [6]: a.dag() * vac
Out[6]:
Quantum object: dims = [[5], [1]], shape = (5, 1), type = ket
Qobj data =
[[ 0.]
  [ 1.]
  [ 0.]
  [ 0.]
  [ 0.]]
```

The raising operator has in indeed raised the state vec from the vacuum to the  $|1\rangle$  state. Instead of using the dagger Qobj.dag() method to raise the state, we could have also used the built in qutip.operators.create function to make a raising operator:

```
In [7]: c = create(5)

In [8]: c * vac
Out[8]:
Quantum object: dims = [[5], [1]], shape = (5, 1), type = ket
Qobj data =
[[ 0.]
    [ 1.]
    [ 0.]
    [ 0.]
    [ 0.]
    [ 0.]
```

which does the same thing. We can raise the vacuum state more than once by successively apply the raising operator:

or just taking the square of the raising operator  $(\hat{a}^{\dagger})^2$ :

Applying the raising operator twice gives the expected  $\sqrt{n+1}$  dependence. We can use the product of c\*a to also apply the number operator to the state vector vac:

```
In [11]: c * a * vac
Out[11]:
Quantum object: dims = [[5], [1]], shape = (5, 1), type = ket
Qobj data =
[[ 0.]
  [ 0.]
  [ 0.]
  [ 0.]
  [ 0.]
```

```
[ 0.]]
```

or on the  $|1\rangle$  state:

```
In [12]: c * a * (c * vac)
Out[12]:
Quantum object: dims = [[5], [1]], shape = (5, 1), type = ket
Qobj data =
[[ 0.]
  [ 1.]
  [ 0.]
  [ 0.]
  [ 0.]
  [ 0.]]
```

or the  $|2\rangle$  state:

Notice how in this last example, application of the number operator does not give the expected value n=2, but rather  $2\sqrt{2}$ . This is because this last state is not normalized to unity as  $c|n\rangle = \sqrt{n+1}|n+1\rangle$ . Therefore, we should normalize our vector first:

```
In [14]: c * a * (c**2 * vac).unit()
Out[14]:
Quantum object: dims = [[5], [1]], shape = (5, 1), type = ket
Qobj data =
[[ 0.]
  [ 0.]
  [ 0.]
  [ 0.]
  [ 0.]
  [ 0.]
```

Since we are giving a demonstration of using states and operators, we have done a lot more work than we should have. For example, we do not need to operate on the vacuum state to generate a higher number Fock state. Instead we can use the <code>qutip.states.basis</code> (or <code>qutip.states.fock</code>) function to directly obtain the required state:

```
In [15]: ket = basis(5, 2)

In [16]: print(ket)
Quantum object: dims = [[5], [1]], shape = (5, 1), type = ket
Qobj data =
[[ 0.]
  [ 0.]
  [ 0.]
  [ 0.]
  [ 0.]
  [ 0.]
```

Notice how it is automatically normalized. We can also use the built in *qutip.operators.num* operator:

```
In [17]: n = num(5)
In [18]: print(n)
Quantum object: dims = [[5], [5]], shape = (5, 5), type = oper, isherm = True
```

```
Qobj data =
[[ 0. 0. 0. 0.
                 0.1
[ 0.
      1.
          0.
              0.
                  0.]
[ 0.
      0.
          2.
              0.
                  0.1
      0.
[ 0.
          0.
              3.
                  0.]
      0.
          0.
[ 0.
              0.
                  4.]]
```

Therefore, instead of c \* a \* (c \* \* 2 \* vac).unit() we have:

```
In [19]: n * ket
Out[19]:
Quantum object: dims = [[5], [1]], shape = (5, 1), type = ket
Qobj data =
[[ 0.]
  [ 0.]
  [ 0.]
  [ 0.]
  [ 0.]
  [ 0.]]
```

We can also create superpositions of states:

where we have used the <code>qutip.Qobj.unit</code> method to again normalize the state. Operating with the number function again:

We can also create coherent states and squeezed states by applying the <code>qutip.operators.displace</code> and <code>qutip.operators.squeeze</code> functions to the vacuum state:

```
[ 0.14552147+0.j ]]
```

```
In [27]: d * s * vac
Out[27]:
Quantum object: dims = [[5], [1]], shape = (5, 1), type = ket
Qobj data =
[[ 0.65893786+0.08139381j]
[ 0.10779462+0.51579735j]
[-0.37567217-0.01326853j]
[-0.02688063-0.23828775j]
[ 0.26352814+0.11512178j]]
```

Of course, displacing the vacuum gives a coherent state, which can also be generated using the built in *qutip*. states.coherent function.

### 3.3.3 Density matrices

24

One of the main purpose of QuTiP is to explore the dynamics of **open** quantum systems, where the most general state of a system is not longer a state vector, but rather a density matrix. Since operations on density matrices operate identically to those of vectors, we will just briefly highlight creating and using these structures.

The simplest density matrix is created by forming the outer-product  $|\psi\rangle\langle\psi|$  of a ket vector:

```
In [28]: ket = basis(5, 2)
In [29]: ket * ket.dag()
Out [29]:
Quantum object: dims = [[5], [5]], shape = (5, 5), type = oper, isherm = True
Qobj data =
[[ 0. 0. 0.
              0.
                  0.]
          0.
              0.
[ 0.
      0.
                  0.]
[ 0.
      0.
          1.
              0.
                  0.1
      0. 0. 0.
[ 0.
                  0.]
      0. 0. 0.
                  0.]]
```

A similar task can also be accomplished via the  $qutip.states.fock\_dm$  or qutip.states.ket2dm functions:

```
In [31]: ket2dm(ket)
Out [31]:
Quantum object: dims = [[5], [5]], shape = (5, 5), type = oper, isherm = True
Qobj data =
[[ 0. 0. 0. 0. 0.]
[ 0. 0. 0. 0.
                 0.]
[ 0.
      0. 1.
              0.
                  0.]
      0.
          0.
              0.
[ 0.
                  0.]
          0.
              0.
[ 0.
                  0.]]
```

If we want to create a density matrix with equal classical probability of being found in the  $|2\rangle$  or  $|4\rangle$  number states we can do the following:

```
In [32]: 0.5 * \text{ket2dm}(\text{basis}(5, 4)) + 0.5 * \text{ket2dm}(\text{basis}(5, 2))
Out [32]:
Quantum object: dims = [[5], [5]], shape = (5, 5), type = oper, isherm = True
Qobj data =
[[ 0. 0.
                        0.1
             0.
                  0.
        0.
                        0.1
[ 0.
             0. 0.
 ΓΟ.
            0.5 0.
                        0.1
        0.
 ΓΟ.
        0.
            0. 0.
                        0. ]
 [ 0.
        0.
             0.
                  0.
                        0.511
```

or use 0.5 \* fock\_dm(5, 2) + 0.5 \* fock\_dm(5, 4). There are also several other built-in functions for creating predefined density matrices, for example *qutip.states.coherent\_dm* and *qutip.states.thermal\_dm* which create coherent state and thermal state density matrices, respectively.

```
In [33]: coherent_dm(5, 1.25)
Out[33]:
Quantum object: dims = [[5], [5]], shape = (5, 5), type = oper, isherm = True
Qobj data =
[[ 0.20980701     0.26141096     0.23509686     0.15572585     0.13390765]
[ 0.26141096     0.32570738     0.29292109     0.19402805     0.16684347]
[ 0.23509686     0.29292109     0.26343512     0.17449684     0.1500487 ]
[ 0.15572585     0.19402805     0.17449684     0.11558499     0.09939079]
[ 0.13390765     0.16684347     0.1500487     0.09939079     0.0854655 ]]
```

```
In [34]: thermal_dm(5, 1.25)
Out [34]:
Quantum object: dims = [[5], [5]], shape = (5, 5), type = oper, isherm = True
Qobj data =
[[ 0.46927974 0.
                          0.
                                      0.
                                                  0.
                                                             1
              0.26071096 0.
[ 0.
                                      0.
                                                  0.
                                                             ]
              0.
                          0.14483942
[ 0.
                                      0.
                                                  0.
                                                             ]
[ 0.
              0.
                          0.
                                      0.08046635 0.
[ 0.
              0.
                          0.
                                      0.
                                                  0.04470353]]
```

QuTiP also provides a set of distance metrics for determining how close two density matrix distributions are to each other. Included are the trace distance <code>qutip.metrics.tracedist</code>, fidelity <code>qutip.metrics.fidelity</code>, Hilbert-Schmidt distance <code>qutip.metrics.hilbert\_dist</code>, Bures distance <code>qutip.metrics.bures\_dist</code>, and Bures angle <code>qutip.metrics.bures\_angle</code>.

We also know that for two pure states, the trace distance (T) and the fidelity (F) are related by  $T = \sqrt{1 - F^2}$ .

```
In [40]: tracedist(y, x)
Out[40]: 0.9771565840173289
```

```
In [41]: np.sqrt(1 - fidelity(y, x) ** 2)
Out[41]: 0.97715657013879864
```

For a pure state and a mixed state,  $1 - F^2 \le T$  which can also be verified:

```
In [42]: 1 - fidelity(x, z) ** 2
Out[42]: 0.7782890497671208
```

```
In [43]: tracedist(x, z)
Out[43]: 0.8559028328862642
```

### 3.3.4 Qubit (two-level) systems

Having spent a fair amount of time on basis states that represent harmonic oscillator states, we now move on to qubit, or two-level quantum systems (for example a spin-1/2). To create a state vector corresponding to a qubit system, we use the same *qutip.states.basis*, or *qutip.states.fock*, function with only two levels:

```
In [44]: spin = basis(2, 0)
```

Now at this point one may ask how this state is different than that of a harmonic oscillator in the vacuum state truncated to two energy levels?

```
In [45]: vac = basis(2, 0)
```

At this stage, there is no difference. This should not be surprising as we called the exact same function twice. The difference between the two comes from the action of the spin operators qutip.operators. sigmax, qutip.operators.sigmay, qutip.operators.sigmaz, qutip.operators.sigmap, and qutip.operators.sigmam on these two-level states. For example, if vac corresponds to the vacuum state of a harmonic oscillator, then, as we have already seen, we can use the raising operator to get the  $|1\rangle$  state:

```
In [46]: vac
Out[46]:
Quantum object: dims = [[2], [1]], shape = (2, 1), type = ket
Qobj data =
[[ 1.]
  [ 0.]]
```

```
In [47]: c = create(2)
In [48]: c * vac
Out[48]:
Quantum object: dims = [[2], [1]], shape = (2, 1), type = ket
Qobj data =
[[ 0.]
  [ 1.]]
```

For a spin system, the operator analogous to the raising operator is the sigma-plus operator qutip.operators.sigmap. Operating on the spin state gives:

Now we see the difference! The *qutip.operators.sigmap* operator acting on the spin state returns the zero vector. Why is this? To see what happened, let us use the *qutip.operators.sigmaz* operator:

```
In [51]: sigmaz()
Out [51]:
Quantum object: dims = [[2], [2]], shape = (2, 2), type = oper, isherm = True
Qobj data =
[[ 1. 0.]
[ 0. -1.]]
In [52]: sigmaz() * spin
Quantum object: dims = [[2], [1]], shape = (2, 1), type = ket
Qobj data =
[[ 1.]
[ 0.]]
In [53]: spin2 = basis(2, 1)
In [54]: spin2
Out [54]:
Quantum object: dims = [[2], [1]], shape = (2, 1), type = ket
Qobj data =
[[0.]
[ 1.]]
In [55]: sigmaz() * spin2
Quantum object: dims = [[2], [1]], shape = (2, 1), type = ket
Qobj data =
[[0.]
[-1.]]
```

The answer is now apparent. Since the QuTiP qutip.operators.sigmaz function uses the standard z-basis representation of the sigma-z spin operator, the spin state corresponds to the  $|\uparrow\rangle$  state of a two-level spin system while spin2 gives the  $|\downarrow\rangle$  state. Therefore, in our previous example sigmap() \* spin, we raised the qubit state out of the truncated two-level Hilbert space resulting in the zero state.

While at first glance this convention might seem somewhat odd, it is in fact quite handy. For one, the spin operators remain in the conventional form. Second, when the spin system is in the  $|\uparrow\rangle$  state:

```
In [56]: sigmaz() * spin
Out[56]:
Quantum object: dims = [[2], [1]], shape = (2, 1), type = ket
Qobj data =
[[ 1.]
      [ 0.]]
```

the non-zero component is the zeroth-element of the underlying matrix (remember that python uses c-indexing, and matrices start with the zeroth element). The  $|\downarrow\rangle$  state therefore has a non-zero entry in the first index position. This corresponds nicely with the quantum information definitions of qubit states, where the excited  $|\uparrow\rangle$  state is label as  $|0\rangle$ , and the  $|\downarrow\rangle$  state by  $|1\rangle$ .

If one wants to create spin operators for higher spin systems, then the *qutip.operators.jmat* function comes in handy.

### 3.3.5 Expectation values

Some of the most important information about quantum systems comes from calculating the expectation value of operators, both Hermitian and non-Hermitian, as the state or density matrix of the system varies in time. Therefore,

in this section we demonstrate the use of the *qutip.expect* function. To begin:

```
In [63]: coh = coherent_dm(5, 1.0j)
In [64]: expect(N, coh)
Out[64]: 0.99705557458066
```

The qutip.expect function also accepts lists or arrays of state vectors or density matrices for the second input:

```
In [67]: states = [(c**k * vac).unit() for k in range(5)] # must normalize
In [68]: expect(N, states)
Out[68]: array([ 0.,  1.,  2.,  3.,  4.])
```

Notice how in this last example, all of the return values are complex numbers. This is because the <code>qutip.expect</code> function looks to see whether the operator is Hermitian or not. If the operator is Hermitian, than the output will always be real. In the case of non-Hermitian operators, the return values may be complex. Therefore, the <code>qutip.expect</code> function will return an array of complex values for non-Hermitian operators when the input is a list/array of states or density matrices.

Of course, the *qutip.expect* function works for spin states and operators:

as well as the composite objects discussed in the next section *Using Tensor Products and Partial Traces*:

```
In [75]: spin1 = basis(2, 0)
```

### 3.3.6 Superoperators and Vectorized Operators

In addition to state vectors and density operators, QuTiP allows for representing maps that act linearly on density operators using the Kraus, Liouville supermatrix and Choi matrix formalisms. This support is based on the correspondance between linear operators acting on a Hilbert space, and vectors in two copies of that Hilbert space,  $\text{vec}: \mathcal{L}(\mathcal{H}) \to \mathcal{H} \otimes \mathcal{H}$  [Hav03], [Wat13].

This isomorphism is implemented in QuTiP by the  $operator\_to\_vector$  and  $vector\_to\_operator$  functions:

```
In [82]: psi = basis(2, 0)
In [83]: rho = ket2dm(psi)
In [84]: rho
Out[84]:
Quantum object: dims = [[2], [2]], shape = (2, 2), type = oper, isherm = True
Qobj data =
[[ 1. 0.]
[ 0. 0.]]
In [85]: vec_rho = operator_to_vector(rho)
In [86]: vec_rho
Out[86]:
Quantum object: dims = [[[2], [2]], [1]], shape = (4, 1), type = operator-ket
Qobj data =
[[ 1.]
[ 0.]
[ 0.]
[ 0.]]
In [87]: rho2 = vector_to_operator(vec_rho)
In [88]: (rho - rho2).norm()
Out[88]: 0.0
```

The type attribute indicates whether a quantum object is a vector corresponding to an operator (operator-ket), or its Hermitian conjugate (operator-bra).

Note that QuTiP uses the *column-stacking* convention for the isomorphism between  $\mathcal{L}(\mathcal{H})$  and  $\mathcal{H} \otimes \mathcal{H}$ :

```
In [89]: import numpy as np
In [90]: A = Qobj(np.arange(4).reshape((2, 2)))
In [91]: A
```

Since  $\mathcal{H} \otimes \mathcal{H}$  is a vector space, linear maps on this space can be represented as matrices, often called *super-operators*. Using the *Qobj*, the *spre* and *spost* functions, supermatrices corresponding to left- and right-multiplication respectively can be quickly constructed.

```
In [93]: X = sigmax()
In [94]: S = spre(X) * spost(X.dag()) # Represents conjugation by X.
```

Note that this is done automatically by the to\_super function when given type='oper' input.

```
In [95]: S2 = to_super(X)
In [96]: (S - S2).norm()
Out[96]: 0.0
```

Quantum objects representing superoperators are denoted by type='super':

Information about superoperators, such as whether they represent completely positive maps, is exposed through the iscp, istp and iscptp attributes:

```
In [98]: S.iscp, S.istp, S.iscptp
Out[98]: (True, True, True)
```

In addition, dynamical generators on this extended space, often called *Liouvillian superoperators*, can be created using the <code>liouvillian</code> function. Each of these takes a Hamilonian along with a list of collapse operators, and returns a type="super" object that can be exponentiated to find the superoperator for that evolution.

For qubits, a particularly useful way to visualize superoperators is to plot them in the Pauli basis, such that  $S_{\mu,\nu}=\langle\!\langle\sigma_{\mu}|S[\sigma_{\nu}]\rangle\!\rangle$ . Because the Pauli basis is Hermitian,  $S_{\mu,\nu}$  is a real number for all Hermitian-preserving superoperators S, allowing us to plot the elements of S as a Hinton diagram. In such diagrams, positive elements are indicated by white squares, and negative elements by black squares. The size of each element is indicated by the size of the corresponding square. For instance, let  $S[\rho]=\sigma_x\rho\sigma_x^{\dagger}$ . Then  $S[\sigma_{\mu}]=\sigma_{\mu}\cdot\begin{cases} +1 & \mu=0,x\\ -1 & \mu=y,z \end{cases}$ . We can quickly see this by noting that the Y and Z elements of the Hinton diagram for S are negative:

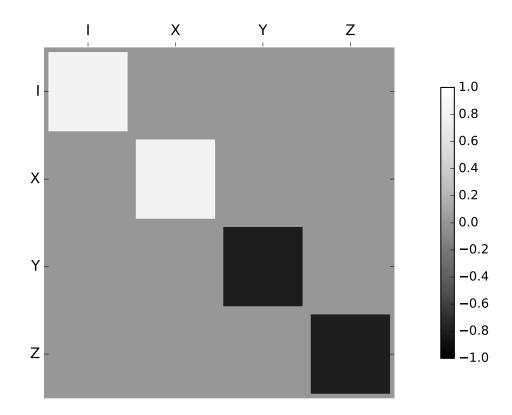

# 3.3.7 Choi, Kraus, Stinespring and $\chi$ Representations

In addition to the superoperator representation of quantum maps, QuTiP supports several other useful representations. First, the Choi matrix  $J(\Lambda)$  of a quantum map  $\Lambda$  is useful for working with ancilla-assisted process tomography (AAPT), and for reasoning about properties of a map or channel. Up to normalization, the Choi matrix is defined by acting  $\Lambda$  on half of an entangled pair. In the column-stacking convention,

$$J(\Lambda) = (\mathbb{1} \otimes \Lambda)[\mathbb{1})\langle \langle \mathbb{1}].$$

In QuTiP,  $J(\Lambda)$  can be found by calling the  $to\_choi$  function on a type="super" Qobj.

```
In [104]: X = sigmax()
In [105]: S = sprepost(X, X)
In [106]: J = to_choi(S)
In [107]: print(J)
Quantum object: dims = [[[2], [2]], [[2], [2]]], shape = (4, 4), type = super,
⇒isherm = True, superrep = choi
Oobj data =
[[ 0. 0. 0. 0.]
[ 0. 1. 1. 0.]
[ 0. 1. 1. 0.]
[0. 0. 0. 0.]]
In [108]: print(to_choi(spre(qeye(2))))
→object: dims = [[[2], [2]], [[2], [2]]], shape = (4, 4), type = super, isherm = ___
\rightarrowTrue, superrep = choi
Qobj data =
[[ 1. 0. 0.
           1.]
[ 0. 0. 0.
            0.]
[ 0. 0.
        0.
[ 1.
     0.
        0.
            1.11
```

If a Qobj instance is already in the Choi superrep, then calling to\_choi does nothing:

To get back to the superoperator representation, simply use the to\_super function. As with to\_choi, to\_super is idempotent:

```
In [110]: print(to_super(J) - S)
Quantum object: dims = [[[2], [2]], [[2], [2]]], shape = (4, 4), type = super,
⇒isherm = True
Qobj data =
[[ 0. 0. 0. 0.]
[ 0. 0. 0. 0.]
[ 0. 0. 0. 0.]
[ 0. 0. 0. 0.]]
In [111]: print(to_super(S))
→object: dims = [[[2], [2]], [[2]], shape = (4, 4), type = super, isherm =_
→True
Qobj data =
[[ 0. 0. 0.
          1.]
        1.
[ 0.
    0.
    1.
       0.
[ 0.
           0.]
[ 1.
     0. 0. 0.]]
```

We can quickly obtain another useful representation from the Choi matrix by taking its eigendecomposition. In particular, let  $\{A_i\}$  be a set of operators such that  $J(\Lambda) = \sum_i |A_i\rangle\rangle\langle\langle A_i|$ . We can write  $J(\Lambda)$  in this way for any hermicity-preserving map; that is, for any map  $\Lambda$  such that  $J(\Lambda) = J^{\dagger}(\Lambda)$ . These operators then form the Kraus

representation of  $\Lambda$ . In particular, for any input  $\rho$ ,

$$\Lambda(\rho) = \sum_{i} A_{i} \rho A_{i}^{\dagger}.$$

Notice using the column-stacking identity that  $(C^T \otimes A)|B\rangle\rangle = |ABC\rangle\rangle$ , we have that

$$\sum_{i} (\mathbb{1} \otimes A_{i}) (\mathbb{1} \otimes A_{i})^{\dagger} |\mathbb{1} \rangle \rangle \langle \langle \mathbb{1} | = \sum_{i} |A_{i} \rangle \rangle \langle \langle A_{i} | = J(\Lambda).$$

The Kraus representation of a hermicity-preserving map can be found in QuTiP using the to\_kraus function.

```
In [112]: I, X, Y, Z = qeye(2), sigmax(), sigmay(), sigmaz()
In [113]: S = sum(sprepost(P, P) for P in (I, X, Y, Z)) / 4
  ....: print(S)
Quantum object: dims = [[[2], [2]], [[2], [2]]], shape = (4, 4), type = super,
⇒isherm = True
Qobj data =
[[ 0.5 0.
          0.
             0.5]
[ 0. 0. 0. 0. ]
[ 0. 0. 0. 0. ]
[ 0.5 0.
          0.
              0.5]]
In [115]: J = to_choi(S)
  ....: print(J)
  . . . . . :
\rightarrowobject: dims = [[[2], [2]], [[2], [2]]], shape = (4, 4), type = super, isherm =
→True, superrep = choi
Qobj data =
[[ 0.5 0.
          0.
              0.]
      0.5 0.
              0.]
          0.5 0.]
[ 0.
      0.
[ 0.
      0.
          0.
              0.511
In [117]: print(J.eigenstates()[1])
\rightarrowQuantum object: dims = [[[2], [2]], [1, 1]], shape = (4, 1), type = operator-ket
Oobi data =
[[1.]
[ 0.]
[ 0.]
[ 0.]]
Quantum object: dims = [[[2], [2]], [1, 1]], shape = (4, 1), type = operator-ket
Qobj data =
[[0.]
[ 1.]
[ 0.]
[ 0.]]
Quantum object: dims = [[[2], [2]], [1, 1]], shape = (4, 1), type = operator-ket
Qobj data =
[[0.]
[ 0.]
[ 1.]
[ 0.]]
Quantum object: dims = [[[2], [2]], [1, 1]], shape = (4, 1), type = operator-ket
Qobj data =
[[0.]
[ 0.]
[ 0.]
[ 1.]]]
```

```
In [118]: K = to_kraus(S)
  ....: print (K)
\rightarrowobject: dims = [[2], [2]], shape = (2, 2), type = oper, isherm = True
Qobj data =
[[ 0.70710678 0.
[ 0. 0. ]], Quantum object: dims = [[2], [2]], shape = (2, 2),
→type = oper, isherm = False
Oobi data =
.0 ]]
           0.
                   1
[ 0.70710678 0. ]], Quantum object: dims = [[2], [2]], shape = (2, 2),...
→type = oper, isherm = False
Qobj data =
[[ 0.
           0.70710678]
          0. ]], Quantum object: dims = [[2], [2]], shape = (2, 2),
→type = oper, isherm = True
Qobj data =
[[ 0.
           0.
[ 0.
           0.70710678]]]
```

As with the other representation conversion functions,  $to\_kraus$  checks the *superrep* attribute of its input, and chooses an appropriate conversion method. Thus, in the above example, we can also call  $to\_kraus$  on J.

```
In [120]: KJ = to_kraus(J)
 ....: print (KJ)
  . . . . . :
[Quantum object: dims = [[2], [2]], shape = (2, 2), type = oper, isherm = True
Qobj data =
[[ 0.70710678 0.
                      1
             0.
                      ]], Quantum object: dims = [[2], [2]], shape = (2, 2),
→type = oper, isherm = False
Qobj data =
[[ 0.
                     ]], Quantum object: dims = [[2], [2]], shape = (2, 2),
[ 0.70710678 0.
→type = oper, isherm = False
Qobj data =
[[0.
             0.707106781
[ 0.
            0. ]], Quantum object: dims = [[2], [2]], shape = (2, 2),
→type = oper, isherm = True
Qobj data =
.0]]
             0.
[ 0.
            0.70710678]]]
In [122]: for A, AJ in zip(K, KJ):
 ....: print (A - AJ)
  . . . . . :
\rightarrowobject: dims = [[2], [2]], shape = (2, 2), type = oper, isherm = True
Qobj data =
[[ 0. 0.]
[ 0. 0.]]
Quantum object: dims = [[2], [2]], shape = (2, 2), type = oper, isherm = True
Qobj data =
[[ 0. 0.]
[ 0. 0.]]
Quantum object: dims = [[2], [2]], shape = (2, 2), type = oper, isherm = True
Qobj data =
[[ 0. 0.]
[ 0. 0.]]
Quantum object: dims = [[2], [2]], shape = (2, 2), type = oper, isherm = True
Qobj data =
```

```
[[ 0. 0.]
[ 0. 0.]]
```

The Stinespring representation is closely related to the Kraus representation, and consists of a pair of operators A and B such that for all operators X acting on  $\mathcal{H}$ ,

$$\Lambda(X) = \operatorname{Tr}_2(AXB^{\dagger}),$$

where the partial trace is over a new index that corresponds to the index in the Kraus summation. Conversion to Stinespring is handled by the to\_stinespring function.

```
In [123]: a = create(2).dag()
In [124]: S_{ad} = sprepost(a * a.dag(), a * a.dag()) + sprepost(a, a.dag())
  ....: S = 0.9 * sprepost(I, I) + 0.1 * S_ad
  ....: print(S)
Quantum object: dims = [[[2], [2]], [[2], [2]]], shape = (4, 4), type = super,
\hookrightarrowisherm = False
Qobj data =
[[ 1. 0.
          0.
               0.1]
[ 0.
      0.9 0. 0.]
      0.
[ 0.
          0.9 0.]
      0.
           0.
               0.911
[ 0.
In [127]: A, B = to_stinespring(S)
  ....: print (A)
  ....: print(B)
\rightarrowobject: dims = [[2, 3], [2]], shape = (6, 2), type = other
Oobi data =
[-0.98845443 0.
[ 0.
            0.31622777]
[ 0.15151842 0.
[ 0.
           -0.93506452]
[ 0.
            0.
            -0.16016975]]
[ 0.
Quantum object: dims = [[2, 3], [2]], shape = (6, 2), type = other
Qobj data =
[[-0.98845443 0.
[ 0.
            0.31622777]
[ 0.15151842 0.
[ 0.
     -0.93506452]
[ 0.
            0.
[ 0.
            -0.16016975]]
```

Notice that a new index has been added, such that A and B have dimensions [[2, 3], [2]], with the length-3 index representing the fact that the Choi matrix is rank-3 (alternatively, that the map has three Kraus operators).

Finally, the last superoperator representation supported by QuTiP is the  $\chi$ -matrix representation,

$$\Lambda(\rho) = \sum_{\alpha,\beta} \chi_{\alpha,\beta} B_{\alpha} \rho B_{\beta}^{\dagger},$$

where  $\{B_{\alpha}\}$  is a basis for the space of matrices acting on  $\mathcal{H}$ . In QuTiP, this basis is taken to be the Pauli basis  $B_{\alpha} = \sigma_{\alpha}/\sqrt{2}$ . Conversion to the  $\chi$  formalism is handled by the to\_chi function.

```
In [132]: chi = to_chi(S)
    ....: print(chi)
    ....:
Quantum object: dims = [[[2], [2]], [[2], [2]]], shape = (4, 4), type = super,
    ....isherm = True, superrep = chi
Qobj data =
[[ 3.7+0.j     0.0+0.j     0.0+0.j     0.1+0.j ]
[ 0.0+0.j     0.1+0.j     0.0+0.lj     0.0+0.j ]
[ 0.0+0.j     0.0-0.lj     0.1+0.j     0.0+0.j ]
[ 0.0+0.j     0.0-0.lj     0.1+0.j     0.0+0.j ]
[ 0.1+0.j     0.0+0.j     0.0+0.j     0.1+0.j ]]
```

One convenient property of the  $\chi$  matrix is that the average gate fidelity with the identity map can be read off directly from the  $\chi_{00}$  element:

```
In [134]: print(average_gate_fidelity(S))
0.95
In [135]: print(chi[0, 0] / 4)
\\\\(0.925+0j)
```

Here, the factor of 4 comes from the dimension of the underlying Hilbert space  $\mathcal{H}$ . As with the superoperator and Choi representations, the  $\chi$  representation is denoted by the *superrep*, such that *to\_super*, *to\_choi*, *to\_kraus*, to\_stinespring and to\_chi all convert from the  $\chi$  representation appropriately.

# 3.3.8 Properties of Quantum Maps

In addition to converting between the different representations of quantum maps, QuTiP also provides attributes to make it easy to check if a map is completely positive, trace preserving and/or hermicity preserving. Each of these attributes uses <code>superrep</code> to automatically perform any needed conversions.

In particular, a quantum map is said to be positive (but not necessarily completely positive) if it maps all positive operators to positive operators. For instance, the transpose map  $\Lambda(\rho) = \rho^T$  is a positive map. We run into problems, however, if we tensor  $\Lambda$  with the identity to get a partial transpose map.

```
In [136]: rho = ket2dm(bell_state())
In [137]: rho_out = partial_transpose(rho, [0, 1])
    ....: print(rho_out.eigenenergies())
    ....:
[-0.5     0.5     0.5     0.5]
```

Notice that even though we started with a positive map, we got an operator out with negative eigenvalues. Complete positivity addresses this by requiring that a map returns positive operators for all positive operators, and does so even under tensoring with another map. The Choi matrix is very useful here, as it can be shown that a map is completely positive if and only if its Choi matrix is positive [Wat13]. QuTiP implements this check with the <code>iscp</code> attribute. As an example, notice that the snippet above already calculates the Choi matrix of the transpose map by acting it on half of an entangled pair. We simply need to manually set the dims and superrep attributes to reflect the structure of the underlying Hilbert space and the chosen representation.

This confirms that the transpose map is not completely positive. On the other hand, the transpose map does satisfy a weaker condition, namely that it is hermicity preserving. That is,  $\Lambda(\rho) = (\Lambda(\rho))^{\dagger}$  for all  $\rho$  such that  $\rho = \rho^{\dagger}$ . To see this, we note that  $(\rho^T)^{\dagger} = \rho^*$ , the complex conjugate of  $\rho$ . By assumption,  $\rho = \rho^{\dagger} = (\rho^*)^T$ , though, such that  $\Lambda(\rho) = \Lambda(\rho^{\dagger}) = \rho^*$ . We can confirm this by checking the *ishp* attribute:

```
In [143]: print(J.ishp)
True
```

Next, we note that the transpose map does preserve the trace of its inputs, such that  $\text{Tr}(\Lambda[\rho]) = \text{Tr}(\rho)$  for all  $\rho$ . This can be confirmed by the *istp* attribute:

```
In [144]: print(J.ishp)
True
```

Finally, a map is called a quantum channel if it always maps valid states to valid states. Formally, a map is a channel if it is both completely positive and trace preserving. Thus, QuTiP provides a single attribute to quickly check that this is true.

```
In [145]: print(J.iscptp)
False
In [146]: print(to_super(qeye(2)).iscptp)
\\\\\\True
```

# 3.4 Using Tensor Products and Partial Traces

# 3.4.1 Tensor products

To describe the states of multipartite quantum systems - such as two coupled qubits, a qubit coupled to an oscillator, etc. - we need to expand the Hilbert space by taking the tensor product of the state vectors for each of the system components. Similarly, the operators acting on the state vectors in the combined Hilbert space (describing the coupled system) are formed by taking the tensor product of the individual operators.

In QuTiP the function qutip.tensor.tensor is used to accomplish this task. This function takes as argument a collection:

```
>>> tensor(op1, op2, op3)

oralist:

>>> tensor([op1, op2, op3])
```

of state vectors *or* operators and returns a composite quantum object for the combined Hilbert space. The function accepts an arbitray number of states or operators as argument. The type returned quantum object is the same as that of the input(s).

For example, the state vector describing two qubits in their ground states is formed by taking the tensor product of the two single-qubit ground state vectors:

```
In [1]: tensor(basis(2, 0), basis(2, 0))
Out[1]:
Quantum object: dims = [[2, 2], [1, 1]], shape = (4, 1), type = ket
Qobj data =
[[ 1.]
  [ 0.]
  [ 0.]
  [ 0.]]
```

or equivalently using the list format:

```
In [2]: tensor([basis(2, 0), basis(2, 0)])
Out[2]:
Quantum object: dims = [[2, 2], [1, 1]], shape = (4, 1), type = ket
Qobj data =
[[ 1.]
  [ 0.]
  [ 0.]
  [ 0.]]
```

This is straightforward to generalize to more qubits by adding more component state vectors in the argument list to the *qutip.tensor.tensor* function, as illustrated in the following example:

This state is slightly more complicated, describing two qubits in a superposition between the up and down states, while the third qubit is in its ground state.

To construct operators that act on an extended Hilbert space of a combined system, we similarly pass a list of operators for each component system to the qutip.tensor.tensor function. For example, to form the operator that represents the simultaneous action of the  $\sigma_x$  operator on two qubits:

To create operators in a combined Hilbert space that only act only on a single component, we take the tensor product of the operator acting on the subspace of interest, with the identity operators corresponding to the components

that are to be unchanged. For example, the operator that represents  $\sigma_z$  on the first qubit in a two-qubit system, while leaving the second qubit unaffected:

# 3.4.2 Example: Constructing composite Hamiltonians

The *qutip.tensor.tensor* function is extensively used when constructing Hamiltonians for composite systems. Here we'll look at some simple examples.

### Two coupled qubits

First, let's consider a system of two coupled qubits. Assume that both qubit has equal energy splitting, and that the qubits are coupled through a  $\sigma_x \otimes \sigma_x$  interaction with strength g = 0.05 (in units where the bare qubit energy splitting is unity). The Hamiltonian describing this system is:

```
In [6]: H = tensor(sigmaz(), identity(2)) + tensor(identity(2),
                 sigmaz()) + 0.05 * tensor(sigmax(), sigmax())
   . . . :
In [7]: H
Out[7]:
Quantum object: dims = [[2, 2], [2, 2]], shape = (4, 4), type = oper, isherm = True
Qobj data =
[[ 2.
       0.
              0.
                  0.05]
[ 0.
        0.
             0.05 0. ]
[ 0.
        0.05 0. 0. ]
[ 0.05 0.
             0.
                  -2. ]]
```

## Three coupled qubits

The two-qubit example is easily generalized to three coupled qubits:

```
In [8]: H = (tensor(sigmaz(), identity(2), identity(2)) +
         tensor(identity(2), sigmaz(), identity(2)) +
          tensor(identity(2), identity(2), sigmaz()) +
          0.5 * tensor(sigmax(), sigmax(), identity(2)) +
  . . . :
          0.25 * tensor(identity(2), sigmax(), sigmax()))
  . . . :
In [9]: H
Out [9]:
Quantum object: dims = [[2, 2, 2], [2, 2, 2]], shape = (8, 8), type = oper, isherm_
→= True
Qobj data =
[[ 3.
      0.
             0.
                  0.25 0.
                              0.
                                    0.5
                                          0. 1
ΓΟ.
            0.25 0.
                         0.
                                    0.
                                          0.5 1
        1.
                              0.
[ 0.
       0.25 1. 0.
                         0.5
                             0.
                                    0.
                                          0. 1
[ 0.25 0.
             0.
                  -1.
                        0.
                              0.5
                                   0.
                                          0. ]
[ 0.
        0.
             0.5 0.
                        1.
                              0.
                                   0.
                                          0.25]
                                    0.25 0. 1
[ 0.
                  0.5 0.
                              -1.
```

## A two-level system coupled to a cavity: The Jaynes-Cummings model

The simplest possible quantum mechanical description for light-matter interaction is encapsulated in the Jaynes-Cummings model, which describes the coupling between a two-level atom and a single-mode electromagnetic field (a cavity mode). Denoting the energy splitting of the atom and cavity omega\_a and omega\_c, respectively, and the atom-cavity interaction strength q, the Jaynes-Cumming Hamiltonian can be constructed as:

Here N is the number of Fock states included in the cavity mode.

### 3.4.3 Partial trace

The partial trace is an operation that reduces the dimension of a Hilbert space by eliminating some degrees of freedom by averaging (tracing). In this sense it is therefore the converse of the tensor product. It is useful when one is interested in only a part of a coupled quantum system. For open quantum systems, this typically involves tracing over the environment leaving only the system of interest. In QuTiP the class method qutip.Qobj.ptrace is used to take partial traces. qutip.Qobj.ptrace acts on the qutip.Qobj instance for which it is called, and it takes one argument sel, which is a list of integers that mark the component systems that should be **kept**. All other components are traced out.

For example, the density matrix describing a single qubit obtained from a coupled two-qubit system is obtained via:

```
In [18]:
         psi = tensor(basis(2, 0), basis(2, 1))
In [19]:
         psi.ptrace(0)
Out[19]:
Quantum object: dims = [[2], [2]], shape = (2, 2), type = oper, isherm = True
Qobj data =
[[ 1. 0.]
[ 0. 0.]]
In [20]:
         psi.ptrace(1)
Quantum object: dims = [[2], [2]], shape = (2, 2), type = oper, isherm = True
Qobj data =
[[ 0. 0.]
[ 0. 1.]]
```

Note that the partial trace always results in a density matrix (mixed state), regardless of whether the composite system is a pure state (described by a state vector) or a mixed state (described by a density matrix):

```
psi = tensor((basis(2, 0) + basis(2, 1)).unit(), basis(2, 0))
In [21]:
In [22]:
         psi
Out [22]:
Quantum object: dims = [[2, 2], [1, 1]], shape = (4, 1), type = ket
Qobj data =
[[ 0.70710678]
[ 0.
          1
[ 0.70710678]
[ 0.
In [23]:
         psi.ptrace(0)
Quantum object: dims = [[2], [2]], shape = (2, 2), type = oper, isherm = True
Qobj data =
[[ 0.5 0.5]
[ 0.5 0.5]]
          \text{rho} = \text{tensor}(\text{ket2dm}((\text{basis}(2, 0) + \text{basis}(2, 1)).\text{unit}()), \text{ fock\_dm}(2, 0)) 
In [25]:
          rho
Out [25]:
Quantum object: dims = [[2, 2], [2, 2]], shape = (4, 4), type = oper, isherm = True
Qobj data =
[[ 0.5 0.
          0.5 0.]
[ 0.
      0.
          0. 0. ]
         0.5 0.]
[ 0.5 0.
[ 0. 0.
          0.
             0.]]
In [26]:
         rho.ptrace(0)
Quantum object: dims = [[2], [2]], shape = (2, 2), type = oper, isherm = True
Qobj data =
[[ 0.5 0.5]
[ 0.5 0.5]]
```

# 3.4.4 Superoperators and Tensor Manipulations

As described in *Superoperators and Vectorized Operators*, *superoperators* are operators that act on Liouville space, the vectorspace of linear operators. Superoperators can be represented using the isomorphism vec:  $\mathcal{L}(\mathcal{H}) \to \mathcal{H} \otimes \mathcal{H}$  [Hav03], [Wat13]. To represent superoperators acting on  $\mathcal{L}(\mathcal{H}_1 \otimes \mathcal{H}_2)$  thus takes some tensor rearrangement to get the desired ordering  $\mathcal{H}_1 \otimes \mathcal{H}_2 \otimes \mathcal{H}_1 \otimes \mathcal{H}_2$ .

In particular, this means that <code>qutip.tensor</code> does not act as one might expect on the results of <code>qutip.tensor</code> does not act as one might expect on the results of <code>qutip.tensor</code> does not act as one might expect of <code>qutip.tensor</code> does not act as one might expect of

In the former case, the result correctly has four copies of the compound index with dims [2, 3]. In the latter case, however, each of the Hilbert space indices is listed independently and in the wrong order.

The qutip.super\_tensor function performs the needed rearrangement, providing the most direct analog to qutip.tensor on the underlying Hilbert space. In particular, for any two type="oper" Qobjs A and B, to\_super(tensor(A, B)) == super\_tensor(to\_super(A), to\_super(B)) and operator\_to\_vector(tensor(A, B)) == super\_tensor(operator\_to\_vector(A), operator\_to\_vector(B)). Returning to the previous example:

```
In [31]: super_tensor(to_super(A), to_super(B)).dims
Out[31]: [[[2, 3], [2, 3]], [[2, 3], [2, 3]]]
```

The qutip.composite function automatically switches between *qutip.tensor* and qutip. super\_tensor based on the type of its arguments, such that composite (A, B) returns an appropriate Qobj to represent the composition of two systems.

QuTiP also allows more general tensor manipulations that are useful for converting between superoperator representations [WBC11]. In particular, the tensor\_contract function allows for contracting one or more pairs of indices. As detailed in the channel contraction tutorial, this can be used to find superoperators that represent partial trace maps. Using this functionality, we can construct some quite exotic maps, such as a map from  $3 \times 3$  operators to  $2 \times 2$  operators:

```
In [34]: tensor_contract(composite(to_super(A), to_super(B)), (1, 3), (4, 6)).dims
Out[34]: [[[2], [2]], [[3], [3]]]
```

# 3.5 Time Evolution and Quantum System Dynamics

# 3.5.1 Dynamics Simulation Results

**Important:** In QuTiP 2, the results from all of the dynamics solvers are returned as Odedata objects. This unified and significantly simplified postprocessing of simulation results from different solvers, compared to QuTiP 1. However, this change also results in the loss of backward compatibility with QuTiP version 1.x. In QuTiP 3, the Odedata class has been renamed to Result, but for backwards compatibility an alias between Result and Odedata is provided.

#### The solver.Result Class

Before embarking on simulating the dynamics of quantum systems, we will first look at the data structure used for returning the simulation results to the user. This object is a <code>qutip.solver.Result</code> class that stores all the crucial data needed for analyzing and plotting the results of a simulation. Like the <code>qutip.Qobj</code> class, the <code>Result</code> class has a collection of properties for storing information. However, in contrast to the <code>Qobj</code> class, this structure contains no methods, and is therefore nothing but a container object. A generic <code>Result</code> object <code>result</code> contains the following properties for storing simulation data:

| Property      | Description                                                                     |
|---------------|---------------------------------------------------------------------------------|
| result.solver | String indicating which solver was used to generate the data.                   |
| result.times  | List/array of times at which simulation data is calculated.                     |
| result.expect | List/array of expectation values, if requested.                                 |
| result.states | List/array of state vectors/density matrices calculated at times, if requested. |
| result.       | The number of expectation value operators in the simulation.                    |
| num_expect    |                                                                                 |
| result.       | The number of collapse operators in the simulation.                             |
| num_collapse  |                                                                                 |
| result.ntraj  | Number of Monte Carlo trajectories run.                                         |
| result.       | Times at which state collapse occurred. Only for Monte Carlo solver.            |
| col_times     |                                                                                 |
| result.       | Which collapse operator was responsible for each collapse in in col_times. Only |
| col_which     | used by Monte Carlo solver.                                                     |
| result.seeds  | Seeds used in generating random numbers for Monte Carlo solver.                 |

### **Accessing Result Data**

To understand how to access the data in a Result object we will use an example as a guide, although we do not worry about the simulation details at this stage. Like all solvers, the Monte Carlo solver used in this example returns an Result object, here called simply result. To see what is contained inside result we can use the print function:

The first line tells us that this data object was generated from the Monte Carlo solver mcsolve (discussed in *Monte Carlo Solver*). The next line (not the --- line of course) indicates that this object contains expectation value data. Finally, the last line gives the number of expectation value and collapse operators used in the simulation, along with the number of Monte Carlo trajectories run. Note that the number of trajectories ntraj is only displayed when using the Monte Carlo solver.

Now we have all the information needed to analyze the simulation results. To access the data for the two expectation values one can do:

```
>>> expt0 = result.expect[0]
>>> expt1 = result.expect[1]
```

Recall that Python uses C-style indexing that begins with zero (i.e.,  $[0] \Rightarrow 1$ st collapse operator data). Together with the array of times at which these expectation values are calculated:

```
>>> times = result.times
```

we can plot the resulting expectation values:

```
>>> plot(times, expt0, times, expt1)
>>> show()
```

State vectors, or density matrices, as well as col\_times and col\_which, are accessed in a similar manner, although typically one does not need an index (i.e [0]) since there is only one list for each of these components. The one exception to this rule is if you choose to output state vectors from the Monte Carlo solver, in which case there are ntraj number of state vector arrays.

### Saving and Loading Result Objects

The main advantage in using the Result class as a data storage object comes from the simplicity in which simulation data can be stored and later retrieved. The <code>qutip.fileio.qsave</code> and <code>qutip.fileio.qload</code> functions are designed for this task. To begin, let us save the data object from the previous section into a file called "cavity+qubit-data" in the current working directory by calling:

```
>>> qsave(result, 'cavity+qubit-data')
```

All of the data results are then stored in a single file of the same name with a ".qu" extension. Therefore, everything needed to later this data is stored in a single file. Loading the file is just as easy as saving:

where stored\_result is the new name of the Result object. We can then extract the data and plot in the same manner as before:

```
expt0 = stored_result.expect[0]
expt1 = stored_result.expect[1]
times = stored_result.times
plot(times, expt0, times, expt1)
show()
```

Also see Saving QuTiP Objects and Data Sets for more information on saving quantum objects, as well as arrays for use in other programs.

# 3.5.2 Lindblad Master Equation Solver

# **Unitary evolution**

The dynamics of a closed (pure) quantum system is governed by the Schrödinger equation

$$i\hbar \frac{\partial}{\partial t} \Psi = \hat{H} \Psi, \tag{3.1}$$

where  $\Psi$  is the wave function,  $\hat{H}$  the Hamiltonian, and  $\hbar$  is Planck's constant. In general, the Schrödinger equation is a partial differential equation (PDE) where both  $\Psi$  and  $\hat{H}$  are functions of space and time. For computational purposes it is useful to expand the PDE in a set of basis functions that span the Hilbert space of the Hamiltonian, and to write the equation in matrix and vector form

$$i\hbar \frac{d}{dt} \left| \psi \right\rangle = H \left| \psi \right\rangle$$

where  $|\psi\rangle$  is the state vector and H is the matrix representation of the Hamiltonian. This matrix equation can, in principle, be solved by diagonalizing the Hamiltonian matrix H. In practice, however, it is difficult to perform this diagonalization unless the size of the Hilbert space (dimension of the matrix H) is small. Analytically, it is a formidable task to calculate the dynamics for systems with more than two states. If, in addition, we consider dissipation due to the inevitable interaction with a surrounding environment, the computational complexity grows even larger, and we have to resort to numerical calculations in all realistic situations. This illustrates the importance of numerical calculations in describing the dynamics of open quantum systems, and the need for efficient and accessible tools for this task.

The Schrödinger equation, which governs the time-evolution of closed quantum systems, is defined by its Hamiltonian and state vector. In the previous section, *Using Tensor Products and Partial Traces*, we showed how Hamiltonians and state vectors are constructed in QuTiP. Given a Hamiltonian, we can calculate the unitary (non-dissipative) time-evolution of an arbitrary state vector  $|\psi_0\rangle$  (psi0) using the QuTiP function qutip.mesolve.

It evolves the state vector and evaluates the expectation values for a set of operators <code>expt\_ops</code> at the points in time in the list <code>times</code>, using an ordinary differential equation solver. Alternatively, we can use the function <code>qutip.essolve</code>, which uses the exponential-series technique to calculate the time evolution of a system. The <code>qutip.mesolve</code> and <code>qutip.essolve</code> functions take the same arguments and it is therefore easy switch between the two solvers.

For example, the time evolution of a quantum spin-1/2 system with tunneling rate 0.1 that initially is in the up state is calculated, and the expectation values of the  $\sigma_z$  operator evaluated, with the following code

```
In [1]: H = 2 * np.pi * 0.1 * sigmax()
In [2]: psi0 = basis(2, 0)
In [3]: times = np.linspace(0.0, 10.0, 20.0)
In [4]: result = mesolve(H, psi0, times, [], [sigmaz()])
```

The brackets in the fourth argument is an empty list of collapse operators, since we consider unitary evolution in this example. See the next section for examples on how dissipation is included by defining a list of collapse operators.

The function returns an instance of *qutip.solver.Result*, as described in the previous section *Dynamics Simulation Results*. The attribute expect in result is a list of expectation values for the operators that are included in the list in the fifth argument. Adding operators to this list results in a larger output list returned by the function (one array of numbers, corresponding to the times in times, for each operator)

```
In [5]: result = mesolve(H, psi0, times, [], [sigmaz(), sigmay()])
In [6]: result.expect
Out[6]:
                  , 0.78914057, 0.24548559, -0.40169513, -0.8794735 ,
[array([ 1.
       -0.98636142, -0.67728219, -0.08258023, 0.54694721, 0.94581685,
        0.94581769, 0.54694945, -0.08257765, -0.67728015, -0.98636097,
       -0.87947476, -0.40169736, 0.24548326, 0.78913896, 1.
                                                                    1),
array([ 0.00000000e+00, -6.14212640e-01, -9.69400240e-01,
        -9.15773457e-01, -4.75947849e-01, 1.64593874e-01,
         7.35723339e-01, 9.96584419e-01, 8.37167094e-01,
         3.24700624e-01, -3.24698160e-01, -8.37165632e-01,
        -9.96584633e-01, -7.35725221e-01, -1.64596567e-01,
         4.75945525e-01, 9.15772479e-01,
                                           9.69400830e-01,
         6.14214701e-01, 2.77159958e-06])]
```

The resulting list of expectation values can easily be visualized using matplotlib's plotting functions:

```
In [7]: H = 2 * np.pi * 0.1 * sigmax()
In [8]: psi0 = basis(2, 0)
In [9]: times = np.linspace(0.0, 10.0, 100)
In [10]: result = mesolve(H, psi0, times, [], [sigmaz(), sigmay()])
In [11]: fig, ax = subplots()
In [12]: ax.plot(result.times, result.expect[0]);
In [13]: ax.plot(result.times, result.expect[1]);
In [14]: ax.set_xlabel('Time');
In [15]: ax.set_ylabel('Expectation values');
In [16]: ax.legend(("Sigma-Z", "Sigma-Y"));
```

```
In [17]: show()
```

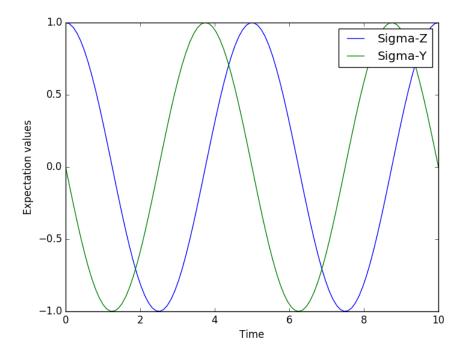

If an empty list of operators is passed as fifth parameter, the <code>qutip.mesolve</code> function returns a <code>qutip.solver.Result</code> instance that contains a list of state vectors for the times specified in times

# Non-unitary evolution

While the evolution of the state vector in a closed quantum system is deterministic, open quantum systems are stochastic in nature. The effect of an environment on the system of interest is to induce stochastic transitions between energy levels, and to introduce uncertainty in the phase difference between states of the system. The state of an open quantum system is therefore described in terms of ensemble averaged states using the density matrix formalism. A density matrix  $\rho$  describes a probability distribution of quantum states  $|\psi_n\rangle$ , in a matrix representation  $\rho = \sum_n p_n |\psi_n\rangle \langle \psi_n|$ , where  $p_n$  is the classical probability that the system is in the quantum state  $|\psi_n\rangle$ . The time evolution of a density matrix  $\rho$  is the topic of the remaining portions of this section.

# The Lindblad Master equation

The standard approach for deriving the equations of motion for a system interacting with its environment is to expand the scope of the system to include the environment. The combined quantum system is then closed, and its

evolution is governed by the von Neumann equation

$$\dot{\rho}_{\text{tot}}(t) = -\frac{i}{\hbar} [H_{\text{tot}}, \rho_{\text{tot}}(t)], \tag{3.2}$$

the equivalent of the Schrödinger equation (3.1) in the density matrix formalism. Here, the total Hamiltonian

$$H_{\text{tot}} = H_{\text{sys}} + H_{\text{env}} + H_{\text{int}},$$

includes the original system Hamiltonian  $H_{\rm sys}$ , the Hamiltonian for the environment  $H_{\rm env}$ , and a term representing the interaction between the system and its environment  $H_{\rm int}$ . Since we are only interested in the dynamics of the system, we can at this point perform a partial trace over the environmental degrees of freedom in Eq. (3.2), and thereby obtain a master equation for the motion of the original system density matrix. The most general trace-preserving and completely positive form of this evolution is the Lindblad master equation for the reduced density matrix  $\rho = {\rm Tr}_{\rm env}[\rho_{\rm tot}]$ 

$$\dot{\rho}(t) = -\frac{i}{\hbar}[H(t), \rho(t)] + \sum_{n} \frac{1}{2} \left[ 2C_{n}\rho(t)C_{n}^{+} - \rho(t)C_{n}^{+}C_{n} - C_{n}^{+}C_{n}\rho(t) \right]$$
(3.3)

where the  $C_n = \sqrt{\gamma_n} A_n$  are collapse operators, and  $A_n$  are the operators through which the environment couples to the system in  $H_{\rm int}$ , and  $\gamma_n$  are the corresponding rates. The derivation of Eq. (3.3) may be found in several sources, and will not be reproduced here. Instead, we emphasize the approximations that are required to arrive at the master equation in the form of Eq. (3.3) from physical arguments, and hence perform a calculation in QuTiP:

- Separability: At t=0 there are no correlations between the system and its environment such that the total density matrix can be written as a tensor product  $\rho^I_{\mathrm{tot}}(0) = \rho^I(0) \otimes \rho^I_{\mathrm{env}}(0)$ .
- Born approximation: Requires: (1) that the state of the environment does not significantly change as a result of the interaction with the system; (2) The system and the environment remain separable throughout the evolution. These assumptions are justified if the interaction is weak, and if the environment is much larger than the system. In summary,  $\rho_{\text{tot}}(t) \approx \rho(t) \otimes \rho_{\text{env}}$ .
- Markov approximation The time-scale of decay for the environment  $\tau_{\rm env}$  is much shorter than the smallest time-scale of the system dynamics  $\tau_{\rm sys}\gg \tau_{\rm env}$ . This approximation is often deemed a "short-memory environment" as it requires that environmental correlation functions decay on a time-scale fast compared to those of the system.
- Secular approximation Stipulates that elements in the master equation corresponding to transition frequencies satisfy  $|\omega_{ab} \omega_{cd}| \ll 1/\tau_{\rm sys}$ , i.e., all fast rotating terms in the interaction picture can be neglected. It also ignores terms that lead to a small renormalization of the system energy levels. This approximation is not strictly necessary for all master-equation formalisms (e.g., the Block-Redfield master equation), but it is required for arriving at the Lindblad form (3.3) which is used in qutip.mesolve.

For systems with environments satisfying the conditions outlined above, the Lindblad master equation (3.3) governs the time-evolution of the system density matrix, giving an ensemble average of the system dynamics. In order to ensure that these approximations are not violated, it is important that the decay rates  $\gamma_n$  be smaller than the minimum energy splitting in the system Hamiltonian. Situations that demand special attention therefore include, for example, systems strongly coupled to their environment, and systems with degenerate or nearly degenerate energy levels.

For non-unitary evolution of a quantum systems, i.e., evolution that includes incoherent processes such as relaxation and dephasing, it is common to use master equations. In QuTiP, the same function (qutip.mesolve) is used for evolution both according to the Schrödinger equation and to the master equation, even though these two equations of motion are very different. The qutip.mesolve function automatically determines if it is sufficient to use the Schrödinger equation (if no collapse operators were given) or if it has to use the master equation (if collapse operators were given). Note that to calculate the time evolution according to the Schrödinger equation is easier and much faster (for large systems) than using the master equation, so if possible the solver will fall back on using the Schrödinger equation.

What is new in the master equation compared to the Schrödinger equation are processes that describe dissipation in the quantum system due to its interaction with an environment. These environmental interactions are defined by the operators through which the system couples to the environment, and rates that describe the strength of the processes.

In QuTiP, the product of the square root of the rate and the operator that describe the dissipation process is called a collapse operator. A list of collapse operators (c\_ops) is passed as the fourth argument to the qutip.mesolve function in order to define the dissipation processes in the master equation. When the c\_ops isn't empty, the qutip.mesolve function will use the master equation instead of the unitary Schrödinger equation.

Using the example with the spin dynamics from the previous section, we can easily add a relaxation process (describing the dissipation of energy from the spin to its environment), by adding np.sqrt (0.05) \* sigmax() to the previously empty list in the fourth parameter to the qutip.mesolve function:

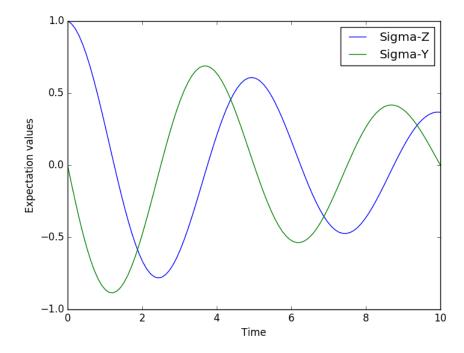

Here, 0.05 is the rate and the operator  $\sigma_x$  (qutip.operators.sigmax) describes the dissipation process.

Now a slightly more complex example: Consider a two-level atom coupled to a leaky single-mode cavity through a dipole-type interaction, which supports a coherent exchange of quanta between the two systems. If the atom initially is in its groundstate and the cavity in a 5-photon Fock state, the dynamics is calculated with the lines following code

```
In [30]: times = np.linspace(0.0, 10.0, 200)
In [31]: psi0 = tensor(fock(2,0), fock(10, 5))
```

```
In [32]: a = tensor(qeye(2), destroy(10))
In [33]: sm = tensor(destroy(2), qeye(10))
In [34]: H = 2 * np.pi * a.dag() * a + 2 * np.pi * sm.dag() * sm + \
  ....: 2 * np.pi * 0.25 * (sm * a.dag() + sm.dag() * a)
In [35]: result = mesolve(H, psi0, times, [np.sqrt(0.1)*a], [a.dag()*a, sm.
\hookrightarrow dag()*sm])
In [36]: figure()
Out[36]: <matplotlib.figure.Figure at 0x2b11d8d0bcc0>
In [37]: plot(times, result.expect[0])
→Line2D at 0x2b11d8cf8da0>]
In [38]: plot(times, result.expect[1])
→ [<matplotlib.lines.Line2D at 0x2b11d8cf8be0>]
In [39]: xlabel('Time')
→<matplotlib.text.Text at 0x2b11d8f1fac8>
In [40]: ylabel('Expectation values')
→<matplotlib.text.Text at 0x2b11d8d22470>
In [41]: legend(("cavity photon number", "atom excitation probability"))
→<matplotlib.legend.Legend at 0x2b11d8f11ac8>
In [42]: show()
```

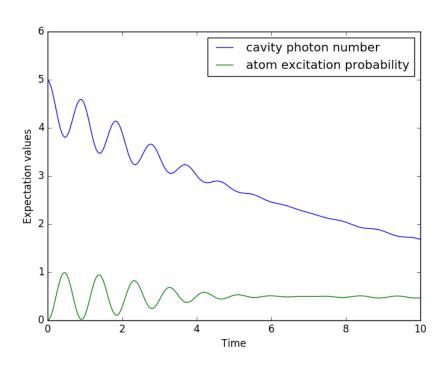

## 3.5.3 Monte Carlo Solver

#### Introduction

Where as the density matrix formalism describes the ensemble average over many identical realizations of a quantum system, the Monte Carlo (MC), or quantum-jump approach to wave function evolution, allows for simulating an individual realization of the system dynamics. Here, the environment is continuously monitored, resulting in a series of quantum jumps in the system wave function, conditioned on the increase in information gained about the state of the system via the environmental measurements. In general, this evolution is governed by the Schrödinger equation with a **non-Hermitian** effective Hamiltonian

$$H_{\text{eff}} = H_{\text{sys}} - \frac{i\hbar}{2} \sum_{i} C_n^{+} C_n, \tag{3.4}$$

where again, the  $C_n$  are collapse operators, each corresponding to a separate irreversible process with rate  $\gamma_n$ . Here, the strictly negative non-Hermitian portion of Eq. (3.4) gives rise to a reduction in the norm of the wave function, that to first-order in a small time  $\delta t$ , is given by  $\langle \psi(t+\delta t)|\psi(t+\delta t)\rangle=1-\delta p$  where

$$\delta p = \delta t \sum_{n} \langle \psi(t) | C_n^{\dagger} C_n | \psi(t) \rangle, \qquad (3.5)$$

and  $\delta t$  is such that  $\delta p \ll 1$ . With a probability of remaining in the state  $|\psi(t+\delta t)\rangle$  given by  $1-\delta p$ , the corresponding quantum jump probability is thus Eq. (3.5). If the environmental measurements register a quantum jump, say via the emission of a photon into the environment, or a change in the spin of a quantum dot, the wave function undergoes a jump into a state defined by projecting  $|\psi(t)\rangle$  using the collapse operator  $C_n$  corresponding to the measurement

$$|\psi(t+\delta t)\rangle = C_n |\psi(t)\rangle / \langle \psi(t)|C_n^+ C_n |\psi(t)\rangle^{1/2}.$$
(3.6)

If more than a single collapse operator is present in Eq. (3.4), the probability of collapse due to the *i*th-operator  $C_i$  is given by

$$P_i(t) = \left\langle \psi(t) | C_i^+ C_i | \psi(t) \right\rangle / \delta p. \tag{3.7}$$

Evaluating the MC evolution to first-order in time is quite tedious. Instead, QuTiP uses the following algorithm to simulate a single realization of a quantum system. Starting from a pure state  $|\psi(0)\rangle$ :

- I: Choose a random number r between zero and one, representing the probability that a quantum jump occurs.
- II: Integrate the Schrödinger equation, using the effective Hamiltonian (3.4) until a time  $\tau$  such that the norm of the wave function satisfies  $\langle \psi(\tau) | \psi(\tau) \rangle = r$ , at which point a jump occurs.
- III: The resultant jump projects the system at time  $\tau$  into one of the renormalized states given by Eq. (3.6). The corresponding collapse operator  $C_n$  is chosen such that n is the smallest integer satisfying:

$$\sum_{i=1}^{n} P_n(\tau) \ge r \tag{3.8}$$

where the individual  $P_n$  are given by Eq. (3.7). Note that the left hand side of Eq. (3.8) is, by definition, normalized to unity.

• IV: Using the renormalized state from step III as the new initial condition at time  $\tau$ , draw a new random number, and repeat the above procedure until the final simulation time is reached.

# Monte Carlo in QuTiP

In QuTiP, Monte Carlo evolution is implemented with the <code>qutip.mcsolve</code> function. It takes nearly the same arguments as the <code>qutip.mesolve</code> function for master-equation evolution, except that the initial state must be a ket vector, as oppose to a density matrix, and there is an optional keyword parameter <code>ntraj</code> that defines the number of stochastic trajectories to be simulated. By default, <code>ntraj=500</code> indicating that 500 Monte Carlo trajectories will be performed.

To illustrate the use of the Monte Carlo evolution of quantum systems in QuTiP, let's again consider the case of a two-level atom coupled to a leaky cavity. The only differences to the master-equation treatment is that in this case we invoke the <code>qutip.mcsolve</code> function instead of <code>qutip.mesolve</code>

```
In [1]: times = np.linspace(0.0, 10.0, 200)
In [2]: psi0 = tensor(fock(2, 0), fock(10, 5))
In [3]: a = tensor(qeye(2), destroy(10))
In [4]: sm = tensor(destroy(2), qeye(10))
In [5]: H = 2 * np.pi * a.dag() * a + 2 * np.pi * sm.dag() * sm + 2 * np.pi * 0.25_
\rightarrow* (sm * a.dag() + sm.dag() * a)
In [6]: data = mcsolve(H, psi0, times, [np.sqrt(0.1) * a], [a.dag() * a, sm.dag()]
\hookrightarrow * sm])
10.0%. Run time: 9.16s. Est. time left: 00:00:01:22
20.0%. Run time: 18.00s. Est. time left: 00:00:01:12
30.0%. Run time: 27.34s. Est. time left: 00:00:01:03
40.0%. Run time: 36.22s. Est. time left: 00:00:00:54
50.0%. Run time: 45.27s. Est. time left: 00:00:00:45
60.0%. Run time: 54.68s. Est. time left: 00:00:00:36
70.0%. Run time: 63.53s. Est. time left: 00:00:00:27 80.0%. Run time: 72.52s. Est. time left: 00:00:00:18 90.0%. Run time: 81.83s. Est. time left: 00:00:00:09
100.0%. Run time: 90.69s. Est. time left: 00:00:00:00
Total run time: 90.72s
In [7]: figure()
→<matplotlib.figure.Figure at 0x2b11d8f137f0>
In [8]: plot(times, data.expect[0], times, data.expect[1])
[<matplotlib.lines.Line2D at 0x2b11d92fec88>,
<matplotlib.lines.Line2D at 0x2b11d92fe3c8>]
In [9]: title('Monte Carlo time evolution')
→<matplotlib.text.Text at 0x2b11d86b7240>
In [10]: xlabel('Time')
→<matplotlib.text.Text at 0x2b11d8cb8208>
In [11]: ylabel('Expectation values')
→<matplotlib.text.Text at 0x2b11d8f72cf8>
In [12]: legend(("cavity photon number", "atom excitation probability"))
→<matplotlib.legend.Legend at 0x2b11d8a32780>
In [13]: show()
```

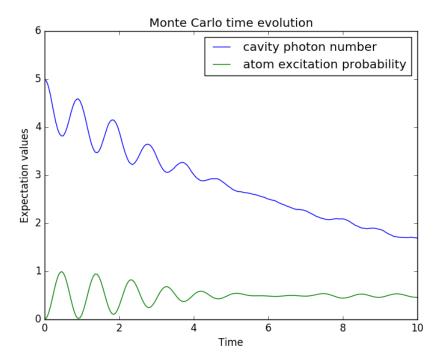

The advantage of the Monte Carlo method over the master equation approach is that only the state vector is required to be kept in the computers memory, as opposed to the entire density matrix. For large quantum system this becomes a significant advantage, and the Monte Carlo solver is therefore generally recommended for such systems. For example, simulating a Heisenberg spin-chain consisting of 10 spins with random parameters and initial states takes almost 7 times longer using the master equation rather than Monte Carlo approach with the default number of trajectories running on a quad-CPU machine. Furthermore, it takes about 7 times the memory as well. However, for small systems, the added overhead of averaging a large number of stochastic trajectories to obtain the open system dynamics, as well as starting the multiprocessing functionality, outweighs the benefit of the minor (in this case) memory saving. Master equation methods are therefore generally more efficient when Hilbert space sizes are on the order of a couple of hundred states or smaller.

Like the master equation solver <code>qutip.mesolve</code>, the Monte Carlo solver returns a <code>qutip.solver.Result</code> object consisting of expectation values, if the user has defined expectation value operators in the 5th argument to <code>mcsolve</code>, or state vectors if no expectation value operators are given. If state vectors are returned, then the <code>qutip.solver.Result</code> returned by <code>qutip.mcsolve</code> will be an array of length <code>ntraj</code>, with each element containing an array of ket-type qobjs with the same number of elements as <code>times</code>. Furthermore, the output <code>qutip.solver.Result</code> object will also contain a list of times at which collapse occurred, and which collapse operators did the collapse, in the <code>col\_times</code> and <code>col\_which</code> properties, respectively.

#### **Changing the Number of Trajectories**

As mentioned earlier, by default, the mcsolve function runs 500 trajectories. This value was chosen because it gives good accuracy, Monte Carlo errors scale as 1/n where n is the number of trajectories, and simultaneously does not take an excessive amount of time to run. However, like many other options in QuTiP you are free to change the number of trajectories to fit your needs. If we want to run 1000 trajectories in the above example, we can simply modify the call to mcsolve like:

```
70.0%. Run time: 77.24s. Est. time left: 00:00:00:33
80.0%. Run time: 87.60s. Est. time left: 00:00:00:21
90.0%. Run time: 97.74s. Est. time left: 00:00:00:10
100.0%. Run time: 107.73s. Est. time left: 00:00:00:00
Total run time: 107.79s
```

where we have added the keyword argument ntraj=1000 at the end of the inputs. Now, the Monte Carlo solver will calculate expectation values for both operators, a.dag() \* a, sm.dag() \* sm averaging over 1000 trajectories. Sometimes one is also interested in seeing how the Monte Carlo trajectories converge to the master equation solution by calculating expectation values over a range of trajectory numbers. If, for example, we want to average over 1, 10, 100, and 1000 trajectories, then we can input this into the solver using:

```
In [15]: ntraj = [1, 10, 100, 1000]
```

Keep in mind that the input list must be in ascending order since the total number of trajectories run by mcsolve will be calculated using the last element of ntraj. In this case, we need to use an extra index when getting the expectation values from the qutip.solver.Result object returned by mcsolve. In the above example using:

we can extract the relevant expectation values using:

The Monte Carlo solver also has many available options that can be set using the *qutip.solver.Options* class as discussed in *Setting Options for the Dynamics Solvers*.

### **Reusing Hamiltonian Data**

**Note:** This section covers a specialized topic and may be skipped if you are new to QuTiP.

In order to solve a given simulation as fast as possible, the solvers in QuTiP take the given input operators and break them down into simpler components before passing them on to the ODE solvers. Although these operations are reasonably fast, the time spent organizing data can become appreciable when repeatedly solving a system over, for example, many different initial conditions. In cases such as this, the Hamiltonian and other operators may be reused after the initial configuration, thus speeding up calculations. Note that, unless you are planning to reuse the data many times, this functionality will not be very useful.

To turn on the "reuse" functionality we must set the rhs\_reuse=True flag in the qutip.solver.Options:

```
In [20]: options = Options(rhs_reuse=True)
```

A full account of this feature is given in *Setting Options for the Dynamics Solvers*. Using the previous example, we will calculate the dynamics for two different initial states, with the Hamiltonian data being reused on the second call

```
In [21]: psi0 = tensor(fock(2, 0), fock(10, 5))
In [22]: a = tensor(qeye(2), destroy(10))
In [23]: sm = tensor(destroy(2), qeye(10))
In [24]: H = 2 * np.pi * a.dag() * a + 2 * np.pi * sm.dag() * sm + \
  ....: 2 * np.pi * 0.25 * (sm * a.dag() + sm.dag() * a)
In [25]: data1 = mcsolve(H, psi0, times, [np.sqrt(0.1) * a], [a.dag() * a, sm.
\rightarrowdag() * sm])
10.0%. Run time:
               6.57s. Est. time left: 00:00:00:59
20.0%. Run time: 15.65s. Est. time left: 00:00:01:02
30.0%. Run time: 24.95s. Est. time left: 00:00:00:58
40.0%. Run time: 34.27s. Est. time left: 00:00:00:51
50.0%. Run time: 43.52s. Est. time left: 00:00:00:43
60.0%. Run time: 49.16s. Est. time left: 00:00:00:32
70.0%. Run time: 54.28s. Est. time left: 00:00:00:23
80.0%. Run time: 59.35s. Est. time left: 00:00:00:14
90.0%. Run time: 64.49s. Est. time left: 00:00:00:07
100.0%. Run time: 69.71s. Est. time left: 00:00:00:00
Total run time: 69.79s
In [26]: psi1 = tensor(fock(2, 0), coherent(10, 2 - 1j))
In [27]: opts = Options(rhs_reuse=True) # Run a second time, reusing RHS
In [28]: data2 = mcsolve(H, psi1, times, [np.sqrt(0.1) * a], [a.dag() * a, sm.

dag() * sm], options=opts)

10.0%. Run time: 10.63s. Est. time left: 00:00:01:35
20.0%. Run time: 20.15s. Est. time left: 00:00:01:20
30.0%. Run time: 29.84s. Est. time left: 00:00:01:09
40.0%. Run time: 39.36s. Est. time left: 00:00:00:59
50.0%. Run time: 49.12s. Est. time left: 00:00:00:49
60.0%. Run time: 58.79s. Est. time left: 00:00:00:39
70.0%. Run time: 68.19s. Est. time left: 00:00:00:29
80.0%. Run time: 79.19s. Est. time left: 00:00:00:19
90.0%. Run time: 90.91s. Est. time left: 00:00:00:10
100.0%. Run time: 101.32s. Est. time left: 00:00:00:00
Total run time: 101.35s
In [29]: figure()
→<matplotlib.figure.Figure at 0x2b11d8d000f0>
In [30]: plot(times, data1.expect[0], times, data1.expect[1], lw=2)
[<matplotlib.lines.Line2D at 0x2b11da26db00>,
<matplotlib.lines.Line2D at 0x2b11da26dd68>]
In [31]: plot(times, data2.expect[0], '--', times, data2.expect[1], '--', lw=2)
[<matplotlib.lines.Line2D at 0x2b11da275e10>,
```

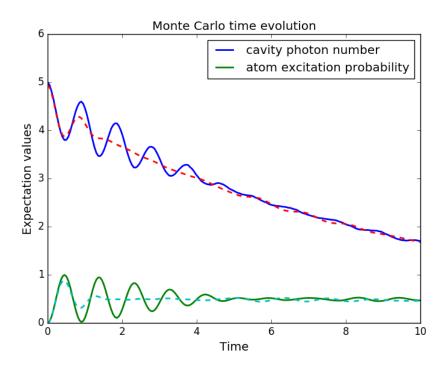

In addition to the initial state, one may reuse the Hamiltonian data when changing the number of trajectories ntraj or simulation times times. The reusing of Hamiltonian data is also supported for time-dependent Hamiltonians. See *Solving Problems with Time-dependent Hamiltonians* for further details.

### **Fortran Based Monte Carlo Solver**

**Note:** In order to use the Fortran Monte Carlo solver, you must have the blas development libraries, and installed QuTiP using the flag: --with-f90mc.

In performing time-independent Monte Carlo simulations with QuTiP, systems with small Hilbert spaces suffer from poor performance as the ODE solver must exit the ODE solver at each time step and check for the state vector norm. To correct this, QuTiP now includes an optional Fortran based Monte Carlo solver that has enhanced performance for systems with small Hilbert space dimensionality. Using the Fortran based solver is extremely

simple; one just needs to replace mcsolve with mcsolve\_f90. For example, from our previous demonstration

In using the Fortran solver, there are a few limitations that must be kept in mind. First, this solver only works for time-independent systems. Second, you can not pass a list of trajectories to ntraj.

# 3.5.4 Bloch-Redfield master equation

### Introduction

The Lindblad master equation introduced earlier is constructed so that it describes a physical evolution of the density matrix (i.e., trace and positivity preserving), but it does not provide a connection to any underlaying microscopic physical model. The Lindblad operators (collapse operators) describe phenomenological processes, such as for example dephasing and spin flips, and the rates of these processes are arbitrary parameters in the model. In many situations the collapse operators and their corresponding rates have clear physical interpretation, such as dephasing and relaxation rates, and in those cases the Lindblad master equation is usually the method of choice.

However, in some cases, for example systems with varying energy biases and eigenstates and that couple to an environment in some well-defined manner (through a physically motivated system-environment interaction operator), it is often desirable to derive the master equation from more fundamental physical principles, and relate it to for example the noise-power spectrum of the environment.

The Bloch-Redfield formalism is one such approach to derive a master equation from a microscopic system. It starts from a combined system-environment perspective, and derives a perturbative master equation for the system alone, under the assumption of weak system-environment coupling. One advantage of this approach is that the dissipation processes and rates are obtained directly from the properties of the environment. On the downside, it does not intrinsically guarantee that the resulting master equation unconditionally preserves the physical properties of the density matrix (because it is a perturbative method). The Bloch-Redfield master equation must therefore be used with care, and the assumptions made in the derivation must be honored. (The Lindblad master equation is in a sense more robust – it always results in a physical density matrix – although some collapse operators might not be physically justified). For a full derivation of the Bloch Redfield master equation, see e.g. [Coh92] or [Bre02]. Here we present only a brief version of the derivation, with the intention of introducing the notation and how it relates to the implementation in QuTiP.

#### **Brief Derivation and Definitions**

The starting point of the Bloch-Redfield formalism is the total Hamiltonian for the system and the environment (bath):  $H = H_{\rm S} + H_{\rm B} + H_{\rm I}$ , where H is the total system+bath Hamiltonian,  $H_{\rm S}$  and  $H_{\rm B}$  are the system and bath Hamiltonians, respectively, and  $H_{\rm I}$  is the interaction Hamiltonian.

The most general form of a master equation for the system dynamics is obtained by tracing out the bath from the von-Neumann equation of motion for the combined system  $(\dot{\rho} = -i\hbar^{-1}[H, \rho])$ . In the interaction picture the result is

$$\frac{d}{dt}\rho_S(t) = -\hbar^{-2} \int_0^t d\tau \operatorname{Tr}_B[H_I(t), [H_I(\tau), \rho_S(\tau) \otimes \rho_B]], \tag{3.9}$$

where the additional assumption that the total system-bath density matrix can be factorized as  $\rho(t) \approx \rho_S(t) \otimes \rho_B$ . This assumption is known as the Born approximation, and it implies that there never is any entanglement between the system and the bath, neither in the initial state nor at any time during the evolution. It is justified for weak system-bath interaction.

The master equation (3.9) is non-Markovian, i.e., the change in the density matrix at a time t depends on states at all times  $\tau < t$ , making it intractable to solve both theoretically and numerically. To make progress towards a manageable master equation, we now introduce the Markovian approximation, in which  $\rho(s)$  is replaced by  $\rho(t)$  in Eq. (3.9). The result is the Redfield equation

$$\frac{d}{dt}\rho_S(t) = -\hbar^{-2} \int_0^t d\tau \operatorname{Tr}_B[H_I(t), [H_I(\tau), \rho_S(t) \otimes \rho_B]], \tag{3.10}$$

which is local in time with respect the density matrix, but still not Markovian since it contains an implicit dependence on the initial state. By extending the integration to infinity and substituting  $\tau \to t - \tau$ , a fully Markovian master equation is obtained:

$$\frac{d}{dt}\rho_S(t) = -\hbar^{-2} \int_0^\infty d\tau \operatorname{Tr}_B[H_I(t), [H_I(t-\tau), \rho_S(t) \otimes \rho_B]]. \tag{3.11}$$

The two Markovian approximations introduced above are valid if the time-scale with which the system dynamics changes is large compared to the time-scale with which correlations in the bath decays (corresponding to a "short-memory" bath, which results in Markovian system dynamics).

The master equation (3.11) is still on a too general form to be suitable for numerical implementation. We therefore assume that the system-bath interaction takes the form  $H_I = \sum_{\alpha} A_{\alpha} \otimes B_{\alpha}$  and where  $A_{\alpha}$  are system operators and  $B_{\alpha}$  are bath operators. This allows us to write master equation in terms of system operators and bath correlation functions:

$$\frac{d}{dt}\rho_S(t) = -\hbar^{-2} \sum_{\alpha\beta} \int_0^\infty d\tau \left\{ g_{\alpha\beta}(\tau) \left[ A_{\alpha}(t) A_{\beta}(t-\tau) \rho_S(t) - A_{\alpha}(t-\tau) \rho_S(t) A_{\beta}(t) \right] \right\}$$
$$g_{\alpha\beta}(-\tau) \left[ \rho_S(t) A_{\alpha}(t-\tau) A_{\beta}(t) - A_{\alpha}(t) \rho_S(t) A_{\beta}(t-\tau) \right] ,$$

where  $g_{\alpha\beta}(\tau) = \text{Tr}_B \left[ B_{\alpha}(t) B_{\beta}(t-\tau) \rho_B \right] = \langle B_{\alpha}(\tau) B_{\beta}(0) \rangle$ , since the bath state  $\rho_B$  is a steady state.

In the eigenbasis of the system Hamiltonian, where  $A_{mn}(t) = A_{mn}e^{i\omega_{mn}t}$ ,  $\omega_{mn} = \omega_m - \omega_n$  and  $\omega_m$  are the eigenfrequencies corresponding the eigenstate  $|m\rangle$ , we obtain in matrix form in the Schrödinger picture

$$\frac{d}{dt}\rho_{ab}(t) = -i\omega_{ab}\rho_{ab}(t) - \hbar^{-2} \sum_{\alpha,\beta} \sum_{c,d}^{\text{sec}} \int_{0}^{\infty} d\tau \left\{ g_{\alpha\beta}(\tau) \left[ \delta_{bd} \sum_{n} A_{an}^{\alpha} A_{nc}^{\beta} e^{i\omega_{cn}\tau} - A_{ac}^{\alpha} A_{db}^{\beta} e^{i\omega_{ca}\tau} \right] + g_{\alpha\beta}(-\tau) \left[ \delta_{ac} \sum_{n} A_{dn}^{\alpha} A_{nb}^{\beta} e^{i\omega_{nd}\tau} - A_{ac}^{\alpha} A_{db}^{\beta} e^{i\omega_{bd}\tau} \right] \right\} \rho_{cd}(t),$$

where the "sec" above the summation symbol indicate summation of the secular terms which satisfy  $|\omega_{ab}-\omega_{cd}|\ll au_{\rm decay}$ . This is an almost-useful form of the master equation. The final step before arriving at the form of the Bloch-Redfield master equation that is implemented in QuTiP, involves rewriting the bath correlation function  $g(\tau)$  in terms of the noise-power spectrum of the environment  $S(\omega)=\int_{-\infty}^{\infty}d\tau e^{i\omega\tau}g(\tau)$ :

$$\int_{0}^{\infty} d\tau \ g_{\alpha\beta}(\tau)e^{i\omega\tau} = \frac{1}{2}S_{\alpha\beta}(\omega) + i\lambda_{\alpha\beta}(\omega), \tag{3.12}$$

where  $\lambda_{ab}(\omega)$  is an energy shift that is neglected here. The final form of the Bloch-Redfield master equation is

$$\frac{d}{dt}\rho_{ab}(t) = -i\omega_{ab}\rho_{ab}(t) + \sum_{c,d}^{\text{sec}} R_{abcd}\rho_{cd}(t), \tag{3.13}$$

where

$$R_{abcd} = -\frac{\hbar^{-2}}{2} \sum_{\alpha,\beta} \left\{ \delta_{bd} \sum_{n} A_{an}^{\alpha} A_{nc}^{\beta} S_{\alpha\beta}(\omega_{cn}) - A_{ac}^{\alpha} A_{db}^{\beta} S_{\alpha\beta}(\omega_{ca}) + \delta_{ac} \sum_{n} A_{dn}^{\alpha} A_{nb}^{\beta} S_{\alpha\beta}(\omega_{dn}) - A_{ac}^{\alpha} A_{db}^{\beta} S_{\alpha\beta}(\omega_{db}) \right\},$$

is the Bloch-Redfield tensor.

The Bloch-Redfield master equation in the form Eq. (3.13) is suitable for numerical implementation. The input parameters are the system Hamiltonian H, the system operators through which the environment couples to the system  $A_{\alpha}$ , and the noise-power spectrum  $S_{\alpha\beta}(\omega)$  associated with each system-environment interaction term.

To simplify the numerical implementation we assume that  $A_{\alpha}$  are Hermitian and that cross-correlations between different environment operators vanish, so that the final expression for the Bloch-Redfield tensor that is implemented in QuTiP is

$$R_{abcd} = -\frac{\hbar^{-2}}{2} \sum_{\alpha} \left\{ \delta_{bd} \sum_{n} A_{an}^{\alpha} A_{nc}^{\alpha} S_{\alpha}(\omega_{cn}) - A_{ac}^{\alpha} A_{db}^{\alpha} S_{\alpha}(\omega_{ca}) + \delta_{ac} \sum_{n} A_{dn}^{\alpha} A_{nb}^{\alpha} S_{\alpha}(\omega_{dn}) - A_{ac}^{\alpha} A_{db}^{\alpha} S_{\alpha}(\omega_{db}) \right\}.$$

## **Bloch-Redfield master equation in QuTiP**

In QuTiP, the Bloch-Redfield tensor Eq. (3.14) can be calculated using the function qutip.  $bloch\_redfield.bloch\_redfield\_tensor$ . It takes three mandatory arguments: The system Hamiltonian H, a list of operators through which to the bath  $A_{\alpha}$ , and a list of corresponding spectral density functions  $S_{\alpha}(\omega)$ . The spectral density functions are callback functions that takes the (angular) frequency as a single argument.

To illustrate how to calculate the Bloch-Redfield tensor, let's consider a two-level atom

$$H = -\frac{1}{2}\Delta\sigma_x - \frac{1}{2}\epsilon_0\sigma_z \tag{3.14}$$

that couples to an Ohmic bath through the  $\sigma_x$  operator. The corresponding Bloch-Redfield tensor can be calculated in QuTiP using the following code

For convenience, the function  $qutip.bloch\_redfield.bloch\_redfield\_tensor$  also returns a list of eigenkets *ekets*, since they are calculated in the process of calculating the Bloch-Redfield tensor R, and the *ekets* are usually needed again later when transforming operators between the computational basis and the eigenbasis.

The evolution of a wavefunction or density matrix, according to the Bloch-Redfield master equation (3.13), can be calculated using the QuTiP function  $qutip.bloch\_redfield.bloch\_redfield\_solve$ . It takes five mandatory arguments: the Bloch-Redfield tensor R, the list of eigenkets ekets, the initial state psi0 (as a ket or density matrix), a list of times tlist for which to evaluate the expectation values, and a list of operators e\_ops for which to evaluate the expectation values at each time step defined by *tlist*. For example, to evaluate the expectation values of the  $\sigma_x$ ,  $\sigma_y$ , and  $\sigma_z$  operators for the example above, we can use the following code:

```
In [6]: import matplotlib.pyplot as plt
In [7]: tlist = np.linspace(0, 15.0, 1000)
In [8]: psi0 = rand_ket(2)
In [9]: e_ops = [sigmax(), sigmay(), sigmaz()]
In [10]: expt_list = bloch_redfield_solve(R, ekets, psi0, tlist, e_ops)
In [11]: sphere = Bloch()
In [12]: sphere.add_points([expt_list[0], expt_list[1], expt_list[2]])
In [13]: sphere.vector_color = ['r']
In [14]: sphere.add_vectors(np.array([delta, 0, eps0]) / np.sqrt(delta ** 2 + eps0_\dots ** 2))
In [15]: sphere.make_sphere()
In [16]: plt.show()
```

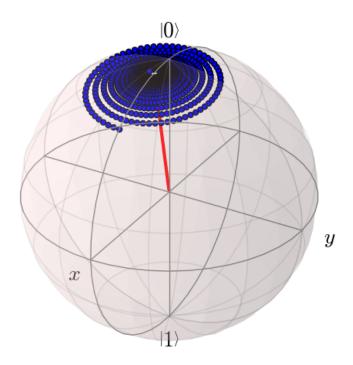

The two steps of calculating the Bloch-Redfield tensor and evolve the corresponding master equation can be combined into one by using the function  $qutip.bloch\_redfield.brmesolve$ , which takes same arguments as qutip.mesolve and qutip.mesolve, expect for the additional list of spectral callback functions.

```
In [17]: output = brmesolve(H, psi0, tlist, [sigmax()], e_ops, [ohmic_spectrum])
```

where the resulting *output* is an instance of the class *qutip.solver.Result*.

# 3.5.5 Solving Problems with Time-dependent Hamiltonians

# **Methods for Writing Time-Dependent Operators**

In the previous examples of quantum evolution, we assumed that the systems under consideration were described by time-independent Hamiltonians. However, many systems have explicit time dependence in either the Hamiltonian, or the collapse operators describing coupling to the environment, and sometimes both components might depend on time. The two main evolution solvers in QuTiP, qutip.mesolve and qutip.mesolve, discussed in  $Lindblad\ Master\ Equation\ Solver$  and  $Monte\ Carlo\ Solver$  respectively, are capable of handling time-dependent Hamiltonians and collapse terms. There are, in general, three different ways to implement time-dependent problems in QuTiP:

- 1. **Function based**: Hamiltonian / collapse operators expressed using [qobj, func] pairs, where the time-dependent coefficients of the Hamiltonian (or collapse operators) are expressed using Python functions.
- 2. **String (Cython) based**: The Hamiltonian and/or collapse operators are expressed as a list of [qobj, string] pairs, where the time-dependent coefficients are represented as strings. The resulting Hamiltonian is then compiled into C code using Cython and executed.
- 3. **Hamiltonian function (outdated)**: The Hamiltonian is itself a Python function with time-dependence. Collapse operators must be time independent using this input format.

Give the multiple choices of input style, the first question that arrises is which option to choose? In short, the function based method (option #1) is the most general, allowing for essentially arbitrary coefficients expressed via user defined functions. However, by automatically compiling your system into C code, the second option (string based) tends to be more efficient and will run faster. Of course, for small system sizes and evolution times, the difference will be minor. Although this method does not support all time-dependent coefficients that one can think of, it does support essentially all problems that one would typically encounter. Time-dependent coefficients using any of the following functions, or combinations thereof (including constants) can be compiled directly into C-code:

```
'abs', 'arccos', 'arccosh', 'arg', 'arcsin', 'arcsinh', 'arctan', 'arctan2',

→'arctanh', 'conj',
'cos', 'cosh','exp', 'imag', 'log', 'pow', 'proj, 'real', 'sin', 'sinh', 'sqrt',
'tan', 'tanh'
```

If you require mathematical functions other than those listed above, than it is possible to call any of the functions in the numpy math library using the prefix np. before the function name in the string, i.e 'np.sin(t)'. The available functions can be found using

Finally option #3, expressing the Hamiltonian as a Python function, is the original method for time dependence in QuTiP 1.x. However, this method is somewhat less efficient then the previously mentioned methods, and does not allow for time-dependent collapse operators. However, in contrast to options #1 and #2, this method can be used in implementing time-dependent Hamiltonians that cannot be expressed as a function of constant operators with time-dependent coefficients.

A collection of examples demonstrating the simulation of time-dependent problems can be found on the tutorials web page.

### **Function Based Time Dependence**

A very general way to write a time-dependent Hamiltonian or collapse operator is by using Python functions as the time-dependent coefficients. To accomplish this, we need to write a Python function that returns the time-dependent coefficient. Additionally, we need to tell QuTiP that a given Hamiltonian or collapse operator should be associated with a given Python function. To do this, one needs to specify operator-function pairs in list format: [Op, py\_coeff], where Op is a given Hamiltonian or collapse operator and py\_coeff is the name of the Python function representing the coefficient. With this format, the form of the Hamiltonian for both mesolve and mcsolve is:

```
>>> H = [H0, [H1, py_coeff1], [H2, py_coeff2], ...]
```

where H0 is a time-independent Hamiltonian, while H1, "H2", are time dependent. The same format can be used for collapse operators:

```
>>> c_ops = [[C0, py_coeff0], C1, [C2, py_coeff2], ...]
```

Here we have demonstrated that the ordering of time-dependent and time-independent terms does not matter. In addition, any or all of the collapse operators may be time dependent.

**Note:** While, in general, you can arrange time-dependent and time-independent terms in any order you like, it is best to place all time-independent terms first.

As an example, we will look at an example that has a time-dependent Hamiltonian of the form  $H=H_0-f(t)H_1$  where f(t) is the time-dependent driving strength given as  $f(t)=A\exp\left[-\left(t/\sigma\right)^2\right]$ . The follow code sets up the problem

```
In [3]: ustate = basis(3, 0)
In [4]: excited = basis(3, 1)
In [5]: ground = basis(3, 2)
In [6]: N = 2 # Set where to truncate Fock state for cavity
In [7]: sigma_ge = tensor(qeye(N), ground * excited.dag()) # |g><e|
In [8]: sigma_ue = tensor(qeye(N), ustate * excited.dag()) # |u><e/
In [9]: a = tensor(destroy(N), qeye(3))
In [10]: ada = tensor(num(N), qeye(3))
In [11]: c_ops = [] # Build collapse operators
In [12]: kappa = 1.5 # Cavity decay rate
In [13]: c_ops.append(np.sqrt(kappa) * a)
In [14]: gamma = 6 # Atomic decay rate
In [15]: c_ops.append(np.sqrt(5*gamma/9) * sigma_ue) # Use Rb branching ratio of 5/
→9 e->u
In [16]: c_ops.append(np.sqrt(4*gamma/9) * sigma_ge) # 4/9 e->g
In [17]: t = np.linspace(-15, 15, 100) # Define time vector
In [18]: psi0 = tensor(basis(N, 0), ustate) # Define initial state
```

Given that we have a single time-dependent Hamiltonian term, and constant collapse terms, we need to specify a single Python function for the coefficient f(t). In this case, one can simply do

```
In [26]: def H1_coeff(t, args):
    ....:    return 9 * np.exp(-(t / 5.) ** 2)
    ....:
```

In this case, the return value dependents only on time. However, when specifying Python functions for coefficients, the function must have (t,args) as the input variables, in that order. Having specified our coefficient function, we can now specify the Hamiltonian in list format and call the solver (in this case qutip.mesolve)

```
In [27]: H = [H0,[H1,H1_coeff]]
In [28]: output = mesolve(H, psi0, t, c_ops, [ada, sigma_UU, sigma_GG])
```

We can call the Monte Carlo solver in the exact same way (if using the default ntraj=500):

The output from the master equation solver is identical to that shown in the examples, the Monte Carlo however will be noticeably off, suggesting we should increase the number of trajectories for this example. In addition, we can also consider the decay of a simple Harmonic oscillator with time-varying decay rate

```
In [35]: psi0 = basis(N, 9) # initial state
In [36]: c_ops = [[a, col_coeff]] # time-dependent collapse term
In [37]: times = np.linspace(0, 10, 100)
In [38]: output = mesolve(H, psi0, times, c_ops, [a.dag() * a])
```

### Using the args variable

In the previous example we hardcoded all of the variables, driving amplitude A and width  $\sigma$ , with their numerical values. This is fine for problems that are specialized, or that we only want to run once. However, in many cases, we would like to change the parameters of the problem in only one location (usually at the top of the script), and not have to worry about manually changing the values on each run. QuTiP allows you to accomplish this using the keyword args as an input to the solvers. For instance, instead of explicitly writing 9 for the amplitude and 5 for the width of the gaussian driving term, we can make us of the args variable

```
In [39]: def H1_coeff(t, args):
    ....:    return args['A'] * np.exp(-(t/args['sigma'])**2)
    ....:
```

or equivalently,

where args is a Python dictionary of key: value pairs args = {'A': a, 'sigma': b} where a and b are the two parameters for the amplitude and width, respectively. Of course, we can always hardcode the values in the dictionary as well args = {'A': 9, 'sigma': 5}, but there is much more flexibility by using variables in args. To let the solvers know that we have a set of args to pass we append the args to the end of the solver input:

or to keep things looking pretty

```
In [42]: args = {'A': 9, 'sigma': 5}
In [43]: output = mesolve(H, psi0, times, c_ops, [a.dag() * a], args=args)
```

Once again, the Monte Carlo solver qutip.mcsolve works in an identical manner.

## **String Format Method**

**Note:** You must have Cython installed on your computer to use this format. See *Installation* for instructions on installing Cython.

The string-based time-dependent format works in a similar manner as the previously discussed Python function method. That being said, the underlying code does something completely different. When using this format, the strings used to represent the time-dependent coefficients, as well as Hamiltonian and collapse operators, are rewritten as Cython code using a code generator class and then compiled into C code. The details of this metaprogramming will be published in due course. however, in short, this can lead to a substantial reduction in time for complex time-dependent problems, or when simulating over long intervals.

Like the previous method, the string-based format uses a list pair format [Op, str] where str is now a string representing the time-dependent coefficient. For our first example, this string would be '9 \*  $\exp(-(t / 5.) \times 2)$ '. The Hamiltonian in this format would take the form:

```
In [44]: H = [H0, [H1, '9 * exp(-(t / 5) ** 2)']]
```

Notice that this is a valid Hamiltonian for the string-based format as exp is included in the above list of suitable functions. Calling the solvers is the same as before:

```
In [45]: output = mesolve(H, psi0, t, c_ops, [a.dag() * a])
```

We can also use the args variable in the same manner as before, however we must rewrite our string term to read:  $^{1}A * \exp(-(t / sig) ** 2)$ 

```
In [46]: H = [H0, [H1, 'A * exp(-(t / sig) ** 2)']]
In [47]: args = {'A': 9, 'sig': 5}
In [48]: output = mesolve(H, psi0, times, c_ops, [a.dag()*a], args=args)
```

**Important:** Naming your args variables e, j or pi will cause errors when using the string-based format.

Collapse operators are handled in the exact same way.

# **Reusing Time-Dependent Hamiltonian Data**

**Note:** This section covers a specialized topic and may be skipped if you are new to QuTiP.

When repeatedly simulating a system where only the time-dependent variables, or initial state change, it is possible to reuse the Hamiltonian data stored in QuTiP and there by avoid spending time needlessly preparing the Hamiltonian and collapse terms for simulation. To turn on the the reuse features, we must pass a qutip.Options object with the rhs\_reuse flag turned on. Instructions on setting flags are found in *Setting Options for the Dynamics Solvers*. For example, we can do

```
In [49]: H = [H0, [H1, 'A * exp(-(t / sig) ** 2)']]
In [50]: args = {'A': 9, 'sig': 5}
In [51]: output = mcsolve(H, psi0, times, c_ops, [a.dag()*a], args=args)
10.0%. Run time: 0.95s. Est. time left: 00:00:00:08
20.0%. Run time: 1.81s. Est. time left: 00:00:00:07
30.0%. Run time: 2.67s. Est. time left: 00:00:00:06
40.0%. Run time: 3.59s. Est. time left: 00:00:00:05
                  4.42s. Est. time left: 00:00:00:04
50.0%. Run time:
60.0%. Run time: 5.27s. Est. time left: 00:00:00:03
70.0%. Run time:
                  6.10s. Est. time left: 00:00:00:02
80.0%. Run time:
                  6.91s. Est. time left: 00:00:00:01
                  7.74s. Est. time left: 00:00:00:00
90.0%. Run time:
                   8.65s. Est. time left: 00:00:00:00
100.0%. Run time:
Total run time:
                 8.67s
In [52]: opts = Options(rhs_reuse=True)
In [53]: args = {'A': 10, 'sig': 3}
In [54]: output = mcsolve(H, psi0, times, c_ops, [a.dag()*a], args=args,...
→options=opts)
10.0%. Run time: 1.38s. Est. time left: 00:00:00:12
```

```
20.0%. Run time:
                  2.17s. Est. time left: 00:00:00:08
30.0%. Run time:
                  3.01s. Est. time left: 00:00:00:07
40.0%. Run time:
                  3.83s. Est. time left: 00:00:00:05
50.0%. Run time:
                  4.60s. Est. time left: 00:00:00:04
                 5.43s. Est. time left: 00:00:00:03
60.0%. Run time:
70.0%. Run time: 6.31s. Est. time left: 00:00:00:02
80.0%. Run time: 7.20s. Est. time left: 00:00:00:01
90.0%. Run time: 8.05s. Est. time left: 00:00:00:00
100.0%. Run time: 8.96s. Est. time left: 00:00:00:00
Total run time:
                 9.08s
```

The second call to <code>qutip.mcsolve</code> does not reorganize the data, and in the case of the string format, does not recompile the Cython code. For the small system here, the savings in computation time is quite small, however, if you need to call the solvers many times for different parameters, this savings will obviously start to add up.

### Running String-Based Time-Dependent Problems using Parfor

**Note:** This section covers a specialized topic and may be skipped if you are new to QuTiP.

In this section we discuss running string-based time-dependent problems using the qutip.parfor function. As the qutip.mcsolve function is already parallelized, running string-based time dependent problems inside of parfor loops should be restricted to the qutip.mesolve function only. When using the string-based format, the system Hamiltonian and collapse operators are converted into C code with a specific file name that is automatically genrated, or supplied by the user via the rhs\_filename property of the qutip.Options class. Because the qutip.parfor function uses the built-in Python multiprocessing functionality, in calling the solver inside a parfor loop, each thread will try to generate compiled code with the same file name, leading to a crash. To get around this problem you can call the qutip.rhs\_generate function to compile simulation into C code before calling parfor. You must then set the qutip.Odedata object rhs\_reuse=True for all solver calls inside the parfor loop that indicates that a valid C code file already exists and a new one should not be generated. As an example, we will look at the Landau-Zener-Stuckelberg interferometry example that can be found in the notebook "Time-dependent master equation: Landau-Zener-Stuckelberg interferometry" in the tutorials section of the QuTiP web site.

To set up the problem, we run the following code:

```
In [55]: delta = 0.1 * 2 * np.pi # qubit sigma_x coefficient
In [56]: w = 2.0 * 2 * np.pi
                                 # driving frequency
In [57]: T = 2 * np.pi / w
                                  # driving period
In [58]: gamma1 = 0.00001
                                  # relaxation rate
In [59]: gamma2 = 0.005
                                   # dephasing rate
In [60]: eps_list = np.linspace(-10.0, 10.0, 51) * 2 * np.pi # epsilon
In [61]: A_list = np.linspace(0.0, 20.0, 51) * 2 * np.pi
                                                             # Amplitude
In [62]: sx = sigmax(); sz = sigmaz(); sm = destroy(2); sn = num(2)
In [63]: c_ops = [np.sqrt(gamma1) * sm, np.sqrt(gamma2) * sz] # relaxation and.
→dephasing
In [64]: H0 = -delta / 2.0 * sx
In [65]: H1 = [sz, '-eps / 2.0 + A / 2.0 * sin(w * t)']
In [66]: H_td = [H0, H1]
```

```
In [67]: Hargs = {'w': w, 'eps': eps_list[0], 'A': A_list[0]}
```

where the last code block sets up the problem using a string-based Hamiltonian, and Hargs is a dictionary of arguments to be passed into the Hamiltonian. In this example, we are going to use the qutip.propagator and  $qutip.propagator.propagator_steadystate$  to find expectation values for different values of  $\epsilon$  and A in the Hamiltonian  $H = -\frac{1}{2}\Delta\sigma_x - \frac{1}{2}\epsilon\sigma_z - \frac{1}{2}A\sin(\omega t)$ .

We must now tell the *qutip.mesolve* function, that is called by *qutip.propagator* to reuse a pregenerated Hamiltonian constructed using the *qutip.rhs\_qenerate* command:

```
In [68]: opts = Options(rhs_reuse=True)
In [69]: rhs_generate(H_td, c_ops, Hargs, name='lz_func')
```

Here, we have given the generated file a custom name lz\_func, however this is not necessary as a generic name will automatically be given. Now we define the function task that is called by qutip.parallel.parfor with the m-index parallelized in loop over the elements of p\_mat[m, n]:

Notice the Options opts in the call to the *qutip.propagator* function. This is tells the *qutip.mesolve* function used in the propagator to call the pre-generated file lz\_func. If this were missing then the routine would fail.

# 3.5.6 Floquet Formalism

#### Introduction

Many time-dependent problems of interest are periodic. The dynamics of such systems can be solved for directly by numerical integration of the Schrödinger or Master equation, using the time-dependent Hamiltonian. But they can also be transformed into time-independent problems using the Floquet formalism. Time-independent problems can be solve much more efficiently, so such a transformation is often very desirable.

In the standard derivations of the Lindblad and Bloch-Redfield master equations the Hamiltonian describing the system under consideration is assumed to be time independent. Thus, strictly speaking, the standard forms of these master equation formalisms should not blindly be applied to system with time-dependent Hamiltonians. However, in many relevant cases, in particular for weak driving, the standard master equations still turns out to be useful for many time-dependent problems. But a more rigorous approach would be to rederive the master equation taking the time-dependent nature of the Hamiltonian into account from the start. The Floquet-Markov Master equation is one such a formalism, with important applications for strongly driven systems (see e.g., [Gri98]).

Here we give an overview of how the Floquet and Floquet-Markov formalisms can be used for solving time-dependent problems in QuTiP. To introduce the terminology and naming conventions used in QuTiP we first give a brief summary of quantum Floquet theory.

#### Floquet theory for unitary evolution

The Schrödinger equation with a time-dependent Hamiltonian H(t) is

$$H(t)\Psi(t) = i\hbar \frac{\partial}{\partial t}\Psi(t),$$
 (3.15)

where  $\Psi(t)$  is the wave function solution. Here we are interested in problems with periodic time-dependence, i.e., the Hamiltonian satisfies H(t) = H(t+T) where T is the period. According to the Floquet theorem, there exist solutions to (3.15) on the form

$$\Psi_{\alpha}(t) = \exp(-i\epsilon_{\alpha}t/\hbar)\Phi_{\alpha}(t), \tag{3.16}$$

where  $\Psi_{\alpha}(t)$  are the *Floquet states* (i.e., the set of wave function solutions to the Schrödinger equation),  $\Phi_{\alpha}(t) = \Phi_{\alpha}(t+T)$  are the periodic *Floquet modes*, and  $\epsilon_{\alpha}$  are the *quasienergy levels*. The quasienergy levels are constants in time, but only uniquely defined up to multiples of  $2\pi/T$  (i.e., unique value in the interval  $[0, 2\pi/T]$ ).

If we know the Floquet modes (for  $t \in [0, T]$ ) and the quasienergies for a particular H(t), we can easily decompose any initial wavefunction  $\Psi(t = 0)$  in the Floquet states and immediately obtain the solution for arbitrary t

$$\Psi(t) = \sum_{\alpha} c_{\alpha} \Psi_{\alpha}(t) = \sum_{\alpha} c_{\alpha} \exp(-i\epsilon_{\alpha} t/\hbar) \Phi_{\alpha}(t), \tag{3.17}$$

where the coefficients  $c_{\alpha}$  are determined by the initial wavefunction  $\Psi(0) = \sum_{\alpha} c_{\alpha} \Psi_{\alpha}(0)$ .

This formalism is useful for finding  $\Psi(t)$  for a given H(t) only if we can obtain the Floquet modes  $\Phi_a(t)$  and quasienergies  $\epsilon_{\alpha}$  more easily than directly solving (3.15). By substituting (3.16) into the Schrödinger equation (3.15) we obtain an eigenvalue equation for the Floquet modes and quasienergies

$$\mathcal{H}(t)\Phi_{\alpha}(t) = \epsilon_{\alpha}\Phi_{\alpha}(t), \tag{3.18}$$

where  $\mathcal{H}(t) = H(t) - i\hbar\partial_t$ . This eigenvalue problem could be solved analytically or numerically, but in QuTiP we use an alternative approach for numerically finding the Floquet states and quasienergies [see e.g. Creffield et al., Phys. Rev. B 67, 165301 (2003)]. Consider the propagator for the time-dependent Schrödinger equation (3.15), which by definition satisfies

$$U(T+t,t)\Psi(t) = \Psi(T+t).$$

Inserting the Floquet states from (3.16) into this expression results in

$$U(T+t,t) \exp(-i\epsilon_{\alpha}t/\hbar)\Phi_{\alpha}(t) = \exp(-i\epsilon_{\alpha}(T+t)/\hbar)\Phi_{\alpha}(T+t),$$

or, since  $\Phi_{\alpha}(T+t) = \Phi_{\alpha}(t)$ ,

$$U(T+t,t)\Phi_{\alpha}(t) = \exp(-i\epsilon_{\alpha}T/\hbar)\Phi_{\alpha}(t) = \eta_{\alpha}\Phi_{\alpha}(t),$$

which shows that the Floquet modes are eigenstates of the one-period propagator. We can therefore find the Floquet modes and quasienergies  $\epsilon_{\alpha}=-\hbar\arg(\eta_{\alpha})/T$  by numerically calculating U(T+t,t) and diagonalizing it. In particular this method is useful to find  $\Phi_{\alpha}(0)$  by calculating and diagonalize U(T,0).

The Floquet modes at arbitrary time t can then be found by propagating  $\Phi_{\alpha}(0)$  to  $\Phi_{\alpha}(t)$  using the wave function propagator  $U(t,0)\Psi_{\alpha}(0)=\Psi_{\alpha}(t)$ , which for the Floquet modes yields

$$U(t,0)\Phi_{\alpha}(0) = \exp(-i\epsilon_{\alpha}t/\hbar)\Phi_{\alpha}(t),$$

so that  $\Phi_{\alpha}(t) = \exp(i\epsilon_{\alpha}t/\hbar)U(t,0)\Phi_{\alpha}(0)$ . Since  $\Phi_{\alpha}(t)$  is periodic we only need to evaluate it for  $t \in [0,T]$ , and from  $\Phi_{\alpha}(t \in [0,T])$  we can directly evaluate  $\Phi_{\alpha}(t)$ ,  $\Psi_{\alpha}(t)$  and  $\Psi(t)$  for arbitrary large t.

#### Floquet formalism in QuTiP

QuTiP provides a family of functions to calculate the Floquet modes and quasi energies, Floquet state decomposition, etc., given a time-dependent Hamiltonian on the *callback format*, *list-string format* and *list-callback format* (see, e.g., *qutip.mesolve* for details).

Consider for example the case of a strongly driven two-level atom, described by the Hamiltonian

$$H(t) = -\frac{1}{2}\Delta\sigma_x - \frac{1}{2}\epsilon_0\sigma_z + \frac{1}{2}A\sin(\omega t)\sigma_z.$$
(3.19)

In QuTiP we can define this Hamiltonian as follows:

The t=0 Floquet modes corresponding to the Hamiltonian (3.19) can then be calculated using the qutip.  $floquet\_modes$  function, which returns lists containing the Floquet modes and the quasienergies

For some problems interesting observations can be draw from the quasienergy levels alone. Consider for example the quasienergies for the driven two-level system introduced above as a function of the driving amplitude, calculated and plotted in the following example. For certain driving amplitudes the quasienergy levels cross. Since the the quasienergies can be associated with the time-scale of the long-term dynamics due that the driving, degenerate quasienergies indicates a "freezing" of the dynamics (sometimes known as coherent destruction of tunneling).

```
In [10]: delta = 0.2 * 2*np.pi; eps0 = 0.0 * 2*np.pi
In [11]: omega = 1.0 * 2*np.pi; A_vec = np.linspace(0, 10, 100) * omega;
In [12]: T = (2*pi)/omega
In [13]: tlist = np.linspace(0.0, 10 * T, 101)
In [14]: psi0 = basis(2,0)
In [15]: q_energies = np.zeros((len(A_vec), 2))
```

```
In [16]: H0 = delta/2.0 * sigmaz() - eps0/2.0 * sigmax()
In [17]: args = omega
In [18]: for idx, A in enumerate(A_vec):
         H1 = A/2.0 * sigmax()
         H = [H0, [H1, lambda t, w: sin(w*t)]]
         f_modes, f_energies = floquet_modes(H, T, args, True)
         q_{energies}[idx,:] = f_{energies}
  . . . . :
  . . . . :
In [19]: figure()
Out[19]: <matplotlib.figure.Figure at 0x2b11d9496f28>
In [20]: plot(A_vec/omega, q_energies[:,0] / delta, 'b', A_vec/omega, q_energies[:,
\rightarrow1] / delta, 'r')
[<matplotlib.lines.Line2D at 0x2b11d945e630>,
<matplotlib.lines.Line2D at 0x2b11d945eda0>]
In [21]: xlabel(r'$A/\omega$')
→<matplotlib.text.Text at 0x2b11d9496da0>
In [22]: ylabel(r'Quasienergy / $\Delta$')
→<matplotlib.text.Text at 0x2b11d9474320>
In [23]: title(r'Floquet quasienergies')
→<matplotlib.text.Text at 0x2b11d9447be0>
In [24]: show()
```

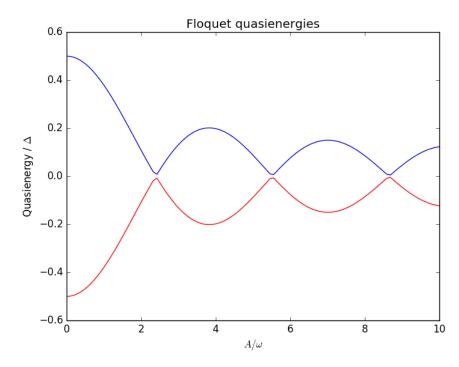

Given the Floquet modes at t=0, we obtain the Floquet mode at some later time t using the function  $\mathtt{qutip}$ . floquet\_mode\_t:

```
In [25]: f_modes_t = floquet_modes_t(f_modes_0, f_energies, 2.5, H, T, args)

In [26]: f_modes_t
Out[26]:
[Quantum object: dims = [[2], [1]], shape = (2, 1), type = ket
Qobj data =
[[-0.89630511-0.23191947j]
[ 0.37793108-0.00431335j],
Quantum object: dims = [[2], [1]], shape = (2, 1), type = ket
Qobj data =
[[-0.37793108-0.00431335j]
[-0.89630511+0.23191947j]]]
```

The purpose of calculating the Floquet modes is to find the wavefunction solution to the original problem (3.19) given some initial state  $|\psi_0\rangle$ . To do that, we first need to decompose the initial state in the Floquet states, using the function  $qutip.floquet.floquet_state_decomposition$ 

and given this decomposition of the initial state in the Floquet states we can easily evaluate the wavefunction that is the solution to (3.19) at an arbitrary time t using the function  $qutip.floquet.floquet.floquet_wavefunction_t$ 

The following example illustrates how to use the functions introduced above to calculate and plot the time-evolution of (3.19).

```
from qutip import *
from scipy import *

delta = 0.2 * 2*pi; eps0 = 1.0 * 2*pi
A = 0.5 * 2*pi; omega = 1.0 * 2*pi
T = (2*pi)/omega
tlist = linspace(0.0, 10 * T, 101)
psi0 = basis(2,0)

H0 = - delta/2.0 * sigmax() - eps0/2.0 * sigmaz()
H1 = A/2.0 * sigmaz()
args = {'w': omega}
H = [H0, [H1, lambda t,args: sin(args['w'] * t)]]

# find the floquet modes for the time-dependent hamiltonian
f_modes_0, f_energies = floquet_modes(H, T, args)
```

```
decompose the inital state in the floquet modes
f_coeff = floquet_state_decomposition(f_modes_0, f_energies, psi0)
# calculate the wavefunctions using the from the floquet modes
p_ex = zeros(len(tlist))
for n, t in enumerate(tlist):
    psi_t = floquet_wavefunction_t(f_modes_0, f_energies, f_coeff, t, H, T, args)
    p_ex[n] = expect(num(2), psi_t)
# For reference: calculate the same thing with mesolve
p_ex_ref = mesolve(H, psi0, tlist, [], [num(2)], args).expect[0]
# plot the results
from pylab import *
plot(tlist, real(p_ex),
                            'ro', tlist, 1-real(p_ex),
                                                            'bo')
plot(tlist, real(p_ex_ref), 'r', tlist, 1-real(p_ex_ref), 'b')
xlabel('Time')
ylabel('Occupation probability')
legend(("Floquet $P_1$", "Floquet $P_0$", "Lindblad $P_1$", "Lindblad $P_0$"))
show()
```

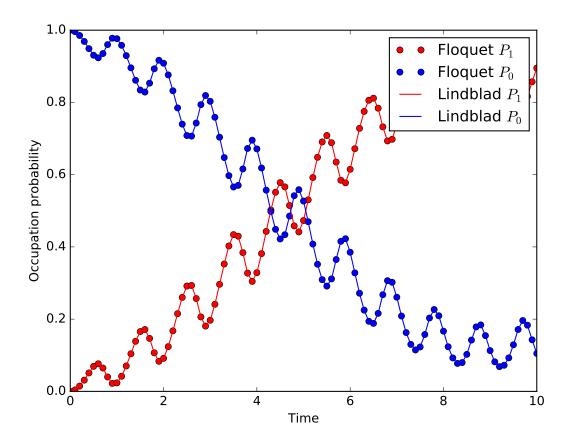

### Pre-computing the Floquet modes for one period

When evaluating the Floquet states or the wavefunction at many points in time it is useful to pre-compute the Floquet modes for the first period of the driving with the required resolution. In QuTiP the function qutip.  $floquet.floquet_modes_table$  calculates a table of Floquet modes which later can be used together with the function  $qutip.floquet.floquet_modes_t_lookup$  to efficiently lookup the Floquet mode at an arbitrary time. The following example illustrates how the example from the previous section can be solved more efficiently using these functions for pre-computing the Floquet modes.

```
from qutip import *
from scipy import *
delta = 0.0 * 2*pi; eps0 = 1.0 * 2*pi
     = 0.25 * 2*pi; omega = 1.0 * 2*pi
     = (2*pi)/omega
tlist = linspace(0.0, 10 * T, 101)
psi0 = basis(2,0)
H0 = - delta/2.0 * sigmax() - eps0/2.0 * sigmaz()
H1 = A/2.0 * sigmax()
args = \{'w': omega\}
H = [H0, [H1, lambda t, args: sin(args['w'] * t)]]
# find the floquet modes for the time-dependent hamiltonian
f_modes_0,f_energies = floquet_modes(H, T, args)
# decompose the inital state in the floquet modes
f_coeff = floquet_state_decomposition(f_modes_0, f_energies, psi0)
# calculate the wavefunctions using the from the floquet modes
f_modes_table_t = floquet_modes_table(f_modes_0, f_energies, tlist, H, T, args)
p_ex = zeros(len(tlist))
for n, t in enumerate(tlist):
   f_modes_t = floquet_modes_t_lookup(f_modes_table_t, t, T)
            = floquet_wavefunction(f_modes_t, f_energies, f_coeff, t)
   p_ex[n] = expect(num(2), psi_t)
# For reference: calculate the same thing with mesolve
p_ex_ref = mesolve(H, psi0, tlist, [], [num(2)], args).expect[0]
# plot the results
from pylab import *
plot(tlist, real(p_ex),
                          'ro', tlist, 1-real(p_ex),
plot(tlist, real(p_ex_ref), 'r', tlist, 1-real(p_ex_ref), 'b')
xlabel('Time')
ylabel('Occupation probability')
legend(("Floquet $P_1$", "Floquet $P_0$", "Lindblad $P_1$", "Lindblad $P_0$"))
show()
```

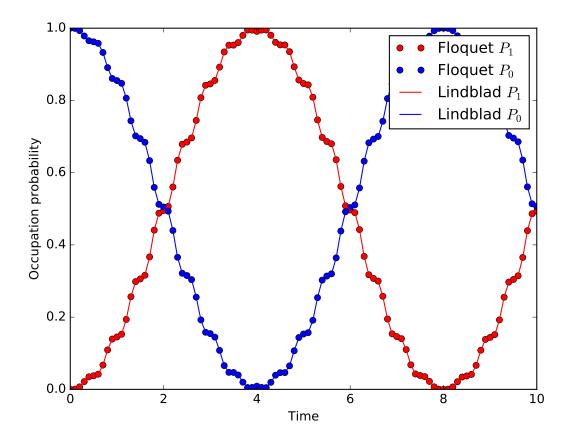

Note that the parameters and the Hamiltonian used in this example is not the same as in the previous section, and hence the different appearance of the resulting figure.

For convenience, all the steps described above for calculating the evolution of a quantum system using the Floquet formalisms are encapsulated in the function <code>qutip.floquet.fsesolve</code>. Using this function, we could have achieved the same results as in the examples above using:

```
output = fsesolve(H, psi0, times, [num(2)], args)
p_ex = output.expect[0]
```

#### Floquet theory for dissipative evolution

A driven system that is interacting with its environment is not necessarily well described by the standard Lindblad master equation, since its dissipation process could be time-dependent due to the driving. In such cases a rigorious approach would be to take the driving into account when deriving the master equation. This can be done in many different ways, but one way common approach is to derive the master equation in the Floquet basis. That approach results in the so-called Floquet-Markov master equation, see Grifoni et al., Physics Reports 304, 299 (1998) for details.

#### The Floquet-Markov master equation in QuTiP

The QuTiP function <code>qutip.floquet.fmmesolve</code> implements the Floquet-Markov master equation. It calculates the dynamics of a system given its initial state, a time-dependent hamiltonian, a list of operators through which the system couples to its environment and a list of corresponding spectral-density functions that describes the environment. In contrast to the <code>qutip.mesolve</code> and <code>qutip.mesolve</code>, and the <code>qutip.floquet.fmmesolve</code> does characterize the environment with dissipation rates, but extract the strength of the coupling to the environment from the noise spectral-density functions and the instantaneous Hamiltonian parameters (similar to the Bloch-Redfield master equation solver <code>qutip.bloch\_redfield.brmesolve</code>).

**Note:** Currently the *qutip.floquet.fmmesolve* can only accept a single environment coupling operator and spectral-density function.

The noise spectral-density function of the environment is implemented as a Python callback function that is passed to the solver. For example:

```
>>> gamma1 = 0.1
>>> def noise_spectrum(omega):
>>> return 0.5 * gamma1 * omega/(2*pi)
```

The other parameters are similar to the <code>qutip.mesolve</code> and <code>qutip.mesolve</code>, and the same format for the return value is used <code>qutip.solver.Result</code>. The following example extends the example studied above, and uses <code>qutip.floquet.fmmesolve</code> to introduce dissipation into the calculation

```
from qutip import *
from scipy import *
delta = 0.0 * 2*pi; eps0 = 1.0 * 2*pi
A = 0.25 * 2*pi; omega = 1.0 * 2*pi
      = (2*pi)/omega
tlist = linspace(0.0, 20 * T, 101)
psi0 = basis(2,0)
H0 = - delta/2.0 * sigmax() - eps0/2.0 * sigmaz()
H1 = A/2.0 * sigmax()
args = {'w': omega}
H = [H0, [H1, lambda t, args: sin(args['w'] * t)]]
# noise power spectrum
gamma1 = 0.1
def noise_spectrum(omega):
   return 0.5 * gamma1 * omega/(2*pi)
# find the floquet modes for the time-dependent hamiltonian
f_modes_0, f_energies = floquet_modes(H, T, args)
# precalculate mode table
f_modes_table_t = floquet_modes_table(f_modes_0, f_energies,
                                      linspace(0, T, 500 + 1), H, T, args)
# solve the floquet-markov master equation
output = fmmesolve(H, psi0, tlist, [sigmax()], [], [noise_spectrum], T, args)
# calculate expectation values in the computational basis
p_ex = zeros(shape(tlist), dtype=complex)
for idx, t in enumerate(tlist):
   f_modes_t = floquet_modes_t_lookup(f_modes_table_t, t, T)
   p_ex[idx] = expect(num(2), output.states[idx].transform(f_modes_t, True))
# For reference: calculate the same thing with mesolve
output = mesolve(H, psi0, tlist, [sqrt(gamma1) * sigmax()], [num(2)], args)
p_ex_ref = output.expect[0]
# plot the results
from pylab import *
plot(tlist, real(p_ex), 'r--', tlist, 1-real(p_ex), 'b--')
plot(tlist, real(p_ex_ref), 'r', tlist, 1-real(p_ex_ref), 'b')
xlabel('Time')
ylabel('Occupation probability')
legend(("Floquet $P_1$", "Floquet $P_0$", "Lindblad $P_1$", "Lindblad $P_0$"))
show()
```

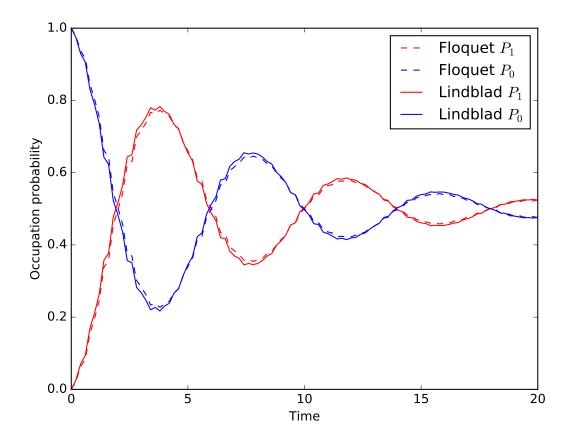

Alternatively, we can let the *qutip.floquet.fmmesolve* function transform the density matrix at each time step back to the computational basis, and calculating the expectation values for us, but using:

```
output = fmmesolve(H, psi0, times, [sigmax()], [num(2)], [noise_spectrum], T, args)
p_ex = output.expect[0]
```

### 3.5.7 Setting Options for the Dynamics Solvers

Occasionally it is necessary to change the built in parameters of the dynamics solvers used by for example the *qutip.mesolve* and *qutip.mesolve* functions. The options for all dynamics solvers may be changed by using the Options class *qutip.solver.Options*.

```
In [1]: options = Options()
```

the properties and default values of this class can be view via the *print* function:

```
In [2]: print(options)
Options:
atol:
                    1e-08
rtol:
                    1e-06
method:
                    adams
order:
                    1000
nsteps:
first_step:
min_step:
                    0
                    0
max_step:
                    True
tidy:
num_cpus:
                    0.001
norm_tol:
```

```
norm_steps: 5
rhs_filename: None
rhs_reuse: False
seeds: 0
rhs_with_state: False
average_expect: True
average_states: False
ntraj: 500
store_states: False
store_final_state: False
```

These properties are detailed in the following table. Assuming options = Options():

| Property           | Default setting  | Description                                                     |  |
|--------------------|------------------|-----------------------------------------------------------------|--|
| options.atol       | 1e-8             | Absolute tolerance                                              |  |
| options.rtol       | 1e-6             | Relative tolerance                                              |  |
| options.method     | 'adams'          | Solver method. Can be 'adams' (non-stiff) or 'bdf' (stiff)      |  |
| options.order      | 12               | Order of solver. Must be <=12 for 'adams' and <=5 for 'bdf'     |  |
| options.nsteps     | 1000             | Max. number of steps to take for each interval                  |  |
| options.first_step | 0                | Size of initial step. $0 =$ determined automatically by solver. |  |
| options.min_step   | 0                | Minimum step size. $0 =$ determined automatically by solver.    |  |
| options.max_step   | 0                | Maximum step size. 0 = determined automatically by              |  |
|                    |                  | solver.                                                         |  |
| options.tidy       | True             | Whether to run tidyup function on time-independent              |  |
|                    |                  | Hamiltonian.                                                    |  |
| options.num_cpus   | installed num of | Integer number of cpu's used by mcsolve.                        |  |
|                    | processors       |                                                                 |  |
| op-                | None             | RHS filename when using compiled time-dependent                 |  |
| tions.rhs_filename |                  | Hamiltonians.                                                   |  |
| options.rhs_reuse  | False            | Reuse compiled RHS function. Useful for repeatative tasks.      |  |
| options.gui        | True (if GUI)    | Use the mcsolve progessbar. Defaults to False on Windows.       |  |
| options.mc_avg     | True             | Average over trajectories for expectation values from           |  |
|                    |                  | mcsolve.                                                        |  |

As an example, let us consider changing the number of processors used, turn the GUI off, and strengthen the absolute tolerance. There are two equivalent ways to do this using the Options class. First way,

or one can use an inline method,

Note that the order in which you input the options does not matter. Using either method, the resulting *options* variable is now:

```
In [3]: print(options)
Options:
atol:
                 1e-08
                 1e-06
rtol:
method:
                 adams
                12
order:
                1000
nsteps:
                0
first_step:
min_step:
                 0
                0
max_step:
                True
tidy:
num_cpus:
                0.001
norm_tol:
norm_steps:
rhs_filename:
                 None
rhs_reuse:
                 False
seeds:
                 0
```

```
rhs_with_state: False
average_expect: True
average_states: False
ntraj: 500
store_states: False
store_final_state: False
```

To use these new settings we can use the keyword argument options in either the func: *qutip.mesolve* and *qutip.mesolve* function. We can modify the last example as:

```
>>> mesolve(H0, psi0, tlist, c_op_list, [sigmaz()], options=options)
>>> mesolve(hamiltonian_t, psi0, tlist, c_op_list, [sigmaz()], H_args,_

--options=options)
```

or:

```
>>> mcsolve(H0, psi0, tlist, ntraj,c_op_list, [sigmaz()], options=options)
>>> mcsolve(hamiltonian_t, psi0, tlist, ntraj, c_op_list, [sigmaz()], H_args,_
options=options)
```

# 3.6 Solving for Steady-State Solutions

Important: Updated in QuTiP 3.2.

#### 3.6.1 Introduction

For time-independent open quantum systems with decay rates larger than the corresponding excitation rates, the system will tend toward a steady state as  $t \to \infty$  that satisfies the equation

$$\frac{d\hat{\rho}_{ss}}{dt} = \mathcal{L}\hat{\rho}_{ss} = 0.$$

Although the requirement for time-independence seems quite resitrictive, one can often employ a transformation to the interaction picture that yields a time-independent Hamiltonian. For many these systems, solving for the asymptotic density matrix  $\hat{\rho}_{ss}$  can be achieved using direct or iterative solution methods faster than using master equation or Monte Carlo simulations. Although the steady state equation has a simple mathematical form, the properties of the Liouvillian operator are such that the solutions to this equation are anything but straightforward to find.

### 3.6.2 Steady State solvers in QuTiP

In QuTiP, the steady-state solution for a system Hamiltonian or Liouvillian is given by <code>qutip.steadystate.steadystate</code>. This function implements a number of different methods for finding the steady state, each with their own pros and cons, where the method used can be chosen using the <code>method</code> keyword argument.

| Method           | Keyword              | Description                                                        |
|------------------|----------------------|--------------------------------------------------------------------|
| Direct (default) | 'direct'             | Direct solution solving $Ax = b$ via sparse LU decomposition.      |
| Eigenvalue       | 'eigen'              | Iteratively find the zero eigenvalue of $\mathcal{L}$ .            |
| Inverse-Power    | 'power'              | Solve using the inverse-power method.                              |
| GMRES            | 'iterative-gmres'    | Solve using the GMRES method and optional preconditioner.          |
| LGMRES           | 'iterative-lgmres'   | Solve using the LGMRES method and optional preconditioner.         |
| BICGSTAB         | 'iterative-bicgstab' | Solve using the BICGSTAB method and optional preconditioner.       |
| SVD              | 'svd'                | Steady-state solution via the <b>dense</b> SVD of the Liouvillian. |

The function <code>qutip.steadystate.steadystate</code> can take either a Hamiltonian and a list of collapse operators as input, generating internally the corresponding Liouvillian super operator in Lindblad form, or alternatively, a Liouvillian passed by the user. When possible, we recommend passing the Hamiltonian and collapse operators to <code>qutip.steadystate.steadystate</code>, and letting the function automatically build the Liouvillian (in Lindblad form) for the system.

As of QuTiP 3.2, the direct and power methods can take advantage of the Intel Pardiso LU solver in the Intel Math Kernel library that comes with the Anacoda (2.5+) and Intel Python distributions. This gives a substantial increase in performance compared with the standard SuperLU method used by SciPy. To verify that QuTiP can find the necessary libraries, one can check for INTEL MKL Ext: True in the QuTiP about box (qutip. about).

### 3.6.3 Using the Steadystate Solver

Solving for the steady state solution to the Lindblad master equation for a general system with *qutip*. steadystate.steadystate can be accomplished using:

```
>>> rho_ss = steadystate(H, c_ops)
```

where H is a quantum object representing the system Hamiltonian, and c\_ops is a list of quantum objects for the system collapse operators. The output, labeled as rho\_ss, is the steady-state solution for the systems. If no other keywords are passed to the solver, the default 'direct' method is used, generating a solution that is exact to machine precision at the expense of a large memory requirement. The large amount of memory need for the direct LU decomposition method stems from the large bandwidth of the system Liouvillian and the correspondingly large fill-in (extra nonzero elements) generated in the LU factors. This fill-in can be reduced by using bandwidth minimization algorithms such as those discussed in *Additional Solver Arguments*. However, in most cases, the default fill-in reducing algorithm is nearly optimal. Additional parameters may be used by calling the steady-state solver as:

```
rho_ss = steadystate(H, c_ops, method='power', use_rcm=True)
```

where method='power' indicates that we are using the inverse-power solution method, and use\_rcm=True turns on a bandwidth minimization routine.

Although it is not obvious, the 'direct', eigen, and 'power' methods all use an LU decomposition internally and thus suffer from a large memory overhead. In contrast, iterative methods such as the 'iterative-gmres', 'iterative-lgmres', and 'iterative-bicgstab' methods do not factor the matrix and thus take less memory than these previous methods and allowing, in principle, for extremely large system sizes. The downside is that these methods can take much longer than the direct method as the condition number of the Liouvillian matrix is large, indicating that these iterative methods require a large number of iterations for convergence. To overcome this, one can use a preconditioner M that solves for an approximate inverse for the (modified) Liouvillian, thus better conditioning the problem, leading to faster convergence. The use of a preconditioner can actually make these iterative methods faster than the other solution methods. The problem with precondioning is that it is only well defined for Hermitian matrices. Since the Liouvillian is non-Hermitian, the ability to find a good preconditioner is not guaranteed. And moreover, if a preconditioner is found, it is not guaranteed to have a good condition number. OuTiP can make use of an incomplete LU preconditioner when using the iterative 'gmres', 'lgmres', and 'bicgstab' solvers by setting use\_precond=True. The preconditioner optionally makes use of a combination of symmetric and anti-symmetric matrix permutations that attempt to improve the preconditioning process. These features are discussed in the Additional Solver Arguments section. Even with these state-of-the-art permutations, the generation of a successful preconditoner for non-symmetric matrices is currently a trial-and-error process due to the lack of mathematical work done in this area. It is always recommended to begin with the direct solver with no additional arguments before selecting a different method.

Finding the steady-state solution is not limited to the Lindblad form of the master equation. Any time-independent Liouvillian constructed from a Hamiltonian and collapse operators can be used as an input:

```
>>> rho_ss = steadystate(L)
```

where L is the Louvillian. All of the additional arguments can also be used in this case.

# 3.6.4 Additional Solver Arguments

The following additional solver arguments are available for the steady-state solver:

| Key-<br>word | Options (default listed first)                                    | Description                                                                                                    |
|--------------|-------------------------------------------------------------------|----------------------------------------------------------------------------------------------------|
| method       | 'direct', 'eigen',<br>'power', 'iterative-<br>gmres', 'iterative- | Method used for solving for the steady-state density matrix.                                                                                                    |
|              | lgmres',<br>'svd'                                                 |                                                                                                    |
| sparse       | True, False                                                       | Use sparse version of direct solver.                                                                                                    |
| weight       | None                                                              | Allows the user to define the weighting factor used in the 'direct', 'GMRES', and 'LGMRES' solvers.                                                                                                    |
| permc_s      | sp@OLAMD',<br>'NATURAL'                                           | Column ordering used in the sparse LU decomposition.                                                                                                    |
| use_rcn      | n False, True                                                     | Use a Reverse Cuthill-Mckee reordering to minimize the bandwidth of the modified Liouvillian used in the LU decomposition. If use_rcm=True then the column ordering is set to 'Natural' automatically unless explicitly set.                  |
| use_pre      | coFiadse, True                                                    | Attempt to generate a preconditioner when using the                                                                                                    |
|              |                                                                   | 'iterative-gmres' and 'iterative-lgmres' methods.                                                                                                    |
| M            | None, sparse_matrix,<br>LinearOperator                            | A user defined preconditioner, if any.                                                                                                    |
| use_wb       | mFalse, True                                                      | Use a Weighted Bipartite Matching algorithm to attempt to make the modified Liouvillian more diagonally dominate, and thus for favorable for preconditioning. Set to True automatically when using a iterative method, unless explicitly set. |
| tol          | 1e-9                                                              | Tolerance used in finding the solution for all methods expect 'direct' and 'svd'.                                                                                                    |
| max-<br>iter | 10000                                                             | Maximum number of iterations to perform for all methods expect 'direct' and 'svd'.                                                                                                    |
| fill_fact    | oil 0                                                             | Upper-bound on the allowed fill-in for the approximate inverse preconditioner. This value may need to be set much higher than this in some cases.                                                                                             |
| drop_to      | 1 1e-3                                                            | Sets the threshold for the relative magnitude of preconditioner elements that should be dropped. A lower number yields a more accurate approximate inverse at the expense of fill-in and increased runtime.                                   |
|              | vðN <u>o</u> thæesh                                               | Sets the threshold between $[0,1]$ for which diagonal elements are considered acceptable pivot points when using a preconditioner.                                                                                                    |
| ILU_M        | IĽ <b>t</b> milu_2'                                               | Selects the incomplete LU decomposition method algorithm used.                                                                                                    |

Further information can be found in the <code>qutip.steadystate.steadystate</code> docstrings.

# 3.6.5 Example: Harmonic Oscillator in Thermal Bath

A simple example of a system that reaches a steady state is a harmonic oscillator coupled to a thermal environment. Below we consider a harmonic oscillator, initially in the  $|10\rangle$  number state, and weakly coupled to a thermal environment characterized by an average particle expectation value of  $\langle n \rangle = 2$ . We calculate the evolution via master equation and Monte Carlo methods, and see that they converge to the steady-state solution. Here we choose to perform only a few Monte Carlo trajectories so we can distinguish this evolution from the master-equation solution.

```
import numpy as np
import pylab as plt
from qutip import *
# Define paramters
N = 20 # number of basis states to consider
```

```
a = destroy(N)
H = a.dag() * a
psi0 = basis(N, 10) # initial state
kappa = 0.1 # coupling to oscillator
# collapse operators
c_{op_list} = []
n_th_a = 2 # temperature with average of 2 excitations
rate = kappa * (1 + n_th_a)
if rate > 0.0:
   c_op_list.append(np.sqrt(rate) * a) # decay operators
rate = kappa * n_th_a
if rate > 0.0:
   c_op_list.append(np.sqrt(rate) * a.dag()) # excitation operators
# find steady-state solution
final_state = steadystate(H, c_op_list)
# find expectation value for particle number in steady state
fexpt = expect(a.dag() * a, final_state)
tlist = np.linspace(0, 50, 100)
# monte-carlo
mcdata = mcsolve(H, psi0, tlist, c_op_list, [a.dag() * a], ntraj=100)
# master eq.
medata = mesolve(H, psi0, tlist, c_op_list, [a.dag() * a])
plt.plot(tlist, mcdata.expect[0], tlist, medata.expect[0], lw=2)
# plot steady-state expt. value as horizontal line (should be = 2)
plt.axhline(y=fexpt, color='r', lw=1.5)
plt.ylim([0, 10])
plt.xlabel('Time', fontsize=14)
plt.ylabel('Number of excitations', fontsize=14)
plt.legend(('Monte-Carlo', 'Master Equation', 'Steady State'))
plt.title('Decay of Fock state $\left|10\\rangle\\right.$' +
      ' in a thermal environment with $\langle n\\rangle=2$')
plt.show()
```

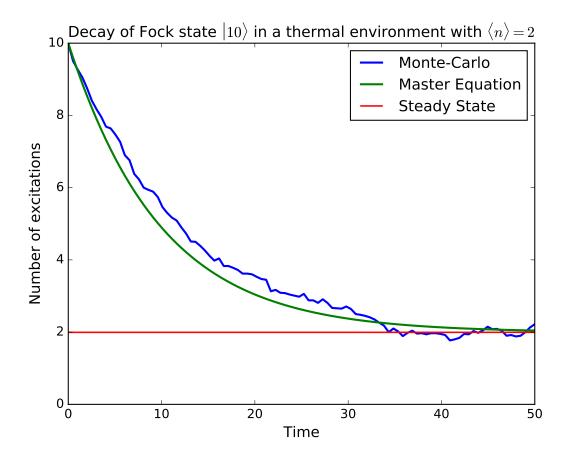

### 3.7 An Overview of the Eseries Class

#### 3.7.1 Exponential-series representation of time-dependent quantum objects

The eseries object in QuTiP is a representation of an exponential-series expansion of time-dependent quantum objects (a concept borrowed from the quantum optics toolbox).

An exponential series is parameterized by its amplitude coefficients  $c_i$  and rates  $r_i$ , so that the series takes the form  $E(t) = \sum_i c_i e^{r_i t}$ . The coefficients are typically quantum objects (type Qobj: states, operators, etc.), so that the value of the eseries also is a quantum object, and the rates can be either real or complex numbers (describing decay rates and oscillation frequencies, respectively). Note that all amplitude coefficients in an exponential series must be of the same dimensions and composition.

In QuTiP, an exponential series object is constructed by creating an instance of the class qutip.eseries:

```
In [1]: es1 = eseries(sigmax(), 1j)
```

where the first argument is the amplitude coefficient (here, the sigma-X operator), and the second argument is the rate. The eseries in this example represents the time-dependent operator  $\sigma_x e^{it}$ .

To add more terms to an qutip.eseries object we simply add objects using the + operator:

The qutip.eseries in this example represents the operator  $0.5\sigma_x e^{i\omega t} + 0.5\sigma_x e^{-i\omega t}$ , which is the exponential series representation of  $\sigma_x \cos(\omega t)$ . Alternatively, we can also specify a list of amplitudes and rates when the qutip.eseries is created:

```
In [4]: es2 = eseries([0.5 * sigmax(), 0.5 * sigmax()], [1j * omega, -1j * omega])
```

We can inspect the structure of an *qutip.eseries* object by printing it to the standard output console:

and we can evaluate it at time *t* by using the qutip.eseries.esval function:

```
In [6]: esval(es2, 0.0)  # equivalent to es2.value(0.0)
Out[6]:
Quantum object: dims = [[2], [2]], shape = (2, 2), type = oper, isherm = True
Qobj data =
[[ 0.  1.]
  [ 1.  0.]]
```

or for a list of times [0.0, 1.0 \* pi, 2.0 \* pi]:

```
In [7]: times = [0.0, 1.0 * pi, 2.0 * pi]
In [8]: esval(es2, times) # equivalent to es2.value(times)
Out[8]:
array([ Quantum object: dims = [[2], [2]], shape = (2, 2), type = oper, isherm =_
→True
Qobj data =
[[ 0. 1.]
[ 1. 0.]],
       Quantum object: dims = [[2], [2]], shape = (2, 2), type = oper, isherm = __
⊶True
Qobj data =
[[0.-1.]
[-1. 0.]],
       Quantum object: dims = [[2], [2]], shape = (2, 2), type = oper, isherm = _
→True
Qobj data =
[[ 0. 1.]
[ 1. 0.]]], dtype=object)
```

To calculate the expectation value of an time-dependent operator represented by an qutip.eseries, we use the qutip.expect function. For example, consider the operator  $\sigma_x \cos(\omega t) + \sigma_z \sin(\omega t)$ , and say we would like to know the expectation value of this operator for a spin in its excited state (rho = fock\_dm(2,1)) produce this state):

Note the expectation value of the *qutip.eseries* object, expect (rho, es3), itself is an *qutip.eseries*, but with amplitude coefficients that are C-numbers instead of quantum operators. To evaluate the C-number *qutip.eseries* at the times times we use esval (es3\_expect, times), or, equivalently, es3\_expect.value(times).

## 3.7.2 Applications of exponential series

The exponential series formalism can be useful for the time-evolution of quantum systems. One approach to calculating the time evolution of a quantum system is to diagonalize its Hamiltonian (or Liouvillian, for dissipative systems) and to express the propagator (e.g.,  $\exp(-iHt)\rho\exp(iHt)$ ) as an exponential series.

The QuTiP function <code>qutip.essolve.ode2es</code> and <code>qutip.essolve</code> use this method to evolve quantum systems in time. The exponential series approach is particularly suitable for cases when the same system is to be evolved for many different initial states, since the diagonalization only needs to be performed once (as opposed to e.g. the ode solver that would need to be ran independently for each initial state).

As an example, consider a spin-1/2 with a Hamiltonian pointing in the  $\sigma_z$  direction, and that is subject to noise causing relaxation. For a spin originally is in the up state, we can create an qutip.eseries object describing its dynamics by using the qutip.es2ode function:

```
In [14]: psi0 = basis(2,1)
In [15]: H = sigmaz()
In [16]: L = liouvillian(H, [sqrt(1.0) * destroy(2)])
In [17]: es = ode2es(L, psi0)
```

The qutip.essolve.ode2es function diagonalizes the Liouvillian L and creates an exponential series with the correct eigenfrequencies and amplitudes for the initial state  $\psi_0$  (psi0).

We can examine the resulting *qutip.eseries* object by printing a text representation:

```
Qobj data =
[[ 1. 0.]
[ 0. 0.]]
```

or by evaluating it and arbitrary points in time (here at 0.0 and 1.0):

and the expectation value of the exponential series can be calculated using the qutip.expect function:

```
In [20]: es_expect = expect(sigmaz(), es)
```

The result *es\_expect* is now an exponential series with c-numbers as amplitudes, which easily can be evaluated at arbitrary times:

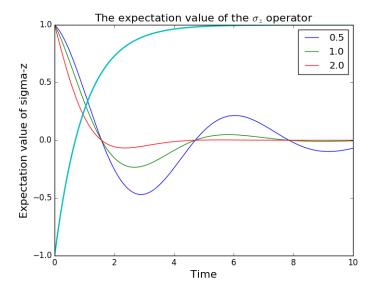

### 3.8 Two-time correlation functions

With the QuTiP time-evolution functions (for example qutip.mesolve and qutip.mesolve), a state vector or density matrix can be evolved from an initial state at  $t_0$  to an arbitrary time t,  $\rho(t) = V(t,t_0) \{\rho(t_0)\}$ , where  $V(t,t_0)$  is the propagator defined by the equation of motion. The resulting density matrix can then be used to evaluate the expectation values of arbitrary combinations of *same-time* operators.

To calculate *two-time* correlation functions on the form  $\langle A(t+\tau)B(t)\rangle$ , we can use the quantum regression theorem (see, e.g., [Gar03]) to write

$$\langle A(t+\tau)B(t)\rangle = \text{Tr}\left[AV(t+\tau,t)\left\{B\rho(t)\right\}\right] = \text{Tr}\left[AV(t+\tau,t)\left\{BV(t,0)\left\{\rho(0)\right\}\right\}\right]$$

We therefore first calculate  $\rho(t) = V(t,0) \{ \rho(0) \}$  using one of the QuTiP evolution solvers with  $\rho(0)$  as initial state, and then again use the same solver to calculate  $V(t+\tau,t) \{ B\rho(t) \}$  using  $B\rho(t)$  as initial state.

Note that if the initial state is the steady state, then  $\rho(t) = V(t,0) \{\rho_{ss}\} = \rho_{ss}$  and

$$\langle A(t+\tau)B(t)\rangle = \text{Tr}\left[AV(t+\tau,t)\left\{B\rho_{\rm ss}\right\}\right] = \text{Tr}\left[AV(\tau,0)\left\{B\rho_{\rm ss}\right\}\right] = \langle A(\tau)B(0)\rangle$$

which is independent of t, so that we only have one time coordinate  $\tau$ .

QuTiP provides a family of functions that assists in the process of calculating two-time correlation functions. The available functions and their usage is shown in the table below. Each of these functions can use one of the following evolution solvers: Master-equation, Exponential series and the Monte-Carlo. The choice of solver is defined by the optional argument solver.

| QuTiP function                       | Correlation function                        |
|--------------------------------------|---------------------------------------------|
| qutip.correlation.correlation or     | $\langle A(t+\tau)B(t)\rangle$ or           |
| qutip.correlation.correlation_2op_2t | $\langle A(t)B(t+\tau)\rangle$ .            |
| qutip.correlation.correlation_ss or  | $\langle A(\tau)B(0)\rangle$ or             |
| qutip.correlation.correlation_2op_1t | $\langle A(0)B(\tau)\rangle$ .              |
| qutip.correlation.correlation_4op_1t | $\langle A(0)B(\tau)C(\tau)D(0)\rangle.$    |
| qutip.correlation.correlation_4op_2t | $\langle A(t)B(t+\tau)C(t+\tau)D(t)\rangle$ |

The most common use-case is to calculate correlation functions of the kind  $\langle A(\tau)B(0)\rangle$ , in which case we use the correlation function solvers that start from the steady state, e.g., the qutip.correlation. correlation\_2op\_1t function. These correlation function solvers return a vector or matrix (in general complex) with the correlations as a function of the delays times.

### 3.8.1 Steadystate correlation function

The following code demonstrates how to calculate the  $\langle x(t)x(0)\rangle$  correlation for a leaky cavity with three different relaxation rates.

```
In [1]: times = np.linspace(0,10.0,200)
In [2]: a = destroy(10)
In [3]: x = a.dag() + a
In [4]: H = a.dag() * a
In [5]: corr1 = correlation_ss(H, times, [np.sqrt(0.5) * a], x, x)
In [6]: corr2 = correlation_ss(H, times, [np.sqrt(1.0) * a], x, x)
In [7]: corr3 = correlation_ss(H, times, [np.sqrt(2.0) * a], x, x)
In [8]: figure()
→<matplotlib.figure.Figure at 0x2b11da38d438>
In [9]: plot(times, np.real(corr1), times, np.real(corr2), times, np.real(corr3))
[<matplotlib.lines.Line2D at 0x2b11da305978>,
<matplotlib.lines.Line2D at 0x2b11da305b38>,
<matplotlib.lines.Line2D at 0x2b11da30c710>]
In [10]: legend(['0.5','1.0','2.0'])
\rightarrow<matplotlib.legend.Legend at 0x2b11da38de10>
In [11]: xlabel(r'Time $t$')
→<matplotlib.text.Text at 0x2b11da38dd30>
In [12]: ylabel(r'Correlation $\left<x(t)x(0)\right>$')
→<matplotlib.text.Text at 0x2b11da32a4e0>
In [13]: show()
```

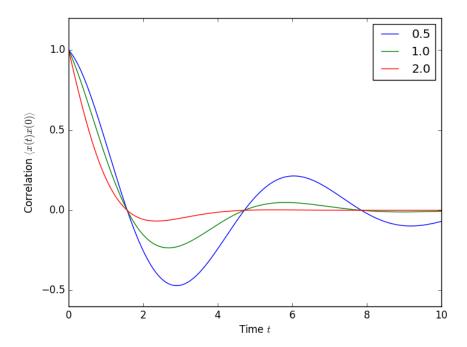

### 3.8.2 Emission spectrum

Given a correlation function  $\langle A(\tau)B(0)\rangle$  we can define the corresponding power spectrum as

$$S(\omega) = \int_{-\infty}^{\infty} \langle A(\tau)B(0)\rangle e^{-i\omega\tau} d\tau.$$

In QuTiP, we can calculate  $S(\omega)$  using either  $qutip.correlation.spectrum\_ss$ , which first calculates the correlation function using the qutip.essolve.essolve solver and then performs the Fourier transform semi-analytically, or we can use the function  $qutip.correlation.spectrum\_correlation\_fft$  to numerically calculate the Fourier transform of a given correlation data using FFT.

The following example demonstrates how these two functions can be used to obtain the emission power spectrum.

```
import numpy as np
import pylab as plt
from qutip import *
N = 4
                          # number of cavity fock states
wc = wa = 1.0 * 2 * np.pi # cavity and atom frequency
g = 0.1 * 2 * np.pi
                             # coupling strength
kappa = 0.75
                          # cavity dissipation rate
qamma = 0.25
                          # atom dissipation rate
# Jaynes-Cummings Hamiltonian
a = tensor(destroy(N), qeye(2))
sm = tensor(qeye(N), destroy(2))
H = wc * a.dag() * a + wa * sm.dag() * sm + g * (a.dag() * sm + a * sm.dag())
# collapse operators
n_{th} = 0.25
 \texttt{c\_ops} = [\texttt{np.sqrt(kappa} * (1 + \texttt{n\_th})) * \texttt{a, np.sqrt(kappa} * \texttt{n\_th}) * \texttt{a.dag(), np.} 
→sqrt(gamma) * sm]
# calculate the correlation function using the mesolve solver, and then fft to
# obtain the spectrum. Here we need to make sure to evaluate the correlation
```

```
# function for a sufficient long time and sufficiently high sampling rate so
# that the discrete Fourier transform (FFT) captures all the features in the
# resulting spectrum.
tlist = np.linspace(0, 100, 5000)
corr = correlation_2op_1t(H, None, tlist, c_ops, a.dag(), a)
wlist1, spec1 = spectrum_correlation_fft(tlist, corr)
# calculate the power spectrum using spectrum, which internally uses essolve
# to solve for the dynamics (by default)
wlist2 = np.linspace(0.25, 1.75, 200) * 2 * np.pi
spec2 = spectrum(H, wlist2, c_ops, a.dag(), a)
# plot the spectra
fig, ax = plt.subplots(1, 1)
ax.plot(wlist1 / (2 * np.pi), spec1, 'b', lw=2, label='eseries method')
ax.plot(wlist2 / (2 * np.pi), spec2, 'r--', lw=2, label='me+fft method')
ax.legend()
ax.set_xlabel('Frequency')
ax.set_ylabel('Power spectrum')
ax.set_title('Vacuum Rabi splitting')
ax.set_xlim(wlist2[0]/(2*np.pi), wlist2[-1]/(2*np.pi))
plt.show()
```

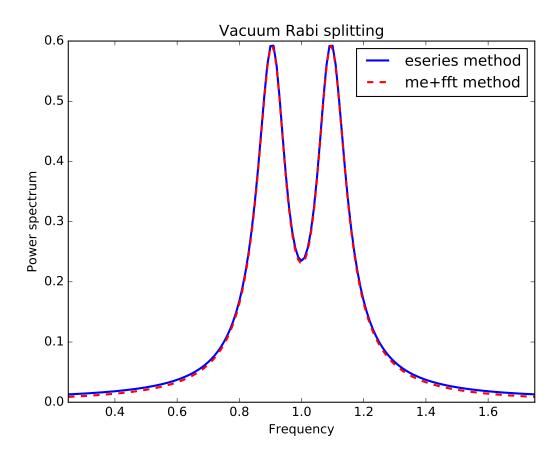

#### 3.8.3 Non-steadystate correlation function

More generally, we can also calculate correlation functions of the kind  $\langle A(t_1+t_2)B(t_1)\rangle$ , i.e., the correlation function of a system that is not in its steadystate. In QuTiP, we can evoluate such correlation functions using the function  $qutip.correlation.correlation_2op_2t$ . The default behavior of this function is to return

a matrix with the correlations as a function of the two time coordinates  $(t_1 \text{ and } t_2)$ .

```
import numpy as np
import pylab as plt
from qutip import *

times = np.linspace(0, 10.0, 200)
a = destroy(10)
x = a.dag() + a
H = a.dag() * a
alpha = 2.5
rho0 = coherent_dm(10, alpha)
corr = correlation_2op_2t(H, rho0, times, times, [np.sqrt(0.25) * a], x, x)

plt.pcolor(np.real(corr))
plt.xlabel(r'Time $t_2$')
plt.ylabel(r'Time $t_1$')
plt.title(r'Correlation $\left<x(t)x(0)\right>$\frac{1}{2}$')
plt.show()
```

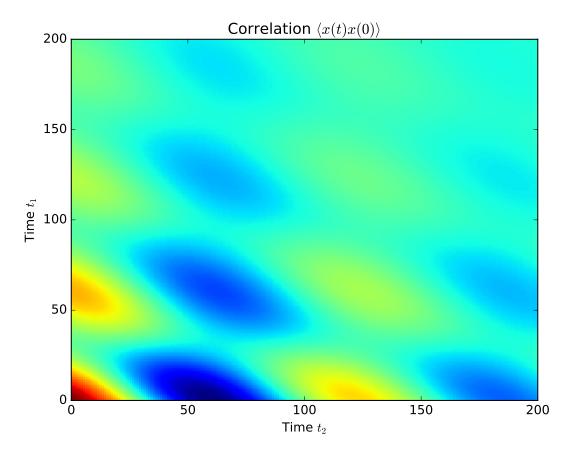

However, in some cases we might be interested in the correlation functions on the form  $\langle A(t_1+t_2)B(t_1)\rangle$ , but only as a function of time coordinate  $t_2$ . In this case we can also use the  $qutip.correlation.correlation.correlation_2op_2t$  function, if we pass the density matrix at time  $t_1$  as second argument, and *None* as third argument. The  $qutip.correlation.correlation_2op_2t$  function then returns a vector with the correlation values corresponding to the times in *taulist* (the fourth argument).

#### **Example: first-order optical coherence function**

This example demonstrates how to calculate a correlation function on the form  $\langle A(\tau)B(0)\rangle$  for a non-steady initial state. Consider an oscillator that is interacting with a thermal environment. If the oscillator initially is in a coherent

state, it will gradually decay to a thermal (incoherent) state. The amount of coherence can be quantified using the first-order optical coherence function  $g^{(1)}(\tau) = \frac{\left\langle a^{\dagger}(\tau)a(0)\right\rangle}{\sqrt{\left\langle a^{\dagger}(\tau)a(\tau)\right\rangle\left\langle a^{\dagger}(0)a(0)\right\rangle}}$ . For a coherent state  $|g^{(1)}(\tau)| = 1$ , and for a completely incoherent (thermal) state  $g^{(1)}(\tau) = 0$ . The following code calculates and plots  $g^{(1)}(\tau)$  as a function of  $\tau$ .

```
import numpy as np
import pylab as plt
from qutip import *
N = 15
taus = np.linspace(0,10.0,200)
a = destroy(N)
H = 2 * np.pi * a.dag() * a
# collapse operator
G1 = 0.75
n_th = 2.00 # bath temperature in terms of excitation number
c_{ops} = [np.sqrt(G1 * (1 + n_th)) * a, np.sqrt(G1 * n_th) * a.dag()]
# start with a coherent state
rho0 = coherent_dm(N, 2.0)
# first calculate the occupation number as a function of time
n = mesolve(H, rho0, taus, c_ops, [a.dag() * a]).expect[0]
# calculate the correlation function G1 and normalize with n to obtain g1
G1 = correlation_2op_2t(H, rho0, None, taus, c_ops, a.dag(), a)
g1 = G1 / np.sqrt(n[0] * n)
plt.plot(taus, np.real(g1), 'b', lw=2)
plt.plot(taus, n, 'r', lw=2)
plt.title('Decay of a coherent state to an incoherent (thermal) state')
plt.xlabel(r'$\tau$')
plt.legend((r'First-order coherence function $g^{(1)}(\tau)$',
       r'occupation number $n(\tau)$'))
plt.show()
```

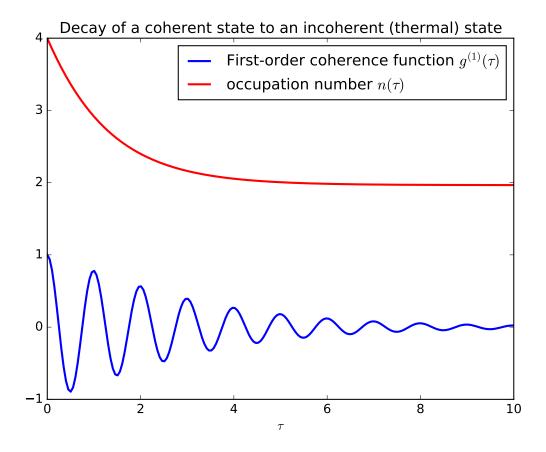

For convenience, the steps for calculating the first-order coherence function have been collected in the function  $qutip.correlation.coherence\_function\_g1$ .

### Example: second-order optical coherence function

The second-order optical coherence function, with time-delay  $\tau$ , is defined as

$$g^{(2)}(\tau) = \frac{\langle a^{\dagger}(0)a^{\dagger}(\tau)a(\tau)a(0)\rangle}{\langle a^{\dagger}(0)a(0)\rangle^2}$$

For a coherent state  $g^{(2)}(\tau)=1$ , for a thermal state  $g^{(2)}(\tau=0)=2$  and it decreases as a function of time (bunched photons, they tend to appear together), and for a Fock state with n photons  $g^{(2)}(\tau=0)=n(n-1)/n^2<1$  and it increases with time (anti-bunched photons, more likely to arrive separated in time).

To calculate this type of correlation function with QuTiP, we can use qutip.correlation.  $correlation\_4op\_1t$ , which computes a correlation function on the form  $\langle A(0)B(\tau)C(\tau)D(0)\rangle$  (four operators, one delay-time vector).

The following code calculates and plots  $g^{(2)}(\tau)$  as a function of  $\tau$  for a coherent, thermal and fock state.

```
import numpy as np
import pylab as plt
from qutip import *

N = 25
taus = np.linspace(0, 25.0, 200)
a = destroy(N)
H = 2 * np.pi * a.dag() * a

kappa = 0.25
n_th = 2.0 # bath temperature in terms of excitation number
```

```
c_{ops} = [np.sqrt(kappa * (1 + n_th)) * a, np.sqrt(kappa * n_th) * a.dag()]
states = [{'state': coherent_dm(N, np.sqrt(2)), 'label': "coherent state"},
          {'state': thermal_dm(N, 2), 'label': "thermal state"},
          {'state': fock_dm(N, 2), 'label': "Fock state"}]
fig, ax = plt.subplots(1, 1)
for state in states:
    rho0 = state['state']
    # first calculate the occupation number as a function of time
    n = mesolve(H, rho0, taus, c_ops, [a.dag() * a]).expect[0]
    \# calculate the correlation function G2 and normalize with n\left(0\right)n\left(t\right) to
    # obtain g2
   G2 = correlation_3op_1t(H, rho0, taus, c_ops, a.dag(), a.dag()*a, a)
    g2 = G2 / (n[0] * n)
    ax.plot(taus, np.real(g2), label=state['label'], lw=2)
ax.legend(loc=0)
ax.set_xlabel(r'$\tau$')
ax.set_ylabel(r'$g^{(2)}(\lambda u)$')
plt.show()
```

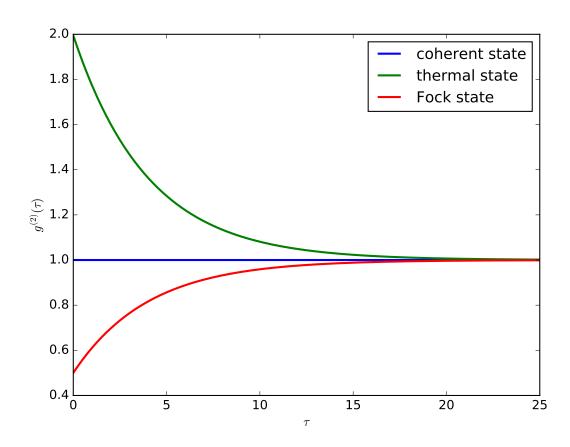

For convenience, the steps for calculating the second-order coherence function have been collected in the function  $qutip.correlation.coherence\_function\_g2$ .

# 3.9 Quantum Optimal Control

#### 3.9.1 Introduction

In quantum control we look to prepare some specific state, effect some state-to-state transfer, or effect some transformation (or gate) on a quantum system. For a given quantum system there will always be factors that effect the dynamics that are outside of our control. As examples, the interactions between elements of the system or a magnetic field required to trap the system. However, there may be methods of affecting the dynamics in a controlled way, such as the time varying amplitude of the electric component of an interacting laser field. And so this leads to some questions; given a specific quantum system with known time-independent dynamics generator (referred to as the *drift* dynamics generators) and set of externally controllable fields for which the interaction can be described by *control* dynamics generators:

- 1. what states or transformations can we achieve (if any)?
- 2. what is the shape of the control pulse required to achieve this?

These questions are addressed as *controllability* and *quantum optimal control* [1]. The answer to question of *controllability* is determined by the commutability of the dynamics generators and is formalised as the *Lie Algebra Rank Criterion* and is discussed in detail in [1]. The solutions to the second question can be determined through optimal control algorithms, or control pulse optimisation. ![qc\_shematic](./images/quant\_optim\_ctrl.png "Schematic showing the principle of quantum control")

Quantum Control has many applications including NMR, quantum metrology, control of chemical reactions, and quantum information processing.

To explain the physics behind these algorithms we will first consider only finite-dimensional, closed quantum systems.

## 3.9.2 Closed Quantum Systems

In closed quantum systems the states can be represented by kets, and the transformations on these states are unitary operators. The dynamics generators are Hamiltonians. The combined Hamiltonian for the system is given by

$$H(t) = H_0 + \sum_{j=1}^{\infty} u_j(t)H_j$$

where  $H_0$  is the drift Hamiltonian and the  $H_j$  are the control Hamiltonians. The  $u_j$  are time varying amplitude functions for the specific control.

The dynamics of the system are governed by Schrödingers equation.

$$\frac{d}{dt} |\psi\rangle = -iH(t) |\psi\rangle$$

Note we use units where  $\hbar = 1$  throughout. The solutions to Schrödinger's equation are of the form:

$$|\psi(t)\rangle = U(t) |\psi_0\rangle$$

where  $\psi_0$  is the state of the system at t=0 and U(t) is a unitary operator on the Hilbert space containing the states. U(t) is a solution to the Schrödinger operator equation

$$\frac{d}{dt}U = -iH(t)U, \quad U(0) = \mathbb{K}$$

We can use optimal control algorithms to determine a set of  $u_j$  that will drive our system from  $|\psi_0\rangle$  to  $|\psi_1\rangle$ , this is state-to-state transfer, or drive the system from some arbitary state to a given state  $|\psi_1\rangle$ , which is state preparation, or effect some unitary transformation  $U_{target}$ , called gate synthesis. The latter of these is most important in quantum computation.

### 3.9.3 The GRAPE algorithm

The \*\*GR\*\*adient \*\*A\*\*scent \*\*P\*\*ulse \*\*E\*\*ngineering was first proposed in [2]. Solutions to Schrödinger's equation for a time-dependent Hamiltonian are not generally possible to obtain analytically. Therefore, a piecewise constant approximation to the pulse amplitudes is made. Time allowed for the system to evolve T is split into M timeslots (typically these are of equal duration), during which the control amplitude is assumed to remain constant. The combined Hamiltonian can then be approximated as:

$$H(t) \approx H(t_k) = H_0 + \sum_{j=1}^{N} u_{jk} H_j$$

where k is a timeslot index, j is the control index, and N is the number of controls. Hence  $t_k$  is the evolution time at the start of the timeslot, and  $u_{jk}$  is the amplitude of control j throughout timeslot k. The time evolution operator, or propagator, within the timeslot can then be calculated as:

$$X_k := e^{-iH(t_k)\Delta t_k}$$

where  $\Delta t_k$  is the duration of the timeslot. The evolution up to (and including) any timeslot k (including the full evolution k=M) can the be calculated as

$$X(t_k) := X_k X_{k-1} \cdots X_1 X_0$$

If the objective is state-to-state transfer then  $X_0 = |\psi_0\rangle$  and the target  $X_{targ} = |\psi_1\rangle$ , for gate synthesis  $X_0 = U(0) = \mathbb{1}$  and the target  $X_{targ} = U_{targ}$ .

A figure of merit or fidelity is some measure of how close the evolution is to the target, based on the control amplitudes in the timeslots. The typical figure of merit for unitary systems is the normalised overlap of the evolution and the target.

$$f_{PSU} = \frac{1}{d} \left| \operatorname{tr} \{ X_{targ}^{\dagger} X(T) \} \right|$$

where d is the system dimension. In this figure of merit the absolute value is taken to ignore any differences in global phase, and  $0 \le f \le 1$ . Typically the fidelity error (or *infidelity*) is more useful, in this case defined as  $\varepsilon = 1 - f_{PSU}$ . There are many other possible objectives, and hence figures of merit.

As there are now  $N \times M$  variables (the  $u_{jk}$ ) and one parameter to minimise  $\varepsilon$ , then the problem becomes a finite multi-variable optimisation problem, for which there are many established methods, often referred to as 'hillclimbing' methods. The simplest of these to understand is that of steepest ascent (or descent). The gradient of the fidelity with respect to all the variables is calculated (or approximated) and a step is made in the variable space in the direction of steepest ascent (or descent). This method is a first order gradient method. In two dimensions this describes a method of climbing a hill by heading in the direction where the ground rises fastest. This analogy also clearly illustrates one of the main challenges in multi-variable optimisation, which is that all methods have a tendency to get stuck in local maxima. It is hard to determine whether one has found a global maximum or not - a local peak is likely not to be the highest mountain in the region. In quantum optimal control we can typically define an infidelity that has a lower bound of zero. We can then look to minimise the infidelity (from here on we will only consider optimising for infidelity minima). This means that we can terminate any pulse optimisation when the infidelity reaches zero (to a sufficient precision). This is however only possible for fully controllable systems; otherwise it is hard (if not impossible) to know that the minimum possible infidelity has been achieved. In the hill walking analogy the step size is roughly fixed to a stride, however, in computations the step size must be chosen. Clearly there is a trade-off here between the number of steps (or iterations) required to reach the minima and the possibility that we might step over a minima. In practice it is difficult to determine an efficient and effective step size.

The second order differentials of the infidelity with respect to the variables can be used to approximate the local landscape to a parabola. This way a step (or jump) can be made to where the minima would be if it were parabolic. This typically vastly reduces the number of iterations, and removes the need to guess a step size. The method where all the second differentials are calculated explicitly is called the *Newton-Raphson* method. However, calculating the second-order differentials (the Hessian matrix) can be computationally expensive, and so there are a class of methods known as *quasi-Newton* that approximate the Hessian based on successive iterations. The most popular of these (in quantum optimal control) is the Broyden–Fletcher–Goldfarb–Shanno algorithm (BFGS). The default

method in the QuTiP Qtrl GRAPE implementation is the L-BFGS-B method in Scipy, which is a wrapper to the implementation described in [3]. This limited memory and bounded method does not need to store the entire Hessian, which reduces the computer memory required, and allows bounds to be set for variable values, which considering these are field amplitudes is often physical.

The pulse optimisation is typically far more efficient if the gradients can be calculated exactly, rather than approximated. For simple fidelity measures such as  $f_{PSU}$  this is possible. Firstly the propagator gradient for each timeslot with respect to the control amplitudes is calculated. For closed systems, with unitary dynamics, a method using the eigendecomposition is used, which is efficient as it is also used in the propagator calculation (to exponentiate the combined Hamiltonian). More generally (for example open systems and symplectic dynamics) the Frechet derivative (or augmented matrix) method is used, which is described in [4]. For other optimisation goals it may not be possible to calculate analytic gradients. In these cases it is necessary to approximate the gradients, but this can be very expensive, and can lead to other algorithms out-performing GRAPE.

## 3.9.4 The CRAB Algorithm

It has been shown [5], the dimension of a quantum optimal control problem is a polynomial function of the dimension of the manifold of the time-polynomial reachable states, when allowing for a finite control precision and evolution time. You can think of this as the information content of the pulse (as being the only effective input) being very limited e.g. the pulse is compressible to a few bytes without loosing the target.

This is where the Chopped RAndom Basis (CRAB) algorithm [6,7] comes into play: Since the pulse complexity is usually very low, it is sufficient to transform the optimal control problem to a few parameter search by introducing a physically motivated function basis that builds up the pulse. Compared to the number of time slices needed to accurately simulate quantum dynamics (often equals basis dimension for Gradient based algorithms), this number is lower by orders of magnitude, allowing CRAB to efficiently optimize smooth pulses with realistic experimental constraints. It is important to point out, that CRAB does not make any suggestion on the basis function to be used. The basis must be chosen carefully considered, taking into account a priori knowledge of the system (such as symmetries, magnitudes of scales,...) and solution (e.g. sign, smoothness, bang-bang behavior, singularities, maximum excursion or rate of change,....). By doing so, this algorithm allows for native integration of experimental constraints such as maximum frequencies allowed, maximum amplitude, smooth ramping up and down of the pulse and many more. Moreover initial guesses, if they are available, can (however not have to) be included to speed up convergence.

As mentioned in the GRAPE paragraph, for CRAB local minima arising from algorithmic design can occur, too. However, for CRAB a 'dressed' version has recently been introduced [8] that allows to escape local minima.

For some control objectives and/or dynamical quantum descriptions, it is either not possible to derive the gradient for the cost functional with respect to each time slice or it is computationally expensive to do so. The same can apply for the necessary (reverse) propagation of the co-state. All this trouble does not occur within CRAB as those elements are not in use here. CRAB, instead, takes the time evolution as a black-box where the pulse goes as an input and the cost (e.g. infidelity) value will be returned as an output. This concept, on top, allows for direct integration in a closed loop experimental environment where both the preliminarily open loop optimization, as well as the final adoption, and integration to the lab (to account for modeling errors, experimental systematic noise, ...) can be done all in one, using this algorithm.

### 3.9.5 Optimal Quantum Control in QuTiP

There are two separate implementations of optimal control inside QuTiP. The first is an implementation of first order GRAPE, and is not further described here, but there are the example notebooks listed above. The second is referred to as Qtrl (when a distinction needs to be made) as this was its name before it was integrated into QuTiP. Qtrl uses the Scipy optimize functions to perform the multi-variable optimisation, typically the L-BFGS-B method for GRAPE and Nelder-Mead for CRAB. The GRAPE implementation in Qtrl was initially based on the open-source package DYNAMO, which is a MATLAB implementation, and is described in [9]. It has since been restructured and extended for flexibility and compatibility within QuTiP. Merging the GRAPE implementations is part of the near future plans. An implementation of the 'dressed' CRAB algorithm is also planned for the near future.

The rest of this section describes the Qtrl implementation and how to use it.

**Object Model** The Qtrl code is organised in a hierarchical object model in order to try and maximise configurability whilst maintaining some clarity. It is not necessary to understand the model in order to use the pulse optimisation functions, but it is the most flexible method of using Qtrl. If you just want to use a simple single function call interface (as in the notebook examples) then skip to the section on 'Using the pulseoptim functions'. ![qtrl-code\_obj\_model](./images/qtrl-code\_object\_model.png "Qtrl code object model")

The object's properties and methods are described in detail in the documentation, so that will not be repeated here.

- **OptimConfig** The OptimConfig object is used simply to hold configuration parameters used by all the objects. Typically this is the subclass types for the other objects and parameters for the users specific requirements. The loadparams module can be used read parameter values from a configuration file.
- **Optimizer** This acts as a wrapper to the Scipy.optimize functions that perform the work of the pulse optimisation algorithms. Using the main classes the user can specify which of the optimisation methods are to be used. There are subclasses specifically for the BFGS and L-BFGS-B methods. There is another subclass for using the CRAB algorithm.
- **Dynamics** This is mainly a container for the lists that hold the dynamics generators, propagators, and time evolution operators in each timeslot. The combining of dynamics generators is also complete by this object. Different subclasses support a range of types of quantum systems, including closed systems with unitary dynamics, systems with quadratic Hamiltonians that have Gaussian states and symplectic transforms, and a general subclass that can be used for open system dynamics with Lindbladian operators.
- **PulseGen** There are many subclasses that of pulse generators that generate different types of pulses as the initial amplitudes for the optimisation. Often the goal cannot be achieved from all starting conditions, and then typically some kind of random pulse is used and repeated optimisations are performed until the desired infidelity is reached or the minimum infidelity found is reported.

There is a specific subclass that is used by the CRAB algorithm to generate the pulses based on the basis coefficients that are being optimised.

- **TerminationConditions** This is simply a convenient place to hold all the properties that will determine when the single optimisation run terminates. Limits can be set for number of iterations, time, and of course the target infidelity.
- **Stats** Performance data are optionally collected during the optimisation. This object is shared to a single location to store, calculate and report run statistics.
- **FidelityComputer** The subclass of the fidelity computer determines the type of fidelity measure. These are closely linked to the type of dynamics in use. These are also the most commonly user customised subclasses.
- **PropagatorComputer** This object computes propagators from one timeslot to the next and also the propagator gradient. The options are using the spectral decomposition or Frechet derivative, as discussed above.
- **TimeslotComputer** Here the time evolution is computed by calling the methods of the other computer objects.
- **OptimResult** The result of a pulse optimisation run is returned as an object with properties for the outcome in terms of the infidelity, reason for termination, performance statistics, final evolution, and more.

### 3.9.6 Using the pulseoptim functions

The simplest method for optimising a control pulse is to call one of the functions in the pulseoptim module. This automates the creation and configuration of the necessary objects, generation of initial pulses, running the optimisation and returning the result. There are functions specifically for unitary dynamics, and also specifically for the CRAB algorithm (GRAPE is the default). The optimise\_pulse function can in fact be used for unitary dynamics and / or the CRAB algorithm, the more specific functions simply have parameter names that are more familiar in that application.

A semi-automated method is to use the create\_optimizer\_objects function to generate and configure all the objects, then manually set the initial pulse and call the optimisation. This would be more efficient when repeating runs with different starting conditions. A example of this method is given in [pulseoptim QFT](http://nbviewer.ipython.org/github/qutip/qutip-notebooks/blob/master/examples/example-control-pulseoptim-QFT.ipynb)

# 3.10 Plotting on the Bloch Sphere

**Important:** Updated in QuTiP version 3.0.

#### 3.10.1 Introduction

When studying the dynamics of a two-level system, it is often convent to visualize the state of the system by plotting the state-vector or density matrix on the Bloch sphere. In QuTiP, we have created two different classes to allow for easy creation and manipulation of data sets, both vectors and data points, on the Bloch sphere. The qutip.Bloch class, uses Matplotlib to render the Bloch sphere, where as qutip.Bloch3d uses the Mayavi rendering engine to generate a more faithful 3D reconstruction of the Bloch sphere.

#### 3.10.2 The Bloch and Bloch3d Classes

In QuTiP, creating a Bloch sphere is accomplished by calling either:

```
In [1]: b = Bloch()
```

which will load an instance of the qutip. Bloch class, or using:

```
>>> b3d = Bloch3d()
```

that loads the qutip.Bloch3d version. Before getting into the details of these objects, we can simply plot the blank Bloch sphere associated with these instances via:

```
In [2]: b.show()
```

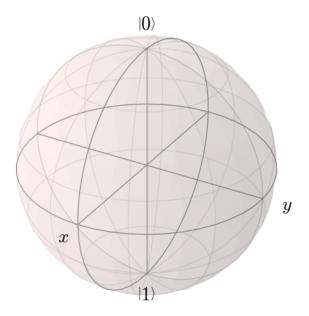

or

In addition to the show() command, the Bloch class has the following functions:

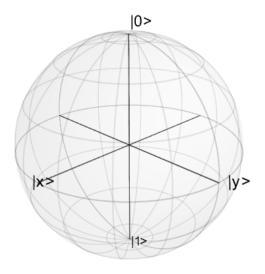

| Name                                                                    | Input Parameters (#=optional)                         | Description                               |
|-------------------------------------------------------------------------|-------------------------------------------------------|-------------------------------------------|
| add_points(pnts,#meth)                                                  | pnts list/array of (x,y,z) points, meth='m' (default  | Adds a single or set of data points to be |
|                                                                         | meth='s') will plot a collection of points as multi-  | plotted on the sphere.                    |
|                                                                         | colored data points.                                  |                                           |
| add_states(state,#kind) state Qobj or list/array of Qobj's representing |                                                       | Input multiple states as a list or array  |
|                                                                         | or density matrix of a two-level system, kind (op-    |                                           |
|                                                                         | tional) string specifying if state should be plotted  |                                           |
|                                                                         | as point ('point') or vector (default).               |                                           |
| add_vectors(vec)                                                        | vec list/array of (x,y,z) points giving direction and | adds single or multiple vectors to plot.  |
|                                                                         | length of state vectors.                              |                                           |
| clear()                                                                 |                                                       | Removes all data from Bloch sphere.       |
|                                                                         |                                                       | Keeps customized figure properties.       |
| save(#format,#dirc)                                                     | format format (default='png') of output file, dirc    | Saves Bloch sphere to a file.             |
|                                                                         | (default=cwd) output directory                        |                                           |
| show()                                                                  |                                                       | Generates Bloch sphere with given data.   |

# As an example, we can add a single data point:

```
In [3]: pnt = [1/np.sqrt(3),1/np.sqrt(3),1/np.sqrt(3)]
In [4]: b.add_points(pnt)
In [5]: b.show()
```

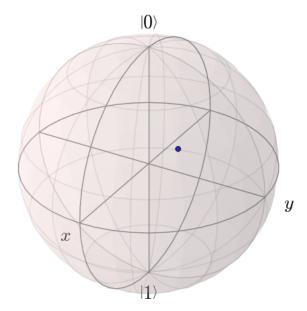

### and then a single vector:

```
In [6]: vec = [0,1,0]
In [7]: b.add_vectors(vec)
In [8]: b.show()
```

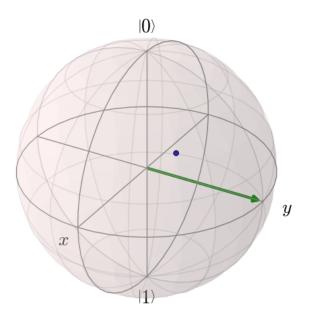

### and then add another vector corresponding to the $|\mathrm{up}\rangle$ state:

```
In [9]: up = basis(2,0)
In [10]: b.add_states(up)
In [11]: b.show()
```

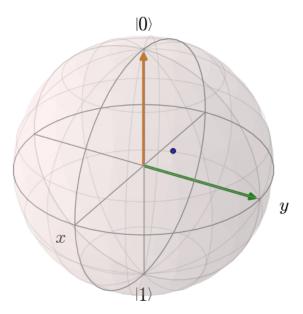

Notice that when we add more than a single vector (or data point), a different color will automatically be applied to the later data set (mod 4). In total, the code for constructing our Bloch sphere with one vector, one state, and a single data point is:

```
In [12]: pnt = [1/np.sqrt(3),1/np.sqrt(3),1/np.sqrt(3)]
In [13]: b.add_points(pnt)
In [14]: b.add_vectors(vec)
In [15]: b.add_states(up)
In [16]: b.show()
```

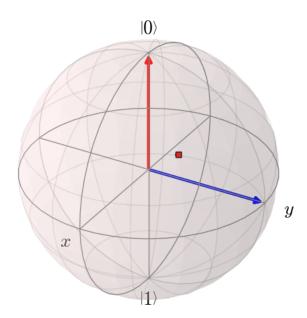

where we have removed the extra show() commands. Replacing b=Bloch() with b=Bloch3d() in the above code generates the following 3D Bloch sphere.

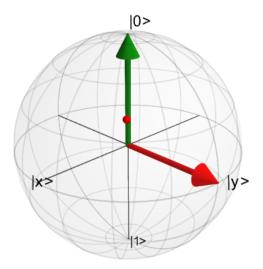

We can also plot multiple points, vectors, and states at the same time by passing list or arrays instead of individual elements. Before giving an example, we can use the *clear()* command to remove the current data from our Bloch sphere instead of creating a new instance:

```
In [17]: b.clear()
In [18]: b.show()
```

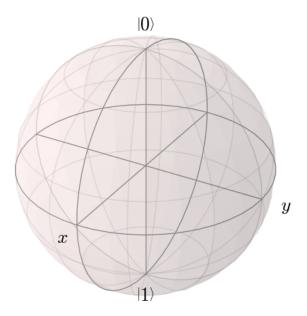

Now on the same Bloch sphere, we can plot the three states associated with the x, y, and z directions:

```
In [19]: x = (basis(2,0)+(1+0j)*basis(2,1)).unit()
In [20]: y = (basis(2,0)+(0+1j)*basis(2,1)).unit()
In [21]: z = (basis(2,0)+(0+0j)*basis(2,1)).unit()
In [22]: b.add_states([x,y,z])
```

```
In [23]: b.show()
```

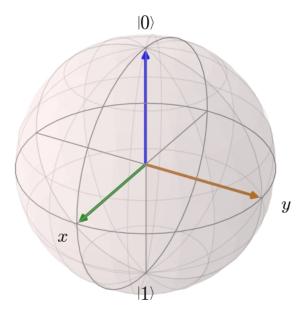

a similar method works for adding vectors:

```
In [24]: b.clear()
In [25]: vec = [[1,0,0],[0,1,0],[0,0,1]]
In [26]: b.add_vectors(vec)
In [27]: b.show()
```

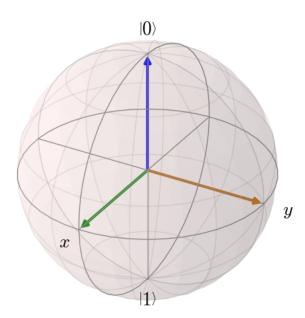

Adding multiple points to the Bloch sphere works slightly differently than adding multiple states or vectors. For example, lets add a set of 20 points around the equator (after calling clear()):

```
In [28]: xp = [np.cos(th) for th in np.linspace(0, 2*pi, 20)]
In [29]: yp = [np.sin(th) for th in np.linspace(0, 2*pi, 20)]
In [30]: zp = np.zeros(20)
In [31]: pnts = [xp, yp, zp]
In [32]: b.add_points(pnts)
In [33]: b.show()
```

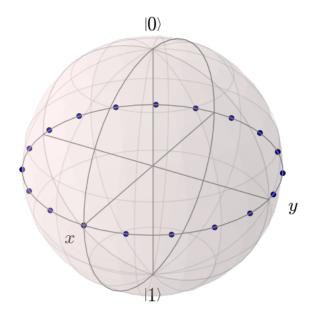

Notice that, in contrast to states or vectors, each point remains the same color as the initial point. This is because adding multiple data points using the add\_points function is interpreted, by default, to correspond to a single data point (single qubit state) plotted at different times. This is very useful when visualizing the dynamics of a qubit. An example of this is given in the example. If we want to plot additional qubit states we can call additional add\_points functions:

```
In [34]: xz = np.zeros(20)
In [35]: yz = [np.sin(th) for th in np.linspace(0, pi, 20)]
In [36]: zz = [np.cos(th) for th in np.linspace(0, pi, 20)]
In [37]: b.add_points([xz, yz, zz])
In [38]: b.show()
```

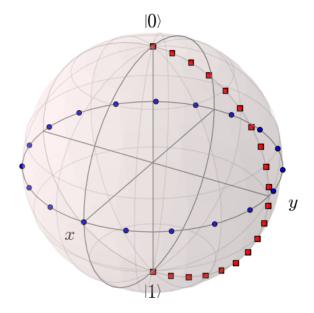

The color and shape of the data points is varied automatically by the Bloch class. Notice how the color and point markers change for each set of data. Again, we have had to call add\_points twice because adding more than one set of multiple data points is *not* supported by the add\_points function.

What if we want to vary the color of our points. We can tell the qutip.Bloch class to vary the color of each point according to the colors listed in the b.point\_color list (see *Configuring the Bloch sphere* below). Again after clear():

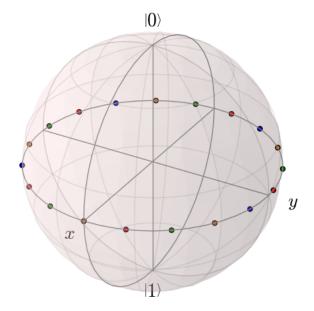

Now, the data points cycle through a variety of predefined colors. Now lets add another set of points, but this time we want the set to be a single color, representing say a qubit going from the  $|\mathrm{up}\rangle$  state to the  $|\mathrm{down}\rangle$  state in the y-z plane:

```
In [45]: xz = np.zeros(20)
In [46]: yz = [np.sin(th) for th in np.linspace(0, pi ,20)]
In [47]: zz = [np.cos(th) for th in np.linspace(0, pi, 20)]
In [48]: b.add_points([xz, yz, zz]) # no 'm'
In [49]: b.show()
```

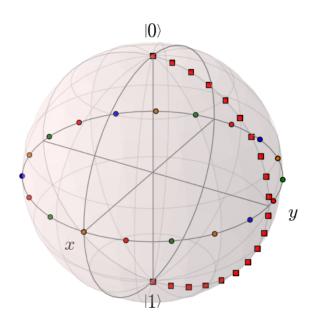

Again, the same plot can be generated using the qutip.Bloch3d class by replacing Bloch with Bloch3d:

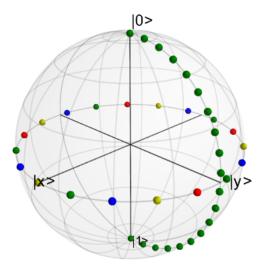

A more slick way of using this 'multi' color feature is also given in the example, where we set the color of the markers as a function of time.

# **Differences Between Bloch and Bloch3d**

While in general the Bloch and Bloch3d classes are interchangeable, there are some important differences to consider when choosing between them.

- The Bloch class uses Matplotlib to generate figures. As such, the data plotted on the sphere is in reality just a 2D object. In contrast the Bloch3d class uses the 3D rendering engine from VTK via mayavi to generate the sphere and the included data. In this sense the Bloch3d class is much more advanced, as objects are rendered in 3D leading to a higher quality figure.
- Only the Bloch class can be embedded in a Matplotlib figure window. Thus if you want to combine a Bloch sphere with another figure generated in QuTiP, you can not use Bloch3d. Of course you can always post-process your figures using other software to get the desired result.
- Due to limitations in the rendering engine, the Bloch3d class does not support LaTex for text. Again, you can get around this by post-processing.
- The user customizable attributes for the Bloch and Bloch3d classes are not identical. Therefore, if you change the properties of one of the classes, these changes will cause an exception if the class is switched.

# 3.10.3 Configuring the Bloch sphere

## **Bloch Class Options**

At the end of the last section we saw that the colors and marker shapes of the data plotted on the Bloch sphere are automatically varied according to the number of points and vectors added. But what if you want a different choice of color, or you want your sphere to be purple with different axes labels? Well then you are in luck as the Bloch class has 22 attributes which one can control. Assuming b=Bloch():

| Attribute      | Function                                             | Default Setting                                          |
|----------------|------------------------------------------------------|----------------------------------------------------------|
| b.axes         | Matplotlib axes instance for animations. Set by      | None                                                     |
|                | axes keyword arg.                                    |                                                          |
| b.fig          | User supplied Matplotlib Figure instance. Set by     | None                                                     |
|                | fig keyword arg.                                     |                                                          |
| b.font_color   | Color of fonts                                       | 'black'                                                  |
| b.font_size    | Size of fonts                                        | 20                                                       |
| b.frame_alpha  | Transparency of wireframe                            | 0.1                                                      |
| b.frame_color  | Color of wireframe                                   | 'gray'                                                   |
| b.frame_width  | Width of wireframe                                   | 1                                                        |
| b.point_color  | List of colors for Bloch point markers to cycle      | ['b','r','g','#CC6600']                                  |
|                | through                                              |                                                          |
| b.point_marker | List of point marker shapes to cycle through         | ['o','s','d','^']                                        |
| b.point_size   | List of point marker sizes (not all markers look the | [55,62,65,75]                                            |
|                | same size when plotted)                              |                                                          |
| b.sphere_alpha | Transparency of Bloch sphere                         | 0.2                                                      |
| b.sphere_color | Color of Bloch sphere                                | <i>'#FFDDDD'</i>                                         |
| b.size         | Sets size of figure window                           | [7,7] (700x700 pixels)                                   |
| b.vector_color | List of colors for Bloch vectors to cycle through    | ['g','#CC6600','b','r']                                  |
| b.vector_width | Width of Bloch vectors                               | 4                                                        |
| b.view         | Azimuthal and Elevation viewing angles               | [-60,30]                                                 |
| b.xlabel       | Labels for x-axis                                    | [' $$x$',''$ ] +x and -x (labels use LaTeX)              |
| b.xlpos        | Position of x-axis labels                            | [1.1,-1.1]                                               |
| b.ylabel       | Labels for y-axis                                    | ['\$y\$',''] +y and -y (labels use LaTeX)                |
| b.ylpos        | Position of y-axis labels                            | [1.2,-1.2]                                               |
| b.zlabel       | Labels for z-axis                                    | ['\$left O\right>\$','\$left I\right>\$'] +z and -z (la- |
|                |                                                      | bels use LaTeX)                                          |
| b.zlpos        | Position of z-axis labels                            | [1.2,-1.2]                                               |

# **Bloch3d Class Options**

The Bloch3d sphere is also customizable. Note however that the attributes for the Bloch3d class are not in one-to-one correspondence to those of the Bloch class due to the different underlying rendering engines. Assuming b=Bloch3d():

| Function                                          | Default Setting                                                                                                    |
|---------------------------------------------------|----------------------------------------------------------------------------------------------------|
| User supplied Mayavi Figure instance. Set by      | None                                                                                                    |
| fig keyword arg.                                  |                                                                                                    |
| Color of fonts                                    | 'black'                                                                                                    |
| Scale of fonts                                    | 0.08                                                                                                    |
| Draw wireframe for sphere?                        | True                                                                                                    |
| Transparency of wireframe                         | 0.05                                                                                                    |
| Color of wireframe                                | 'gray'                                                                                                    |
| Number of wireframe elements to draw              | 8                                                                                                    |
| Radius of wireframe lines                         | 0.005                                                                                                    |
| List of colors for Bloch point markers to cycle   | ['r', 'g', 'b', 'y']                                                                                                    |
| through                                           |                                                                                                    |
| Type of point markers to draw                     | sphere                                                                                                    |
| Size of points                                    | 0.075                                                                                                    |
| Transparency of Bloch sphere                      | 0.1                                                                                                    |
| Color of Bloch sphere                             | '#808080'                                                                                                    |
| Sets size of figure window                        | [500,500] (500x500 pixels)                                                                                                    |
| List of colors for Bloch vectors to cycle through | ['r', 'g', 'b', 'y']                                                                                                    |
| Width of Bloch vectors                            | 3                                                                                                    |
| Azimuthal and Elevation viewing angles            | [45,65]                                                                                                    |
| Labels for x-axis                                 | ['lx>', ''] +x and -x                                                                                                    |
| Position of x-axis labels                         | [1.07,-1.07]                                                                                                    |
| Labels for y-axis                                 | ['\$y\$',''] +y and -y                                                                                                    |
| Position of y-axis labels                         | [1.07,-1.07]                                                                                                    |
| Labels for z-axis                                 | [' 0>', ' 1>'] +z  and  -z                                                                                                    |
| Position of z-axis labels                         | [1.07,-1.07]                                                                                                    |
|                                                   | User supplied Mayavi Figure instance. Set by fig keyword arg.  Color of fonts  Scale of fonts  Draw wireframe for sphere?  Transparency of wireframe  Color of wireframe elements to draw  Radius of wireframe lines  List of colors for Bloch point markers to cycle through  Type of point markers to draw  Size of points  Transparency of Bloch sphere  Color of Bloch sphere  Sets size of figure window  List of colors for Bloch vectors to cycle through  Width of Bloch vectors  Azimuthal and Elevation viewing angles  Labels for x-axis  Position of x-axis labels  Labels for z-axis  Position of y-axis labels  Labels for z-axis |

These properties can also be accessed via the print command:

```
In [50]: b = Bloch()
In [51]: print(b)
Bloch data:
Number of points: 0
Number of vectors: 0
Bloch sphere properties:
font_color: black
font_size: 20
font_size:
frame_alpha: 0.2
frame_color: gray
frame_width: 1
point_color: ['b', 'r', 'g', '#CC6600']
point_marker: ['o', 's', 'd', '^']
point_size: [25, 32, 35, 45] sphere_alpha: 0.2
sphere_color: #FFDDDD
figsize:
            [5, 5]
vector_color: ['g', '#CC6600', 'b', 'r']
vector_width: 3
vector_style:
                   - | >
vector_mutation: 20
view: [-60, 30]
xlabel:
                 ['$x$', '']
               [1.2, -1.2]
xlpos:
                 ['$y$', '']
ylabel:
ylpos:
                  [1.2, -1.2]
                   ['$\\left|0\\right>$', '$\\left|1\\right>$']
zlabel:
                   [1.2, -1.2]
zlpos:
```

# 3.10.4 Animating with the Bloch sphere

The Bloch class was designed from the outset to generate animations. To animate a set of vectors or data points the basic idea is: plot the data at time t1, save the sphere, clear the sphere, plot data at t2,... The Bloch sphere will automatically number the output file based on how many times the object has been saved (this is stored in b.savenum). The easiest way to animate data on the Bloch sphere is to use the save() method and generate a series of images to convert into an animation. However, as of Matplotlib version 1.1, creating animations is built-in. We will demonstrate both methods by looking at the decay of a qubit on the bloch sphere.

## **Example: Qubit Decay**

The code for calculating the expectation values for the Pauli spin operators of a qubit decay is given below. This code is common to both animation examples.

```
from qutip import *
from scipy import *
def qubit_integrate(w, theta, gamma1, gamma2, psi0, tlist):
    # operators and the hamiltonian
    sx = sigmax(); sy = sigmay(); sz = sigmaz(); sm = sigmam()
   H = w * (cos(theta) * sz + sin(theta) * sx)
    # collapse operators
   c_{op_list} = []
   n_{th} = 0.5 \# temperature
   rate = gamma1 * (n_th + 1)
   if rate > 0.0: c_op_list.append(sqrt(rate) * sm)
   rate = gamma1 * n_th
   if rate > 0.0: c_op_list.append(sqrt(rate) * sm.dag())
    rate = gamma2
    if rate > 0.0: c_op_list.append(sqrt(rate) * sz)
    # evolve and calculate expectation values
   output = mesolve(H, psi0, tlist, c_op_list, [sx, sy, sz])
   return output.expect[0], output.expect[1], output.expect[2]
## calculate the dynamics
  = 1.0 * 2 * pi # qubit angular frequency
theta = 0.2 * pi
                      # qubit angle from sigma_z axis (toward sigma_x axis)
gamma1 = 0.5
                 # qubit relaxation rate
                 # qubit dephasing rate
gamma2 = 0.2
# initial state
a = 1.0
psi0 = (a*basis(2,0) + (1-a)*basis(2,1))/(sqrt(a**2 + (1-a)**2))
tlist = linspace(0,4,250)
#expectation values for ploting
sx, sy, sz = qubit_integrate(w, theta, gamma1, gamma2, psi0, tlist)
```

## **Generating Images for Animation**

An example of generating images for generating an animation outside of Python is given below:

```
b = Bloch()
b.vector_color = ['r']
b.view = [-40,30]
for i in range(len(sx)):
    b.clear()
    b.add_vectors([np.sin(theta),0,np.cos(theta)])
    b.add_points([sx[:i+1],sy[:i+1],sz[:i+1]])
    b.save(dirc='temp') #saving images to temp directory in current working_
    directory
```

Generating an animation using ffmpeg (for example) is fairly simple:

```
ffmpeg -r 20 -b 1800 -i bloch_%01d.png bloch.mp4
```

# **Directly Generating an Animation**

**Important:** Generating animations directly from Matplotlib requires installing either mencoder or ffmpeg. While either choice works on linux, it is best to choose ffmpeg when running on the Mac. If using macports just do: sudo port install ffmpeg.

The code to directly generate an mp4 movie of the Qubit decay is as follows:

```
from pylab import *
import matplotlib.animation as animation
from mpl_toolkits.mplot3d import Axes3D
fig = figure()
ax = Axes3D(fiq,azim=-40,elev=30)
sphere = Bloch(axes=ax)
def animate(i):
    sphere.clear()
    sphere.add_vectors([np.sin(theta),0,np.cos(theta)])
    sphere.add\_points([sx[:i+1], sy[:i+1], sz[:i+1]])
    sphere.make_sphere()
    return ax
def init():
    sphere.vector_color = ['r']
    return ax
ani = animation.FuncAnimation(fig, animate, np.arange(len(sx)),
                            init_func=init, blit=True, repeat=False)
ani.save('bloch_sphere.mp4', fps=20, clear_temp=True)
```

The resulting movie may be viewed here: Bloch\_Decay.mp4

# 3.11 Visualization of quantum states and processes

Visualization is often an important complement to a simulation of a quantum mechanical system. The first method of visualization that come to mind might be to plot the expectation values of a few selected operators. But on top of that, it can often be instructive to visualize for example the state vectors or density matices that describe the state of the system, or how the state is transformed as a function of time (see process tomography below). In this section we demonstrate how QuTiP and matplotlib can be used to perform a few types of visualizations that often can provide additional understanding of quantum system.

# 3.11.1 Fock-basis probability distribution

In quantum mechanics probability distributions plays an important role, and as in statistics, the expectation values computed from a probability distribution does not reveal the full story. For example, consider an quantum harmonic oscillator mode with Hamiltonian  $H=\hbar\omega a^{\dagger}a$ , which is in a state described by its density matrix  $\rho$ , and which on average is occupied by two photons,  $\text{Tr}[\rho a^{\dagger}a]=2$ . Given this information we cannot say whether the oscillator is in a Fock state, a thermal state, a coherent state, etc. By visualizing the photon distribution in the Fock state basis important clues about the underlying state can be obtained.

One convenient way to visualize a probability distribution is to use histograms. Consider the following histogram visualization of the number-basis probability distribution, which can be obtained from the diagonal of the density matrix, for a few possible oscillator states with on average occupation of two photons.

First we generate the density matrices for the coherent, thermal and fock states.

```
In [1]: N = 20
In [2]: rho_coherent = coherent_dm(N, np.sqrt(2))
In [3]: rho_thermal = thermal_dm(N, 2)
In [4]: rho_fock = fock_dm(N, 2)
```

Next, we plot histograms of the diagonals of the density matrices:

```
In [5]: fig, axes = plt.subplots(1, 3, figsize=(12,3))
In [6]: bar0 = axes[0].bar(np.arange(0, N)-.5, rho_coherent.diag())
In [7]: lbl0 = axes[0].set_title("Coherent state")
In [8]: lim0 = axes[0].set_xlim([-.5, N])
In [9]: bar1 = axes[1].bar(np.arange(0, N)-.5, rho_thermal.diag())
In [10]: lbl1 = axes[1].set_title("Thermal state")
In [11]: lim1 = axes[1].set_xlim([-.5, N])
In [12]: bar2 = axes[2].bar(np.arange(0, N)-.5, rho_fock.diag())
In [13]: lbl2 = axes[2].set_title("Fock state")
In [14]: lim2 = axes[2].set_xlim([-.5, N])
In [15]: plt.show()
```

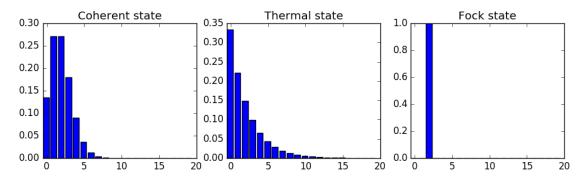

All these states correspond to an average of two photons, but by visualizing the photon distribution in Fock basis the differences between these states are easily appreciated.

One frequently need to visualize the Fock-distribution in the way described above, so QuTiP provides a conve-

nience function for doing this, see <code>qutip.visualization.plot\_fock\_distribution</code>, and the following example:

```
In [16]: fig, axes = plt.subplots(1, 3, figsize=(12,3))
In [17]: plot_fock_distribution(rho_coherent, fig=fig, ax=axes[0], title="Coherent_state");
In [18]: plot_fock_distribution(rho_thermal, fig=fig, ax=axes[1], title="Thermal_state");
In [19]: plot_fock_distribution(rho_fock, fig=fig, ax=axes[2], title="Fock state");
In [20]: fig.tight_layout()
In [21]: plt.show()
```

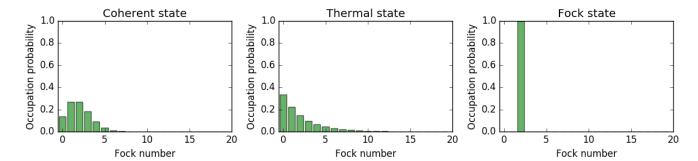

# 3.11.2 Quasi-probability distributions

The probability distribution in the number (Fock) basis only describes the occupation probabilities for a discrete set of states. A more complete phase-space probability-distribution-like function for harmonic modes are the Wigner and Husumi Q-functions, which are full descriptions of the quantum state (equivalent to the density matrix). These are called quasi-distribution functions because unlike real probability distribution functions they can for example be negative. In addition to being more complete descriptions of a state (compared to only the occupation probabilities plotted above), these distributions are also great for demonstrating if a quantum state is quantum mechanical, since for example a negative Wigner function is a definite indicator that a state is distinctly nonclassical.

## Wigner function

In QuTiP, the Wigner function for a harmonic mode can be calculated with the function *qutip.wigner*. *wigner*. It takes a ket or a density matrix as input, together with arrays that define the ranges of the phase-space coordinates (in the x-y plane). In the following example the Wigner functions are calculated and plotted for the same three states as in the previous section.

```
In [22]: xvec = np.linspace(-5,5,200)
In [23]: W_coherent = wigner(rho_coherent, xvec, xvec)
In [24]: W_thermal = wigner(rho_thermal, xvec, xvec)
In [25]: W_fock = wigner(rho_fock, xvec, xvec)
In [26]: # plot the results
In [27]: fig, axes = plt.subplots(1, 3, figsize=(12,3))
```

```
In [28]: cont0 = axes[0].contourf(xvec, xvec, W_coherent, 100)
In [29]: lbl0 = axes[0].set_title("Coherent state")
In [30]: cont1 = axes[1].contourf(xvec, xvec, W_thermal, 100)
In [31]: lbl1 = axes[1].set_title("Thermal state")
In [32]: cont0 = axes[2].contourf(xvec, xvec, W_fock, 100)
In [33]: lbl2 = axes[2].set_title("Fock state")
In [34]: plt.show()
```

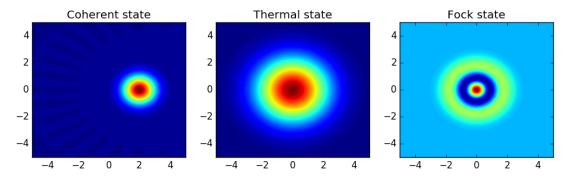

## **Custom Color Maps**

The main objective when plotting a Wigner function is to demonstrate that the underlying state is nonclassical, as indicated by negative values in the Wigner function. Therefore, making these negative values stand out in a figure is helpful for both analysis and publication purposes. Unfortunately, all of the color schemes used in Matplotlib (or any other plotting software) are linear colormaps where small negative values tend to be near the same color as the zero values, and are thus hidden. To fix this dilemma, QuTiP includes a nonlinear colormap function qutip.visualization.wigner\_cmap that colors all negative values differently than positive or zero values. Below is a demonstration of how to use this function in your Wigner figures:

```
In [35]: import matplotlib as mp1
In [36]: from matplotlib import cm
In [37]: psi = (basis(10, 0) + basis(10, 3) + basis(10, 9)).unit()
In [38]: xvec = np.linspace(-5, 5, 500)
In [39]: W = wigner(psi, xvec, xvec)
In [40]: wmap = wigner_cmap(W) # Generate Wigner colormap
In [41]: nrm = mpl.colors.Normalize(-W.max(), W.max())
In [42]: fig, axes = plt.subplots(1, 2, figsize=(10, 4))
In [43]: plt1 = axes[0].contourf(xvec, xvec, W, 100, cmap=cm.RdBu, norm=nrm)
In [44]: axes[0].set_title("Standard Colormap");
In [45]: cb1 = fig.colorbar(plt1, ax=axes[0])
In [46]: plt2 = axes[1].contourf(xvec, xvec, W, 100, cmap=wmap) # Apply Wigner_colormap
```

```
In [47]: axes[1].set_title("Wigner Colormap");
In [48]: cb2 = fig.colorbar(plt2, ax=axes[1])
In [49]: fig.tight_layout()
In [50]: plt.show()
```

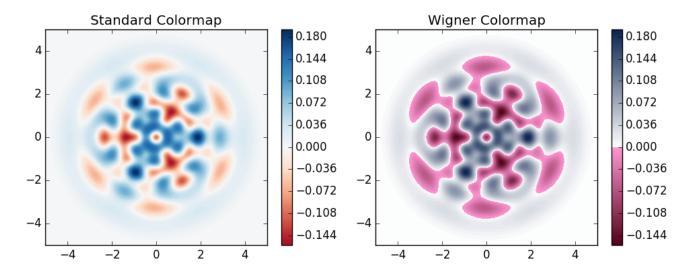

#### **Husimi Q-function**

The Husimi Q function is, like the Wigner function, a quasiprobability distribution for harmonic modes. It is defined as

$$Q(\alpha) = \frac{1}{\pi} \left\langle \alpha | \rho | \alpha \right\rangle$$

where  $|\alpha\rangle$  is a coherent state and  $\alpha=x+iy$ . In QuTiP, the Husimi Q function can be computed given a state ket or density matrix using the function qutip.wigner.qfunc, as demonstrated below.

```
In [51]: Q_coherent = qfunc(rho_coherent, xvec, xvec)
In [52]: Q_thermal = qfunc(rho_thermal, xvec, xvec)
In [53]: Q_fock = qfunc(rho_fock, xvec, xvec)
In [54]: fig, axes = plt.subplots(1, 3, figsize=(12,3))
In [55]: cont0 = axes[0].contourf(xvec, xvec, Q_coherent, 100)
In [56]: lbl0 = axes[0].set_title("Coherent state")
In [57]: cont1 = axes[1].contourf(xvec, xvec, Q_thermal, 100)
In [58]: lbl1 = axes[1].set_title("Thermal state")
In [59]: cont0 = axes[2].contourf(xvec, xvec, Q_fock, 100)
In [60]: lbl2 = axes[2].set_title("Fock state")
In [61]: plt.show()
```

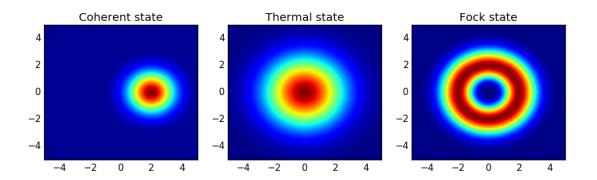

# 3.11.3 Visualizing operators

Sometimes, it may also be useful to directly visualizing the underlying matrix representation of an operator. The density matrix, for example, is an operator whose elements can give insights about the state it represents, but one might also be interesting in plotting the matrix of an Hamiltonian to inspect the structure and relative importance of various elements.

QuTiP offers a few functions for quickly visualizing matrix data in the form of histograms, qutip.visualization.matrix\_histogram and qutip.visualization.matrix\_histogram\_complex, and as Hinton diagram of weighted squares, qutip.visualization. hinton. These functions takes a qutip.Qobj.Qobj as first argument, and optional arguments to, for example, set the axis labels and figure title (see the function's documentation for details).

For example, to illustrate the use of *qutip.visualization.matrix\_histogram*, let's visualize of the Jaynes-Cummings Hamiltonian:

```
In [62]: N = 5
In [63]: a = tensor(destroy(N), qeye(2))
In [64]: b = tensor(qeye(N), destroy(2))
In [65]: sx = tensor(qeye(N), sigmax())
In [66]: H = a.dag() * a + sx - 0.5 * (a * b.dag() + a.dag() * b)
In [67]: # visualize H
In [68]: lbls_list = [[str(d) for d in range(N)], ["u", "d"]]
In [69]: xlabels = []
In [70]: for inds in tomography._index_permutations([len(lbls) for lbls in lbls_
⇔list]):
             xlabels.append("".join([lbls_list[k][inds[k]]
   . . . . :
                                    for k in range(len(lbls_list))]))
In [71]: fig, ax = matrix_histogram(H, xlabels, xlabels, limits=[-4,4])
In [72]: ax.view_init(azim=-55, elev=45)
In [73]: plt.show()
```

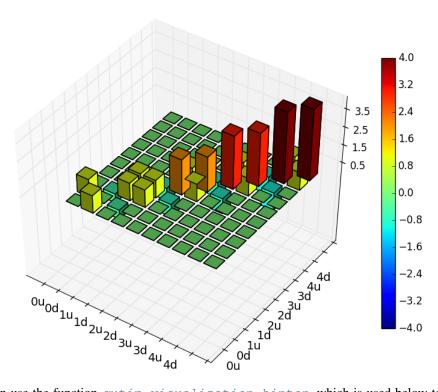

Similarly, we can use the function qutip.visualization.hinton, which is used below to visualize the corresponding steadystate density matrix:

```
In [74]: rho_ss = steadystate(H, [np.sqrt(0.1) * a, np.sqrt(0.4) * b.dag()])
In [75]: fig, ax = hinton(rho_ss) # xlabels=xlabels, ylabels=xlabels)
In [76]: plt.show()
```

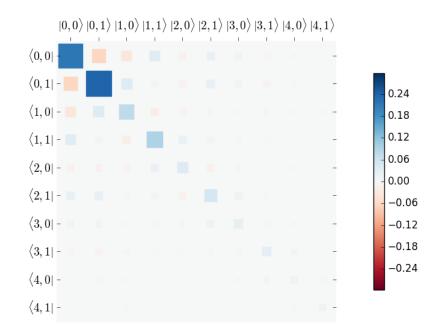

# 3.11.4 Quantum process tomography

Quantum process tomography (QPT) is a useful technique for characterizing experimental implementations of quantum gates involving a small number of qubits. It can also be a useful theoretical tool that can give insight in how a process transforms states, and it can be used for example to study how noise or other imperfections deteriorate a gate. Whereas a fidelity or distance measure can give a single number that indicates how far from ideal a gate is, a quantum process tomography analysis can give detailed information about exactly what kind of errors various imperfections introduce.

The idea is to construct a transformation matrix for a quantum process (for example a quantum gate) that describes how the density matrix of a system is transformed by the process. We can then decompose the transformation in some operator basis that represent well-defined and easily interpreted transformations of the input states.

To see how this works (see e.g. [Moh08] for more details), consider a process that is described by quantum map  $\epsilon(\rho_{\rm in}) = \rho_{\rm out}$ , which can be written

$$\epsilon(\rho_{\rm in}) = \rho_{\rm out} = \sum_{i}^{N^2} A_i \rho_{\rm in} A_i^{\dagger}, \tag{3.20}$$

where N is the number of states of the system (that is,  $\rho$  is represented by an  $[N \times N]$  matrix). Given an orthogonal operator basis of our choice  $\{B_i\}_i^{N^2}$ , which satisfies  $\text{Tr}[B_i^{\dagger}B_j] = N\delta_{ij}$ , we can write the map as

$$\epsilon(\rho_{\rm in}) = \rho_{\rm out} = \sum_{mn} \chi_{mn} B_m \rho_{\rm in} B_n^{\dagger}. \tag{3.21}$$

where  $\chi_{mn} = \sum_{ij} b_{im} b_{jn}^*$  and  $A_i = \sum_m b_{im} B_m$ . Here, matrix  $\chi$  is the transformation matrix we are after, since it describes how much  $B_m \rho_{\rm in} B_n^{\dagger}$  contributes to  $\rho_{\rm out}$ .

In a numerical simulation of a quantum process we usually do not have access to the quantum map in the form Eq. (3.20). Instead, what we usually can do is to calculate the propagator U for the density matrix in superoperator form, using for example the QuTiP function qutip.propagator.propagator. We can then write

$$\epsilon(\tilde{\rho}_{\rm in}) = U\tilde{\rho}_{\rm in} = \tilde{\rho}_{\rm out}$$

where  $\tilde{\rho}$  is the vector representation of the density matrix  $\rho$ . If we write Eq. (3.21) in superoperator form as well we obtain

$$\tilde{\rho}_{\text{out}} = \sum_{mn} \chi_{mn} \tilde{B}_m \tilde{B}_n^{\dagger} \tilde{\rho}_{\text{in}} = U \tilde{\rho}_{\text{in}}.$$

so we can identify

$$U = \sum_{mn} \chi_{mn} \tilde{B}_m \tilde{B}_n^{\dagger}.$$

Now this is a linear equation systems for the  $N^2 \times N^2$  elements in  $\chi$ . We can solve it by writing  $\chi$  and the superoperator propagator as  $[N^4]$  vectors, and likewise write the superoperator product  $\tilde{B}_m \tilde{B}_n^{\dagger}$  as a  $[N^4 \times N^4]$  matrix M:

$$U_I = \sum_{I}^{N^4} M_{IJ} \chi_J$$

with the solution

$$\chi = M^{-1}U$$
.

Note that to obtain  $\chi$  with this method we have to construct a matrix M with a size that is the square of the size of the superoperator for the system. Obviously, this scales very badly with increasing system size, but this method can still be a very useful for small systems (such as system comprised of a small number of coupled qubits).

## Implementation in QuTiP

In QuTiP, the procedure described above is implemented in the function qutip.tomography.qpt, which returns the  $\chi$  matrix given a density matrix propagator. To illustrate how to use this function, let's consider the i-SWAP gate for two qubits. In QuTiP the function qutip.gates.iswap generates the unitary transformation for the state kets:

```
In [77]: U_psi = iswap()
```

To be able to use this unitary transformation matrix as input to the function qutip.tomography.qpt, we first need to convert it to a transformation matrix for the corresponding density matrix:

```
In [78]: U_rho = spre(U_psi) * spost(U_psi.dag())
```

Next, we construct a list of operators that define the basis  $\{B_i\}$  in the form of a list of operators for each composite system. At the same time, we also construct a list of corresponding labels that will be used when plotting the  $\chi$  matrix.

```
In [79]: op_basis = [[qeye(2), sigmax(), sigmay(), sigmaz()]] * 2
In [80]: op_label = [["i", "x", "y", "z"]] * 2
```

We are now ready to compute  $\chi$  using qutip. tomography. qpt, and to plot it using qutip. tomography.  $qpt\_plot\_combined$ .

```
In [81]: chi = qpt(U_rho, op_basis)
In [82]: fig = qpt_plot_combined(chi, op_label, r'$i$SWAP')
In [83]: plt.show()
```

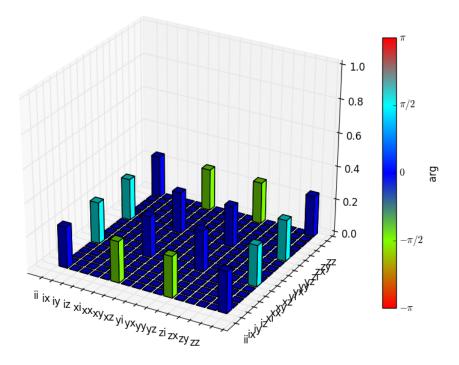

For a slightly more advanced example, where the density matrix propagator is calculated from the dynamics of a system defined by its Hamiltonian and collapse operators using the function <code>qutip.propagator.propagator</code>, see notebook "Time-dependent master equation: Landau-Zener transitions" on the tutorials section on the QuTiP web site.

# 3.12 Parallel computation

# 3.12.1 Parallel map and parallel for-loop

Often one is interested in the output of a given function as a single-parameter is varied. For instance, we can calculate the steady-state response of our system as the driving frequency is varied. In cases such as this, where each iteration is independent of the others, we can speedup the calculation by performing the iterations in parallel. In QuTiP, parallel computations may be performed using the <a href="https://gutallel.parallel.map">qutip.parallel.parallel.map</a> function or the <a href="qutip.parallel.parallel.

To use the these functions we need to define a function of one or more variables, and the range over which one of these variables are to be evaluated. For example:

or

Note that the return values are arranged differently for the <code>qutip.parallel.parallel\_map</code> and the <code>qutip.parallel.parfor</code> functions, as illustrated below. In particular, the return value of <code>qutip.parallel.parallel\_map</code> is not enforced to be NumPy arrays, which can avoid unnecessary copying if all that is needed is to iterate over the resulting list:

```
In [11]: result = parfor(func1, range(5))
In [12]: print(result)
[array([0, 1, 2, 3, 4]), array([ 0,  1,  4,  9, 16]), array([ 0,  1,  8, 27, 64])]
In [13]: result = parallel_map(func1, range(5))
In [14]: print(result)
[(0, 0, 0), (1, 1, 1), (2, 4, 8), (3, 9, 27), (4, 16, 64)]
```

The <code>qutip.parallel.parallel\_map</code> and <code>qutip.parallel.parfor</code> functions are not limited to just numbers, but also works for a variety of outputs:

```
In [15]: def func2(x): return x, Qobj(x), 'a' * x
In [16]: a, b, c = parfor(func2, range(5))
In [17]: print(a)
[0 1 2 3 4]
In [18]: print(b)
\\\\\\[ Quantum object: dims = [[1], [1]], shape = (1, 1), type = bra
Oobi data =
[[.0]]
Quantum object: dims = [[1], [1]], shape = (1, 1), type = bra
Qobj data =
[[ 1.]]
Quantum object: dims = [[1], [1]], shape = (1, 1), type = bra
Qobj data =
[[2.]]
Quantum object: dims = [[1], [1]], shape = (1, 1), type = bra
Qobj data =
[[ 3.]]
Quantum object: dims = [[1], [1]], shape = (1, 1), type = bra
Qobj data =
[[4.]]]
In [19]: print(c)
→'' 'a' 'aa' 'aaa' 'aaaa']
```

**Note:** New in QuTiP 3.

One can also define functions with **multiple** input arguments and even keyword arguments. Here the <code>qutip.parallel.parallel\_map</code> and <code>qutip.parallel.parfor</code> functions behaves differently: While <code>qutip.parallel.parallel\_map</code> only iterate over the values <code>arguments</code>, the <code>qutip.parallel.parallel.parfor</code> function simultaneously iterates over all arguments:

Note that the keyword arguments can be anything you like, but the keyword values are **not** iterated over. The keyword argument *num\_cpus* is reserved as it sets the number of CPU's used by parfor. By default, this value is set to the total number of physical processors on your system. You can change this number to a lower value, however setting it higher than the number of CPU's will cause a drop in performance. In *qutip.parallel.parallel.parallel.parallel.map*, keyword arguments to the task function are specified using *task\_kwargs* argument, so there is no special reserved keyword arguments.

The <code>qutip.parallel.parallel\_map</code> function also supports progressbar, using the keyword argument <code>progress\_bar</code> which can be set to <code>True</code> or to an instance of <code>qutip.ui.progressbar.BaseProgressBar</code>. There is a function called <code>qutip.parallel.serial\_map</code> that works as a non-parallel drop-in replacement for <code>qutip.parallel.parallel\_map</code>, which allows easy switching between serial and parallel computation.

```
In [23]: import time
In [24]: def func(x): time.sleep(1)
In [25]: result = parallel_map(func, range(50), progress_bar=True)
                 3.03s. Est. time left: 00:00:00:27
10.0%. Run time:
20.0%. Run time:
                 5.03s. Est. time left: 00:00:00:20
30.0%. Run time: 8.04s. Est. time left: 00:00:00:18
40.0%. Run time: 10.04s. Est. time left: 00:00:00:15
50.0%. Run time: 13.05s. Est. time left: 00:00:00:13
60.0%. Run time: 15.05s. Est. time left: 00:00:00:10
70.0%. Run time: 18.06s. Est. time left: 00:00:00:07
80.0%. Run time: 20.06s. Est. time left: 00:00:00:05
90.0%. Run time: 23.07s. Est. time left: 00:00:00:02
100.0%. Run time: 25.07s. Est. time left: 00:00:00:00
Total run time: 25.12s
```

Parallel processing is useful for repeated tasks such as generating plots corresponding to the dynamical evolution of your system, or simultaneously simulating different parameter configurations.

# 3.12.2 IPython-based parallel\_map

```
Note: New in QuTiP 3.
```

When QuTiP is used with IPython interpreter, there is an alternative parallel for-loop implementation in the QuTiP module qutip.ipynbtools, see  $qutip.ipynbtools.parallel_map$ . The advantage of this parallel\_map implementation is based on IPythons powerful framework for parallelization, so the compute processes are not confined to run on the same host as the main process.

# 3.13 Saving QuTiP Objects and Data Sets

With time-consuming calculations it is often necessary to store the results to files on disk, so it can be post-processed and archived. In QuTiP there are two facilities for storing data: Quantum objects can be stored to files and later read back as python pickles, and numerical data (vectors and matrices) can be exported as plain text files in for example CSV (comma-separated values), TSV (tab-separated values), etc. The former method is preferred when further calculations will be performed with the data, and the latter when the calculations are completed and data is to be imported into a post-processing tool (e.g. for generating figures).

# 3.13.1 Storing and loading QuTiP objects

To store and load arbitrary QuTiP related objects (qutip.Qobj, qutip.solver.Result, etc.) there are two functions: qutip.fileio.qsave and qutip.fileio.qload. The function qutip.fileio.qsave takes an arbitrary object as first parameter and an optional filename as second parameter (default filename is qutip\_data.qu). The filename extension is always.qu. The function qutip.fileio.qload takes a mandatory filename as first argument and loads and returns the objects in the file.

To illustrate how these functions can be used, consider a simple calculation of the steadystate of the harmonic oscillator:

The steadystate density matrix *rho\_ss* is an instance of *qutip.Qobj*. It can be stored to a file *steadystate.qu* using

```
In [3]: qsave(rho_ss, 'steadystate')
In [4]: ls *.qu
density_matrix_vs_time.qu steadystate.qu
```

and it can later be loaded again, and used in further calculations:

```
In [5]: rho_ss_loaded = qload('steadystate')
Loaded Qobj object:
Quantum object: dims = [[10], [10]], shape = (10, 10), type = oper, isHerm = True

In [6]: a = destroy(10)
In [7]: expect(a.dag() * a, rho_ss_loaded)
Out[7]: 0.9902248289345061
```

The nice thing about the *qutip.fileio.qsave* and *qutip.fileio.qload* functions is that almost any object can be stored and load again later on. We can for example store a list of density matrices as returned by *qutip.mesolve*:

And it can then be loaded and used again, for example in an other program:

# 3.13.2 Storing and loading datasets

The qutip.fileio.qsave and qutip.fileio.qload are great, but the file format used is only understood by QuTiP (python) programs. When data must be exported to other programs the preferred method is to store the data in the commonly used plain-text file formats. With the QuTiP functions qutip.fileio.file\_data\_store and qutip.fileio.file\_data\_read we can store and load numpy arrays and matrices to files on disk using a deliminator-separated value format (for example comma-separated values CSV). Almost any program can handle this file format.

The <code>qutip.fileio.file\_data\_store</code> takes two mandatory and three optional arguments:

where *filename* is the name of the file, *data* is the data to be written to the file (must be a *numpy* array), *numtype* (optional) is a flag indicating numerical type that can take values *complex* or *real*, *numformat* (optional) specifies the numerical format that can take the values *exp* for the format *1.0e1* and *decimal* for the format *10.0*, and *sep* (optional) is an arbitrary single-character field separator (usually a tab, space, comma, semicolon, etc.).

A common use for the *qutip.fileio.file\_data\_store* function is to store the expectation values of a set of operators for a sequence of times, e.g., as returned by the *qutip.mesolve* function, which is what the following example does:

```
In [16]: a = destroy(10); H = a.dag() * a ; c_ops = [sqrt(0.5) * a, sqrt(0.25) * a.
→dag()]
In [17]: psi0 = rand_ket(10)
In [18]: times = np.linspace(0, 100, 100)
In [19]: medata = mesolve(H, psi0, times, c_ops, [a.dag() \star a, a + a.dag(), -1j \star.
\hookrightarrow (a - a.dag())])
In [20]: shape(medata.expect)
Out[20]: (3, 100)
In [21]: shape(times)
In [22]: output_data = np.vstack((times, medata.expect)) # join time and expt_
→data
In [23]: file_data_store('expect.dat', output_data.T) # Note the .T for transpose!
In [24]: ls *.dat
expect.dat
In [25]: !head expect.dat
\\\\\\# Generated by QuTiP: 100x4 complex matrix in decimal format [','_
⇒separated values].
\rightarrow 0.1184956481 + 0.0000000000000j
1.0101010101+0.0000000000j,3.3732071060+0.000000000j,-0.7721165691+0.000000000j,
\hookrightarrow1.1079090288+0.0000000000j
2.0202020202+0.0000000000j, 2.8025239639+0.000000000j, 0.4712121856+0.000000000j, 1.
→0675527183+0.0000000000j
3.0303030303+0.0000000000j, 2.3752310795+0.0000000000j, 1.0037440470+0.000000000j, 0.
→1395209926+0.0000000000j
4.0404040404+0.00000000000j,2.0514694919+0.000000000j,0.5650818047+0.000000000j,-
\rightarrow 0.6778248355+0.0000000000000j
\rightarrow 0.7313567407 + 0.00000000000000j
6.0606060606+0.0000000000j,1.6160036038+0.000000000j,-0.6528762188+0.000000000j,-
\rightarrow 0.1608631320 + 0.0000000000000j
\rightarrow 0.4089944198+0.00000000000j
\hookrightarrow5028421580+0.0000000000j
```

In this case we didn't really need to store both the real and imaginary parts, so instead we could use the *num-type="real"* option:

```
In [26]: file_data_store('expect.dat', output_data.T, numtype="real")
In [27]: !head -n5 expect.dat
# Generated by QuTiP: 100x4 real matrix in decimal format [',' separated values].
0.0000000000, 4.1806530217, -1.6468057879, -0.1184956481
1.0101010101, 3.3732071060, -0.7721165691, 1.1079090288
2.0202020202, 2.8025239639, 0.4712121856, 1.0675527183
3.0303030303, 2.3752310795, 1.0037440470, 0.1395209926
```

and if we prefer scientific notation we can request that using the *numformat="exp"* option

Loading data previously stored using <code>qutip.fileio.file\_data\_store</code> (or some other software) is a even easier. Regardless of which deliminator was used, if data was stored as complex or real numbers, if it is in decimal or exponential form, the data can be loaded using the <code>qutip.fileio.file\_data\_read</code>, which only takes the filename as mandatory argument.

```
In [30]: input_data = file_data_read('expect.dat')
In [31]: shape(input_data)
Out[31]: (100, 4)
In [32]: from pylab import *
In [33]: plot(input_data[:,0], input_data[:,1]); # plot the data
```

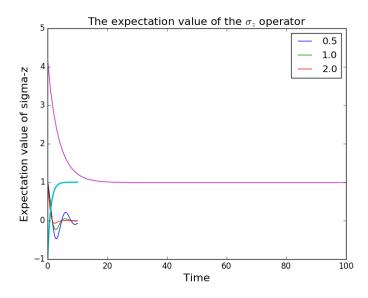

(If a particularly obscure choice of deliminator was used it might be necessary to use the optional second argument, for example sep="" if \_ is the deliminator).

# 3.14 Generating Random Quantum States & Operators

QuTiP includes a collection of random state, unitary and channel generators for simulations, Monte Carlo evaluation, theorem evaluation, and code testing. Each of these objects can be sampled from one of several different distributions including the default distributions used by QuTiP versions prior to 3.2.0.

For example, a random Hermitian operator can be sampled by calling rand herm function:

```
In [1]: rand_herm(5)
Out[1]:
Quantum object: dims = [[5], [5]], shape = (5, 5), type = oper, isherm = True
Qobj data =
[[ 0.85238103+0.j
                     0.19439792-0.46184373
  0.00000000+0.j
[ 0.00473610+0.26899532j  0.00000000+0.j
                                        0.21699323-0.14122294 7
 -0.12734561+0.05322338j 0.00000000+0.j
                                      ]
               0.21699323+0.14122294j 0.00000000+0.j
[ 0.00000000+0.j
 -0.11379132+0.23186375j 0.00000000+0.j
                                      ]
0.00000000+0.j
                    -0.21668267-0.1563881j ]
[ 0.19439792+0.46184373j  0.00000000+0.j
                                        0.00000000+0.j
 -0.21668267+0.1563881j 0.49328238+0.j
                                       ]]
```

| Random<br>Variable<br>Type | Sampling Func-<br>tions | Dimensions                         |
|----------------------------|-------------------------|------------------------------------|
| State vector               | rand_ket,               | $N \times 1$                       |
| (ket)                      | rand_ket_haar           |                                    |
| Hermitian op-              | rand_herm               | $N \times 1$                       |
| erator (oper)              |                         |                                    |
| Density oper-              | rand_dm,                | $N \times N$                       |
| ator (oper)                | rand_dm_hs,             |                                    |
|                            | rand_dm_ginibre         |                                    |
| Unitary oper-              | rand_unitary,           | $N \times N$                       |
| ator (oper)                | rand_unitary_haar       |                                    |
| CPTP channel               | rand_super,             | $(N \times N) \times (N \times N)$ |
| (super)                    | rand_super_bcsz         |                                    |

In all cases, these functions can be called with a single parameter N that dimension of the relevant Hilbert space. The optional dims keyword argument allows for the dimensions of a random state, unitary or channel to be broken down into subsystems.

Several of the distributions supported by QuTiP support additional parameters as well, namely *density* and *rank*. In particular, the *rand\_herm* and *rand\_dm* functions return quantum objects such that a fraction of the elements are identically equal to zero. The ratio of nonzero elements is passed as the density keyword argument. By contrast, the *rand\_dm\_ginibre* and *rand\_super\_bcsz* take as an argument the rank of the generated object, such that passing rank=1 returns a random pure state or unitary channel, respectively. Passing rank=None specifies

that the generated object should be full-rank for the given dimension.

For example,

```
In [4]: rand_dm(5, density=0.5)
Out [4]:
Quantum object: dims = [[5], [5]], shape = (5, 5), type = oper, isherm = True
Qobj data =
[[ 0.08726712+0.j
                       -0.03362172+0.00303434j -0.00473776+0.0098806j
  0.02409785+0.02057042j -0.02694881-0.00077172j]
[-0.03362172-0.00303434j 0.54505183+0.j
                                              -0.11020859+0.18506214j
 -0.06926802-0.0708372j 0.00000000+0.j
                                            1
[-0.00473776-0.0098806j -0.11020859-0.18506214j 0.20934553+0.j
  0.00000000+0.j
                        0.01079379+0.02426893j]
 [0.02409785-0.02057042j-0.06926802+0.0708372j 0.00000000+0.j]
0.09298637+0.j 0.00000000+0.j ]

[-0.02694881+0.00077172j 0.00000000+0.j 0.00000000+0.j 0.06534915+0.j ]]
                                             0.01079379-0.02426893 i
                                            ]]
In [5]: rand_dm_ginibre(5, rank=2)
Quantum object: dims = [[5], [5]], shape = (5, 5), type = oper, isherm = True
Qobj data =
[[ 0.23471657+0.j
                        0.10820614-0.02145801j 0.12163628+0.01851836j
  -0.05838879-0.06850493j -0.09856997+0.06653353j]
[ 0.10820614+0.02145801j 0.13793106+0.j
                                               0.24031280+0.07369358j
 -0.00222394-0.08333132j -0.03390061+0.02083971j]
[ 0.12163628-0.01851836j  0.24031280-0.07369358j  0.49999443+0.j
 -0.02498869-0.14270603j -0.00828407+0.02941982j]
[-0.05838879+0.06850493j -0.00222394+0.08333132j -0.02498869+0.14270603j]
  0.06348763+0.j
                   0.00931797-0.0359943 1
[-0.09856997-0.06653353j -0.03390061-0.02083971j -0.00828407-0.02941982j
  11
```

See the API documentation: Random Operators and States for details.

**Warning:** When using the density keyword argument, setting the density too low may result in not enough diagonal elements to satisfy trace constraints.

# 3.14.1 Random objects with a given eigen spectrum

**Note:** New in QuTiP 3.2

It is also possible to generate random Hamiltonian (rand\_herm) and densitiy matrices (rand\_dm) with a given eigen spectrum. This is done by passing an array of eigenvalues as the first argument to either function. For example,

```
0.00000000 +0.00000000e+00jl
 [-0.34999221 +5.00545000e-02j 1.50000000 +0.00000000e+00j
  0.34999221 -5.00545000e-02j
                         0.00000000 +0.00000000e+00j
  0.00000000 +0.00000000e+00jl
[-0.75000000 -1.38777878e-17j 0.34999221 +5.00545000e-02j
  0.75000000 +1.38777878e-17j 0.00000000 +0.00000000e+00j
  0.00000000 +0.00000000e+00j]
[ 0.00000000 +0.00000000e+00j 0.00000000 +0.00000000e+00j
  0.00000000 +0.00000000e+00j 3.50000000 +0.00000000e+00j
  0.50000000 +0.00000000e+00il
0.00000000 +0.00000000e+00j 0.50000000 +0.00000000e+00j
  3.50000000 +0.00000000e+00j]]
In [9]: H.eigenenergies()
array([ 6.60925904e-17,
                                    2.00000000e+00,
                     1.00000000e+00.
       3.00000000e+00,
                     4.00000000e+001)
```

In order to generate a random object with a given spectrum QuTiP applies a series of random complex Jacobi rotations. This technique requires many steps to build the desired quantum object, and is thus suitable only for objects with Hilbert dimensionality  $\lesssim 1000$ .

# 3.14.2 Composite random objects

In many cases, one is interested in generating random quantum objects that correspond to composite systems generated using the *qutip.tensor.tensor* function. Specifying the tensor structure of a quantum object is done using the *dims* keyword argument in the same fashion as one would do for a *qutip.Qobj* object:

```
In [10]: rand_dm(4, 0.5, dims=[[2,2], [2,2]])
Out[10]:
Quantum object: dims = [[2, 2], [2, 2]], shape = (4, 4), type = oper, isherm = True
Qobj data =
                        -0.01646742+0.14280935j 0.00000000+0.j
[[ 0.17001195+0.j
  0.00000000+0.j
                       ]
[-0.01646742-0.14280935j 0.32998805+0.j
                                        0.0000000+0.j
  0.00000000+0.j
                         0.00000000+0.j
 [ 0.00000000+0.j
                                              0.39261361+0.
 -0.05203202-0.06338613j]
[ 0.00000000+0.j
                         0.00000000+0.j
                                               -0.05203202+0.06338613j
  0.10738639+0.j
                       ]]
```

# 3.15 Modifying Internal QuTiP Settings

## 3.15.1 User Accessible Parameters

In this section we show how to modify a few of the internal parameters used by QuTiP. The settings that can be modified are given in the following table:

| Setting          | Description                         | Options                   |
|------------------|-------------------------------------|---------------------------|
| auto_herm        | Automatically calculate the hermic- | True / False              |
|                  | ity of quantum objects.             |                           |
| auto_tidyup      | Automatically tidyup quantum ob-    | True / False              |
|                  | jects.                              |                           |
| auto_tidyup_atol | Tolerance used by tidyup            | any $float$ value > 0     |
| atol             | General tolerance                   | any $float$ value > 0     |
| num_cpus         | Number of CPU's used for multi-     | int between 1 and # cpu's |
|                  | processing.                         |                           |
| debug            | Show debug printouts.               | True / False              |

# 3.15.2 Example: Changing Settings

The two most important settings are auto\_tidyup and auto\_tidyup\_atol as they control whether the small elements of a quantum object should be removed, and what number should be considered as the cut-off tolerance. Modifying these, or any other parameters, is quite simple:

```
>>> qutip.settings.auto_tidyup = False
```

These settings will be used for the current QuTiP session only and will need to be modified again when restarting QuTiP. If running QuTiP from a script file, then place the *qutip.setings.xxxx* commands immediately after *from qutip import* \* at the top of the script file. If you want to reset the parameters back to their default values then call the reset command:

```
>>> qutip.settings.reset()
```

# 3.15.3 Persistent Settings

When QuTiP is imported, it looks for the file .qutiprc in the user's home directory. If this file is found, it will be loaded and overwrite the QuTiP default settings, which allows for persistent changes in the QuTiP settings to be made. A sample .qutiprc file is show below. The syntax is a simple key-value format, where the keys and possible values are described in the table above:

```
# QuTiP Graphics
qutip_graphics="YES"
# use auto tidyup
auto_tidyup=True
# detect hermiticity
auto_herm=True
# use auto tidyup absolute tolerance
auto_tidyup_atol=1e-12
# number of cpus
num_cpus=4
# debug
debug=False
```

# **Chapter 4**

# **API documentation**

This chapter contains automatically generated API documentation, including a complete list of QuTiP's public classes and functions.

# 4.1 Classes

# 4.1.1 Qobj

class Qobj (inpt=None, dims=[[], []], shape=[], type=None, isherm=None, copy=True, fast=False, superrep=None)

A class for representing quantum objects, such as quantum operators and states.

The Qobj class is the QuTiP representation of quantum operators and state vectors. This class also implements math operations +,-,\* between Qobj instances (and / by a C-number), as well as a collection of common operator/state operations. The Qobj constructor optionally takes a dimension list and/or shape list as arguments.

#### **Parameters**

- inpt (array\_like) Data for vector/matrix representation of the quantum object.
- dims (list) Dimensions of object used for tensor products.
- **shape** (list) Shape of underlying data structure (matrix shape).
- **copy** (bool) Flag specifying whether Qobj should get a copy of the input data, or use the original.
- **fast** (bool) Flag for fast qobj creation when running ode solvers. This parameter is used internally only.

#### data

array\_like - Sparse matrix characterizing the quantum object.

#### dims

*list* – List of dimensions keeping track of the tensor structure.

#### shape

*list* – Shape of the underlying *data* array.

#### type

str – Type of quantum object: 'bra', 'ket', 'oper', 'operator-ket', 'operator-bra', or 'super'.

## superrep

str – Representation used if type is 'super'. One of 'super' (Liouville form) or 'choi' (Choi matrix with tr = dimension).

# isherm bool – Indicates if quantum object represents Hermitian operator. bool – Indicates if the quantum object represents a map, and if that map is completely positive (CP). ishp bool – Indicates if the quantum object represents a map, and if that map is hermicity preserving (HP). bool - Indicates if the quantum object represents a map, and if that map is trace preserving (TP). bool – Indicates if the quantum object represents a map that is completely positive and trace preserving (CPTP). isket bool – Indicates if the quantum object represents a ket. isbra bool – Indicates if the quantum object represents a bra. isoper bool – Indicates if the quantum object represents an operator. issuper *bool* – Indicates if the quantum object represents a superoperator. isoperket bool – Indicates if the quantum object represents an operator in column vector form. isoperbra bool – Indicates if the quantum object represents an operator in row vector form. conj() Conjugate of quantum object. cosm() Cosine of quantum object. Adjoint (dagger) of quantum object. dnorm() Diamond norm of quantum operator. dual\_chan() Dual channel of quantum object representing a CP map. eigenenergies (sparse=False, sort='low', eigvals=0, tol=0, maxiter=100000) Returns eigenenergies (eigenvalues) of a quantum object. eigenstates (sparse=False, sort='low', eigvals=0, tol=0, maxiter=100000) Returns eigenenergies and eigenstates of quantum object. expm()

Matrix exponential of quantum object.

full()

Returns dense array of quantum object data attribute.

 $\verb|groundstate|| (sparse=False, tol=0, maxiter=100000)|$ 

Returns eigenvalue and eigenket for the groundstate of a quantum object.

matrix element (bra, ket)

Returns the matrix element of operator between bra and ket vectors.

norm (norm='tr', sparse=False, tol=0, maxiter=100000)

Returns norm of a ket or an operator.

```
permute(order)
     Returns composite qobj with indices reordered.
     Returns quantum object for selected dimensions after performing partial trace.
sinm()
     Sine of quantum object.
sqrtm()
     Matrix square root of quantum object.
tidyup (atol=1e-12)
     Removes small elements from quantum object.
tr()
     Trace of quantum object.
trans()
     Transpose of quantum object.
transform (inpt, inverse=False)
     Performs a basis transformation defined by inpt matrix.
trunc_neg (method='clip')
     Removes negative eigenvalues and returns a new Qobj that is a valid density operator.
unit (norm='tr', sparse=False, tol=0, maxiter=100000)
     Returns normalized quantum object.
check_herm()
     Check if the quantum object is hermitian.
         Returns isherm – Returns the new value of isherm property.
         Return type bool
conj()
     Conjugate operator of quantum object.
cosm()
     Cosine of a quantum operator.
     Operator must be square.
         Returns oper – Matrix cosine of operator.
         Return type qobj
         Raises TypeError – Quantum object is not square.
     Notes
     Uses the Q.expm() method.
dag()
     Adjoint operator of quantum object.
     Diagonal elements of quantum object.
         Returns diags - Returns array of real values if operators is Hermitian, otherwise
             complex values are returned.
         Return type array
dnorm(B=None)
     Calculates the diamond norm, or the diamond distance to another operator.
```

4.1. Classes 131

**Parameters B** (Qobj or None) – If B is not None, the diamond distance d(A, B) = dnorm(A - B) between this operator and B is returned instead of the diamond norm.

**Returns d** – Either the diamond norm of this operator, or the diamond distance from this operator to B.

## Return type float

#### dual chan()

Dual channel of quantum object representing a completely positive map.

**eigenenergies** (*sparse=False*, *sort='low'*, *eigvals=0*, *tol=0*, *maxiter=100000*) Eigenenergies of a quantum object.

Eigenenergies (eigenvalues) are defined for operators or superoperators only.

## **Parameters**

- **sparse** (bool) Use sparse Eigensolver
- sort (str) Sort eigenvalues 'low' to high, or 'high' to low.
- eigvals (int) Number of requested eigenvalues. Default is all eigenvalues.
- **tol** (*float*) Tolerance used by sparse Eigensolver (0=machine precision). The sparse solver may not converge if the tolerance is set too low.
- maxiter (int) Maximum number of iterations performed by sparse solver (if used).

Returns eigvals – Array of eigenvalues for operator.

Return type array

#### **Notes**

The sparse eigensolver is much slower than the dense version. Use sparse only if memory requirements demand it.

eigenstates (sparse=False, sort='low', eigvals=0, tol=0, maxiter=100000)

Eigenstates and eigenenergies.

Eigenstates and eigenenergies are defined for operators and superoperators only.

## **Parameters**

- **sparse** (bool) Use sparse Eigensolver
- **sort** (str) Sort eigenvalues (and vectors) 'low' to high, or 'high' to low.
- eigvals (int) Number of requested eigenvalues. Default is all eigenvalues.
- tol (float) Tolerance used by sparse Eigensolver (0 = machine precision). The sparse solver may not converge if the tolerance is set too low.
- maxiter (int) Maximum number of iterations performed by sparse solver (if used).

### Returns

- **eigvals** (*array*) Array of eigenvalues for operator.
- **eigvecs** (*array*) Array of quantum operators representing the oprator eigenkets. Order of eigenkets is determined by order of eigenvalues.

## **Notes**

The sparse eigensolver is much slower than the dense version. Use sparse only if memory requirements demand it.

### eliminate\_states (states\_inds, normalize=False)

Creates a new quantum object with states in state\_inds eliminated.

#### **Parameters**

- **states\_inds** (list of integer) The states that should be removed.
- **normalize** (*True / False*) Weather or not the new Qobj instance should be normalized (default is False). For Qobjs that represents density matrices or state vectors normalized should probably be set to True, but for Qobjs that represents operators in for example an Hamiltonian, normalize should be False.

**Returns**  $\mathbf{q}$  – A new instance of qutip.Qobj that contains only the states corresponding to indices that are **not** in  $state\_inds$ .

Return type Qobj

#### Notes

Experimental.

#### static evaluate (qobj list, t, args)

Evaluate a time-dependent quantum object in list format. For example,

```
qobj_list = [H0, [H1, func_t]]
is evaluated to
```

 $Qobj(t) = H0 + H1 * func_t(t, args)$ 

and

 $qobj_list = [H0, [H1, 'sin(w * t)']]$ 

is evaluated to

Qobj(t) = H0 + H1 \* sin(args['w'] \* t)

# **Parameters**

- **qobj\_list** (*list*) A nested list of Qobj instances and corresponding time-dependent coefficients.
- t (float) The time for which to evaluate the time-dependent Qobj instance.
- **args** (dictionary) A dictionary with parameter values required to evaluate the time-dependent Qobj intance.

**Returns output** – A Qobj instance that represents the value of qobj\_list at time t.

Return type *Qobj* 

## expm (method='dense')

Matrix exponential of quantum operator.

Input operator must be square.

Parameters method (str {'dense', 'sparse'}) - Use set method to use to calculate the matrix exponentiation. The available choices includes 'dense' and 'sparse'. Since the exponential of a matrix is nearly always dense, method='dense' is set as default s

**Returns oper** – Exponentiated quantum operator.

Return type qobj

4.1. Classes 133

**Raises** TypeError – Quantum operator is not square.

extract\_states (states\_inds, normalize=False)

Qobj with states in state\_inds only.

## **Parameters**

- **states\_inds** (*list of integer*) The states that should be kept.
- **normalize** (*True / False*) Weather or not the new Qobj instance should be normalized (default is False). For Qobjs that represents density matrices or state vectors normalized should probably be set to True, but for Qobjs that represents operators in for example an Hamiltonian, normalize should be False.

**Returns**  $\mathbf{q}$  – A new instance of qutip.Qobj that contains only the states corresponding to the indices in  $state\_inds$ .

Return type Qobj

#### **Notes**

Experimental.

### full (squeeze=False)

Dense array from quantum object.

**Returns data** – Array of complex data from quantum objects *data* attribute.

Return type array

groundstate (sparse=False, tol=0, maxiter=100000, safe=True)

Ground state Eigenvalue and Eigenvector.

Defined for quantum operators or superoperators only.

### **Parameters**

- sparse (bool) Use sparse Eigensolver
- **tol** (*float*) Tolerance used by sparse Eigensolver (0 = machine precision). The sparse solver may not converge if the tolerance is set too low.
- maxiter (int) Maximum number of iterations performed by sparse solver (if used).
- **safe** (bool (default=True)) Check for degenerate ground state

### Returns

- eigval (float) Eigenvalue for the ground state of quantum operator.
- **eigvec** (*qobj*) Eigenket for the ground state of quantum operator.

## Notes

The sparse eigensolver is much slower than the dense version. Use sparse only if memory requirements demand it.

## matrix\_element (bra, ket)

Calculates a matrix element.

Gives the matrix element for the quantum object sandwiched between a bra and ket vector.

#### **Parameters**

- bra (qobj) Quantum object of type 'bra'.
- **ket** (qob j) Quantum object of type 'ket'.

**Returns** elem – Complex valued matrix element.

**Return type** complex

**Raises** TypeError – Can only calculate matrix elements between a bra and ket quantum object.

norm(norm=None, sparse=False, tol=0, maxiter=100000)

Norm of a quantum object.

Default norm is L2-norm for kets and trace-norm for operators. Other ket and operator norms may be specified using the *norm* and argument.

#### **Parameters**

- **norm** (*str*) Which norm to use for ket/bra vectors: L2 '12', max norm 'max', or for operators: trace 'tr', Frobius 'fro', one 'one', or max 'max'.
- **sparse** (bool) Use sparse eigenvalue solver for trace norm. Other norms are not affected by this parameter.
- tol (float) Tolerance for sparse solver (if used) for trace norm. The sparse solver may not converge if the tolerance is set too low.
- maxiter (int) Maximum number of iterations performed by sparse solver (if used) for trace norm.

**Returns** norm – The requested norm of the operator or state quantum object.

Return type float

#### **Notes**

The sparse eigensolver is much slower than the dense version. Use sparse only if memory requirements demand it.

## overlap(state)

Overlap between two state vectors.

Gives the overlap (scalar product) for the quantum object and *state* state vector.

**Parameters** state (qobj) – Quantum object for a state vector of type 'ket' or 'bra'.

**Returns** overlap – Complex valued overlap.

Return type complex

Raises TypeError - Can only calculate overlap between a bra and ket quantum objects.

#### permute(order)

Permutes a composite quantum object.

**Parameters order** (list/array) – List specifying new tensor order.

**Returns P** – Permuted quantum object.

Return type qobj

## ptrace (sel)

Partial trace of the quantum object.

**Parameters sel** (int/list) - An int or list of components to keep after partial trace.

**Returns oper** – Quantum object representing partial trace with selected components remaining.

Return type qobj

4.1. Classes 135

#### Notes

This function is identical to the qutip.qobj.ptrace function that has been deprecated.

#### sinm()

Sine of a quantum operator.

Operator must be square.

**Returns oper** – Matrix sine of operator.

Return type qobj

**Raises** TypeError – Quantum object is not square.

#### **Notes**

Uses the Q.expm() method.

## sqrtm(sparse=False, tol=0, maxiter=100000)

Sqrt of a quantum operator.

Operator must be square.

#### **Parameters**

- **sparse** (bool) Use sparse eigenvalue/vector solver.
- tol (float) Tolerance used by sparse solver (0 = machine precision).
- maxiter (int) Maximum number of iterations used by sparse solver.

**Returns oper** – Matrix square root of operator.

Return type qobj

Raises TypeError – Quantum object is not square.

## Notes

The sparse eigensolver is much slower than the dense version. Use sparse only if memory requirements demand it.

## tidyup (atol=None)

Removes small elements from the quantum object.

**Parameters atol** (float) – Absolute tolerance used by tidyup. Default is set via qutip global settings parameters.

**Returns oper** – Quantum object with small elements removed.

Return type qobj

tr()

Trace of a quantum object.

**Returns trace** – Returns real if operator is Hermitian, returns complex otherwise.

Return type float

## trans()

Transposed operator.

**Returns oper** – Transpose of input operator.

Return type qobj

```
transform (inpt, inverse=False, sparse=True)
```

Basis transform defined by input array.

Input array can be a matrix defining the transformation, or a list of kets that defines the new basis.

#### **Parameters**

- inpt (array\_like) A matrix or list of kets defining the transformation.
- **inverse** (bool) Whether to return inverse transformation.
- **sparse** (bool) Use sparse matrices when possible. Can be slower.

**Returns oper** – Operator in new basis.

Return type qobj

## **Notes**

This function is still in development.

### trunc\_neg (method='clip')

Truncates negative eigenvalues and renormalizes.

Returns a new Qobj by removing the negative eigenvalues of this instance, then renormalizing to obtain a valid density operator.

**Parameters method** (str) – Algorithm to use to remove negative eigenvalues. "clip" simply discards negative eigenvalues, then renormalizes. "sgs" uses the SGS algorithm (doi:10/bb76) to find the positive operator that is nearest in the Shatten 2-norm.

**Returns** oper – A valid density operator.

Return type qobj

unit (norm=None, sparse=False, tol=0, maxiter=100000)

Operator or state normalized to unity.

Uses norm from Qobj.norm().

## **Parameters**

- **norm** (*str*) Requested norm for states / operators.
- **sparse** (bool) Use sparse eigensolver for trace norm. Does not affect other norms.
- tol (float) Tolerance used by sparse eigensolver.
- maxiter (int) Number of maximum iterations performed by sparse eigensolver.

**Returns oper** – Normalized quantum object.

Return type qobj

# 4.1.2 eseries

```
class eseries (q=array([], dtype=object), s=array([], dtype=float64))
```

Class representation of an exponential-series expansion of time-dependent quantum objects.

### ampl

ndarray - Array of amplitudes for exponential series.

#### rates

ndarray – Array of rates for exponential series.

#### dims

list – Dimensions of exponential series components

4.1. Classes 137

```
shape
           list – Shape corresponding to exponential series components
           Evaluate an exponential series at the times listed in tlist
      spec (wlist)
           Evaluate the spectrum of an exponential series at frequencies in wlist.
     tidyup()
           Returns a tidier version of the exponential series
      spec (wlist)
           Evaluate the spectrum of an exponential series at frequencies in wlist.
               Parameters wlist (array_like) – Array/list of frequenies.
               Returns val_list - Values of exponential series at frequencies in wlist.
               Return type ndarray
     tidyup (*args)
           Returns a tidier version of exponential series.
     value (tlist)
           Evaluates an exponential series at the times listed in tlist.
               Parameters tlist (ndarray) – Times at which to evaluate exponential series.
               Returns val_list – Values of exponential at times in tlist.
               Return type ndarray
4.1.3 Bloch sphere
class Bloch (fig=None, axes=None, view=None, figsize=None, background=False)
     Class for plotting data on the Bloch sphere. Valid data can be either points, vectors, or qobj objects.
           instance {None} – User supplied Matplotlib axes for Bloch sphere animation.
      fig
           instance {None} – User supplied Matplotlib Figure instance for plotting Bloch sphere.
      font_color
           str {'black'} – Color of font used for Bloch sphere labels.
           int {20} – Size of font used for Bloch sphere labels.
      frame_alpha
           float \{0.1\} – Sets transparency of Bloch sphere frame.
     frame_color
           str {'gray'} – Color of sphere wireframe.
      frame width
           int {1} – Width of wireframe.
     point_color
           list [["b","r","g","#CC6600"]] - List of colors for Bloch sphere point markers to cycle through. i.e.
           By default, points 0 and 4 will both be blue ('b').
     point_marker
           list {["o","s","d","^"]} – List of point marker shapes to cycle through.
```

## point\_size

*list* {[25,32,35,45]} – List of point marker sizes. Note, not all point markers look the same size when plotted!

## sphere\_alpha

float {0.2} – Transparency of Bloch sphere itself.

#### sphere color

str {'#FFDDDD'} - Color of Bloch sphere.

### figsize

*list* {[7,7]} – Figure size of Bloch sphere plot. Best to have both numbers the same; otherwise you will have a Bloch sphere that looks like a football.

#### vector\_color

list {["g","#CC6600","b","r"]} – List of vector colors to cycle through.

#### vector\_width

int {5} – Width of displayed vectors.

## vector\_style

str {'-|>', 'simple', 'fancy', ''} – Vector arrowhead style (from matplotlib's arrow style).

### vector\_mutation

int {20} - Width of vectors arrowhead.

#### view

*list* {[-60,30]} – Azimuthal and Elevation viewing angles.

#### xlabel

list {["\$x\$",""]} – List of strings corresponding to +x and -x axes labels, respectively.

#### xlpos

*list*  $\{[1.1,-1.1]\}$  – Positions of +x and -x labels respectively.

#### vlabel

list {["\$y\$",""]} – List of strings corresponding to +y and -y axes labels, respectively.

## ylpos

*list*  $\{[1.2, -1.2]\}$  – Positions of +y and -y labels respectively.

#### zlabel

*list*  $\{[r'\$left|0right>\$',r'\$left|1right>\$']\}$  – List of strings corresponding to +z and -z axes labels, respectively.

#### zlpos

*list*  $\{[1.2,-1.2]\}$  – Positions of +z and -z labels respectively.

## add\_annotation(state\_or\_vector, text, \*\*kwargs)

Add a text or LaTeX annotation to Bloch sphere, parametrized by a qubit state or a vector.

#### **Parameters**

- **state\_or\_vector** (*Qobj/array/list/tuple*) Position for the annotaion. Qobj of a qubit or a vector of 3 elements.
- **text** (*str/unicode*) Annotation text. You can use LaTeX, but remember to use raw string e.g. r"\$langle x rangle\$" or escape backslashes e.g. "\$\langle x \rangle\$".
- \*\*kwargs Options as for mplot3d.axes3d.text, including: fontsize, color, horizon-talalignment, verticalalignment.

## add\_points (points, meth='s')

Add a list of data points to bloch sphere.

## **Parameters**

• points (array/list) - Collection of data points.

• **meth** (str {'s', 'm', 'l'}) - Type of points to plot, use 'm' for multicolored, 'l' for points connected with a line.

## add\_states (state, kind='vector')

Add a state vector Qobj to Bloch sphere.

#### **Parameters**

- **state** (qob j) Input state vector.
- kind (str { 'vector', 'point'}) Type of object to plot.

#### add vectors (vectors)

Add a list of vectors to Bloch sphere.

**Parameters vectors** (array\_like) - Array with vectors of unit length or smaller.

#### clear()

Resets Bloch sphere data sets to empty.

#### make\_sphere()

Plots Bloch sphere and data sets.

```
render (fig=None, axes=None)
```

Render the Bloch sphere and its data sets in on given figure and axes.

```
save (name=None, format='png', dirc=None)
```

Saves Bloch sphere to file of type format in directory dirc.

#### **Parameters**

- name (str) Name of saved image. Must include path and format as well. i.e. '/Users/Paul/Desktop/bloch.png' This overrides the 'format' and 'dirc' arguments.
- **format** (*str*) Format of output image.
- dirc (str) Directory for output images. Defaults to current working directory.

# Returns

**Return type** File containing plot of Bloch sphere.

## set\_label\_convention(convention)

Set x, y and z labels according to one of conventions.

## **Parameters convention** (string) – One of the following:

- "original"
- "xyz"
- "sx sy sz"
- "01"
- "polarization jones"
- "polarization jones letters" see also: http://en.wikipedia.org/wiki/Jones\_calculus
- "polarization stokes" see also: http://en.wikipedia.org/wiki/Stokes\_parameters

## ${\tt show}\,(\,)$

Display Bloch sphere and corresponding data sets.

## vector\_mutation = None

Sets the width of the vectors arrowhead

## vector\_style = None

Style of Bloch vectors, default = '-|>' (or 'simple')

# vector\_width = None

Width of Bloch vectors, default = 5

## class Bloch3d (fig=None)

Class for plotting data on a 3D Bloch sphere using mayavi. Valid data can be either points, vectors, or qobj objects corresponding to state vectors or density matrices. for a two-state system (or subsystem).

#### fig

instance {None} – User supplied Matplotlib Figure instance for plotting Bloch sphere.

#### font\_color

str {'black'} - Color of font used for Bloch sphere labels.

## font\_scale

float {0.08} – Scale for font used for Bloch sphere labels.

#### frame

bool {True} – Draw frame for Bloch sphere

## frame\_alpha

*float* {0.05} – Sets transparency of Bloch sphere frame.

### frame\_color

str {'gray'} - Color of sphere wireframe.

#### frame\_num

int {8} – Number of frame elements to draw.

### frame\_radius

*floats* {0.005} – Width of wireframe.

### point\_color

*list* {['r', 'g', 'b', 'y']} – List of colors for Bloch sphere point markers to cycle through. i.e. By default, points 0 and 4 will both be blue ('r').

#### point mode

string {'sphere','cone','cube','cylinder','point'} – Point marker shapes.

## point\_size

float {0.075} – Size of points on Bloch sphere.

## sphere\_alpha

*float* {0.1} – Transparency of Bloch sphere itself.

### sphere color

str {'#808080'} - Color of Bloch sphere.

## size

*list* {[500,500]} – Size of Bloch sphere plot in pixels. Best to have both numbers the same otherwise you will have a Bloch sphere that looks like a football.

## vector\_color

list {['r', 'g', 'b', 'y']} – List of vector colors to cycle through.

## vector\_width

int {3} – Width of displayed vectors.

#### view

list {[45,65]} – Azimuthal and Elevation viewing angles.

## xlabel

list {['|x>', '']} – List of strings corresponding to +x and -x axes labels, respectively.

## xlpos

list  $\{[1.07, -1.07]\}$  – Positions of +x and -x labels respectively.

#### ylabel

list {['ly>', '']} – List of strings corresponding to +y and -y axes labels, respectively.

### ylpos

list {[1.07,-1.07]} – Positions of +y and -y labels respectively.

#### zlabel

list {['10>', '11>']} – List of strings corresponding to +z and -z axes labels, respectively.

#### zlpos

list  $\{[1.07, -1.07]\}$  – Positions of +z and -z labels respectively.

#### Notes

The use of mayavi for 3D rendering of the Bloch sphere comes with a few limitations: I) You can not embed a Bloch3d figure into a matplotlib window. II) The use of LaTex is not supported by the mayavi rendering engine. Therefore all labels must be defined using standard text. Of course you can post-process the generated figures later to add LaTeX using other software if needed.

## add\_points (points, meth='s')

Add a list of data points to bloch sphere.

#### **Parameters**

- **points** (array/list) Collection of data points.
- meth (str {'s', 'm'}) Type of points to plot, use 'm' for multicolored.

# add\_states (state, kind='vector')

Add a state vector Qobj to Bloch sphere.

#### **Parameters**

- **state** (qobj) Input state vector.
- kind (str { 'vector', 'point'}) Type of object to plot.

#### add vectors (vectors)

Add a list of vectors to Bloch sphere.

**Parameters vectors** (array/list) – Array with vectors of unit length or smaller.

## clear()

Resets the Bloch sphere data sets to empty.

## make\_sphere()

Plots Bloch sphere and data sets.

## plot\_points()

Plots points on the Bloch sphere.

# plot\_vectors()

Plots vectors on the Bloch sphere.

```
save (name=None, format='png', dirc=None)
```

Saves Bloch sphere to file of type format in directory dirc.

### **Parameters**

- name (str) Name of saved image. Must include path and format as well. i.e. '/Users/Paul/Desktop/bloch.png' This overrides the 'format' and 'dirc' arguments.
- **format** (str) Format of output image. Default is 'png'.
- **dirc** (str) Directory for output images. Defaults to current working directory.

## Returns

**Return type** File containing plot of Bloch sphere.

### show()

Display the Bloch sphere and corresponding data sets.

## 4.1.4 non-Markovian Solvers

#### class HEOMSolver

This is superclass for all solvers that use the HEOM method for calculating the dynamics evolution. There are many references for this. A good introduction, and perhaps closest to the notation used here is: DOI:10.1103/PhysRevLett.104.250401 A more canonical reference, with full derivation is: DOI: 10.1103/PhysRevA.41.6676 The method can compute open system dynamics without using any Markovian or rotating wave approximation (RWA) for systems where the bath correlations can be approximated to a sum of complex eponentials. The method builds a matrix of linked differential equations, which are then solved used the same ODE solvers as other qutip solvers (e.g. mesolve)

This class should be treated as abstract. Currently the only subclass implemented is that for the Drude-Lorentz spectral density. This covers the majority of the work that has been done using this model, and there are some performance advantages to assuming this model where it is appropriate.

There are opportunities to develop a more general spectral density code.

#### H\_sys

Qobj - System Hamiltonian

#### coup op

*Qobj* – Operator describing the coupling between system and bath.

#### coup strength

*float* – Coupling strength.

### temperature

float - Bath temperature, in units corresponding to planck

#### N cut

int - Cutoff parameter for the bath

#### N\_exp

int – Number of exponential terms used to approximate the bath correlation functions

### planck

float - reduced Planck constant

#### boltzmann

float - Boltzmann's constant

## options

qutip.solver.Options - Generic solver options. If set to None the default options will be used

### progress bar

BaseProgressBar – Optional instance of BaseProgressBar, or a subclass thereof, for showing the progress of the simulation.

#### stats

*qutip.solver.Stats* – optional container for holding performance statistics If None is set, then statistics are not collected There may be an overhead in collecting statistics

## exp\_coeff

list of complex – Coefficients for the exponential series terms

### exp\_freq

*list of complex* – Frequencies for the exponential series terms

Configure the solver using the passed parameters The parameters are described in the class attributes, unless there is some specific behaviour

#### **Parameters**

- **options** (*qutip.solver.Options*) Generic solver options. If set to None the default options will be used
- **progress\_bar** (*BaseProgressBar*) Optional instance of BaseProgressBar, or a subclass thereof, for showing the progress of the simulation. If set to None, then the default progress bar will be used Set to False for no progress bar
- **stats** (*qutip.solver.Stats*) Optional instance of solver.Stats, or a subclass thereof, for storing performance statistics for the solver If set to True, then the default Stats for this class will be used Set to False for no stats

## create\_new\_stats()

Creates a new stats object suitable for use with this solver Note: this solver expects the stats object to have sections

config integrate

#### reset()

Reset any attributes to default values

HEOM solver based on the Drude-Lorentz model for spectral density. Drude-Lorentz bath the correlation functions can be exactly analytically expressed as an infinite sum of exponentials which depend on the temperature, these are called the Matsubara terms or Matsubara frequencies

For practical computation purposes an approximation must be used based on a small number of Matsubara terms (typically < 4).

## cut\_freq

float – Bath spectral density cutoff frequency.

#### renorm

bool - Apply renormalisation to coupling terms Can be useful if using SI units for planck and boltzmann

## bnd\_cut\_approx

bool - Use boundary cut off approximation Can be

Calls configure from HEOMSolver and sets any attributes that are specific to this subclass

## reset()

Reset any attributes to default values

## run (rho0, tlist)

Function to solve for an open quantum system using the HEOM model.

### **Parameters**

- **rho0** (Qobj) Initial state (density matrix) of the system.
- **tlist** (*list*) Time over which system evolves.

**Returns** results – Object storing all results from the simulation.

Return type qutip.solver.Result

 $\textbf{class MemoryCascade} \ (H\_S, \ L1, \ L2, \ S\_matrix = None, \ c\_ops\_markov = None, \ integrator = 'propagator', \\ parallel = False, options = None)$ 

Class for running memory cascade simulations of open quantum systems with time-delayed coherent feedback.

## H S

qutip. Qob j – System Hamiltonian (can also be a Liouvillian)

L1

qutip.Qobj / list of qutip.Qobj – System operators coupling into the feedback loop. Can be a single operator or a list of operators.

L2

*qutip.Qobj* / list of *qutip.Qobj* – System operators coupling out of the feedback loop. Can be a single operator or a list of operators. L2 must have the same length as L1.

### S\_matrix

**array** – S matrix describing which operators in L1 are coupled to which operators in L2 by the feedback channel. Defaults to an n by n identity matrix where n is the number of elements in L1/L2.

#### c ops markov

qutip.Qobj / list of qutip.Qobj – Decay operators describing conventional Markovian decay channels. Can be a single operator or a list of operators.

## integrator

str {'propagator', 'mesolve'} – Integrator method to use. Defaults to 'propagator' which tends to be faster for long times (i.e., large Hilbert space).

#### parallel

bool – Run integrator in parallel if True. Only implemented for 'propagator' as the integrator method.

## options

qutip.solver.Options - Generic solver options.

### outfieldcorr (rho0, blist, tlist, tau, c1=None, c2=None)

Compute output field expectation value  $<O_n(tn)...O_2(t2)O_1(t1)>$  for times t1,t2,... and  $O_i = I$ , b\_out, b\_out^dagger, b\_loop, b\_loop^dagger

### **Parameters**

- **rho0** (*qutip.Qobj*) initial density matrix or state vector (ket).
- **blist** (array\_like) List of integers specifying the field operators: 0: I (nothing) 1: b\_out 2: b\_out^dagger 3: b\_loop 4: b\_loop^dagger
- **tlist** (*array\_like*) list of corresponding times t1,...,tn at which to evaluate the field operators
- tau (float) time-delay
- **c1** (qutip.Qobj) system collapse operator that couples to the in-loop field in question (only needs to be specified if self.L1 has more than one element)
- **c2** (qutip.Qobj) system collapse operator that couples to the output field in question (only needs to be specified if self.L2 has more than one element)

**Returns** expectation value of field correlation function

Return type complex

## outfieldpropagator (blist, tlist, tau, c1=None, c2=None, notrace=False)

Compute propagator for computing output field expectation values <O\_n(tn)...O\_2(t2)O\_1(t1)> for times t1,t2,... and O\_i = I, b\_out, b\_out^dagger, b\_loop, b\_loop^dagger

## **Parameters**

- **blist** (array\_like) List of integers specifying the field operators: 0: I (nothing) 1: b\_out 2: b\_out^dagger 3: b\_loop 4: b\_loop^dagger
- **tlist** (*array\_like*) list of corresponding times t1,...,tn at which to evaluate the field operators
- tau (float) time-delay
- c1 (qutip.Qobj) system collapse operator that couples to the in-loop field in question (only needs to be specified if self.L1 has more than one element)

- **c2** (qutip.Qobj) system collapse operator that couples to the output field in question (only needs to be specified if self.L2 has more than one element)
- **notrace** (bool {False}) If this optional is set to True, a propagator is returned for a cascade of k systems, where (k-1)tau < t < ktau. If set to False (default), a generalized partial trace is performed and a propagator for a single system is returned.

Returns time-propagator for computing field correlation function

```
Return type qutip.Qobj
```

## propagator (t, tau, notrace=False)

Compute propagator for time t and time-delay tau

#### **Parameters**

- t (float) current time
- tau (float) time-delay
- **notrace** (bool {False}) If this optional is set to True, a propagator is returned for a cascade of k systems, where (k-1)tau < t < ktau. If set to False (default), a generalized partial trace is performed and a propagator for a single system is returned.

Returns time-propagator for reduced system dynamics

```
Return type qutip.Qobj
```

**rhot** (*rho0*, *t*, *tau*)

Compute the reduced system density matrix  $\rho(t)$ 

#### **Parameters**

- rho0 (qutip.Qobj) initial density matrix or state vector (ket)
- t (float) current time
- tau (float) time-delay

**Returns** density matrix at time t

Return type qutip. Qobj

**class TTMSolverOptions** (*dynmaps=None*, *times=[]*, *learningtimes=[]*, *thres=0.0*, *options=None*) Class of options for the Transfer Tensor Method solver.

### dynmaps

list of qutip.Qobj – List of precomputed dynamical maps (superoperators), or a callback function that returns the superoperator at a given time.

#### times

```
array\_like – List of times t_n at which to calculate \rho(t_n)
```

## learningtimes

 $array\_like$  – List of times  $t_k$  to use as learning times if argument dynmaps is a callback function.

#### thres

float – Threshold for halting. Halts if  $||T_n - T_{n-1}||$  is below treshold.

## options

qutip.solver.Options - Generic solver options.

# 4.1.5 Solver Options and Results

```
class Options (atol=1e-08, rtol=1e-06, method='adams', order=12, nsteps=1000, first_step=0, max_step=0, min_step=0, average_expect=True, average_states=False, tidy=True, num_cpus=0, norm_tol=0.001, norm_steps=5, rhs_reuse=False, rhs_filename=None, ntraj=500, gui=False, rhs_with_state=False, store_final_state=False, store_states=False, seeds=None, steady_state_average=False, normalize_output=True) Class of options for evolution solvers such as qutip.mesolve and qutip.mcsolve. Options can be specified either as arguments to the constructor:
```

```
opts = Options(order=10, ...)
```

or by changing the class attributes after creation:

```
opts = Options()
opts.order = 10
```

Returns options class to be used as options in evolution solvers.

```
atol
```

float {1e-8} – Absolute tolerance.

#### rtol

*float* {1e-6} – Relative tolerance.

#### method

*str* { 'adams', 'bdf' } – Integration method.

#### order

int {12} - Order of integrator (<=12 'adams', <=5 'bdf')

### nsteps

int {2500} - Max. number of internal steps/call.

#### first\_step

float  $\{0\}$  – Size of initial step (0 = automatic).

#### min\_step

 $float \{0\}$  – Minimum step size (0 = automatic).

### max\_step

 $float \{0\}$  – Maximum step size (0 = automatic)

#### tidy

bool {True,False} – Tidyup Hamiltonian and initial state by removing small terms.

## num\_cpus

int – Number of cpus used by mcsolver (default = # of cpus).

## norm\_tol

float – Tolerance used when finding wavefunction norm in mcsolve.

#### norm\_steps

int – Max. number of steps used to find wavefunction norm to within norm\_tol in mcsolve.

## average\_states

bool {False} – Average states values over trajectories in stochastic solvers.

## average\_expect

bool {True} – Average expectation values over trajectories for stochastic solvers.

## mc\_corr\_eps

float {1e-10} – Arbitrarily small value for eliminating any divide-by-zero errors in correlation calculations when using mcsolve.

### ntraj

int {500} – Number of trajectories in stochastic solvers.

#### rhs reuse

bool {False,True} – Reuse Hamiltonian data.

#### rhs with state

bool [False, True] – Whether or not to include the state in the Hamiltonian function callback signature.

#### rhs filename

str – Name for compiled Cython file.

#### seeds

ndarray – Array containing random number seeds for mcsolver.

#### store final state

bool (False, True) - Whether or not to store the final state of the evolution in the result class.

### store\_states

bool {False, True} – Whether or not to store the state vectors or density matrices in the result class, even if expectation values operators are given. If no expectation are provided, then states are stored by default and this option has no effect.

## class Result

Class for storing simulation results from any of the dynamics solvers.

#### solver

str – Which solver was used [e.g., 'mesolve', 'mcsolve', 'brmesolve', ...]

#### times

list/array – Times at which simulation data was collected.

#### expect

*list/array* – Expectation values (if requested) for simulation.

#### states

array – State of the simulation (density matrix or ket) evaluated at times.

## num\_expect

int – Number of expectation value operators in simulation.

## num\_collapse

*int* – Number of collapse operators in simulation.

#### ntraj

*int/list* – Number of trajectories (for stochastic solvers). A list indicates that averaging of expectation values was done over a subset of total number of trajectories.

#### col times

list – Times at which state collpase occurred. Only for Monte Carlo solver.

## col\_which

*list* – Which collapse operator was responsible for each collapse in col\_times. Only for Monte Carlo solver.

#### class Stats (section\_names=None)

Statistical information on the solver performance Statistics can be grouped into sections. If no section names are given in the the contructor, then all statistics will be added to one section 'main'

**Parameters section\_names** (list) – list of keys that will be used as keys for the sections These keys will also be used as names for the sections The text in the output can be overidden by setting the header property of the section If no names are given then one section called 'main' is created

# sections

OrderedDict of \_StatsSection - These are the sections that are created automatically on instantiation or added using add\_section

## header

string – Some text that will be used as the heading in the report By default there is None

#### total\_time

*float* – Time in seconds for the solver to complete processing Can be None, meaning that total timing percentages will be reported

#### add section()

Add another section

#### add count()

Add some stat that is an integer count

#### add\_timing()

Add some timing statistics

#### add\_message()

Add some text type for output in the report

#### report:

Output the statistics report to console or file.

## add\_count (key, value, section=None)

Add value to count. If key does not already exist in section then it is created with this value. If key already exists it is increased by the give value value is expected to be an integer

#### **Parameters**

- key (string) key for the section.counts dictionary reusing a key will result in numerical addition of value
- value (int) Initial value of the count, or added to an existing count
- **section** (string or *class*: \_StatsSection) Section which to add the count to. If None given, the default (first) section will be used

## add\_message (key, value, section=None, sep=';')

Add value to message. If key does not already exist in section then it is created with this value. If key already exists the value is added to the message The value will be converted to a string

## **Parameters**

- **key** (*string*) key for the section.messages dictionary reusing a key will result in concatenation of value
- value (int) Initial value of the message, or added to an existing message
- **sep** (string) Message will be prefixed with this string when concatenating
- **section** (string or *class*: \_StatsSection) Section which to add the message to. If None given, the default (first) section will be used

## add\_section(name)

Add another section with the given name

**Parameters** name (string) – will be used as key for sections dict will also be the header for the section

**Returns section** – The new section

Return type class: StatsSection

## add\_timing(key, value, section=None)

Add value to timing. If key does not already exist in section then it is created with this value. If key already exists it is increased by the give value value is expected to be a float, and given in seconds.

# **Parameters**

- **key** (string) key for the section.timings dictionary reusing a key will result in numerical addition of value
- value (int) Initial value of the timing, or added to an existing timing

• **section** (string or *class*: \_StatsSection) – Section which to add the timing to. If None given, the default (first) section will be used

#### clear()

Clear counts, timings and messages from all sections

```
report (output=<_io.TextIOWrapper name='<stdout>' mode='w' encoding='UTF-8'>)
```

Report the counts, timings and messages from the sections. Sections are reported in the order that the names were supplied in the constructor. The counts, timings and messages are reported in the order that they are added to the sections The output can be written to anything that supports a write method, e.g. a file or the console (default) The output is intended to in markdown format

**Parameters output** (*stream*) – file or console stream - anything that support write - where the output will be written

```
set_total_time (value, section=None)
```

Sets the total time for the complete solve or for a specific section value is expected to be a float, and given in seconds

#### **Parameters**

- **value** (*float*) Time in seconds to complete the solver section
- **section** (string or *class*: \_StatsSection) Section which to set the total\_time for If None given, the total\_time for complete solve is set

Class of options for stochastic solvers such as *qutip.stochastic.ssesolve*, *qutip.stochastic.smesolve*, etc. Options can be specified either as arguments to the constructor:

```
sso = StochasticSolverOptions(nsubsteps=100, ...)
```

or by changing the class attributes after creation:

```
sso = StochasticSolverOptions()
sso.nsubsteps = 1000
```

The stochastic solvers *qutip.stochastic.ssesolve*, *qutip.stochastic.smesolve*, *qutip.stochastic.smepdpsolve* and *qutip.stochastic.smepdpsolve* all take the same keyword arguments as the constructor of these class, and internally they use these arguments to construct an instance of this class, so it is rarely needed to explicitly create an instance of this class.

Н

```
qutip.Qobj – System Hamiltonian.
```

## state0

gutip. Qobj – Initial state vector (ket) or density matrix.

### times

**list\* / \*array** – List of times for t. Must be uniformly spaced.

### c\_ops

list of qutip. Qobj – List of deterministic collapse operators.

### sc\_ops

list of qutip.Qobj – List of stochastic collapse operators. Each stochastic collapse operator will give a deterministic and stochastic contribution to the equation of motion according to how the d1 and d2 functions are defined.

#### e\_ops

list of qutip. Qobj - Single operator or list of operators for which to evaluate expectation values.

#### m\_ops

list of qutip.Qobj-List of operators representing the measurement operators. The expected format is a nested list with one measurement operator for each stochastic increament, for each stochastic collapse operator.

#### args

dict / list – List of dictionary of additional problem-specific parameters. Implicit methods can adjust tolerance via args = { 'tol':value}

#### ntraj

int – Number of trajectors.

#### nsubsteps

int – Number of sub steps between each time-spep given in times.

d1

function - Function for calculating the operator-valued coefficient to the deterministic increment dt.

d2

function – Function for calculating the operator-valued coefficient to the stochastic increment(s) dW\_n, where n is in [0, d2\_len[.

#### d2 len

int (default 1) – The number of stochastic increments in the process.

#### dW factors

array – Array of length d2\_len, containing scaling factors for each measurement operator in m\_ops.

#### rhs

*function* – Function for calculating the deterministic and stochastic contributions to the right-hand side of the stochastic differential equation. This only needs to be specified when implementing a custom SDE solver.

## generate\_A\_ops

function – Function that generates a list of pre-computed operators or super- operators. These precomputed operators are used in some d1 and d2 functions.

### generate noise

function – Function for generate an array of pre-computed noise signal.

## homogeneous

*bool (True)* – Wheter or not the stochastic process is homogenous. Inhomogenous processes are only supported for poisson distributions.

#### solver

string – Name of the solver method to use for solving the stochastic equations. Valid values are: 1/2 order algorithms: 'euler-maruyama', 'fast-euler-maruyama', 'pc-euler' is a predictor-corrector method which is more stable than explicit methods, 1 order algorithms: 'milstein', 'fast-milstein', 'platen', 'milstein-imp' is semi-implicit Milstein method, 3/2 order algorithms: 'taylor15', 'taylor15-imp' is semi-implicit Taylor 1.5 method. Implicit methods can adjust tolerance via args = { 'tol':value}, default is { 'tol':1e-6}

### method

string ('homodyne', 'heterodyne', 'photocurrent') – The name of the type of measurement process that give rise to the stochastic equation to solve. Specifying a method with this keyword argument is a short-hand notation for using pre-defined d1 and d2 functions for the corresponding stochastic processes.

## distribution

string ('normal', 'poission') – The name of the distribution used for the stochastic increments.

## store\_measurements

bool (default False) — Whether or not to store the measurement results in the qutip.solver. SolverResult instance returned by the solver.

#### noise

array – Vector specifying the noise.

#### normalize

bool (default True) - Whether or not to normalize the wave function during the evolution.

### options

qutip.solver.Options - Generic solver options.

#### map\_func

function – A map function or managing the calls to single-trajactory solvers.

## map\_kwargs

dictionary – Optional keyword arguments to the map\_func function function.

### progress\_bar

qutip.ui.BaseProgressBar - Optional progress bar class instance.

## 4.1.6 Distribution functions

class Distribution (data=None, xvecs=[], xlabels=[])

A class for representation spatial distribution functions.

The Distribution class can be used to prepresent spatial distribution functions of arbitray dimension (although only 1D and 2D distributions are used so far).

It is indented as a base class for specific distribution function, and provide implementation of basic functions that are shared among all Distribution functions, such as visualization, calculating marginal distributions, etc.

### **Parameters**

- data (array\_like) Data for the distribution. The dimensions must match the lengths of the coordinate arrays in xvecs.
- **xvecs** (list) List of arrays that spans the space for each coordinate.
- **xlabels** (list) List of labels for each coordinate.

## marginal(dim=0)

Calculate the marginal distribution function along the dimension *dim*. Return a new Distribution instance describing this reduced- dimensionality distribution.

**Parameters dim** (*int*) – The dimension (coordinate index) along which to obtain the marginal distribution.

**Returns** d - A new instances of Distribution that describes the marginal distribution.

**Return type** Distributions

## project (dim=0)

Calculate the projection (max value) distribution function along the dimension *dim*. Return a new Distribution instance describing this reduced-dimensionality distribution.

**Parameters** dim (int) – The dimension (coordinate index) along which to obtain the projected distribution.

**Returns** d - A new instances of Distribution that describes the projection.

Return type Distributions

```
visualize (fig=None, ax=None, figsize=(8, 6), colorbar=True, cmap=None, style='colormap',
                    show_xlabel=True, show_ylabel=True)
           Visualize the data of the distribution in 1D or 2D, depending on the dimensionality of the underlaying
           distribution.
           Parameters:
           fig [matplotlib Figure instance] If given, use this figure instance for the visualization,
           ax [matplotlib Axes instance] If given, render the visualization using this axis instance.
           figsize [tuple] Size of the new Figure instance, if one needs to be created.
           colorbar: Bool Whether or not the colorbar (in 2D visualization) should be used.
           cmap: matplotlib colormap instance If given, use this colormap for 2D visualizations.
           style [string] Type of visualization: 'colormap' (default) or 'surface'.
               Returns fig, ax – A tuple of matplotlib figure and axes instances.
               Return type tuple
class WignerDistribution (rho=None, extent=[[-5, 5], [-5, 5]], steps=250)
class QDistribution (rho=None, extent=[[-5, 5], [-5, 5]], steps=250)
class TwoModeQuadratureCorrelation (state=None, theta1=0.0, theta2=0.0, extent=[[-5, 5], [-5,
                                              5]], steps=250)
     update (state)
           calculate probability distribution for quadrature measurement outcomes given a two-mode wavefunc-
           tion or density matrix
      update_psi(psi)
           calculate probability distribution for quadrature measurement outcomes given a two-mode wavefunc-
     update rho(rho)
           calculate probability distribution for quadrature measurement outcomes given a two-mode density
class HarmonicOscillatorWaveFunction (psi=None, omega=1.0, extent=[-5, 5], steps=250)
     update (psi)
           Calculate the wavefunction for the given state of an harmonic oscillator
class HarmonicOscillatorProbabilityFunction (rho=None, omega=1.0, extent=[-5, 5],
                                                           steps=250)
     update (rho)
           Calculate the probability function for the given state of an harmonic oscillator (as density matrix)
```

# 4.1.7 Quantum information processing

```
class Gate (name, targets=None, controls=None, arg_value=None, arg_label=None)
    Representation of a quantum gate, with its required parametrs, and target and control qubits.
class QubitCircuit (N, reverse_states=True)
```

Representation of a quantum program/algorithm, maintaining a sequence of gates.

add\_1q\_gate (name, start=0, end=None, qubits=None, arg\_value=None, arg\_label=None)
Adds a single qubit gate with specified parameters on a variable number of qubits in the circuit. By default, it applies the given gate to all the qubits in the register.

### **Parameters**

- name (String) Gate name.
- **start** (*Integer*) Starting location of qubits.
- end (Integer) Last qubit for the gate.
- **qubits** (*List*) Specific qubits for applying gates.
- arg\_value (Float) Argument value(phi).
- arg\_label (String) Label for gate representation.

#### add\_circuit (qc, start=0)

Adds a block of a qubit circuit to the main circuit. Globalphase gates are not added.

#### **Parameters**

- qc (QubitCircuit) The circuit block to be added to the main circuit.
- **start** (*Integer*) The qubit on which the first gate is applied.

add\_gate (gate, targets=None, controls=None, arg\_value=None, arg\_label=None)
Adds a gate with specified parameters to the circuit.

#### **Parameters**

- **gate** (String or *Gate*) Gate name. If gate is an instance of *Gate*, parameters are unpacked and added.
- targets (List) Gate targets.
- controls (List) Gate controls.
- arg\_value (Float) Argument value(phi).
- arg label (String) Label for gate representation.

## adjacent\_gates()

Method to resolve two qubit gates with non-adjacent control/s or target/s in terms of gates with adjacent interactions.

**Returns** qc – Returns QubitCircuit of the gates for the qubit circuit with the resolved non-adjacent gates.

Return type QubitCircuit

## propagators()

Propagator matrix calculator for N qubits returning the individual steps as unitary matrices operating from left to right.

**Returns** U\_list – Returns list of unitary matrices for the qubit circuit.

Return type list

# $\verb"remove_gate" (index=None, end=None, name=None, remove='first')$

Removes a gate from a specific index or between two indexes or the first, last or all instances of a particular gate.

## **Parameters**

- index (Integer) Location of gate to be removed.
- name (String) Gate name to be removed.
- remove (String) If first or all gate are to be removed.

# resolve\_gates (basis=['CNOT', 'RX', 'RY', 'RZ'])

Unitary matrix calculator for N qubits returning the individual steps as unitary matrices operating from left to right in the specified basis.

Parameters basis (list.) - Basis of the resolved circuit.

**Returns** qc – Returns QubitCircuit of resolved gates for the qubit circuit in the desired basis.

### Return type QubitCircuit

#### reverse\_circuit()

Reverses an entire circuit of unitary gates.

**Returns** qc – Returns QubitCircuit of resolved gates for the qubit circuit in the reverse order.

Return type QubitCircuit

#### class CircuitProcessor (N, correct global phase)

Base class for representation of the physical implementation of a quantum program/algorithm on a specified qubit system.

## adjacent\_gates (qc, setup)

Function to take a quantum circuit/algorithm and convert it into the optimal form/basis for the desired physical system.

## **Parameters**

- qc (QubitCircuit) Takes the quantum circuit to be implemented.
- **setup** (*String*) Takes the nature of the spin chain; linear or circular.

**Returns** qc – The resolved circuit representation.

Return type QubitCircuit

#### get ops and u()

Returns the Hamiltonian operators and corresponding values by stacking them together.

## get\_ops\_labels()

Returns the Hamiltonian operators and corresponding labels by stacking them together.

#### load circuit (qc)

Translates an abstract quantum circuit to its corresponding Hamiltonian for a specific model.

Parameters qc (QubitCircuit) - Takes the quantum circuit to be implemented.

## $optimize\_circuit(qc)$

Function to take a quantum circuit/algorithm and convert it into the optimal form/basis for the desired physical system.

Parameters qc (QubitCircuit) - Takes the quantum circuit to be implemented.

**Returns** qc – The optimal circuit representation.

Return type QubitCircuit

## plot\_pulses()

Maps the physical interaction between the circuit components for the desired physical system.

**Returns** fig, ax – Maps the physical interaction between the circuit components.

Return type Figure

#### pulse\_matrix()

Generates the pulse matrix for the desired physical system.

**Returns** Returns the total time and label for every operation.

Return type t, u, labels

## run (qc=None)

Generates the propagator matrix by running the Hamiltonian for the appropriate time duration for the desired physical system.

**Parameters qc** (QubitCircuit) – Takes the quantum circuit to be implemented.

**Returns** U\_list – The propagator matrix obtained from the physical implementation.

Return type list

#### run\_state (qc=None, states=None)

Generates the propagator matrix by running the Hamiltonian for the appropriate time duration for the desired physical system with the given initial state of the qubit register.

#### **Parameters**

- qc (QubitCircuit) Takes the quantum circuit to be implemented.
- **states** (Qobj) Initial state of the qubits in the register.

**Returns** U\_list – The propagator matrix obtained from the physical implementation.

## Return type list

### class SpinChain (N, correct\_global\_phase=True, sx=None, sz=None, sxsy=None)

Representation of the physical implementation of a quantum program/algorithm on a spin chain qubit system.

## adjacent\_gates (qc, setup='linear')

Method to resolve 2 qubit gates with non-adjacent control/s or target/s in terms of gates with adjacent interactions for linear/circular spin chain system.

#### **Parameters**

- qc (QubitCircuit) The circular spin chain circuit to be resolved
- setup (Boolean) Linear of Circular spin chain setup

**Returns qc** – Returns QubitCircuit of resolved gates for the qubit circuit in the desired basis.

Return type QubitCircuit

## class LinearSpinChain (N, correct\_global\_phase=True, sx=None, sz=None, sxsy=None)

Representation of the physical implementation of a quantum program/algorithm on a spin chain qubit system arranged in a linear formation. It is a sub-class of SpinChain.

# $\textbf{class CircularSpinChain} \ (N, correct\_global\_phase = True, \ sx = None, \ sz = None, \ sxsy = None)$

Representation of the physical implementation of a quantum program/algorithm on a spin chain qubit system arranged in a circular formation. It is a sub-class of SpinChain.

```
class DispersivecQED (N, correct_global_phase=True, Nres=None, deltamax=None, epsmax=None, w0=None, wq=None, eps=None, delta=None, g=None)
```

Representation of the physical implementation of a quantum program/algorithm on a dispersive cavity-QED system.

## dispersive\_gate\_correction(qc1, rwa=True)

Method to resolve ISWAP and SQRTISWAP gates in a cQED system by adding single qubit gates to get the correct output matrix.

## **Parameters**

- qc (Qobj) The circular spin chain circuit to be resolved
- rwa (Boolean) Specify if RWA is used or not.

**Returns** qc – Returns QubitCircuit of resolved gates for the qubit circuit in the desired basis.

Return type QubitCircuit

# 4.1.8 Optimal control

## class Optimizer (config, dyn, params=None)

Base class for all control pulse optimisers. This class should not be instantiated, use its subclasses This class implements the fidelity, gradient and interation callback functions. All subclass objects must be initialised with a

OptimConfig instance - various configuration options Dynamics instance - describes the dynamics of the (quantum) system

to be control optimised

### log\_level

integer – level of messaging output from the logger. Options are attributes of qutip.logging\_utils, in decreasing levels of messaging, are: DEBUG\_INTENSE, DEBUG\_VERBOSE, DEBUG, INFO, WARN, ERROR, CRITICAL Anything WARN or above is effectively 'quiet' execution, assuming everything runs as expected. The default NOTSET implies that the level will be taken from the QuTiP settings file, which by default is WARN

#### params

*Dictionary* – The key value pairs are the attribute name and value Note: attributes are created if they do not exist already, and are overwritten if they do.

#### alσ

string – Algorithm to use in pulse optimisation. Options are:

'GRAPE' (default) - GRadient Ascent Pulse Engineering 'CRAB' - Chopped RAndom Basis

#### alg\_params

Dictionary – options that are specific to the pulse optim algorithm that is GRAPE or CRAB

#### disp\_conv\_msg

bool – Set true to display a convergence message (for scipy.optimize.minimize methods anyway)

#### optim\_method

string – a scipy.optimize.minimize method that will be used to optimise the pulse for minimum fidelity error

## method\_params

*Dictionary* – Options for the optim\_method. Note that where there is an equivalent attribute of this instance or the termination\_conditions (for example maxiter) it will override an value in these options

## approx\_grad

bool – If set True then the method will approximate the gradient itself (if it has requirement and facility for this) This will mean that the fid\_err\_grad\_wrapper will not get called Note it should be left False when using the Dynamics to calculate approximate gradients Note it is set True automatically when the alg is CRAB

#### amp\_lbound

float or list of floats – lower boundaries for the control amplitudes Can be a scalar value applied to all controls or a list of bounds for each control

### amp\_ubound

float or list of floats – upper boundaries for the control amplitudes Can be a scalar value applied to all controls or a list of bounds for each control

#### bounds

List of floats – Bounds for the parameters. If not set before the run\_optimization call then the list is built automatically based on the amp\_lbound and amp\_ubound attributes. Setting this attribute directly allows specific bounds to be set for individual parameters. Note: Only some methods use bounds

## dynamics

*Dynamics (subclass instance)* – describes the dynamics of the (quantum) system to be control optimised (see Dynamics classes for details)

## config

OptimConfig instance – various configuration options (see OptimConfig for details)

## termination\_conditions

TerminationCondition instance – attributes determine when the optimisation will end

## pulse\_generator

*PulseGen (subclass instance)* – (can be) used to create initial pulses not used by the class, but set by pulseoptim.create\_pulse\_optimizer

#### stats

*Stats* – attributes of which give performance stats for the optimisation set to None to reduce overhead of calculating stats. Note it is (usually) shared with the Dynamics instance

#### dump

dump. OptimDump – Container for data dumped during the optimisation. Can be set by specifying the dumping level or set directly. Note this is mainly intended for user and a development debugging but could be used for status information during a long optimisation.

#### dumping

string – level of data dumping: NONE, SUMMARY, FULL or CUSTOM See property docstring for details

#### dump to file

*bool* – If set True then data will be dumped to file during the optimisation dumping will be set to SUMMARY during init\_optim if dump\_to\_file is True and dumping not set. Default is False

## dump\_dir

string – Basically a link to dump.dump\_dir. Exists so that it can be set through optim\_params. If dump is None then will return None or will set dumping to SUMMARY when setting a path

### iter\_summary

OptimIterSummary – Summary of the most recent iteration. Note this is only set if dummping is on

### apply\_method\_params (params=None)

Loops through all the method\_params (either passed here or the method\_params attribute) If the name matches an attribute of this object or the termination conditions object, then the value of this attribute is set. Otherwise it is assumed to a method\_option for the scipy.optimize.minimize function

## apply\_params (params=None)

Set object attributes based on the dictionary (if any) passed in the instantiation, or passed as a parameter This is called during the instantiation automatically. The key value pairs are the attribute name and value Note: attributes are created if they do not exist already, and are overwritten if they do.

## dumping

## The level of data dumping that will occur during the optimisation

- NONE : No processing data dumped (Default)
- SUMMARY: A summary at each iteration will be recorded
- FULL: All logs will be generated and dumped
- CUSTOM : Some customised level of dumping

When first set to CUSTOM this is equivalent to SUMMARY. It is then up to the user to specify which logs are dumped

# fid\_err\_func\_wrapper(\*args)

Get the fidelity error achieved using the ctrl amplitudes passed in as the first argument.

This is called by generic optimisation algorithm as the func to the minimised. The argument is the current variable values, i.e. control amplitudes, passed as a flat array. Hence these are reshaped as [nTimeslots, n ctrls] and then used to update the stored ctrl values (if they have changed)

The error is checked against the target, and the optimisation is terminated if the target has been achieved.

## fid\_err\_grad\_wrapper(\*args)

Get the gradient of the fidelity error with respect to all of the variables, i.e. the ctrl amplidutes in each timeslot

This is called by generic optimisation algorithm as the gradients of func to the minimised wrt the variables. The argument is the current variable values, i.e. control amplitudes, passed as a flat array. Hence these are reshaped as [nTimeslots, n\_ctrls] and then used to update the stored ctrl values (if they have changed)

Although the optimisation algorithms have a check within them for function convergence, i.e. local minima, the sum of the squares of the normalised gradient is checked explicitly, and the optimisation is terminated if this is below the min\_gradient\_norm condition

## init\_optim(term\_conds)

Check optimiser attribute status and passed parameters before running the optimisation. This is called by run\_optimization, but could called independently to check the configuration.

## iter\_step\_callback\_func(\*args)

Check the elapsed wall time for the optimisation run so far. Terminate if this has exceeded the maximum allowed time

#### run optimization(term conds=None)

This default function optimisation method is a wrapper to the scipy optimize minimize function.

It will attempt to minimise the fidelity error with respect to some parameters, which are determined by \_get\_optim\_var\_vals (see below)

The optimisation end when one of the passed termination conditions has been met, e.g. target achieved, wall time, or function call or iteration count exceeded. Note these conditions include gradient minimum met (local minima) for methods that use a gradient.

The function minimisation method is taken from the optim\_method attribute. Note that not all of these methods have been tested. Note that some of these use a gradient and some do not. See the scipy documentation for details. Options specific to the method can be passed setting the method\_params attribute.

If the parameter term\_conds=None, then the termination\_conditions attribute must already be set. It will be overwritten if the parameter is not None

The result is returned in an OptimResult object, which includes the final fidelity, time evolution, reason for termination etc

## class OptimizerBFGS (config, dyn, params=None)

Implements the run\_optimization method using the BFGS algorithm

# run\_optimization(term\_conds=None)

Optimise the control pulse amplitudes to minimise the fidelity error using the BFGS (Broyden–Fletcher–Goldfarb–Shanno) algorithm The optimisation end when one of the passed termination conditions has been met, e.g. target achieved, gradient minimum met (local minima), wall time / iteration count exceeded.

Essentially this is wrapper to the: scipy.optimize.fmin\_bfgs function

If the parameter term\_conds=None, then the termination\_conditions attribute must already be set. It will be overwritten if the parameter is not None

The result is returned in an OptimResult object, which includes the final fidelity, time evolution, reason for termination etc

## class OptimizerLBFGSB (config, dyn, params=None)

Implements the run\_optimization method using the L-BFGS-B algorithm

## max metric corr

integer – The maximum number of variable metric corrections used to define the limited memory matrix. That is the number of previous gradient values that are used to approximate the Hessian see the scipy.optimize.fmin\_l\_bfgs\_b documentation for description of m argument

# init\_optim(term\_conds)

Check optimiser attribute status and passed parameters before running the optimisation. This is called by run\_optimization, but could called independently to check the configuration.

# run\_optimization(term\_conds=None)

Optimise the control pulse amplitudes to minimise the fidelity error using the L-BFGS-B algorithm, which is the constrained (bounded amplitude values), limited memory, version of the Broyden–Fletcher–Goldfarb–Shanno algorithm.

The optimisation end when one of the passed termination conditions has been met, e.g. target achieved, gradient minimum met (local minima), wall time / iteration count exceeded.

Essentially this is wrapper to the: scipy.optimize.fmin\_l\_bfgs\_b function This in turn is a warpper for well established implementation of the L-BFGS-B algorithm written in Fortran, which is therefore very fast. See SciPy documentation for credit and details on this function.

If the parameter term\_conds=None, then the termination\_conditions attribute must already be set. It will be overwritten if the parameter is not None

The result is returned in an OptimResult object, which includes the final fidelity, time evolution, reason for termination etc

### class OptimizerCrab (config, dyn, params=None)

Optimises the pulse using the CRAB algorithm [1]. It uses the scipy.optimize.minimize function with the method specified by the optim\_method attribute. See Optimizer.run\_optimization for details It minimises the fidelity error function with respect to the CRAB basis function coefficients.

AJGP ToDo: Add citation here

### init\_optim(term\_conds)

Check optimiser attribute status and passed parameters before running the optimisation. This is called by run\_optimization, but could called independently to check the configuration.

## class OptimizerCrabFmin (config, dyn, params=None)

Optimises the pulse using the CRAB algorithm [1, 2]. It uses the scipy.optimize.fmin function which is effectively a wrapper for the Nelder-mead method. It minimises the fidelity error function with respect to the CRAB basis function coefficients. This is the default Optimizer for CRAB.

#### **Notes**

## [1] P. Doria, T. Calarco & S. Montangero. Phys. Rev. Lett. 106, 190501 (2011).

[2] T. Caneva, T. Calarco, & S. Montangero. Phys. Rev. A 84, 022326 (2011).

## run\_optimization(term\_conds=None)

This function optimisation method is a wrapper to the scipy.optimize.fmin function.

It will attempt to minimise the fidelity error with respect to some parameters, which are determined by \_get\_optim\_var\_vals which in the case of CRAB are the basis function coefficients

The optimisation end when one of the passed termination conditions has been met, e.g. target achieved, wall time, or function call or iteration count exceeded. Specifically to the fmin method, the optimisation will stop when change parameter values is less than xtol or the change in function value is below ftol.

If the parameter term\_conds=None, then the termination\_conditions attribute must already be set. It will be overwritten if the parameter is not None

The result is returned in an OptimResult object, which includes the final fidelity, time evolution, reason for termination etc

#### class OptimIterSummary

A summary of the most recent iteration of the pulse optimisation

### iter num

*int* – Iteration number of the pulse optimisation

# fid\_func\_call\_num

*int* – Fidelity function call number of the pulse optimisation

### grad func call num

int – Gradient function call number of the pulse optimisation

## fid\_err

float - Fidelity error

#### grad\_norm

float - fidelity gradient (wrt the control parameters) vector norm that is the magnitude of the gradient

#### wall time

float – Time spent computing the pulse optimisation so far (in seconds of elapsed time)

#### class TerminationConditions

Base class for all termination conditions Used to determine when to stop the optimisation algorithm Note different subclasses should be used to match the type of optimisation being used

### fid\_err\_targ

float - Target fidelity error

#### fid\_goal

float – goal fidelity, e.g. 1 - self.fid\_err\_targ It its typical to set this for unitary systems

#### max\_wall\_time

float – # maximum time for optimisation (seconds)

## min\_gradient\_norm

float - Minimum normalised gradient after which optimisation will terminate

#### max\_iterations

integer - Maximum iterations of the optimisation algorithm

### max\_fid\_func\_calls

integer – Maximum number of calls to the fidelity function during the optimisation algorithm

# accuracy\_factor

float – Determines the accuracy of the result. Typical values for accuracy\_factor are: 1e12 for low accuracy; 1e7 for moderate accuracy; 10.0 for extremely high accuracy scipy.optimize.fmin\_l\_bfgs\_b factr argument. Only set for specific methods (fmin\_l\_bfgs\_b) that uses this Otherwise the same thing is passed as method\_option ftol (although the scale is different) Hence it is not defined here, but may be set by the user

### class OptimResult

Attributes give the result of the pulse optimisation attempt

#### termination\_reason

string – Description of the reason for terminating the optimisation

## fidelity

float - final (normalised) fidelity that was achieved

## initial\_fid\_err

*float* – fidelity error before optimisation starting

#### fid err

float – final fidelity error that was achieved

# goal\_achieved

boolean - True is the fidely error achieved was below the target

## grad\_norm\_final

float – Final value of the sum of the squares of the (normalised) fidelity error gradients

## grad\_norm\_min\_reached

float – True if the optimisation terminated due to the minimum value of the gradient being reached

## num\_iter

integer - Number of iterations of the optimisation algorithm completed

## max\_iter\_exceeded

boolean - True if the iteration limit was reached

### max\_fid\_func\_exceeded

boolean - True if the fidelity function call limit was reached

#### wall time

*float* – time elapsed during the optimisation

### wall\_time\_limit\_exceeded

boolean - True if the wall time limit was reached

#### time

array[num\_tslots+1] of float – Time are the start of each timeslot with the final value being the total evolution time

## initial\_amps

array[num\_tslots, n\_ctrls] – The amplitudes at the start of the optimisation

#### final amps

*array*[num\_tslots, n\_ctrls] – The amplitudes at the end of the optimisation

#### evo\_full\_final

Qobj – The evolution operator from t=0 to t=T based on the final amps

#### stats

Stats – Object containing the stats for the run (if any collected)

## optimizer

Optimizer – Instance of the Optimizer used to generate the result

## class Dynamics (optimconfig, params=None)

This is a base class only. See subclass descriptions and choose an appropriate one for the application.

Note that initialize\_controls must be called before most of the methods can be used. init\_timeslots can be called sometimes earlier in order to access timeslot related attributes

This acts as a container for the operators that are used to calculate time evolution of the system under study. That is the dynamics generators (Hamiltonians, Lindbladians etc.), the propagators from one timeslot to the next, and the evolution operators. Due to the large number of matrix additions and multiplications, for small systems at least, the optimisation performance is much better using ndarrays to represent these operators. However

## log\_level

integer – level of messaging output from the logger. Options are attributes of qutip.logging\_utils, in decreasing levels of messaging, are: DEBUG\_INTENSE, DEBUG\_VERBOSE, DEBUG, INFO, WARN, ERROR, CRITICAL Anything WARN or above is effectively 'quiet' execution, assuming everything runs as expected. The default NOTSET implies that the level will be taken from the QuTiP settings file, which by default is WARN

#### params

*Dictionary* – The key value pairs are the attribute name and value Note: attributes are created if they do not exist already, and are overwritten if they do.

#### stats

*Stats* – Attributes of which give performance stats for the optimisation set to None to reduce overhead of calculating stats. Note it is (usually) shared with the Optimizer object

## tslot\_computer

*TimeslotComputer (subclass instance)* – Used to manage when the timeslot dynamics generators, propagators, gradients etc are updated

## prop\_computer

PropagatorComputer (subclass instance) - Used to compute the propagators and their gradients

## fid\_computer

FidelityComputer (subclass instance) – Used to computer the fidelity error and the fidelity error gradient.

#### memory\_optimization

int – Level of memory optimisation. Setting to 0 (default) means that execution speed is prioritized over memory. Setting to 1 means that some memory prioritisation steps will be taken, for instance using Qobj (and hence sparse arrays) as the the internal operator data type, and not caching some

operators Potentially further memory saving maybe made with memory\_optimization > 1. The options are processed in \_set\_memory\_optimizations, see this for more information. Individual memory saving options can be switched by settting them directly (see below)

## oper\_dtype

*type* – Data type for internal dynamics generators, propagators and time evolution operators. This can be ndarray or Qobj, or (in theory) any other representation that supports typical matrix methods (e.g. dot) ndarray performs best for smaller quantum systems. Qobj may perform better for larger systems, and will also perform better when (custom) fidelity measures use Qobj methods such as partial trace. See \_choose\_oper\_dtype for how this is chosen when not specified

### cache\_phased\_dyn\_gen

*bool* – If True then the dynamics generators will be saved with and without the propagation prefactor (if there is one) Defaults to True when memory\_optimization=0, otherwise False

#### cache\_prop\_grad

bool – If the True then the propagator gradients (for exact gradients) will be computed when the propagator are computed and cache until the are used by the fidelity computer. If False then the fidelity computer will calculate them as needed. Defaults to True when memory\_optimization=0, otherwise False

#### cache\_dyn\_gen\_eigenvectors\_adj

bool – If True then DynamicsUnitary will cached the adjoint of the Hamilton eignvector matrix Defaults to True when memory\_optimization=0, otherwise False

### sparse eigen decomp

*bool* – If True then DynamicsUnitary will use the sparse eigenvalue decomposition. Defaults to True when memory\_optimization<=1, otherwise False

#### num tslots

integer – Number of timeslots (aka timeslices)

#### num ctrls

*integer* – Number of controls. Note this is calculated as the length of ctrl\_dyn\_gen when first used. And is recalculated during initialise\_controls only.

#### evo time

*float* – Total time for the evolution

### tau

array[num\_tslots] of float – Duration of each timeslot Note that if this is set before initialize\_controls is called then num\_tslots and evo\_time are calculated from tau, otherwise tau is generated from num\_tslots and evo\_time, that is equal size time slices

## time

array[num\_tslots+1] of float - Cumulative time for the evolution, that is the time at the start of each
time slice

# drift\_dyn\_gen

*Qobj or list of Qobj* – Drift or system dynamics generator (Hamiltonian) Matrix defining the underlying dynamics of the system Can also be a list of Qobj (length num\_tslots) for time varying drift dynamics

# ctrl\_dyn\_gen

List of Qobj - Control dynamics generator (Hamiltonians) List of matrices defining the control dynamics

## initial

Qobj – Starting state / gate The matrix giving the initial state / gate, i.e. at time 0 Typically the identity for gate evolution

## target

Qobj – Target state / gate: The matrix giving the desired state / gate for the evolution

### ctrl\_amps

array[num\_tslots, num\_ctrls] of float - Control amplitudes The amplitude (scale factor) for each control in each timeslot

### initial\_ctrl\_scaling

*float* – Scale factor applied to be applied the control amplitudes when they are initialised This is used by the PulseGens rather than in any fucntions in this class

#### initial ctrl offset

*float* – Linear offset applied to be applied the control amplitudes when they are initialised This is used by the PulseGens rather than in any fucntions in this class

#### dyn gen

List of Qobj - Dynamics generators the combined drift and control dynamics generators for each timeslot

#### prop

list of Qobj - Propagators - used to calculate time evolution from one timeslot to the next

### prop\_grad

array[num\_tslots, num\_ctrls] of Qobj – Propagator gradient (exact gradients only) Array of Qobj that give the gradient with respect to the control amplitudes in a timeslot Note this attribute is only created when the selected PropagatorComputer is an exact gradient type.

#### fwd evo

List of Qobj – Forward evolution (or propagation) the time evolution operator from the initial state / gate to the specified timeslot as generated by the dyn\_gen

#### onwd evo

List of Qobj – Onward evolution (or propagation) the time evolution operator from the specified timeslot to end of the evolution time as generated by the dyn\_gen

#### onto evo

List of Qobj – 'Backward' List of Qobj propagation the overlap of the onward propagation with the inverse of the target. Note this is only used (so far) by the unitary dynamics fidelity

## evo\_current

*Boolean* – Used to flag that the dynamics used to calculate the evolution operators is current. It is set to False when the amplitudes change

## fact\_mat\_round\_prec

*float* – Rounding precision used when calculating the factor matrix to determine if two eigenvalues are equivalent Only used when the PropagatorComputer uses diagonalisation

## def\_amps\_fname

string - Default name for the output used when save\_amps is called

#### unitarity\_check\_level

int - If > 0 then unitarity of the system evolution is checked at at evolution recomputation. level 1 checks all propagators level 2 checks eigen basis as well Default is 0

## unitarity\_tol

Tolerance used in checking if operator is unitary Default is 1e-10

## dump

dump.DynamicsDump - Store of historical calculation data. Set to None (Default) for no storing of historical data Use dumping property to set level of data dumping

## dumping

string – level of data dumping: NONE, SUMMARY, FULL or CUSTOM See property docstring for details

## dump\_to\_file

bool – If set True then data will be dumped to file during the calculations dumping will be set to SUMMARY during init\_evo if dump\_to\_file is True and dumping not set. Default is False

### dump\_dir

string – Basically a link to dump.dump\_dir. Exists so that it can be set through dyn\_params. If dump is None then will return None or will set dumping to SUMMARY when setting a path

## apply\_params (params=None)

Set object attributes based on the dictionary (if any) passed in the instantiation, or passed as a parameter This is called during the instantiation automatically. The key value pairs are the attribute name and value Note: attributes are created if they do not exist already, and are overwritten if they do.

### $combine_dyn_gen(k)$

Computes the dynamics generator for a given timeslot The is the combined Hamiltion for unitary systems

#### compute evolution()

Recalculate the time evolution operators Dynamics generators (e.g. Hamiltonian) and prop (propagators) are calculated as necessary Actual work is completed by the recompute\_evolution method of the timeslot computer

#### dumping

The level of data dumping that will occur during the time evolution calculation.

- •NONE: No processing data dumped (Default)
- •SUMMARY: A summary of each time evolution will be recorded
- •FULL: All operators used or created in the calculation dumped
- •CUSTOM: Some customised level of dumping

When first set to CUSTOM this is equivalent to SUMMARY. It is then up to the user to specify which operators are dumped WARNING: FULL could consume a lot of memory!

#### dyn gen

List of combined dynamics generators (Qobj) for each timeslot

## dyn\_gen\_phase

Some preop that is applied to the dyn\_gen before expontiating to get the propagator

## flag\_system\_changed()

Flag evolution, fidelity and gradients as needing recalculation

#### full evo

Full evolution - time evolution at final time slot

## fwd evo

List of evolution operators (Qobj) from the initial to the given timeslot

## get\_ctrl\_dyn\_gen(j)

Get the dynamics generator for the control Not implemented in the base class. Choose a subclass

## get drift dim()

Returns the size of the matrix that defines the drift dynamics that is assuming the drift is NxN, then this returns N

## get dyn gen(k)

Get the combined dynamics generator for the timeslot Not implemented in the base class. Choose a subclass

#### get\_num\_ctrls()

calculate the of controls from the length of the control list sets the num\_ctrls property, which can be used alternatively subsequently

## init\_timeslots()

Generate the timeslot duration array 'tau' based on the evo\_time and num\_tslots attributes, unless the tau attribute is already set in which case this step in ignored Generate the cumulative time array 'time' based on the tau values

#### initialize\_controls (amps, init\_tslots=True)

Set the initial control amplitudes and time slices Note this must be called after the configuration is complete before any dynamics can be calculated

#### num ctrls

calculate the of controls from the length of the control list sets the num\_ctrls property, which can be used alternatively subsequently

#### onto evo

List of evolution operators (Qobj) from the initial to the given timeslot

#### onwd\_evo

List of evolution operators (Qobj) from the initial to the given timeslot

#### prop

List of propagators (Qobj) for each timeslot

#### prop\_grad

Array of propagator gradients (Qobj) for each timeslot, control

### refresh\_drift\_attribs()

Reset the dyn\_shape, dyn\_dims and time\_depend\_drift attribs

## save\_amps (file\_name=None, times=None, amps=None, verbose=False)

Save a file with the current control amplitudes in each timeslot The first column in the file will be the start time of the slot

#### **Parameters**

- **file\_name** (string) Name of the file If None given the def\_amps\_fname attribuite will be used
- times (List type (or string)) List/array of the start times for each slot If None given this will be retrieved through get\_amp\_times() If 'exclude' then times will not be saved in the file, just the amplitudes
- amps (Array [num\_tslots, num\_ctrls]) Amplitudes to be saved If None given the ctrl\_amps attribute will be used
- **verbose** (Boolean) If True then an info message will be logged

## unitarity\_check()

Checks whether all propagators are unitary

## update\_ctrl\_amps (new\_amps)

Determine if any amplitudes have changed. If so, then mark the timeslots as needing recalculation The actual work is completed by the compare\_amps method of the timeslot computer

## class DynamicsGenMat (optimconfig, params=None)

This sub class can be used for any system where no additional operator is applied to the dynamics generator before calculating the propagator, e.g. classical dynamics, Lindbladian

## class DynamicsUnitary (optimconfig, params=None)

This is the subclass to use for systems with dynamics described by unitary matrices. E.g. closed systems with Hermitian Hamiltonians Note a matrix diagonalisation is used to compute the exponent The eigen decomposition is also used to calculate the propagator gradient. The method is taken from DYNAMO (see file header)

#### drift ham

Qobj – This is the drift Hamiltonian for unitary dynamics It is mapped to drift\_dyn\_gen during initial-ize\_controls

#### ctrl ham

*List of Qobj* – These are the control Hamiltonians for unitary dynamics It is mapped to ctrl\_dyn\_gen during initialize\_controls

Н

*List of Qobj* – The combined drift and control Hamiltonians for each timeslot These are the dynamics generators for unitary dynamics. It is mapped to dyn\_gen during initialize\_controls

## check\_unitarity()

Checks whether all propagators are unitary For propagators found not to be unitary, the potential underlying causes are investigated.

## class DynamicsSymplectic (optimconfig, params=None)

Symplectic systems This is the subclass to use for systems where the dynamics is described by symplectic matrices, e.g. coupled oscillators, quantum optics

#### omega

*array*[drift\_dyn\_gen.shape] – matrix used in the calculation of propagators (time evolution) with symplectic systems.

## dyn\_gen\_phase

The prephasing operator for the symplectic group generators usually refered to as Omega

## class PropagatorComputer (dynamics, params=None)

Base for all Propagator Computer classes that are used to calculate the propagators, and also the propagator gradient when exact gradient methods are used Note: they must be instantiated with a Dynamics object, that is the container for the data that the functions operate on This base class cannot be used directly. See subclass descriptions and choose the appropriate one for the application

### log\_level

integer – level of messaging output from the logger. Options are attributes of qutip\_utils.logging, in decreasing levels of messaging, are: DEBUG\_INTENSE, DEBUG\_VERBOSE, DEBUG, INFO, WARN, ERROR, CRITICAL Anything WARN or above is effectively 'quiet' execution, assuming everything runs as expected. The default NOTSET implies that the level will be taken from the QuTiP settings file, which by default is WARN

## grad\_exact

*boolean* – indicates whether the computer class instance is capable of computing propagator gradients. It is used to determine whether to create the Dynamics prop\_grad array

## apply\_params (params=None)

Set object attributes based on the dictionary (if any) passed in the instantiation, or passed as a parameter This is called during the instantiation automatically. The key value pairs are the attribute name and value Note: attributes are created if they do not exist already, and are overwritten if they do.

## reset()

reset any configuration data

## class PropCompApproxGrad (dynamics, params=None)

This subclass can be used when the propagator is calculated simply by expm of the dynamics generator, i.e. when gradients will be calculated using approximate methods.

# reset()

reset any configuration data

## class PropCompDiag (dynamics, params=None)

Coumputes the propagator exponentiation using diagonalisation of of the dynamics generator

## reset()

reset any configuration data

## class PropCompFrechet (dynamics, params=None)

Frechet method for calculating the propagator: exponentiating the combined dynamics generator

and the propagator gradient It should work for all systems, e.g. unitary, open, symplectic There are other PropagatorComputer subclasses that may be more efficient

# class FidelityComputer (dynamics, params=None)

Base class for all Fidelity Computers. This cannot be used directly. See subclass descriptions and choose

one appropriate for the application Note: this must be instantiated with a Dynamics object, that is the container for the data that the methods operate on

#### log\_level

integer – level of messaging output from the logger. Options are attributes of qutip.logging\_utils, in decreasing levels of messaging, are: DEBUG\_INTENSE, DEBUG\_VERBOSE, DEBUG, INFO, WARN, ERROR, CRITICAL Anything WARN or above is effectively 'quiet' execution, assuming everything runs as expected. The default NOTSET implies that the level will be taken from the QuTiP settings file, which by default is WARN

#### dimensional\_norm

*float* – Normalisation constant

#### fid norm func

function – Used to normalise the fidelity See SU and PSU options for the unitary dynamics

### grad\_norm\_func

function – Used to normalise the fidelity gradient See SU and PSU options for the unitary dynamics

### uses\_onwd\_evo

boolean – flag to specify whether the onwd\_evo evolution operator (see Dynamics) is used by the FidelityComputer

### uses\_onto\_evo

boolean -

**flag to specify whether the onto\_evo evolution operator** (see Dynamics) is used by the Fidelity-Computer

## fid\_err

float – Last computed value of the fidelity error

#### fidelity

float – Last computed value of the normalised fidelity

### fidelity\_current

boolean – flag to specify whether the fidelity / fid\_err are based on the current amplitude values. Set False when amplitudes change

## fid\_err\_grad

array[num\_tslot, num\_ctrls] of float - Last computed values for the fidelity error gradients wrt the control in the timeslot

## grad\_norm

float – Last computed value for the norm of the fidelity error gradients (sqrt of the sum of the squares)

## fid\_err\_grad\_current

boolean – flag to specify whether the fidelity / fid\_err are based on the current amplitude values. Set False when amplitudes change

# apply\_params (params=None)

Set object attributes based on the dictionary (if any) passed in the instantiation, or passed as a parameter This is called during the instantiation automatically. The key value pairs are the attribute name and value Note: attributes are created if they do not exist already, and are overwritten if they do.

## clear()

clear any temporarily held status data

## flag\_system\_changed()

Flag fidelity and gradients as needing recalculation

## get\_fid\_err()

returns the absolute distance from the maximum achievable fidelity

## get\_fid\_err\_gradient()

Returns the normalised gradient of the fidelity error in a (nTimeslots x n\_ctrls) array wrt the timeslot control amplitude

#### init\_comp()

initialises the computer based on the configuration of the Dynamics

#### reset()

reset any configuration data and clear any temporarily held status data

## class FidCompUnitary (dynamics, params=None)

Computes fidelity error and gradient assuming unitary dynamics, e.g. closed qubit systems Note fidelity and gradient calculations were taken from DYNAMO (see file header)

## phase\_option

string -

**determines how global phase is treated in fidelity calculations:** PSU - global phase ignored SU - global phase included

### fidelity\_prenorm

complex – Last computed value of the fidelity before it is normalised It is stored to use in the gradient normalisation calculation

### fidelity\_prenorm\_current

boolean – flag to specify whether fidelity\_prenorm are based on the current amplitude values. Set False when amplitudes change

## compute\_fid\_grad()

Calculates exact gradient of function wrt to each timeslot control amplitudes. Note these gradients are not normalised These are returned as a (nTimeslots x n\_ctrls) array

## flag\_system\_changed()

Flag fidelity and gradients as needing recalculation

#### get fid err()

Gets the absolute error in the fidelity

## get\_fid\_err\_gradient()

Returns the normalised gradient of the fidelity error in a (nTimeslots x n\_ctrls) array The gradients are cached in case they are requested mutliple times between control updates (although this is not typically found to happen)

## get\_fidelity()

Gets the appropriately normalised fidelity value The normalisation is determined by the fid\_norm\_func pointer which should be set in the config

## get\_fidelity\_prenorm()

Gets the current fidelity value prior to normalisation Note the gradient function uses this value The value is cached, because it is used in the gradient calculation

## init\_comp()

Check configuration and initialise the normalisation

### init normalization()

Calc norm of <Ufinal | Ufinal> to scale subsequent norms When considering unitary time evolution operators, this basically results in calculating the trace of the identity matrix and is hence equal to the size of the target matrix There may be situations where this is not the case, and hence it is not assumed to be so. The normalisation function called should be set to either the PSU - global phase ignored SU - global phase respected

## $normalize_PSU(A)$

## $normalize_SU(A)$

## normalize\_gradient\_PSU(grad)

Normalise the gradient matrix passed as grad This PSU version is independent of global phase

## normalize\_gradient\_SU(grad)

Normalise the gradient matrix passed as grad This SU version respects global phase

### set\_phase\_option(phase\_option=None)

 $Deprecated \hbox{ - use phase\_option Phase options are $SU$ - global phase important $PSU$ - global phase is not important$ 

#### class FidCompTraceDiff (dynamics, params=None)

Computes fidelity error and gradient for general system dynamics by calculating the fidelity error as the trace of the overlap of the difference between the target and evolution resulting from the pulses with the transpose of the same. This should provide a distance measure for dynamics described by matrices Note the gradient calculation is taken from: 'Robust quantum gates for open systems via optimal control: Markovian versus non-Markovian dynamics' Frederik F Floether, Pierre de Fouquieres, and Sophie G Schirmer

#### scale factor

float – The fidelity error calculated is of some arbitary scale. This factor can be used to scale the fidelity error such that it may represent some physical measure If None is given then it is caculated as 1/2N, where N is the dimension of the drift, when the Dynamics are initialised.

### compute\_fid\_err\_grad()

Calculate exact gradient of the fidelity error function wrt to each timeslot control amplitudes. Uses the trace difference norm fidelity These are returned as a (nTimeslots x n\_ctrls) array

#### get\_fid\_err()

Gets the absolute error in the fidelity

## get\_fid\_err\_gradient()

Returns the normalised gradient of the fidelity error in a (nTimeslots x n\_ctrls) array The gradients are cached in case they are requested mutliple times between control updates (although this is not typically found to happen)

## init\_comp()

initialises the computer based on the configuration of the Dynamics Calculates the scale\_factor is not already set

## class FidCompTraceDiffApprox (dynamics, params=None)

As FidCompTraceDiff, except uses the finite difference method to compute approximate gradients

### epsilon

float - control amplitude offset to use when approximating the gradient wrt a timeslot control amplitude

## compute\_fid\_err\_grad()

Calculates gradient of function wrt to each timeslot control amplitudes. Note these gradients are not normalised They are calculated These are returned as a  $(nTimeslots \ x \ n\_ctrls)$  array

## class TimeslotComputer (dynamics, params=None)

Base class for all Timeslot Computers Note: this must be instantiated with a Dynamics object, that is the container for the data that the methods operate on

## log\_level

integer – level of messaging output from the logger. Options are attributes of qutip.logging\_utils, in decreasing levels of messaging, are: DEBUG\_INTENSE, DEBUG\_VERBOSE, DEBUG, INFO, WARN, ERROR, CRITICAL Anything WARN or above is effectively 'quiet' execution, assuming everything runs as expected. The default NOTSET implies that the level will be taken from the QuTiP settings file, which by default is WARN

# evo\_comp\_summary

EvoCompSummary – A summary of the most recent evolution computation Used in the stats and dump Will be set to None if neither stats or dump are set

## apply\_params (params=None)

Set object attributes based on the dictionary (if any) passed in the instantiation, or passed as a parameter This is called during the instantiation automatically. The key value pairs are the attribute name and value Note: attributes are created if they do not exist already, and are overwritten if they do.

## dump\_current()

Store a copy of the current time evolution

### **class TSlotCompUpdateAll** (*dynamics*, *params=None*)

Timeslot Computer - Update All Updates all dynamics generators, propagators and evolutions when ctrl amplitudes are updated

### compare\_amps (new\_amps)

Determine if any amplitudes have changed. If so, then mark the timeslots as needing recalculation Returns: True if amplitudes are the same, False if they have changed

## get\_timeslot\_for\_fidelity\_calc()

Returns the timeslot index that will be used calculate current fidelity value. This (default) method simply returns the last timeslot

#### recompute evolution()

Recalculates the evolution operators. Dynamics generators (e.g. Hamiltonian) and prop (propagators) are calculated as necessary

## class PulseGen (dyn=None, params=None)

Pulse generator Base class for all Pulse generators The object can optionally be instantiated with a Dynamics object, in which case the timeslots and amplitude scaling and offset are copied from that. Otherwise the class can be used independently by setting: tau (array of timeslot durations) or num\_tslots and pulse\_time for equally spaced timeslots

#### num\_tslots

integer – Number of timeslots, aka timeslices (copied from Dynamics if given)

#### pulse\_time

float – total duration of the pulse (copied from Dynamics.evo\_time if given)

#### scaling

float – linear scaling applied to the pulse (copied from Dynamics.initial\_ctrl\_scaling if given)

#### offset

float – linear offset applied to the pulse (copied from Dynamics.initial\_ctrl\_offset if given)

#### tau

array[num\_tslots] of float - Duration of each timeslot (copied from Dynamics if given)

#### lbound

float – Lower boundary for the pulse amplitudes Note that the scaling and offset attributes can be used to fully bound the pulse for all generators except some of the random ones This bound (if set) may result in additional shifting / scaling Default is -Inf

## ubound

float – Upper boundary for the pulse amplitudes Note that the scaling and offset attributes can be used to fully bound the pulse for all generators except some of the random ones This bound (if set) may result in additional shifting / scaling Default is Inf

#### periodic

boolean - True if the pulse generator produces periodic pulses

#### random

boolean – True if the pulse generator produces random pulses

## log\_level

*integer* – level of messaging output from the logger. Options are attributes of qutip.logging\_utils, in decreasing levels of messaging, are: DEBUG\_INTENSE, DEBUG\_VERBOSE, DEBUG, INFO, WARN, ERROR, CRITICAL Anything WARN or above is effectively 'quiet' execution, assuming everything runs as expected. The default NOTSET implies that the level will be taken from the QuTiP settings file, which by default is WARN

## apply\_params (params=None)

Set object attributes based on the dictionary (if any) passed in the instantiation, or passed as a parameter This is called during the instantiation automatically. The key value pairs are the attribute name and value

#### gen\_pulse()

returns the pulse as an array of vales for each timeslot Must be implemented by subclass

### init\_pulse()

Initialise the pulse parameters

## reset()

reset attributes to default values

### **class** PulseGenRandom (*dyn=None*, *params=None*)

Generates random pulses as simply random values for each timeslot

#### gen\_pulse()

Generate a pulse of random values between 1 and -1 Values are scaled using the scaling property and shifted using the offset property Returns the pulse as an array of vales for each timeslot

#### class PulseGenZero (dyn=None, params=None)

Generates a flat pulse

## gen\_pulse()

Generate a pulse with the same value in every timeslot. The value will be zero, unless the offset is not zero, in which case it will be the offset

## class PulseGenLinear (dyn=None, params=None)

Generates linear pulses

#### gradient

float – Gradient of the line. Note this is calculated from the start\_val and end\_val if these are given

#### start val

float – Start point of the line. That is the starting amplitude

#### end val

float – End point of the line. That is the amplitude at the start of the last timeslot

## gen\_pulse(gradient=None, start\_val=None, end\_val=None)

Generate a linear pulse using either the gradient and start value or using the end point to calulate the gradient Note that the scaling and offset parameters are still applied, so unless these values are the default 1.0 and 0.0, then the actual gradient etc will be different Returns the pulse as an array of vales for each timeslot

## init\_pulse(gradient=None, start\_val=None, end\_val=None)

Calculate the gradient if pulse is defined by start and end point values

## reset()

reset attributes to default values

## class PulseGenPeriodic (dyn=None, params=None)

Intermediate class for all periodic pulse generators All of the periodic pulses range from -1 to 1 All have a start phase that can be set between 0 and 2pi

## num\_waves

float – Number of complete waves (cycles) that occur in the pulse. wavelen and freq calculated from this if it is given

## wavelen

float – Wavelength of the pulse (assuming the speed is 1) freq is calculated from this if it is given

#### freq

float - Frequency of the pulse

### start\_phase

float – Phase of the pulse signal when t=0

## init\_pulse (num\_waves=None, wavelen=None, freq=None, start\_phase=None)

Calculate the wavelength, frequency, number of waves etc from the each other and the other parameters If num\_waves is given then the other parameters are worked from this Otherwise if the wavelength is given then it is the driver Otherwise the frequency is used to calculate wavelength and num\_waves

#### reset()

reset attributes to default values

### **class PulseGenSine** (*dyn=None*, *params=None*)

Generates sine wave pulses

# gen\_pulse (num\_waves=None, wavelen=None, freq=None, start\_phase=None)

Generate a sine wave pulse If no params are provided then the class object attributes are used. If they are provided, then these will reinitialise the object attribs. returns the pulse as an array of vales for each timeslot

## class PulseGenSquare (dyn=None, params=None)

Generates square wave pulses

## gen\_pulse (num\_waves=None, wavelen=None, freq=None, start\_phase=None)

Generate a square wave pulse If no parameters are pavided then the class object attributes are used. If they are provided, then these will reinitialise the object attribs

## class PulseGenSaw (dyn=None, params=None)

Generates saw tooth wave pulses

### gen\_pulse (num\_waves=None, wavelen=None, freq=None, start\_phase=None)

Generate a saw tooth wave pulse If no parameters are pavided then the class object attributes are used. If they are provided, then these will reinitialise the object attribs

## class PulseGenTriangle (dyn=None, params=None)

Generates triangular wave pulses

# gen\_pulse (num\_waves=None, wavelen=None, freq=None, start\_phase=None)

Generate a sine wave pulse If no parameters are pavided then the class object attributes are used. If they are provided, then these will reinitialise the object attribs

## class PulseGenGaussian (dyn=None, params=None)

Generates pulses with a Gaussian profile

### gen\_pulse (mean=None, variance=None)

Generate a pulse with Gaussian shape. The peak is centre around the mean and the variance determines the breadth The scaling and offset attributes are applied as an amplitude and fixed linear offset. Note that the maximum amplitude will be scaling + offset.

### reset()

reset attributes to default values

## class PulseGenGaussianEdge (dyn=None, params=None)

Generate pulses with inverted Gaussian ramping in and out It's intended use for a ramping modulation, which is often required in experimental setups.

## decay\_time

float – Determines the ramping rate. It is approximately the time required to bring the pulse to full amplitude It is set to 1/10 of the pulse time by default

#### gen\_pulse (decay\_time=None)

Generate a pulse that starts and ends at zero and 1.0 in between then apply scaling and offset The tailing in and out is an inverted Gaussian shape

## reset()

reset attributes to default values

## class PulseGenCrab (dyn=None, num\_coeffs=None, params=None)

Base class for all CRAB pulse generators Note these are more involved in the optimisation process as they are used to produce piecewise control amplitudes each time new optimisation parameters are tried

## num\_coeffs

integer – Number of coefficients used for each basis function

## num\_basis\_funcs

integer – Number of basis functions In this case set at 2 and should not be changed

#### coeffs

float array[num\_coeffs, num\_basis\_funcs] – The basis coefficient values

#### randomize coeffs

bool – If True (default) then the coefficients are set to some random values when initialised, otherwise they will all be equal to self.scaling

#### estimate num coeffs (dim)

Estimate the number coefficients based on the dimensionality of the system. :returns: **num\_coeffs** – estimated number of coefficients :rtype: int

### get\_optim\_var\_vals()

Get the parameter values to be optimised :returns: :rtype: list (or 1d array) of floats

#### init\_coeffs (num\_coeffs=None)

Generate the initial coofficent values.

**Parameters** num\_coeffs (integer) – Number of coefficients used for each basis function If given this overides the default and sets the attribute of the same name.

## init\_pulse(num\_coeffs=None)

Set the initial freq and coefficient values

#### reset()

reset attributes to default values

#### set\_optim\_var\_vals (param\_vals)

Set the values of the any of the pulse generation parameters based on new values from the optimisation method Typically this will be the basis coefficients

## class PulseGenCrabFourier (dyn=None, num\_coeffs=None, params=None)

Generates a pulse using the Fourier basis functions, i.e. sin and cos

### freqs

float array[num\_coeffs] – Frequencies for the basis functions

## randomize\_freqs

bool – If True (default) the some random offset is applied to the frequencies

### gen\_pulse(coeffs=None)

Generate a pulse using the Fourier basis with the freqs and coeffs attributes.

**Parameters coeffs** (float array[num\_coeffs, num\_basis\_funcs]) - The basis coefficient values If given this overides the default and sets the attribute of the same name.

## init\_freqs()

Generate the frequencies These are the Fourier harmonics with a uniformly distributed random offset

## init\_pulse(num\_coeffs=None)

Set the initial freq and coefficient values

#### reset()

reset attributes to default values

### class Stats

Base class for all optimisation statistics Used for configurations where all timeslots are updated each iteration e.g. exact gradients Note that all times are generated using timeit.default\_timer() and are in seconds

## dyn\_gen\_name

string – Text used in some report functions. Makes sense to set it to 'Hamiltonian' when using unitary dynamics Default is simply 'dynamics generator'

#### num iter

integer - Number of iterations of the optimisation algorithm

#### wall\_time\_optim\_start

*float* – Start time for the optimisation

### wall\_time\_optim\_end

float – End time for the optimisation

## wall\_time\_optim

float – Time elasped during the optimisation

### wall\_time\_dyn\_gen\_compute

float – Total wall (elasped) time computing combined dynamics generator (for example combining drift and control Hamiltonians)

#### wall\_time\_prop\_compute

float – Total wall (elasped) time computing propagators, that is the time evolution from one timeslot to the next Includes calculating the propagator gradient for exact gradients

#### wall\_time\_fwd\_prop\_compute

*float* – Total wall (elasped) time computing combined forward propagation, that is the time evolution from the start to a specific timeslot. Excludes calculating the propagators themselves

#### wall\_time\_onwd\_prop\_compute

float – Total wall (elasped) time computing combined onward propagation, that is the time evolution from a specific timeslot to the end time. Excludes calculating the propagators themselves

#### wall time gradient compute

float – Total wall (elasped) time computing the fidelity error gradient. Excludes calculating the propagator gradients (in exact gradient methods)

### num\_fidelity\_func\_calls

integer – Number of calls to fidelity function by the optimisation algorithm

#### num\_grad\_func\_calls

integer - Number of calls to gradient function by the optimisation algorithm

#### num\_tslot\_recompute

*integer* – Number of time the timeslot evolution is recomputed (It is only computed if any amplitudes changed since the last call)

## num\_fidelity\_computes

*integer* – Number of time the fidelity is computed (It is only computed if any amplitudes changed since the last call)

## num\_grad\_computes

*integer* – Number of time the gradient is computed (It is only computed if any amplitudes changed since the last call)

### num\_ctrl\_amp\_updates

integer - Number of times the control amplitudes are updated

## mean\_num\_ctrl\_amp\_updates\_per\_iter

float – Mean number of control amplitude updates per iteration

### num timeslot changes

integer – Number of times the amplitudes of a any control in a timeslot changes

# ${\tt mean\_num\_timeslot\_changes\_per\_update}$

float – Mean average number of timeslot amplitudes that are changed per update

# num\_ctrl\_amp\_changes

integer - Number of times individual control amplitudes that are changed

## mean\_num\_ctrl\_amp\_changes\_per\_update

float – Mean average number of control amplitudes that are changed per update

## calculate()

Perform the calculations (e.g. averages) that are required on the stats Should be called before calling report

4.1. Classes 175

#### report()

Print a report of the stats to the console

#### class Dump

A container for dump items. The lists for dump items is depends on the type Note: abstract class

### parent

some control object (Dynamics or Optimizer) – aka the host. Object that generates the data that is dumped and is host to this dump object.

## dump\_dir

str – directory where files (if any) will be written out the path and be relative or absolute use  $\sim$ / to specify user home directory Note: files are only written when write\_to\_file is True of writeout is called explicitly Defaults to  $\sim$ /.qtrl\_dump

#### level

string – level of data dumping: SUMMARY, FULL or CUSTOM See property docstring for details Set automatically if dump is created by the setting host dumping attrib

# write\_to\_file

bool – When set True data and summaries (as configured) will be written interactively to file during the processing Set during instantiation by the host based on its dump\_to\_file attrib

#### dump\_file\_ext

str – Default file extension for any file names that are auto generated

#### fname base

str – First part of any auto generated file names. This is usually overridden in the subclass

#### dump\_summary

bool – If True a summary is recorded each time a new item is added to the the dump. Default is True

### summary\_sep

str – delimiter for the summary file. default is a space

#### data\_sep

str - delimiter for the data files (arrays saved to file). default is a space

#### summary\_file

str – File path for summary file. Automatically generated. Can be set specifically

## create\_dump\_dir()

Checks dump directory exists, creates it if not

#### level

## The level of data dumping that will occur

- SUMMARY: A summary will be recorded
- FULL: All possible dumping
- CUSTOM: Some customised level of dumping

When first set to CUSTOM this is equivalent to SUMMARY. It is then up to the user to specify what specifically is dumped

## class OptimDump (optim, level='SUMMARY')

A container for dumps of optimisation data generated during the pulse optimisation.

## dump\_summary

bool – When True summary items are appended to the iter\_summary

### iter\_summary

 $list\ of\ \texttt{optimizer.OptimIterSummary} - Summary\ at\ each\ iteration$ 

#### dump\_fid\_err

bool – When True values are appended to the fid\_err\_log

#### fid\_err\_log

*list of float* – Fidelity error at each call of the fid\_err\_func

#### dump\_grad\_norm

bool – When True values are appended to the fid\_err\_log

## grad\_norm\_log

list of float - Gradient norm at each call of the grad\_norm\_log

### dump\_grad

bool – When True values are appended to the grad\_log

#### grad\_log

list of ndarray – Gradients at each call of the fid\_grad\_func

### add\_iter\_summary()

add copy of current optimizer iteration summary

#### dump\_all

True if everything (ignoring the summary) is to be dumped

#### dump\_any

True if anything other than the summary is to be dumped

## update\_fid\_err\_log(fid\_err)

add an entry to the fid\_err log

## update\_grad\_log(grad)

add an entry to the grad log

## update\_grad\_norm\_log(grad\_norm)

add an entry to the grad\_norm log

### writeout (f=None)

write all the logs and the summary out to file(s)

**Parameters f** (filename or filehandle) – If specified then all summary and object data will go in one file. If None is specified then type specific files will be generated in the dump\_dir If a filehandle is specified then it must be a byte mode file as numpy.savetxt is used, and requires this.

## class DynamicsDump (dynamics, level='SUMMARY')

A container for dumps of dynamics data. Mainly time evolution calculations

## dump\_summary

bool - If True a summary is recorded

# evo\_summary

list of :class:'tslotcomp.EvoCompSummary' – Summary items are appended if dump\_summary is True at each recomputation of the evolution.

## dump\_amps

bool - If True control amplitudes are dumped

### dump dyn gen

bool – If True the dynamics generators (Hamiltonians) are dumped

## dump\_prop

bool – If True propagators are dumped

# dump\_prop\_grad

bool - If True propagator gradients are dumped

### dump\_fwd\_evo

bool - If True forward evolution operators are dumped

## dump\_onwd\_evo

bool - If True onward evolution operators are dumped

4.1. Classes 177

#### dump\_onto\_evo

bool - If True onto (or backward) evolution operators are dumped

### evo\_dumps

list of EvoCompDumpItem - A new dump item is appended at each recomputation of the evolution. That is if any of the calculation objects are to be dumped.

### add\_evo\_comp\_summary (dump\_item\_idx=None)

add copy of current evo comp summary

### add\_evo\_dump()

Add dump of current time evolution generating objects

#### dump all

True if all of the calculation objects are to be dumped

## dump\_any

True if any of the calculation objects are to be dumped

#### writeout (f=None)

write all the dump items and the summary out to file(s) :param f: If specified then all summary and object data will go in one file.

If None is specified then type specific files will be generated in the dump\_dir If a filehandle is specified then it must be a byte mode file as numpy.savetxt is used, and requires this.

### class DumpItem

An item in a dump list

#### class EvoCompDumpItem (dump)

A copy of all objects generated to calculate one time evolution Note the attributes are only set if the corresponding <code>DynamicsDump\_attribute</code> is set.

## writeout (f=None)

write all the objects out to files

**Parameters f** (filename or filehandle) – If specified then all object data will go in one file. If None is specified then type specific files will be generated in the dump\_dir If a filehandle is specified then it must be a byte mode file as numpy.savetxt is used, and requires this.

# class DumpSummaryItem

A summary of the most recent iteration Abstract class only

Attributes: idx: int

Index in the summary list in which this is stored

# 4.2 Functions

## 4.2.1 Manipulation and Creation of States and Operators

### **Quantum States**

# $\verb"basis" (N, n=0, offset=0)$

Generates the vector representation of a Fock state.

## **Parameters**

- **N** (*int*) Number of Fock states in Hilbert space.
- n (int) Integer corresponding to desired number state, defaults to 0 if omitted.

• **offset** (int (default 0))—The lowest number state that is included in the finite number state representation of the state.

**Returns** state – Qobj representing the requested number state  $| n \rangle$ .

Return type qobj

## **Examples**

```
>>> basis(5,2)
Quantum object: dims = [[5], [1]], shape = [5, 1], type = ket

Qobj data =
[[ 0.+0.j]
  [ 0.+0.j]
  [ 1.+0.j]
  [ 0.+0.j]
  [ 0.+0.j]
```

### Notes

A subtle incompatibility with the quantum optics toolbox: In QuTiP:

```
basis(N, 0) = ground state
```

### but in the qotoolbox:

```
basis(N, 1) = ground state
```

## bell\_state(state='00')

Returns the Bell state:

Returns Bell\_state - Bell state

Return type qobj

```
bra(seq, dim=2)
```

Produces a multiparticle bra state for a list or string, where each element stands for state of the respective particle.

**Parameters seq** (str / list of ints or characters) – Each element defines state of the respective particle. (e.g. [1,1,0,1] or a string "1101"). For qubits it is also possible to use the following conventions: - 'g'/'e' (ground and excited state) - 'u'/'d' (spin up and down) - 'H'/'V' (horizontal and vertical polarization) Note: for dimension > 9 you need to use a list.

**dim** [int (default: 2) / list of ints] Space dimension for each particle: int if there are the same, list if they are different.

Returns bra

Return type qobj

### **Examples**

```
>>> bra("10")
Quantum object: dims = [[1, 1], [2, 2]], shape = [1, 4], type = bra
Qobj data =
[[ 0.  0.  1.  0.]]
```

```
>>> bra("Hue")
Quantum object: dims = [[1, 1, 1], [2, 2, 2]], shape = [1, 8], type = bra
Qobj data =
[[ 0. 1. 0. 0. 0. 0. 0. 0.]]
```

```
>>> bra("12", 3)
Quantum object: dims = [[1, 1], [3, 3]], shape = [1, 9], type = bra
Qobj data =
[[ 0.  0.  0.  0.  0.  1.  0.  0. ]]
```

```
>>> bra("31", [5, 2])
Quantum object: dims = [[1, 1], [5, 2]], shape = [1, 10], type = bra
Qobj data =
[[ 0.  0.  0.  0.  0.  0.  0.  1.  0.  0.]]
```

coherent (N, alpha, offset=0, method='operator')

Generates a coherent state with eigenvalue alpha.

Constructed using displacement operator on vacuum state.

#### **Parameters**

- **N** (*int*) Number of Fock states in Hilbert space.
- **alpha** (float/complex) Eigenvalue of coherent state.
- **offset** (int (default 0)) The lowest number state that is included in the finite number state representation of the state. Using a non-zero offset will make the default method 'analytic'.
- method (string {'operator', 'analytic'}) Method for generating coherent state.

**Returns** state – Qobj quantum object for coherent state

Return type qobj

# **Examples**

#### **Notes**

Select method 'operator' (default) or 'analytic'. With the 'operator' method, the coherent state is generated by displacing the vacuum state using the displacement operator defined in the truncated Hilbert space of size 'N'. This method guarantees that the resulting state is normalized. With 'analytic' method the coherent state is generated using the analytical formula for the coherent state coefficients in the Fock basis. This

method does not guarantee that the state is normalized if truncated to a small number of Fock states, but would in that case give more accurate coefficients.

```
coherent_dm (N, alpha, offset=0, method='operator')
```

Density matrix representation of a coherent state.

Constructed via outer product of qutip.states.coherent

#### **Parameters**

- **N** (*int*) Number of Fock states in Hilbert space.
- alpha (float/complex) Eigenvalue for coherent state.
- **offset** (int (default 0)) The lowest number state that is included in the finite number state representation of the state.
- **method** (string {'operator', 'analytic'}) Method for generating coherent density matrix.

**Returns** dm – Density matrix representation of coherent state.

Return type qobj

# **Examples**

## Notes

Select method 'operator' (default) or 'analytic'. With the 'operator' method, the coherent density matrix is generated by displacing the vacuum state using the displacement operator defined in the truncated Hilbert space of size 'N'. This method guarantees that the resulting density matrix is normalized. With 'analytic' method the coherent density matrix is generated using the analytical formula for the coherent state coefficients in the Fock basis. This method does not guarantee that the state is normalized if truncated to a small number of Fock states, but would in that case give more accurate coefficients.

## enr\_state\_dictionaries (dims, excitations)

Return the number of states, and lookup-dictionaries for translating a state tuple to a state index, and vice versa, for a system with a given number of components and maximum number of excitations.

#### **Parameters**

- **dims** (list) A list with the number of states in each sub-system.
- excitations (integer) The maximum numbers of dimension

**Returns nstates, state2idx, idx2state** – The number of states *nstates*, a dictionary for looking up state indices from a state tuple, and a dictionary for looking up state state tuples from state indices.

Return type integer, dict, dict

## enr\_thermal\_dm(dims, excitations, n)

Generate the density operator for a thermal state in the excitation-number- restricted state space defined by the dims and excitations arguments. See the documentation for enr\_fock for a more detailed description of these arguments. The temperature of each mode in dims is specified by the average number of excitatons n.

#### **Parameters**

- dims (list) A list of the dimensions of each subsystem of a composite quantum system.
- **excitations** (*integer*) The maximum number of excitations that are to be included in the state space.
- n (integer) The average number of exciations in the thermal state. n can be a float (which then applies to each mode), or a list/array of the same length as dims, in which each element corresponds specifies the temperature of the corresponding mode.

**Returns dm** – Thermal state density matrix.

Return type *Qobj* 

## enr\_fock (dims, excitations, state)

Generate the Fock state representation in a excitation-number restricted state space. The *dims* argument is a list of integers that define the number of quantums states of each component of a composite quantum system, and the *excitations* specifies the maximum number of excitations for the basis states that are to be included in the state space. The *state* argument is a tuple of integers that specifies the state (in the number basis representation) for which to generate the Fock state representation.

#### **Parameters**

- dims (list) A list of the dimensions of each subsystem of a composite quantum system.
- **excitations** (*integer*) The maximum number of excitations that are to be included in the state space.
- **state** (list of integers) The state in the number basis representation.

**Returns ket** – A Qobj instance that represent a Fock state in the exication-number- restricted state space defined by *dims* and *excitations*.

Return type *Qobj* 

fock (N, n=0, offset=0)

Bosonic Fock (number) state.

Same as qutip.states.basis.

### **Parameters**

- N(int) Number of states in the Hilbert space.
- **n** (*int*) int for desired number state, defaults to 0 if omitted.

#### Returns

**Return type** Requested number state  $|n\rangle$ .

## **Examples**

```
>>> fock(4,3)
Quantum object: dims = [[4], [1]], shape = [4, 1], type = ket
Qobj data =
[[ 0.+0.j]
[ 0.+0.j]
[ 0.+0.j]
[ 1.+0.j]
```

## fock dm(N, n=0, offset=0)

Density matrix representation of a Fock state

Constructed via outer product of *qutip.states.fock*.

#### **Parameters**

- **N** (*int*) Number of Fock states in Hilbert space.
- **n** (*int*) int for desired number state, defaults to 0 if omitted.

**Returns dm** – Density matrix representation of Fock state.

Return type qobj

### **Examples**

#### ghz state (N=3)

Returns the N-qubit GHZ-state.

```
Parameters N(int (default=3)) - Number of qubits in state
```

**Returns** G – N-qubit GHZ-state

Return type qobj

### $maximally_mixed_dm(N)$

Returns the maximally mixed density matrix for a Hilbert space of dimension N.

**Parameters N** (*int*) – Number of basis states in Hilbert space.

**Returns dm** – Thermal state density matrix.

Return type qobj

```
ket(seq, dim=2)
```

Produces a multiparticle ket state for a list or string, where each element stands for state of the respective particle.

**Parameters seq** (str / list of ints or characters) – Each element defines state of the respective particle. (e.g. [1,1,0,1] or a string "1101"). For qubits it is also possible to use the following conventions: - 'g'/'e' (ground and excited state) - 'u'/'d' (spin up and down) - 'H'/'V' (horizontal and vertical polarization) Note: for dimension > 9 you need to use a list.

**dim** [int (default: 2) / list of ints] Space dimension for each particle: int if there are the same, list if they are different.

Returns ket

Return type qobj

### **Examples**

```
>>> ket("10")
Quantum object: dims = [[2, 2], [1, 1]], shape = [4, 1], type = ket
Qobj data =
[[ 0.]
  [ 0.]
  [ 1.]
  [ 0.]]
```

```
>>> ket("Hue")
Quantum object: dims = [[2, 2, 2], [1, 1, 1]], shape = [8, 1], type = ket
Qobj data =
[[ 0.]
    [ 1.]
    [ 0.]
    [ 0.]
    [ 0.]
    [ 0.]
    [ 0.]
    [ 0.]
    [ 0.]
```

```
>>> ket("12", 3)
Quantum object: dims = [[3, 3], [1, 1]], shape = [9, 1], type = ket
Qobj data =
[[ 0.]
  [ 0.]
  [ 0.]
  [ 0.]
  [ 0.]
  [ 0.]
  [ 0.]
  [ 0.]
  [ 0.]
  [ 0.]
  [ 0.]
```

```
>>> ket("31", [5, 2])
Quantum object: dims = [[5, 2], [1, 1]], shape = [10, 1], type = ket
Qobj data =
[[ 0.]
  [ 0.]
  [ 0.]
  [ 0.]
  [ 0.]
  [ 0.]
  [ 0.]
  [ 0.]
  [ 0.]
  [ 0.]
  [ 0.]
  [ 0.]
  [ 0.]
```

### ket2dm(Q)

Takes input ket or bra vector and returns density matrix formed by outer product.

**Parameters** Q (qob j) – Ket or bra type quantum object.

**Returns** dm – Density matrix formed by outer product of Q.

Return type qobj

## **Examples**

```
>>> x=basis(3,2)
>>> ket2dm(x)
Quantum object: dims = [[3], [3]], shape = [3, 3], type = oper, isHerm = True
Qobj data =
[[0.+0.j 0.+0.j 0.+0.j]
[0.+0.j 0.+0.j 0.+0.j]
[0.+0.j 0.+0.j 1.+0.j]
```

# ${\tt phase\_basis}\,(N,m,phi0{=}0)$

Basis vector for the mth phase of the Pegg-Barnett phase operator.

#### **Parameters**

- N (int) Number of basis vectors in Hilbert space.
- m (int) Integer corresponding to the mth discrete phase phi\_m=phi0+2\*pi\*m/N
- **phi0** (float (default=0)) Reference phase angle.

**Returns** state – Ket vector for mth Pegg-Barnett phase operator basis state.

Return type qobj

#### **Notes**

The Pegg-Barnett basis states form a complete set over the truncated Hilbert space.

## projection(N, n, m, offset=0)

The projection operator that projects state  $|m\rangle$  on state  $|n\rangle$ .

#### **Parameters**

- N (int) Number of basis states in Hilbert space.
- $\mathbf{m}(n_{\ell})$  The number states in the projection.
- **offset** (int (default 0))—The lowest number state that is included in the finite number state representation of the projector.

**Returns oper** – Requested projection operator.

Return type qobj

#### qutrit basis()

Basis states for a three level system (qutrit)

**Returns qstates** – Array of qutrit basis vectors

Return type array

### singlet\_state()

Returns the two particle singlet-state:

```
|S>=1/sqrt(2)*[|0>|1>-|1>|0>|
```

that is identical to the fourth bell state.

**Returns Bell\_state** – B11> Bell state

Return type qobj

```
spin_state (j, m, type='ket')
```

Generates the spin state |j, m>, i.e. the eigenstate of the spin-j Sz operator with eigenvalue m.

#### **Parameters**

- **j** (float) The spin of the state ().
- m (int) Eigenvalue of the spin-j Sz operator.
- type (string {'ket', 'bra', 'dm'}) Type of state to generate.

Returns state – Qobj quantum object for spin state

Return type qobj

```
spin_coherent (j, theta, phi, type='ket')
```

Generates the spin state | j, m >, i.e. the eigenstate of the spin-j Sz operator with eigenvalue m.

### **Parameters**

- **j** (float) The spin of the state.
- theta (float) Angle from z axis.

- **phi** (float) Angle from x axis.
- type (string {'ket', 'bra', 'dm'}) Type of state to generate.

Returns state – Qobj quantum object for spin coherent state

Return type qobj

# state\_number\_enumerate(dims, excitations=None, state=None, idx=0)

An iterator that enumerate all the state number arrays (quantum numbers on the form [n1, n2, n3, ...]) for a system with dimensions given by dims.

## **Example**

#### **Parameters**

- **dims** (*list or array*) The quantum state dimensions array, as it would appear in a Qobj.
- **state** (*list*) Current state in the iteration. Used internally.
- **excitations** (*integer* (*None*)) Restrict state space to states with excitation numbers below or equal to this value.
- idx (integer) Current index in the iteration. Used internally.

**Returns state\_number** – Successive state number arrays that can be used in loops and other iterations, using standard state enumeration *by definition*.

Return type list

# state\_number\_index (dims, state)

Return the index of a quantum state corresponding to state, given a system with dimensions given by dims.

## **Example**

```
>>> state_number_index([2, 2, 2], [1, 1, 0])
6
```

## **Parameters**

- **dims** (*list or array*) The quantum state dimensions array, as it would appear in a Qobj.
- **state** (list) State number array.

**Returns** idx – The index of the state given by *state* in standard enumeration ordering.

Return type int

## state\_index\_number (dims, index)

Return a quantum number representation given a state index, for a system of composite structure defined by dims.

## **Example**

```
>>> state_index_number([2, 2, 2], 6)
[1, 1, 0]
```

### **Parameters**

- dims (list or array) The quantum state dimensions array, as it would appear in a Qobj.
- index (integer) The index of the state in standard enumeration ordering.

**Returns state** – The state number array corresponding to index *index* in standard enumeration ordering.

Return type list

## state\_number\_qobj(dims, state)

Return a Qobj representation of a quantum state specified by the state array state.

## **Example**

```
>>> state_number_qobj([2, 2, 2], [1, 0, 1])
Quantum object: dims = [[2, 2, 2], [1, 1, 1]], shape = [8, 1], type = ket
Qobj data =
[[ 0.]
  [ 0.]
  [ 0.]
  [ 0.]
  [ 0.]
  [ 0.]
  [ 0.]
  [ 0.]
  [ 0.]
  [ 0.]
  [ 0.]
```

### **Parameters**

- dims (list or array) The quantum state dimensions array, as it would appear in a Qobj.
- **state** (list) State number array.

**Returns state** – The state as a qutip.Qobj.qobj instance.

Return type qutip.Qobj.qobj

## thermal\_dm (N, n, method='operator')

Density matrix for a thermal state of n particles

# **Parameters**

- N (int) Number of basis states in Hilbert space.
- n (float) Expectation value for number of particles in thermal state.
- **method** (*string* { 'operator', 'analytic'}) string that sets the method used to generate the thermal state probabilities

**Returns** dm – Thermal state density matrix.

Return type qobj

### **Examples**

```
>>> thermal_dm(5, 1)
Quantum object: dims = [[5], [5]], shape = [5, 5], type = oper, isHerm = True
Qobj data =
[[ 0.51612903 0.
                          0.
                                      0.
                                                  0.
[ 0.
              0.25806452 0.
                                      0.
                                                  0.
                                                            ]
                                                  0.
[ 0.
              0.
                          0.12903226 0.
                                                            1
[ 0.
              0.
                                      0.06451613 0.
                          0.
[ 0.
              0.
                          0.
                                      0.
                                                  0.0322580611
```

```
>>> thermal_dm(5, 1, 'analytic')
Quantum object: dims = [[5], [5]], shape = [5, 5], type = oper, isHerm = True
Qobj data =
            0.
                                         0.
                     0.
                               0.
[[ 0.5
           0.25
[ 0.
                     0.
                               0.
                                         0.
                                                1
[ 0.
                      0.125
            0.
                               0.
                                         0.
                                                1
 [ 0.
            0.
                      0.
                               0.0625
                                         0.
                                                1
 [ 0.
            0.
                      0.
                               0.
                                         0.03125]]
```

#### **Notes**

The 'operator' method (default) generates the thermal state using the truncated number operator num(N). This is the method that should be used in computations. The 'analytic' method uses the analytic coefficients derived in an infinite Hilbert space. The analytic form is not necessarily normalized, if truncated too aggressively.

### zero\_ket (N, dims=None)

Creates the zero ket vector with shape Nx1 and dimensions dims.

## **Parameters**

- **N** (*int*) Hilbert space dimensionality
- dims (list) Optional dimensions if ket corresponds to a composite Hilbert space.

**Returns** zero\_ket – Zero ket on given Hilbert space.

Return type qobj

## **Quantum Operators**

This module contains functions for generating Qobj representation of a variety of commonly occurring quantum operators.

```
charge (Nmax, Nmin=None, frac=1)
```

Generate the diagonal charge operator over charge states from Nmin to Nmax.

## **Parameters**

- Nmax (int) Maximum charge state to consider.
- Nmin (int (default = -Nmax)) Lowest charge state to consider.
- frac (float (default = 1)) Specify fractional charge if needed.

**Returns** C – Charge operator over [Nmin,Nmax].

Return type Qobj

Notes

New in version 3.2.

#### commutator (A, B, kind='normal')

Return the commutator of kind kind (normal, anti) of the two operators A and B.

# create(N, offset=0)

Creation (raising) operator.

**Parameters N** (int) – Dimension of Hilbert space.

#### Returns

- oper (qobj) Qobj for raising operator.
- **offset** (*int* (*default* 0)) The lowest number state that is included in the finite number state representation of the operator.

## **Examples**

```
>>> create(4)
Quantum object: dims = [[4], [4]], shape = [4, 4], type = oper, isHerm = False
Qobj data =
[[ 0.00000000+0.j  0.00000000+0.j  0.00000000+0.j  0.00000000+0.j]
[ 1.00000000+0.j  0.00000000+0.j  0.00000000+0.j  0.00000000+0.j]
[ 0.00000000+0.j  1.41421356+0.j  0.00000000+0.j  0.00000000+0.j]
[ 0.000000000+0.j  0.000000000+0.j  1.73205081+0.j  0.000000000+0.j]
```

## destroy(N, offset=0)

Destruction (lowering) operator.

### **Parameters**

- N (int) Dimension of Hilbert space.
- **offset** (int (default 0)) The lowest number state that is included in the finite number state representation of the operator.

**Returns oper** – Qobj for lowering operator.

Return type qobj

# **Examples**

```
>>> destroy(4)
Quantum object: dims = [[4], [4]], shape = [4, 4], type = oper, isHerm = False
Qobj data =
[[ 0.00000000+0.j  1.00000000+0.j  0.00000000+0.j  0.00000000+0.j]
[ 0.00000000+0.j  0.00000000+0.j  1.41421356+0.j  0.00000000+0.j]
[ 0.00000000+0.j  0.00000000+0.j  0.00000000+0.j  1.73205081+0.j]
[ 0.00000000+0.j  0.000000000+0.j  0.00000000+0.j  0.00000000+0.j]
```

## displace (N, alpha, offset=0)

Single-mode displacement operator.

### **Parameters**

- **N** (*int*) Dimension of Hilbert space.
- alpha (float/complex) Displacement amplitude.
- **offset** (int (default 0))—The lowest number state that is included in the finite number state representation of the operator.

**Returns oper** – Displacement operator.

### Return type qobj

## **Examples**

```
>>> displace(4,0.25)
Quantum object: dims = [[4], [4]], shape = [4, 4], type = oper, isHerm = False
Qobj data =
[[ 0.96923323+0.j -0.24230859+0.j  0.04282883+0.j -0.00626025+0.j]
[ 0.24230859+0.j  0.90866411+0.j -0.33183303+0.j  0.07418172+0.j]
[ 0.04282883+0.j  0.33183303+0.j  0.84809499+0.j -0.41083747+0.j]
[ 0.00626025+0.j  0.07418172+0.j  0.41083747+0.j  0.90866411+0.j]]
```

## enr\_destroy (dims, excitations)

Generate annilation operators for modes in a excitation-number-restricted state space. For example, consider a system consisting of 4 modes, each with 5 states. The total hilbert space size is 5\*\*4 = 625. If we are only interested in states that contain up to 2 excitations, we only need to include states such as

```
(0, 0, 0, 0) (0, 0, 0, 1) (0, 0, 0, 2) (0, 0, 1, 0) (0, 0, 1, 1) (0, 0, 2, 0) ...
```

This function creates annihilation operators for the 4 modes that act within this state space:

```
a1, a2, a3, a4 = enr_destroy([5, 5, 5, 5], excitations=2)
```

From this point onwards, the annihiltion operators a1, ..., a4 can be used to setup a Hamiltonian, collapse operators and expectation-value operators, etc., following the usual pattern.

### **Parameters**

- dims (list) A list of the dimensions of each subsystem of a composite quantum system.
- **excitations** (*integer*) The maximum number of excitations that are to be included in the state space.

**Returns a\_ops** – A list of annihilation operators for each mode in the composite quantum system described by dims.

Return type list of qobj

#### enr identity(dims, excitations)

Generate the identity operator for the excitation-number restricted state space defined by the *dims* and *excitations* arguments. See the docstring for enr\_fock for a more detailed description of these arguments.

## Parameters

- dims (list) A list of the dimensions of each subsystem of a composite quantum system.
- **excitations** (*integer*) The maximum number of excitations that are to be included in the state space.
- **state** (list of integers) The state in the number basis representation.

**Returns op** – A Qobj instance that represent the identity operator in the exication-number-restricted state space defined by dims and exciations.

Return type Qobj

jmat(j, \*args)

Higher-order spin operators:

## **Parameters**

- j (float) Spin of operator
- **args** (str) Which operator to return 'x','y','z','+','-'. If no args given, then output is ['x','y','z']

**Returns** jmat – qobj for requested spin operator(s).

Return type qobj / ndarray

## **Examples**

```
>>> jmat(1)
[ Quantum object: dims = [[3], [3]], shape = [3, 3], type = oper, isHerm = True
Qobj data =
              0.70710678 0.
[[ 0.
[ 0.70710678 0.
                         0.70710678]
             0.70710678 0.
                                   11
Quantum object: dims = [[3], [3]], shape = [3, 3], type = oper, isHerm = True
Qobj data =
[[0.+0.j]
                 0.-0.70710678j 0.+0.j
[ 0.+0.70710678j 0.+0.j
                                  0.-0.70710678j
                  0.+0.70710678j 0.+0.j
[0.+0.j]
                                                ]]
Quantum object: dims = [[3], [3]], shape = [3, 3], type = oper, isHerm = True
Qobj data =
[[ 1. 0. 0.]
[ 0. 0. 0.]
[ 0. 0. -1.]]
```

#### Notes

If no 'args' input, then returns array of ['x','y','z'] operators.

## num(N, offset=0)

Quantum object for number operator.

#### **Parameters**

- **N** (*int*) The dimension of the Hilbert space.
- **offset** (int (default 0))—The lowest number state that is included in the finite number state representation of the operator.

**Returns oper** – Qobj for number operator.

Return type qobj

### **Examples**

```
>>> num(4)
Quantum object: dims = [[4], [4]], shape = [4, 4], type = oper, isHerm = True
Qobj data =
[[0 0 0 0]
[0 1 0 0]
[0 0 2 0]
[0 0 0 3]]
```

## qeye(N)

Identity operator

**Parameters N**(int or list of ints) – Dimension of Hilbert space. If provided as a list of ints, then the dimension is the product over this list, but the dims property of the new Qobj are set to this list.

**Returns oper** – Identity operator Qobj.

Return type qobj

### **Examples**

```
>>> qeye(3)
Quantum object: dims = [[3], [3]], shape = [3, 3], type = oper, isHerm = True
Qobj data =
[[ 1.  0.  0.]
[ 0.  1.  0.]
[ 0.  0.  1.]]
```

#### identity(N)

Identity operator. Alternative name to qeye.

**Parameters N** (int or list of ints) – Dimension of Hilbert space. If provided as a list of ints, then the dimension is the product over this list, but the dims property of the new Qobj are set to this list.

**Returns oper** – Identity operator Qobj.

Return type qobj

momentum(N, offset=0)

Momentum operator p=-1j/sqrt(2)\*(a-a.dag())

#### **Parameters**

- **N** (*int*) Number of Fock states in Hilbert space.
- **offset** (int (default 0))—The lowest number state that is included in the finite number state representation of the operator.

**Returns** oper – Momentum operator as Qobj.

Return type qobj

phase(N, phi0=0)

Single-mode Pegg-Barnett phase operator.

### **Parameters**

- N (int) Number of basis states in Hilbert space.
- **phi0** (float) Reference phase.

**Returns** oper – Phase operator with respect to reference phase.

Return type qobj

# Notes

The Pegg-Barnett phase operator is Hermitian on a truncated Hilbert space.

```
position(N, offset=0)
```

Position operator x=1/sqrt(2)\*(a+a.dag())

### **Parameters**

- **N** (*int*) Number of Fock states in Hilbert space.
- **offset** (int (default 0))—The lowest number state that is included in the finite number state representation of the operator.

**Returns oper** – Position operator as Qobj.

Return type qobj

 $\verb"qdiags" (diagonals, offsets, dims=None, shape=None)"$ 

Constructs an operator from an array of diagonals.

#### **Parameters**

- **diagonals** (sequence of array\_like) Array of elements to place along the selected diagonals.
- offsets (sequence of ints)-

## Sequence for diagonals to be set:

- k=0 main diagonal
- k>0 kth upper diagonal
- k<0 kth lower diagonal
- dims (list, optional) Dimensions for operator
- **shape** (list, tuple, optional) Shape of operator. If omitted, a square operator large enough to contain the diagonals is generated.

#### See also:

```
scipy.sparse.diags
```

#### **Notes**

This function requires SciPy 0.11+.

## **Examples**

```
>>> qdiags(sqrt(range(1,4)),1)
Quantum object: dims = [[4], [4]], shape = [4, 4], type = oper, isherm = False
Qobj data =
[[ 0.
                           0.
                                        0.
                                                  ]
                           1.41421356 0.
 [ 0.
               0.
 [ 0.
                                        1.73205081]
               0.
                           0.
[ 0.
               Ω
                           0.
                                        0.
                                                  ]]
```

### qutrit\_ops()

Operators for a three level system (qutrit).

**Returns opers** – *array* of qutrit operators.

Return type array

### qzero(N)

Zero operator

**Parameters N**(int or list of ints) – Dimension of Hilbert space. If provided as a list of ints, then the dimension is the product over this list, but the dims property of the new Qobj are set to this list.

Returns qzero – Zero operator Qobj.

Return type qobj

#### sigmam()

Annihilation operator for Pauli spins.

## **Examples**

```
>>> sigmam()
Quantum object: dims = [[2], [2]], shape = [2, 2], type = oper, isHerm = False
Qobj data =
[[ 0.  0.]
[ 1.  0.]]
```

### sigmap()

Creation operator for Pauli spins.

## **Examples**

```
>>> sigmam()
Quantum object: dims = [[2], [2]], shape = [2, 2], type = oper, isHerm = False
Qobj data =
[[ 0.  1.]
[ 0.  0.]]
```

#### sigmax()

Pauli spin 1/2 sigma-x operator

## **Examples**

```
>>> sigmax()
Quantum object: dims = [[2], [2]], shape = [2, 2], type = oper, isHerm = False
Qobj data =
[[ 0.  1.]
[ 1.  0.]]
```

# sigmay()

Pauli spin 1/2 sigma-y operator.

## **Examples**

```
>>> sigmay()
Quantum object: dims = [[2], [2]], shape = [2, 2], type = oper, isHerm = True
Qobj data =
[[ 0.+0.j   0.-1.j]
[ 0.+1.j   0.+0.j]]
```

## sigmaz()

Pauli spin 1/2 sigma-z operator.

# **Examples**

```
>>> sigmaz()
Quantum object: dims = [[2], [2]], shape = [2, 2], type = oper, isHerm = True
Qobj data =
[[ 1.  0.]
[ 0. -1.]]
```

# $\mathtt{spin}\_\mathtt{Jx}\,(j)$

Spin-j x operator

```
Parameters j (float) – Spin of operator
```

**Returns** op – qob j representation of the operator.

```
Return type Qobj
spin_Jy(j)
     Spin-j y operator
          Parameters j (float) - Spin of operator
          Returns op – qob j representation of the operator.
          Return type Qobj
spin_Jz(j)
     Spin-j z operator
          Parameters j(float) – Spin of operator
          Returns op - gob j representation of the operator.
          Return type Qobj
spin_Jm(j)
     Spin-j annihilation operator
          Parameters j (float) - Spin of operator
          Returns op – qob j representation of the operator.
          Return type Qobj
spin Jp(i)
     Spin-j creation operator
          Parameters j (float) – Spin of operator
          Returns op – qob j representation of the operator.
```

# **Parameters**

squeeze(N, z, offset=0)

Return type Qobj

Single-mode Squeezing operator.

- **N** (*int*) Dimension of hilbert space.
- **z** (float/complex) Squeezing parameter.
- **offset** (int (default 0))—The lowest number state that is included in the finite number state representation of the operator.

Returns oper - Squeezing operator.

Return type qutip.qobj.Qobj

## **Examples**

```
>>> squeeze(4, 0.25)
Quantum object: dims = [[4], [4]], shape = [4, 4], type = oper, isHerm = False
Qobj data =
[[ 0.98441565+0.j  0.00000000+0.j  0.17585742+0.j  0.00000000+0.j]
[ 0.0000000+0.j  0.95349007+0.j  0.00000000+0.j  0.30142443+0.j]
[ -0.17585742+0.j  0.00000000+0.j  0.98441565+0.j  0.00000000+0.j]
[ 0.00000000+0.j -0.30142443+0.j  0.00000000+0.j  0.95349007+0.j]]
```

squeezing(a1, a2, z)

Generalized squeezing operator.

$$S(z) = \exp\left(\frac{1}{2}\left(z^*a_1a_2 - za_1^{\dagger}a_2^{\dagger}\right)\right)$$

#### **Parameters**

- a1 (qutip.qobj.Qobj) Operator 1.
- a2 (qutip.qobj.Qobj) Operator 2.
- **z** (float/complex) Squeezing parameter.

**Returns oper** – Squeezing operator.

Return type qutip.qobj.Qobj

tunneling (N, m=1)

Tunneling operator with elements of the form  $\sum |N| < N + m| + |N| + m > < N|$ .

#### **Parameters**

- **N** (*int*) Number of basis states in Hilbert space.
- m (int (default = 1)) Number of excitations in tunneling event.

**Returns** T – Tunneling operator.

Return type Qobj

#### **Notes**

New in version 3.2.

## **Random Operators and States**

This module is a collection of random state and operator generators. The sparsity of the ouput Qobj's is controlled by varing the *density* parameter.

rand\_dm (N, density=0.75, pure=False, dims=None)

Creates a random NxN density matrix.

## **Parameters**

- **N** (*int*, *ndarray*, *list*) If int, then shape of output operator. If list/ndarray then eigenvalues of generated density matrix.
- **density** (float) Density between [0,1] of output density matrix.
- **dims** (list) Dimensions of quantum object. Used for specifying tensor structure. Default is dims=[[N],[N]].

Returns oper - NxN density matrix quantum operator.

Return type qobj

## Notes

For small density matrices., choosing a low density will result in an error as no diagonal elements will be generated such that  $Tr(\rho) = 1$ .

## rand\_dm\_ginibre (N=2, rank=None, dims=None)

Returns a Ginibre random density operator of dimension dim and rank rank by using the algorithm of [BCSZ08]. If rank is None, a full-rank (Hilbert-Schmidt ensemble) random density operator will be returned.

#### **Parameters**

• N(int) – Dimension of the density operator to be returned.

- **dims** (*list*) Dimensions of quantum object. Used for specifying tensor structure. Default is dims=[[N],[N]].
- rank (int or None) Rank of the sampled density operator. If None, a full-rank density operator is generated.

**Returns rho** – An  $N \times N$  density operator sampled from the Ginibre or Hilbert-Schmidt distribution.

### Return type *Qobj*

## rand\_dm\_hs (N=2, dims=None)

Returns a Hilbert-Schmidt random density operator of dimension dim and rank rank by using the algorithm of [BCSZ08].

#### **Parameters**

- **N** (*int*) Dimension of the density operator to be returned.
- **dims** (list) Dimensions of quantum object. Used for specifying tensor structure. Default is dims=[[N],[N]].

**Returns rho** – A dim × dim density operator sampled from the Ginibre or Hilbert-Schmidt distribution.

### Return type *Qobj*

rand\_herm (N, density=0.75, dims=None, pos\_def=False)

Creates a random NxN sparse Hermitian quantum object.

If 'N' is an integer, uses  $H = 0.5 * (X + X^+)$  where X is a randomly generated quantum operator with a given *density*. Else uses complex Jacobi rotations when 'N' is given by an array.

#### **Parameters**

- **N** (*int*, *list/ndarray*) If int, then shape of output operator. If list/ndarray then eigenvalues of generated operator.
- **density** (float) Density between [0,1] of output Hermitian operator.
- **dims** (list) Dimensions of quantum object. Used for specifying tensor structure. Default is dims=[[N],[N]].
- **pos\_def** (bool (default=False)) Return a positive semi-definite matrix (by diagonal dominance).

**Returns oper** – NxN Hermitian quantum operator.

Return type qobj

**Note:** If given a list/ndarray as input 'N', this function returns a random Hermitian object with eigenvalues given in the list/ndarray. This is accomplished via complex Jacobi rotations. While this method is  $\sim 50\%$  faster than the corresponding (real only) Matlab code, it should not be repeatedly used for generating matrices larger than  $\sim 1000 \times 1000$ .

## rand\_ket (N, density=1, dims=None)

Creates a random Nx1 sparse ket vector.

### **Parameters**

- N(int) Number of rows for output quantum operator.
- **density** (*float*) Density between [0,1] of output ket state.
- dims (list) Left-dimensions of quantum object. Used for specifying tensor structure. Default is dims=[[N]].

**Returns** oper – Nx1 ket state quantum operator.

### Return type qobj

### rand\_ket\_haar (N=2, dims=None)

Returns a Haar random pure state of dimension dim by applying a Haar random unitary to a fixed pure state.

#### **Parameters**

- **N** (int) Dimension of the state vector to be returned.
- dims (list of ints, or None) Left-dimensions of the resultant quantum object. If None, [N] is used.

**Returns** psi – A random state vector drawn from the Haar measure.

Return type *Qobj* 

#### rand\_unitary (N, density=0.75, dims=None)

Creates a random NxN sparse unitary quantum object.

Uses  $\exp(-iH)$  where H is a randomly generated Hermitian operator.

#### **Parameters**

- N (int) Shape of output quantum operator.
- **density** (*float*) Density between [0,1] of output Unitary operator.
- **dims** (*list*) Dimensions of quantum object. Used for specifying tensor structure. Default is dims=[[N],[N]].

**Returns** oper – NxN Unitary quantum operator.

Return type qobj

### rand\_unitary\_haar (N=2, dims=None)

Returns a Haar random unitary matrix of dimension dim, using the algorithm of [Mez07].

#### **Parameters**

- N (int) Dimension of the unitary to be returned.
- dims (list of lists of int, or None) Dimensions of quantum object. Used for specifying tensor structure. Default is dims=[[N],[N]].

**Returns** U – Unitary of dims [[dim], [dim]] drawn from the Haar measure.

Return type Qobj

## rand\_super (N=5, dims=None)

Returns a randomly drawn superoperator acting on operators acting on N dimensions.

### **Parameters**

- N(int) Square root of the dimension of the superoperator to be returned.
- **dims** (list) Dimensions of quantum object. Used for specifying tensor structure. Default is dims=[[[N],[N]], [[N],[N]]].

## rand\_super\_bcsz (N=2, enforce\_tp=True, rank=None, dims=None)

Returns a random superoperator drawn from the Bruzda et al ensemble for CPTP maps [BCSZ08]. Note that due to finite numerical precision, for ranks less than full-rank, zero eigenvalues may become slightly negative, such that the returned operator is not actually completely positive.

### **Parameters**

- $\mathbf{N}$  (int) Square root of the dimension of the superoperator to be returned.
- **enforce\_tp** (bool) If True, the trace-preserving condition of [BCSZ08] is enforced; otherwise only complete positivity is enforced.
- rank (int or None) Rank of the sampled superoperator. If None, a full-rank superoperator is generated.

• **dims** (list) – Dimensions of quantum object. Used for specifying tensor structure. Default is dims=[[[N],[N]], [[N],[N]]].

**Returns** rho – A superoperator acting on vectorized dim × dim density operators, sampled from the BCSZ distribution.

Return type Qobj

## **Three-Level Atoms**

This module provides functions that are useful for simulating the three level atom with QuTiP. A three level atom (qutrit) has three states, which are linked by dipole transitions so that 1 <-> 2 <-> 3. Depending on there relative energies they are in the ladder, lambda or vee configuration. The structure of the relevant operators is the same for any of the three configurations:

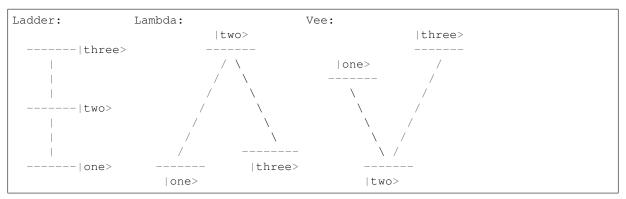

## References

The naming of qutip operators follows the convention in [R1].

### **Notes**

Contributed by Markus Baden, Oct. 07, 2011

## three\_level\_basis()

Basis states for a three level atom.

**Returns** states – array of three level atom basis vectors.

Return type array

## three\_level\_ops()

Operators for a three level system (qutrit)

**Returns ops** – *array* of three level operators.

Return type array

## Superoperators and Liouvillians

## operator\_to\_vector(op)

Create a vector representation of a quantum operator given the matrix representation.

# $\verb"vector_to_operator" (op)$

Create a matrix representation given a quantum operator in vector form.

### **liouvillian** (*H*, *c\_ops=[]*, *data\_only=False*, *chi=None*)

Assembles the Liouvillian superoperator from a Hamiltonian and a list of collapse operators. Like liouvillian, but with an experimental implementation which avoids creating extra Qobj instances, which can be advantageous for large systems.

#### **Parameters**

- **H** (qob j) System Hamiltonian.
- **c\_ops** (array\_like) A list or array of collapse operators.

**Returns** L – Liouvillian superoperator.

Return type qobj

#### spost(A)

Superoperator formed from post-multiplication by operator A

**Parameters A** (qob j) – Quantum operator for post multiplication.

**Returns** super – Superoperator formed from input gauntum object.

Return type qobj

#### spre(A)

Superoperator formed from pre-multiplication by operator A.

**Parameters A** (qobj) – Quantum operator for pre-multiplication.

Returns super – Superoperator formed from input quantum object.

Return type qobj

### sprepost(A, B)

Superoperator formed from pre-multiplication by operator A and post- multiplication of operator B.

#### **Parameters**

- A (Qob j) Quantum operator for pre-multiplication.
- **B** (Qob j) Quantum operator for post-multiplication.

**Returns** super – Superoperator formed from input quantum objects.

Return type Qobj

# lindblad\_dissipator(a, b=None, data\_only=False)

Lindblad dissipator (generalized) for a single pair of collapse operators (a, b), or for a single collapse operator (a) when b is not specified:

$$\mathcal{D}[a,b]\rho = a\rho b^\dagger - \frac{1}{2}a^\dagger b\rho - \frac{1}{2}\rho a^\dagger b$$

## **Parameters**

- **a** (qobj) Left part of collapse operator.
- **b** (qobj (optional)) Right part of collapse operator. If not specified, b defaults to a.

**Returns D** – Lindblad dissipator superoperator.

Return type qobj

# **Superoperator Representations**

This module implements transformations between superoperator representations, including supermatrix, Kraus, Choi and Chi (process) matrix formalisms.

#### to\_choi (q\_oper)

Converts a Qobj representing a quantum map to the Choi representation, such that the trace of the returned operator is equal to the dimension of the system.

```
Parameters q_oper (Qobj) - Superoperator to be converted to Choi representation. If q_oper is type="oper", then it is taken to act by conjugation, such that to_choi(A) == to_choi(sprepost(A, A.dag())).
```

**Returns choi** – A quantum object representing the same map as q\_oper, such that choi. superrep == "choi".

Return type *Qobj* 

**Raises** *TypeError: if the given quantum object is not a map, or cannot be converted* – to Choi representation.

## $\verb"to_super"\,(q\_oper)$

Converts a Qobj representing a quantum map to the supermatrix (Liouville) representation.

```
Parameters q_oper (Qobj) - Superoperator to be converted to supermatrix representation. If q_oper is type="oper", then it is taken to act by conjugation, such that to_super(A) == sprepost(A, A.dag()).
```

**Returns superop** – A quantum object representing the same map as q\_oper, such that superop.superrep == "super".

Return type Qobj

**Raises** TypeError – If the given quantum object is not a map, or cannot be converted to supermatrix representation.

### to\_kraus(q\_oper)

Converts a Qobj representing a quantum map to a list of quantum objects, each representing an operator in the Kraus decomposition of the given map.

```
Parameters q_oper (Qobj) - Superoperator to be converted to Kraus representation. If q_oper is type="oper", then it is taken to act by conjugation, such that to_kraus(A) == to_kraus(sprepost(A, A.dag())) == [A].
```

**Returns kraus\_ops** – A list of quantum objects, each representing a Kraus operator in the decomposition of q\_oper.

Return type list of Qobj

**Raises** *TypeError: if the given quantum object is not a map, or cannot be* – decomposed into Kraus operators.

## 4.2.2 Functions acting on states and operators

#### **Tensor**

Module for the creation of composite quantum objects via the tensor product.

#### tensor(\*args)

Calculates the tensor product of input operators.

Parameters args (array\_like) - list or array of quantum objects for tensor product.

**Returns** obj – A composite quantum object.

Return type qobj

### **Examples**

```
>>> tensor([sigmax(), sigmax()])
Quantum object: dims = [[2, 2], [2, 2]], shape = [4, 4], type = oper, isHerm = Operation

True
Qobj data =

[[ 0.+0.j  0.+0.j  0.+0.j  1.+0.j]
[ 0.+0.j  0.+0.j  1.+0.j  0.+0.j]
[ 0.+0.j  1.+0.j  0.+0.j  0.+0.j]
[ 1.+0.j  0.+0.j  0.+0.j  0.+0.j]
```

#### super\_tensor(\*args)

Calculates the tensor product of input superoperators, by tensoring together the underlying Hilbert spaces on which each vectorized operator acts.

```
Parameters args (array_like) - list or array of quantum objects with type="super".
```

**Returns** obj – A composite quantum object.

Return type qobj

```
composite(*args)
```

Given two or more operators, kets or bras, returns the Qobj corresponding to a composite system over each argument. For ordinary operators and vectors, this is the tensor product, while for superoperators and vectorized operators, this is the column-reshuffled tensor product.

If a mix of Qobjs supported on Hilbert and Liouville spaces are passed in, the former are promoted. Ordinary operators are assumed to be unitaries, and are promoted using to\_super, while kets and bras are promoted by taking their projectors and using operator\_to\_vector (ket2dm(arg)).

### tensor\_contract (qobj, \*pairs)

Contracts a qobj along one or more index pairs. Note that this uses dense representations and thus should *not* be used for very large Qobjs.

**Parameters** pairs (tuple) – One or more tuples (i, j) indicating that the i and j dimensions of the original qobj should be contracted.

**Returns** cqobj – The original Qobj with all named index pairs contracted away.

Return type Qobj

## **Expectation Values**

```
expect (oper, state)
```

Calculates the expectation value for operator(s) and state(s).

#### **Parameters**

- oper (qobj/array-like) A single or a list or operators for expectation value.
- state (qobj/array-like) A single or a list of quantum states or density matrices.

**Returns** expt – Expectation value. real if *oper* is Hermitian, complex otherwise. A (nested) array of expectaction values of state or operator are arrays.

Return type float/complex/array-like

## **Examples**

```
>>> expect(num(4), basis(4, 3))
3
```

#### variance (oper, state)

Variance of an operator for the given state vector or density matrix.

#### **Parameters**

- **oper** (qob j) Operator for expectation value.
- **state** (qob j/list) A single or *list* of quantum states or density matrices..

**Returns var** – Variance of operator 'oper' for given state.

Return type float

## **Partial Transpose**

### partial\_transpose (rho, mask, method='dense')

Return the partial transpose of a Qobj instance *rho*, where *mask* is an array/list with length that equals the number of components of *rho* (that is, the length of *rho.dims[0]*), and the values in *mask* indicates whether or not the corresponding subsystem is to be transposed. The elements in *mask* can be boolean or integers 0 or 1, where *True/1* indicates that the corresponding subsystem should be transposed.

## **Parameters**

- **rho** (qutip.qobj) A density matrix.
- mask (list / array) A mask that selects which subsystems should be transposed.
- **method** (str) choice of method, *dense* or *sparse*. The default method is *dense*. The *sparse* implementation can be faster for large and sparse systems (hundreds of quantum states).

**Returns** rho\_pr – A density matrix with the selected subsystems transposed.

Return type qutip.qobj

## **Entropy Functions**

### concurrence (rho)

Calculate the concurrence entanglement measure for a two-qubit state.

**Parameters** state (qobj) – Ket, bra, or density matrix for a two-qubit state.

Returns concur - Concurrence

Return type float

#### References

## entropy\_conditional (rho, selB, base=2.718281828459045, sparse=False)

Calculates the conditional entropy S(A|B) = S(A,B) - S(B) of a selected density matrix component.

## **Parameters**

- **rho** (qobj) Density matrix of composite object
- selB(int/list) Selected components for density matrix B
- base  $(\{e, 2\})$  Base of logarithm.
- **sparse** ({False, True}) Use sparse eigensolver.

**Returns ent cond** – Value of conditional entropy

Return type float

# entropy\_linear(rho)

Linear entropy of a density matrix.

**Parameters rho** (*qobj*) – sensity matrix or ket/bra vector.

**Returns** entropy – Linear entropy of rho.

Return type float

## **Examples**

```
>>> rho=0.5*fock_dm(2,0)+0.5*fock_dm(2,1)
>>> entropy_linear(rho)
0.5
```

entropy\_mutual (rho, selA, selB, base=2.718281828459045, sparse=False)

Calculates the mutual information S(A:B) between selection components of a system density matrix.

#### **Parameters**

- **rho** (qob j) Density matrix for composite quantum systems
- **selA** (*int/list*) *int* or *list* of first selected density matrix components.
- **selB** (*int/list*) *int* or *list* of second selected density matrix components.
- base  $(\{e, 2\})$  Base of logarithm.
- **sparse** ({False, True}) Use sparse eigensolver.

**Returns ent\_mut** – Mutual information between selected components.

Return type float

entropy\_vn (rho, base=2.718281828459045, sparse=False)

Von-Neumann entropy of density matrix

### **Parameters**

- **rho** (qob j) Density matrix.
- **base** ({e, 2}) Base of logarithm.
- **sparse** ({False, True}) Use sparse eigensolver.

**Returns** entropy – Von-Neumann entropy of *rho*.

Return type float

# **Examples**

```
>>> rho=0.5*fock_dm(2,0)+0.5*fock_dm(2,1)
>>> entropy_vn(rho,2)
1.0
```

### **Density Matrix Metrics**

This module contains a collection of functions for calculating metrics (distance measures) between states and operators.

#### fidelity(A,B)

Calculates the fidelity (pseudo-metric) between two density matrices. See: Nielsen & Chuang, "Quantum Computation and Quantum Information"

## **Parameters**

• **A** (qob j) – Density matrix or state vector.

• **B** (qob j) – Density matrix or state vector with same dimensions as A.

**Returns** fid – Fidelity pseudo-metric between A and B.

Return type float

## **Examples**

```
>>> x = fock_dm(5,3)

>>> y = coherent_dm(5,1)

>>> fidelity(x,y)

0.24104350624628332
```

## tracedist (A, B, sparse=False, tol=0)

Calculates the trace distance between two density matrices.. See: Nielsen & Chuang, "Quantum Computation and Quantum Information"

# Parameters A: qobj

Density matrix or state vector.

**B**: qobj

Density matrix or state vector with same dimensions as A.

tol: float

Tolerance used by sparse eigensolver, if used. (0=Machine precision)

sparse : {False, True}

Use sparse eigensolver.

:returns: \*\*tracedist – Trace distance between A and B.\*\*

:rtype: float

.. rubric:: Examples

>>> x=fock\_dm(5,3)

>>> y=coherent\_dm(5,1)

>>> tracedist(x,y)

0.9705143161472971

# ${\tt bures\_dist}\,(A,B)$

Returns the Bures distance between two density matrices A & B.

The Bures distance ranges from 0, for states with unit fidelity, to sqrt(2).

#### **Parameters**

- **A** (qobj) Density matrix or state vector.
- **B** (qob j) Density matrix or state vector with same dimensions as A.

**Returns dist** – Bures distance between density matrices.

Return type float

## $bures\_angle(A, B)$

Returns the Bures Angle between two density matrices A & B.

The Bures angle ranges from 0, for states with unit fidelity, to pi/2.

## **Parameters**

- **A** (qobj) Density matrix or state vector.
- **B** (qob j) Density matrix or state vector with same dimensions as A.

**Returns** angle – Bures angle between density matrices.

Return type float

#### hilbert dist(A, B)

Returns the Hilbert-Schmidt distance between two density matrices A & B.

#### **Parameters**

- **A** (qob j) Density matrix or state vector.
- **B** (qob j) Density matrix or state vector with same dimensions as A.

**Returns dist** – Hilbert-Schmidt distance between density matrices.

Return type float

#### **Notes**

See V. Vedral and M. B. Plenio, Phys. Rev. A 57, 1619 (1998).

#### average\_gate\_fidelity (oper, target=None)

Given a Qobj representing the supermatrix form of a map, returns the average gate fidelity (pseudo-metric) of that map.

#### **Parameters**

- A (Qob j) Quantum object representing a superoperator.
- target (Qobj) Quantum object representing the target unitary; the inverse is applied before evaluating the fidelity.

**Returns** fid – Fidelity pseudo-metric between A and the identity superoperator, or between A and the target superunitary.

Return type float

## process\_fidelity(U1, U2, normalize=True)

Calculate the process fidelity given two process operators.

## **Continous Variables**

This module contains a collection functions for calculating continuous variable quantities from fock-basis representation of the state of multi-mode fields.

# correlation\_matrix(basis, rho=None)

Given a basis set of operators  $\{a\}_n$ , calculate the correlation matrix:

$$C_{mn} = \langle a_m a_n \rangle$$

#### **Parameters**

- basis (list) List of operators that defines the basis for the correlation matrix.
- **rho** (Qobj) Density matrix for which to calculate the correlation matrix. If *rho* is *None*, then a matrix of correlation matrix operators is returned instead of expectation values of those operators.

**Returns corr\_mat** – A 2-dimensional *array* of correlation values or operators.

Return type ndarray

## covariance\_matrix (basis, rho, symmetrized=True)

Given a basis set of operators  $\{a\}_n$ , calculate the covariance matrix:

$$V_{mn} = \frac{1}{2} \langle a_m a_n + a_n a_m \rangle - \langle a_m \rangle \langle a_n \rangle$$

or, if of the optional argument symmetrized=False,

$$V_{mn} = \langle a_m a_n \rangle - \langle a_m \rangle \langle a_n \rangle$$

#### **Parameters**

- **basis** (*list*) List of operators that defines the basis for the covariance matrix.
- **rho** (Qobj) Density matrix for which to calculate the covariance matrix.
- **symmetrized** (*bool* {*True*, *False*}) Flag indicating whether the symmetrized (default) or non-symmetrized correlation matrix is to be calculated.

**Returns** corr\_mat – A 2-dimensional array of covariance values.

Return type ndarray

## correlation\_matrix\_field(a1, a2, rho=None)

Calculates the correlation matrix for given field operators  $a_1$  and  $a_2$ . If a density matrix is given the expectation values are calculated, otherwise a matrix with operators is returned.

#### **Parameters**

- a1 (Qobj) Field operator for mode 1.
- **a2** (Qobj) Field operator for mode 2.
- **rho** (Qob j) Density matrix for which to calculate the covariance matrix.

**Returns cov\_mat** – Array of complex numbers or Qobj's A 2-dimensional *array* of covariance values, or, if rho=0, a matrix of operators.

Return type ndarray

#### correlation\_matrix\_quadrature(a1, a2, rho=None)

Calculate the quadrature correlation matrix with given field operators  $a_1$  and  $a_2$ . If a density matrix is given the expectation values are calculated, otherwise a matrix with operators is returned.

#### **Parameters**

- a1 (Qobj) Field operator for mode 1.
- **a2** (Qobj) Field operator for mode 2.
- **rho** (Qobj) Density matrix for which to calculate the covariance matrix.

**Returns** corr\_mat – Array of complex numbers or Qobj's A 2-dimensional *array* of covariance values for the field quadratures, or, if rho=0, a matrix of operators.

Return type ndarray

## wigner\_covariance\_matrix (a1=None, a2=None, R=None, rho=None)

Calculates the Wigner covariance matrix  $V_{ij} = \frac{1}{2}(R_{ij} + R_{ji})$ , given the quadrature correlation matrix  $R_{ij} = \langle R_i R_j \rangle - \langle R_i \rangle \langle R_j \rangle$ , where  $R = (q_1, p_1, q_2, p_2)^T$  is the vector with quadrature operators for the two modes.

Alternatively, if R = None, and if annihilation operators a1 and a2 for the two modes are supplied instead, the quadrature correlation matrix is constructed from the annihilation operators before then the covariance matrix is calculated.

## **Parameters**

- **a1** (Qob j) Field operator for mode 1.
- **a2** (Qob j) Field operator for mode 2.
- **R** (ndarray) The quadrature correlation matrix.
- **rho** (Qob j) Density matrix for which to calculate the covariance matrix.

**Returns** cov\_mat – A 2-dimensional array of covariance values.

### Return type ndarray

#### $logarithmic_negativity(V)$

Calculates the logarithmic negativity given a symmetrized covariance matrix, see qutip. continous\_variables.covariance\_matrix. Note that the two-mode field state that is described by V must be Gaussian for this function to applicable.

**Parameters**  $\nabla (2d \ array)$  – The covariance matrix.

**Returns** N – The logarithmic negativity for the two-mode Gaussian state that is described by the the Wigner covariance matrix V.

**Return type** float

# 4.2.3 Dynamics and Time-Evolution

## **Schrödinger Equation**

This module provides solvers for the unitary Schrodinger equation.

**sesolve** (*H*, rho0, tlist, e\_ops=[], args={}, options=None, progress\_bar=<qutip.ui.progressbar.BaseProgressBar object>, safe mode=True)

Schrodinger equation evolution of a state vector for a given Hamiltonian.

Evolve the state vector or density matrix (rho0) using a given Hamiltonian (H), by integrating the set of ordinary differential equations that define the system.

The output is either the state vector at arbitrary points in time (tlist), or the expectation values of the supplied operators  $(e\_ops)$ . If  $e\_ops$  is a callback function, it is invoked for each time in tlist with time and the state as arguments, and the function does not use any return values.

#### **Parameters**

- H (qutip.qobj) system Hamiltonian, or a callback function for time-dependent Hamiltonians.
- **rho0** (qutip.qobj) initial density matrix or state vector (ket).
- **tlist** (*list / array*) list of times for t.
- **e\_ops** (list of qutip.qobj / callback function single) single operator or list of operators for which to evaluate expectation values.
- **args** (*dictionary*) dictionary of parameters for time-dependent Hamiltonians and collapse operators.
- options (qutip.Qdeoptions) with options for the ODE solver.

**Returns output** – An instance of the class <code>qutip.solver</code>, which contains either an *array* of expectation values for the times specified by *tlist*, or an *array* or state vectors or density matrices corresponding to the times in *tlist* [if *e\_ops* is an empty list], or nothing if a callback function was given inplace of operators for which to calculate the expectation values.

Return type qutip.solver

#### **Master Equation**

This module provides solvers for the Lindblad master equation and von Neumann equation.

Master equation evolution of a density matrix for a given Hamiltonian and set of collapse operators, or a Liouvillian.

Evolve the state vector or density matrix (rho0) using a given Hamiltonian (H) and an [optional] set of collapse operators  $(c\_ops)$ , by integrating the set of ordinary differential equations that define the system. In the absence of collapse operators the system is evolved according to the unitary evolution of the Hamiltonian.

The output is either the state vector at arbitrary points in time (tlist), or the expectation values of the supplied operators  $(e\_ops)$ . If  $e\_ops$  is a callback function, it is invoked for each time in tlist with time and the state as arguments, and the function does not use any return values.

If either H or the Qobj elements in  $c\_ops$  are superoperators, they will be treated as direct contributions to the total system Liouvillian. This allows to solve master equations that are not on standard Lindblad form by passing a custom Liouvillian in place of either the H or  $c\_ops$  elements.

#### **Time-dependent operators**

For time-dependent problems, H and  $c\_ops$  can be callback functions that takes two arguments, time and args, and returns the Hamiltonian or Liouvillian for the system at that point in time ( $callback\ format$ ).

Alternatively, H and  $c\_ops$  can be a specified in a nested-list format where each element in the list is a list of length 2, containing an operator (qutip.qobj) at the first element and where the second element is either a string (*list string format*), a callback function (*list callback format*) that evaluates to the time-dependent coefficient for the corresponding operator, or a NumPy array (*list array format*) which specifies the value of the coefficient to the corresponding operator for each value of t in tlist.

Examples

```
H = [[H0, '\sin(w^*t)'], [H1, '\sin(2^*w^*t)']]
H = [[H0, f0_t], [H1, f1_t]]
where f0_t and f1_t are python functions with signature f_t(t, args).
H = [[H0, np.\sin(w^*tlist)], [H1, np.\sin(2^*w^*tlist)]]
```

In the *list string format* and *list callback format*, the string expression and the callback function must evaluate to a real or complex number (coefficient for the corresponding operator).

In all cases of time-dependent operators, *args* is a dictionary of parameters that is used when evaluating operators. It is passed to the callback functions as second argument.

### **Additional options**

Additional options to mesolve can be set via the *options* argument, which should be an instance of qutip.solver.Options. Many ODE integration options can be set this way, and the *store\_states* and *store\_final\_state* options can be used to store states even though expectation values are requested via the  $e\_ops$  argument.

**Note:** If an element in the list-specification of the Hamiltonian or the list of collapse operators are in superoperator form it will be added to the total Liouvillian of the problem with out further transformation. This allows for using mesolve for solving master equations that are not on standard Lindblad form.

**Note:** On using callback function: mesolve transforms all <code>qutip.qobj</code> objects to sparse matrices before handing the problem to the integrator function. In order for your callback function to work correctly, pass all <code>qutip.qobj</code> objects that are used in constructing the Hamiltonian via args. mesolve will check for <code>qutip.qobj</code> in <code>args</code> and handle the conversion to sparse matrices. All other <code>qutip.qobj</code> objects that are not passed via <code>args</code> will be passed on to the integrator in scipy which will raise an NotImplemented exception.

## **Parameters**

- **H** (*qutip.Qobj*) System Hamiltonian, or a callback function for time-dependent Hamiltonians, or alternatively a system Liouvillian.
- **rho0** (*qutip.Qobj*) initial density matrix or state vector (ket).

- tlist (*list | array*) list of times for t.
- **c\_ops** (list of *qutip.Qobj*) single collapse operator, or list of collapse operators, or a list of Liouvillian superoperators.
- **e\_ops** (list of *qutip.Qobj* / callback function single) single operator or list of operators for which to evaluate expectation values.
- **args** (*dictionary*) dictionary of parameters for time-dependent Hamiltonians and collapse operators.
- options (qutip.Options) with options for the solver.
- **progress\_bar** (BaseProgressBar) Optional instance of BaseProgressBar, or a subclass thereof, for showing the progress of the simulation.

**Returns result** – An instance of the class <code>qutip.Result</code>, which contains either an <code>array result.expect</code> of expectation values for the times specified by <code>tlist</code>, or an <code>array result.states</code> of state vectors or density matrices corresponding to the times in <code>tlist</code> [if <code>e\_ops</code> is an empty list], or nothing if a callback function was given in place of operators for which to calculate the expectation values.

Return type qutip.Result

#### **Monte Carlo Evolution**

mcsolve (H, psi0, tlist, c\_ops=[], e\_ops=[], ntraj=None, args={}, options=None, progress\_bar=True, map\_func=None, map\_kwargs=None, \_safe\_mode=True)

Monte Carlo evolution of a state vector  $|\psi\rangle$  for a given Hamiltonian and sets of collapse operators, and possibly, operators for calculating expectation values. Options for the underlying ODE solver are given by the Options class.

mcsolve supports time-dependent Hamiltonians and collapse operators using either Python functions of strings to represent time-dependent coefficients. Note that, the system Hamiltonian MUST have at least one constant term.

As an example of a time-dependent problem, consider a Hamiltonian with two terms H0 and H1, where H1 is time-dependent with coefficient sin(w\*t), and collapse operators C0 and C1, where C1 is time-dependent with coefficient exp(-a\*t). Here, w and a are constant arguments with values W and A.

Using the Python function time-dependent format requires two Python functions, one for each collapse coefficient. Therefore, this problem could be expressed as:

```
def H1_coeff(t,args):
    return sin(args['w']*t)

def C1_coeff(t,args):
    return exp(-args['a']*t)

H = [H0, [H1, H1_coeff]]

c_ops = [C0, [C1, C1_coeff]]

args={'a': A, 'w': W}
```

or in String (Cython) format we could write:

```
H = [H0, [H1, 'sin(w*t)']]
c_ops = [C0, [C1, 'exp(-a*t)']]
args={'a': A, 'w': W}
```

Constant terms are preferably placed first in the Hamiltonian and collapse operator lists.

### **Parameters**

- H (qutip. Qob j) System Hamiltonian.
- psi0 (qutip.Qobj) Initial state vector
- tlist (array\_like) Times at which results are recorded.
- **ntraj** (*int*) Number of trajectories to run.
- **c\_ops** (array\_like) single collapse operator or list or array of collapse operators.
- **e\_ops** (array\_like) single operator or list or array of operators for calculating expectation values.
- args (dict) Arguments for time-dependent Hamiltonian and collapse operator terms.
- options (Options) Instance of ODE solver options.
- **progress\_bar** (BaseProgressBar) Optional instance of BaseProgressBar, or a subclass thereof, for showing the progress of the simulation. Set to None to disable the progress bar.
- map\_func (function) A map function for managing the calls to the single-trajactory solver.
- map\_kwargs (dictionary) Optional keyword arguments to the map\_func function.

### Returns

- results (qutip.solver.Result) Object storing all results from the simulation.
- .. note:: It is possible to reuse the random number seeds from a previous run of the mcsolver by passing the output Result object seeds via the Options class, i.e. Options(seeds=prev\_result.seeds).

## **Exponential Series**

essolve (H, rho0, tlist, c op list, e ops)

Evolution of a state vector or density matrix (rho0) for a given Hamiltonian (H) and set of collapse operators  $(c\_op\_list)$ , by expressing the ODE as an exponential series. The output is either the state vector at arbitrary points in time (tlist), or the expectation values of the supplied operators  $(e\_ops)$ .

### **Parameters**

- H (qobj/function\_type) System Hamiltonian.
- rho0 (qutip.qobj) Initial state density matrix.
- **tlist** (*list/array*) list of times for *t*.
- c\_op\_list (list of qutip.qobj) list of qutip.qobj collapse operators.
- **e\_ops** (list of qutip.qobj) list of qutip.qobj operators for which to evaluate expectation values.

**Returns** expt\_array – Expectation values of wavefunctions/density matrices for the times specified in tlist.

Return type array

**Note:** This solver does not support time-dependent Hamiltonians.

#### ode2es (L, rho0)

Creates an exponential series that describes the time evolution for the initial density matrix (or state vector) rho0, given the Liouvillian (or Hamiltonian) L.

### **Parameters**

- L (qob j) Liouvillian of the system.
- **rho0** (*qobj*) Initial state vector or density matrix.

**Returns** eseries – eseries represention of the system dynamics.

Return type qutip.eseries

## **Bloch-Redfield Master Equation**

**brmesolve** (*H*, psi0, tlist, a\_ops, e\_ops=[], spectra\_cb=[], c\_ops=[], args={}, options=<qutip.solver.Options object>, \_safe\_mode=True)
Solve the dynamics for a system using the Bloch-Redfield master equation.

**Note:** This solver does not currently support time-dependent Hamiltonians.

#### **Parameters**

- H (qutip.Qobj) System Hamiltonian.
- / psi0 (rho0) Initial density matrix or state vector (ket).
- tlist (*list | array*) List of times for t.
- a\_ops (list of qutip.qobj) List of system operators that couple to bath degrees of freedom.
- **e\_ops** (list of qutip.qobj / callback function) List of operators for which to evaluate expectation values.
- **c\_ops** (list of qutip.qobj) List of system collapse operators.
- args (dictionary) Placeholder for future implementation, kept for API consistency.
- options (qutip.solver.Options) Options for the solver.

**Returns result** – An instance of the class *qutip.solver.Result*, which contains either an array of expectation values, for operators given in e\_ops, or a list of states for the times specified by *tlist*.

Return type qutip.solver.Result

 $\verb|bloch_redfield_tensor| (H, a\_ops, spectra\_cb, c\_ops=[], use\_secular=True)$ 

Calculate the Bloch-Redfield tensor for a system given a set of operators and corresponding spectral functions that describes the system's coupling to its environment.

**Note:** This tensor generation requires a time-independent Hamiltonian.

## **Parameters**

- H (qutip.qobj) System Hamiltonian.
- a\_ops (list of qutip.qobj) List of system operators that couple to the environment.
- **spectra\_cb** (list of callback functions) List of callback functions that evaluate the noise power spectrum at a given frequency.

- **c\_ops** (list of qutip.qobj) List of system collapse operators.
- use\_secular (bool) Flag (True of False) that indicates if the secular approximation should be used.

**Returns R**, **kets** – R is the Bloch-Redfield tensor and kets is a list eigenstates of the Hamiltonian.

Return type qutip. Qobj, list of qutip. Qobj

## bloch\_redfield\_solve(R, ekets, rho0, tlist, e\_ops=[], options=None)

Evolve the ODEs defined by Bloch-Redfield master equation. The Bloch-Redfield tensor can be calculated by the function  $bloch\_redfield\_tensor$ .

#### **Parameters**

- R (qutip.qobj) Bloch-Redfield tensor.
- **ekets** (array of qutip.qobj) Array of kets that make up a basis tranformation for the eigenbasis.
- rho0 (qutip.qobj) Initial density matrix.
- tlist (*list | array*) List of times for t.
- **e\_ops** (list of qutip.qobj / callback function) List of operators for which to evaluate expectation values.
- options (qutip.Qdeoptions) Options for the ODE solver.

**Returns output** – An instance of the class qutip.solver, which contains either an *array* of expectation values for the times specified by *tlist*.

Return type qutip.solver

## Floquet States and Floquet-Markov Master Equation

**fmmesolve** (H, rho0, tlist, c\_ops=[], e\_ops=[], spectra\_cb=[], T=None, args={}, options=<qutip.solver.Options object>, floquet\_basis=True, kmax=5, \_safe\_mode=True) Solve the dynamics for the system using the Floquet-Markov master equation.

**Note:** This solver currently does not support multiple collapse operators.

### **Parameters**

- **H** (qutip.qobj) system Hamiltonian.
- / psi0 (rho0) initial density matrix or state vector (ket).
- tlist (list / array) list of times for t.
- **c\_ops** (list of qutip.qobj) list of collapse operators.
- **e\_ops** (list of qutip.qobj / callback function) list of operators for which to evaluate expectation values.
- **spectra\_cb** (*list callback functions*) List of callback functions that compute the noise power spectrum as a function of frequency for the collapse operators in *c\_ops*.
- **T** (float) The period of the time-dependence of the hamiltonian. The default value 'None' indicates that the 'tlist' spans a single period of the driving.
- **args** (*dictionary*) dictionary of parameters for time-dependent Hamiltonians and collapse operators.

This dictionary should also contain an entry 'w\_th', which is the temperature of the environment (if finite) in the energy/frequency units of the Hamiltonian. For example,

if the Hamiltonian written in units of 2pi GHz, and the temperature is given in K, use the following conversion

```
>>> temperature = 25e-3 # unit K

>>> h = 6.626e-34

>>> kB = 1.38e-23

>>> args['w_th'] = temperature * (kB / h) * 2 * pi * 1e-9
```

- options (qutip.solver) options for the ODE solver.
- **k\_max** (*int*) The truncation of the number of sidebands (default 5).

**Returns output** – An instance of the class qutip.solver, which contains either an *array* of expectation values for the times specified by *tlist*.

Return type qutip.solver

floquet\_modes (H, T, args=None, sort=False, U=None)

Calculate the initial Floquet modes Phi\_alpha(0) for a driven system with period T.

Returns a list of qutip.qobj instances representing the Floquet modes and a list of corresponding quasienergies, sorted by increasing quasienergy in the interval [-pi/T, pi/T]. The optional parameter *sort* decides if the output is to be sorted in increasing quasienergies or not.

#### **Parameters**

- H (qutip.qobj) system Hamiltonian, time-dependent with period T
- args (dictionary) dictionary with variables required to evaluate H
- **T** (float) The period of the time-dependence of the hamiltonian. The default value 'None' indicates that the 'tlist' spans a single period of the driving.
- U (qutip.qobj) The propagator for the time-dependent Hamiltonian with period *T*. If U is *None* (default), it will be calculated from the Hamiltonian *H* using *qutip*. propagator.propagator.

**Returns output** – Two lists: the Floquet modes as kets and the quasi energies.

**Return type** list of kets, list of quasi energies

**floquet** modes t (f modes 0, f energies, t, H, T, args=None)

Calculate the Floquet modes at times tlist Phi\_alpha(tlist) propagting the initial Floquet modes Phi\_alpha(0)

### **Parameters**

- $f_{modes_0}$  (list of qutip.qobj (kets)) Floquet modes at t
- **f\_energies** (list) Floquet energies.
- **t** (*float*) The time at which to evaluate the floquet modes.
- **H** (qutip.qobj) system Hamiltonian, time-dependent with period T
- args (dictionary) dictionary with variables required to evaluate H
- **T** (float) The period of the time-dependence of the hamiltonian.

**Returns** output – The Floquet modes as kets at time t

**Return type** list of kets

floquet\_modes\_table (f\_modes\_0, f\_energies, tlist, H, T, args=None)

Pre-calculate the Floquet modes for a range of times spanning the floquet period. Can later be used as a table to look up the floquet modes for any time.

### **Parameters**

- **f\_modes\_0** (list of qutip.qobj (kets)) Floquet modes at t
- **f\_energies** (list) Floquet energies.

- tlist (array) The list of times at which to evaluate the floquet modes.
- H (qutip.qobj) system Hamiltonian, time-dependent with period T
- **T** (float) The period of the time-dependence of the hamiltonian.
- args (dictionary) dictionary with variables required to evaluate H

**Returns output** – A nested list of Floquet modes as kets for each time in *tlist* 

Return type nested list

### floquet\_modes\_t\_lookup (f\_modes\_table\_t, t, T)

Lookup the floquet mode at time t in the pre-calculated table of floquet modes in the first period of the time-dependence.

#### **Parameters**

- **f\_modes\_table\_t** (nested list of qutip.qobj (kets)) A lookup-table of Floquet modes at times precalculated by qutip.floquet.floquet\_modes\_table.
- t (float) The time for which to evaluate the Floquet modes.
- **T** (float) The period of the time-dependence of the hamiltonian.

**Returns output** – A list of Floquet modes as kets for the time that most closely matching the time *t* in the supplied table of Floquet modes.

**Return type** nested list

## floquet\_states\_t (f\_modes\_0, f\_energies, t, H, T, args=None)

Evaluate the floquet states at time t given the initial Floquet modes.

### **Parameters**

- f\_modes\_t (list of qutip.qobj (kets)) A list of initial Floquet modes (for time t = 0).
- **f\_energies** (array) The Floquet energies.
- t (float) The time for which to evaluate the Floquet states.
- **H** (qutip.qobj) System Hamiltonian, time-dependent with period *T*.
- $\mathbf{T}(float)$  The period of the time-dependence of the hamiltonian.
- args (dictionary) Dictionary with variables required to evaluate H.

**Returns output** – A list of Floquet states for the time t.

Return type list

## $floquet_wavefunction_t(f_modes_0, f_energies, f_coeff, t, H, T, args=None)$

Evaluate the wavefunction for a time t using the Floquet state decompositon, given the initial Floquet modes.

### **Parameters**

- **f\_modes\_t** (list of qutip.qobj (kets)) A list of initial Floquet modes (for time t=0).
- **f\_energies** (array) The Floquet energies.
- f\_coeff (array) The coefficients for Floquet decomposition of the initial wavefunction.
- t (float) The time for which to evaluate the Floquet states.
- **H** (qutip.qobj) System Hamiltonian, time-dependent with period *T*.
- **T** (*float*) The period of the time-dependence of the hamiltonian.
- args (dictionary) Dictionary with variables required to evaluate H.

**Returns output** – The wavefunction for the time t.

Return type qutip.qobj

### floquet\_state\_decomposition (f\_states, f\_energies, psi)

Decompose the wavefunction *psi* (typically an initial state) in terms of the Floquet states,  $\psi = \sum_{\alpha} c_{\alpha} \psi_{\alpha}(0)$ .

### **Parameters**

- **f\_states** (list of qutip.qobj (kets)) A list of Floquet modes.
- **f\_energies** (array) The Floquet energies.
- psi (qutip.qobj) The wavefunction to decompose in the Floquet state basis.

**Returns output** – The coefficients  $c_{\alpha}$  in the Floquet state decomposition.

Return type array

 $\texttt{fsesolve} (\textit{H}, \textit{psi0}, \textit{tlist}, \textit{e\_ops=[]}, \textit{T=None}, \textit{args=\{\}}, \textit{Tsteps=100})$ 

Solve the Schrodinger equation using the Floquet formalism.

#### **Parameters**

- H (qutip.gobj.Qobj) System Hamiltonian, time-dependent with period T.
- psi0 (qutip.qobj) Initial state vector (ket).
- tlist (list / array) list of times for t.
- **e\_ops** (list of qutip.qobj/callback function) list of operators for which to evaluate expectation values. If this list is empty, the state vectors for each time in *tlist* will be returned instead of expectation values.
- $\mathbf{T}(float)$  The period of the time-dependence of the hamiltonian.
- args (dictionary) Dictionary with variables required to evaluate H.
- **Tsteps** (*integer*) The number of time steps in one driving period for which to precalculate the Floquet modes. *Tsteps* should be an even number.

**Returns output** – An instance of the class *qutip.solver.Result*, which contains either an *array* of expectation values or an array of state vectors, for the times specified by *tlist*.

Return type qutip.solver.Result

## Stochastic Schrödinger Equation and Master Equation

This module contains functions for solving stochastic schrodinger and master equations. The API should not be considered stable, and is subject to change when we work more on optimizing this module for performance and features

smesolve(H, rho0, times, c\_ops=[], sc\_ops=[], e\_ops=[], \_safe\_mode=True, \*\*kwargs)

Solve stochastic master equation. Dispatch to specific solvers depending on the value of the *solver* keyword argument.

### **Parameters**

- **H** (qutip. Qobj) System Hamiltonian.
- **rho0** (qutip.Qobj) Initial density matrix or state vector (ket).
- times (*list | array*) List of times for t. Must be uniformly spaced.
- **c\_ops** (list of *qutip.Qobj*) Deterministic collapse operator which will contribute with a standard Lindblad type of dissipation.
- **sc\_ops** (list of *qutip.Qobj*) List of stochastic collapse operators. Each stochastic collapse operator will give a deterministic and stochastic contribution to the equation of motion according to how the d1 and d2 functions are defined.

- **e\_ops** (list of *qutip.Qobj* / callback function single) single operator or list of operators for which to evaluate expectation values.
- **kwargs** (*dictionary*) Optional keyword arguments. See *qutip.stochastic.* StochasticSolverOptions.

**Returns output** – An instance of the class qutip.solver.SolverResult.

Return type qutip.solver.SolverResult

#### Todo

Add checks for commuting jump operators in Milstein method.

```
ssesolve (H, psi0, times, sc_ops=[], e_ops=[], _safe_mode=True, **kwargs)
```

Solve the stochastic Schrödinger equation. Dispatch to specific solvers depending on the value of the *solver* keyword argument.

### **Parameters**

- **H** (qutip.Qobj) System Hamiltonian.
- psi0 (qutip.Qobj) Initial state vector (ket).
- times (*list | array*) List of times for t. Must be uniformly spaced.
- **sc\_ops** (list of *qutip.Qobj*) List of stochastic collapse operators. Each stochastic collapse operator will give a deterministic and stochastic contribution to the equation of motion according to how the d1 and d2 functions are defined.
- **e\_ops** (list of *qutip.Qobj*) Single operator or list of operators for which to evaluate expectation values.
- **kwargs** (*dictionary*) Optional keyword arguments. See *qutip.stochastic.* StochasticSolverOptions.

**Returns output** – An instance of the class qutip.solver.SolverResult.

Return type qutip.solver.SolverResult

smepdpsolve(H, rho0, times, c\_ops, e\_ops, \*\*kwargs)

A stochastic (piecewse deterministic process) PDP solver for density matrix evolution.

## **Parameters**

- H (qutip. Qob j) System Hamiltonian.
- rho0 (qutip.Qobj) Initial density matrix.
- times (*list | array*) List of times for t. Must be uniformly spaced.
- **c\_ops** (list of *qutip.Qobj*) Deterministic collapse operator which will contribute with a standard Lindblad type of dissipation.
- **sc\_ops** (list of *qutip.Qobj*) List of stochastic collapse operators. Each stochastic collapse operator will give a deterministic and stochastic contribution to the equation of motion according to how the d1 and d2 functions are defined.
- **e\_ops** (list of *qutip.Qobj* / callback function single) single operator or list of operators for which to evaluate expectation values.
- **kwargs** (*dictionary*) Optional keyword arguments. See *qutip.stochastic.* StochasticSolverOptions.

 $\textbf{Returns output} - An instance of the class \verb|qutip.solver.SolverResult|.$ 

Return type qutip.solver.SolverResult

## ssepdpsolve (H, psi0, times, c\_ops, e\_ops, \*\*kwargs)

A stochastic (piecewse deterministic process) PDP solver for wavefunction evolution. For most purposes, use <code>qutip.mcsolve</code> instead for quantum trajectory simulations.

#### **Parameters**

- H (qutip. Qob j) System Hamiltonian.
- psi0 (qutip.Qobj) Initial state vector (ket).
- times (*list | array*) List of times for t. Must be uniformly spaced.
- **c\_ops** (list of *qutip.Qobj*) Deterministic collapse operator which will contribute with a standard Lindblad type of dissipation.
- **e\_ops** (list of *qutip.Qobj* / callback function single) single operator or list of operators for which to evaluate expectation values.
- **kwargs** (*dictionary*) Optional keyword arguments. See *qutip.stochastic.* StochasticSolverOptions.

**Returns output** – An instance of the class qutip.solver.SolverResult.

Return type qutip.solver.SolverResult

### **Correlation Functions**

correlation(H, state0, tlist, taulist, c\_ops, a\_op, b\_op, solver='me', reverse=False, args={}, options=<qutip.solver.Options object>)

Calculate the two-operator two-time correlation function:  $\langle A(t+\tau)B(t)\rangle$  along two time axes using the quantum regression theorem and the evolution solver indicated by the *solver* parameter.

#### **Parameters**

- **H** (Qobj) system Hamiltonian, may be time-dependent for solver choice of *me* or *mc*.
- **state0** (Qobj) Initial state density matrix  $\rho(t_0)$  or state vector  $\psi(t_0)$ . If 'state0' is 'None', then the steady state will be used as the initial state. The 'steady-state' is only implemented for the me and es solvers.
- tlist  $(array\_like)$  list of times for t. tlist must be positive and contain the element  $\theta$ . When taking steady-steady correlations only one tlist value is necessary, i.e. when  $t \to \infty$ ; here tlist is automatically set, ignoring user input.
- **taulist** (*array\_like*) list of times for τ. taulist must be positive and contain the element 0.
- **c\_ops** (list) list of collapse operators, may be time-dependent for solver choice of *me* or *mc*.
- **a\_op** (Qobj) operator A.
- **b\_op** (Qob j) operator B.
- reverse (bool) If True, calculate  $\langle A(t)B(t+\tau)\rangle$  instead of  $\langle A(t+\tau)B(t)\rangle$ .
- **solver** (*str*) choice of solver (*me* for master-equation, *mc* for Monte Carlo, and *es* for exponential series).
- options (Options) solver options class. *ntraj* is taken as a two-element list because the *mc* correlator calls *mcsolve()* recursively; by default, *ntraj=[20, 100]*. *mc\_corr\_eps* prevents divide-by-zero errors in the *mc* correlator; by default, *mc\_corr\_eps=1e-10*.

**Returns corr\_mat** – An 2-dimensional array (matrix) of correlation values for the times specified by *tlist* (first index) and *taulist* (second index). If *tlist* is *None*, then a 1-dimensional array of correlation values is returned instead.

## Return type array

#### References

See, Gardiner, Quantum Noise, Section 5.2.

correlation\_ss(H, taulist, c\_ops, a\_op, b\_op, solver='me', reverse=False, args={}, options=<qutip.solver.Options object>)

Calculate the two-operator two-time correlation function:

$$\lim_{t \to \infty} \langle A(t+\tau)B(t) \rangle$$

along one time axis (given steady-state initial conditions) using the quantum regression theorem and the evolution solver indicated by the *solver* parameter.

### **Parameters**

- **H** (Qob j) system Hamiltonian.
- taulist (array\_like) list of times for τ. taulist must be positive and contain the element 0.
- **c\_ops** (*list*) list of collapse operators.
- **a\_op** (Qob j) operator A.
- **b\_op** (Qob j) operator B.
- reverse (bool) If True, calculate  $\lim_{t\to\infty} \langle A(t)B(t+\tau)\rangle$  instead of  $\lim_{t\to\infty} \langle A(t+\tau)B(t)\rangle$ .
- solver (str) choice of solver (me for master-equation and es for exponential series).
- options (Options) solver options class. *ntraj* is taken as a two-element list because the *mc* correlator calls *mcsolve()* recursively; by default, *ntraj=[20, 100]*. *mc\_corr\_eps* prevents divide-by-zero errors in the *mc* correlator; by default, *mc\_corr\_eps=1e-10*.

**Returns** corr\_vec – An array of correlation values for the times specified by *tlist*.

**Return type** array

### References

See, Gardiner, Quantum Noise, Section 5.2.

Calculate the two-operator two-time correlation function:  $\langle A(t+\tau)B(t)\rangle$  along one time axis using the quantum regression theorem and the evolution solver indicated by the *solver* parameter.

## **Parameters**

- **H** (Qob j) system Hamiltonian, may be time-dependent for solver choice of *me* or *mc*.
- **state0** (Qobj) Initial state density matrix  $\rho(t_0)$  or state vector  $\psi(t_0)$ . If 'state0' is 'None', then the steady state will be used as the initial state. The 'steady-state' is only implemented for the me and es solvers.
- taulist  $(array\_like)$  list of times for  $\tau$ . taulist must be positive and contain the element  $\theta$ .
- c\_ops (list) list of collapse operators, may be time-dependent for solver choice of me or mc.

- **a\_op** (Qobj) operator A.
- **b\_op** (Qob j) operator B.
- reverse (bool {False, True}) If True, calculate  $\langle A(t)B(t+\tau)\rangle$  instead of  $\langle A(t+\tau)B(t)\rangle$ .
- **solver** (str {'me', 'mc', 'es'}) choice of solver (me for master-equation, mc for Monte Carlo, and es for exponential series).
- **options** (Options) Solver options class. *ntraj* is taken as a two-element list because the *mc* correlator calls *mcsolve()* recursively; by default, *ntraj=[20, 100]*. *mc\_corr\_eps* prevents divide-by-zero errors in the *mc* correlator; by default, *mc\_corr\_eps=1e-10*.

**Returns** corr\_vec – An array of correlation values for the times specified by *tlist*.

Return type ndarray

### References

See, Gardiner, Quantum Noise, Section 5.2.

Calculate the two-operator two-time correlation function:  $\langle A(t+\tau)B(t)\rangle$  along two time axes using the quantum regression theorem and the evolution solver indicated by the *solver* parameter.

### **Parameters**

- **H** (Qobj) system Hamiltonian, may be time-dependent for solver choice of *me* or *mc*.
- **state0** (Qobj) Initial state density matrix  $\rho_0$  or state vector  $\psi_0$ . If 'state0' is 'None', then the steady state will be used as the initial state. The 'steady-state' is only implemented for the me and es solvers.
- **tlist** ( $array\_like$ ) list of times for t. tlist must be positive and contain the element  $\theta$ . When taking steady-steady correlations only one tlist value is necessary, i.e. when  $t \to \infty$ ; here tlist is automatically set, ignoring user input.
- **taulist** (array\_like) list of times for τ. taulist must be positive and contain the element 0
- **c\_ops** (list) list of collapse operators, may be time-dependent for solver choice of *me* or *mc*.
- **a\_op** (Qob j) operator A.
- **b\_op** (Qobj) operator B.
- reverse (bool {False, True}) If True, calculate  $\langle A(t)B(t+\tau)\rangle$  instead of  $\langle A(t+\tau)B(t)\rangle$ .
- **solver** (*str*) choice of solver (*me* for master-equation, *mc* for Monte Carlo, and *es* for exponential series).
- options (Options) solver options class. *ntraj* is taken as a two-element list because the *mc* correlator calls *mcsolve()* recursively; by default, *ntraj=[20, 100]*. *mc\_corr\_eps* prevents divide-by-zero errors in the *mc* correlator; by default, *mc\_corr\_eps=le-10*.

**Returns corr\_mat** – An 2-dimensional array (matrix) of correlation values for the times specified by *tlist* (first index) and *taulist* (second index). If *tlist* is *None*, then a 1-dimensional array of correlation values is returned instead.

Return type ndarray

### References

See, Gardiner, Quantum Noise, Section 5.2.

correlation\_3op\_1t (H, state0, taulist, c\_ops, a\_op, b\_op, c\_op, solver='me', args={}, options=<qutip.solver.Options object>)

Calculate the three-operator two-time correlation function:  $\langle A(t)B(t+\tau)C(t)\rangle$  along one time axis using the quantum regression theorem and the evolution solver indicated by the *solver* parameter.

Note: it is not possibly to calculate a physically meaningful correlation of this form where  $\tau < 0$ .

#### **Parameters**

- **H** (Qob j) system Hamiltonian, may be time-dependent for solver choice of *me* or *mc*.
- **rho0** (Qobj) Initial state density matrix  $\rho(t_0)$  or state vector  $\psi(t_0)$ . If 'state0' is 'None', then the steady state will be used as the initial state. The 'steady-state' is only implemented for the me and es solvers.
- taulist (array\_like) list of times for τ. taulist must be positive and contain the element 0.
- c\_ops (list) list of collapse operators, may be time-dependent for solver choice of me or mc.
- **a\_op** (Qobj) operator A.
- **b\_op** (Qob j) operator B.
- **c\_op** (Qob j) operator C.
- **solver** (*str*) choice of solver (*me* for master-equation, *mc* for Monte Carlo, and *es* for exponential series).
- **options** (Options) solver options class. *ntraj* is taken as a two-element list because the *mc* correlator calls *mcsolve()* recursively; by default, *ntraj=[20, 100]*. *mc\_corr\_eps* prevents divide-by-zero errors in the *mc* correlator; by default, *mc\_corr\_eps=1e-10*.

Returns corr\_vec - An array of correlation values for the times specified by taulist

**Return type** array

# References

See, Gardiner, Quantum Noise, Section 5.2.

correlation\_3op\_2t (H, state0, tlist, taulist, c\_ops, a\_op, b\_op, c\_op, solver='me', args={}, options=<qutip.solver.Options object>)

Calculate the three-operator two-time correlation function:  $\langle A(t)B(t+\tau)C(t)\rangle$  along two time axes using the quantum regression theorem and the evolution solver indicated by the *solver* parameter.

Note: it is not possibly to calculate a physically meaningful correlation of this form where  $\tau < 0$ .

### **Parameters**

- **H** (Qobj) system Hamiltonian, may be time-dependent for solver choice of *me* or *mc*.
- **rho0** (Qobj) Initial state density matrix  $\rho_0$  or state vector  $\psi_0$ . If 'state0' is 'None', then the steady state will be used as the initial state. The 'steady-state' is only implemented for the me and es solvers.
- tlist  $(array\_like)$  list of times for t. tlist must be positive and contain the element  $\theta$ . When taking steady-steady correlations only one tlist value is necessary, i.e. when  $t \to \infty$ ; here tlist is automatically set, ignoring user input.

- taulist (array\_like) list of times for τ. taulist must be positive and contain the element 0.
- c\_ops (list) list of collapse operators, may be time-dependent for solver choice of me or mc.
- **a\_op** (Qobj) operator A.
- **b\_op** (Qobj) operator B.
- **c\_op** (Qobj) operator C.
- **solver** (str) choice of solver (me for master-equation, mc for Monte Carlo, and es for exponential series).
- **options** (Options) solver options class. *ntraj* is taken as a two-element list because the *mc* correlator calls *mcsolve()* recursively; by default, *ntraj=[20, 100]*. *mc\_corr\_eps* prevents divide-by-zero errors in the *mc* correlator; by default, *mc\_corr\_eps=1e-10*.

**Returns corr\_mat** – An 2-dimensional array (matrix) of correlation values for the times specified by *tlist* (first index) and *taulist* (second index). If *tlist* is *None*, then a 1-dimensional array of correlation values is returned instead.

Return type array

#### References

See, Gardiner, Quantum Noise, Section 5.2.

correlation\_4op\_1t (H, state0, taulist, c\_ops, a\_op, b\_op, c\_op, d\_op, solver='me', args={}, options=<qutip.solver.Options object>)

Calculate the four-operator two-time correlation function:  $\langle A(t)B(t+\tau)C(t+\tau)D(t)\rangle$  along one time axis using the quantum regression theorem and the evolution solver indicated by the *solver* parameter.

Note: it is not possibly to calculate a physically meaningful correlation of this form where  $\tau < 0$ .

## **Parameters**

- **H** (Qob j) system Hamiltonian, may be time-dependent for solver choice of *me* or *mc*.
- **rho0** (Qobj) Initial state density matrix  $\rho(t_0)$  or state vector  $\psi(t_0)$ . If 'state0' is 'None', then the steady state will be used as the initial state. The 'steady-state' is only implemented for the me and es solvers.
- taulist (array\_like) list of times for τ. taulist must be positive and contain the element 0.
- **c\_ops** (list) list of collapse operators, may be time-dependent for solver choice of *me* or *mc*.
- $a_{op}(Qobj)$  operator A.
- **b\_op** (Qobj) operator B.
- **c\_op** (Qobj) operator C.
- **d\_op** (Qob j) operator D.
- **solver** (str) choice of solver (me for master-equation, mc for Monte Carlo, and es for exponential series).
- options (Options) solver options class. *ntraj* is taken as a two-element list because the *mc* correlator calls *mcsolve()* recursively; by default, *ntraj=[20, 100]*. *mc\_corr\_eps* prevents divide-by-zero errors in the *mc* correlator; by default, *mc\_corr\_eps=1e-10*.

**Returns** corr\_vec – An array of correlation values for the times specified by *taulist*.

## Return type array

#### References

See, Gardiner, Quantum Noise, Section 5.2.

Note: Deprecated in QuTiP 3.1 Use correlation\_3op\_1t() instead.

Calculate the four-operator two-time correlation function:  $\langle A(t)B(t+\tau)C(t+\tau)D(t)\rangle$  along two time axes using the quantum regression theorem and the evolution solver indicated by the *solver* parameter.

Note: it is not possibly to calculate a physically meaningful correlation of this form where  $\tau < 0$ .

### **Parameters**

- H (Qob †) system Hamiltonian, may be time-dependent for solver choice of me or mc.
- **rho0** (Qobj) Initial state density matrix  $\rho_0$  or state vector  $\psi_0$ . If 'state0' is 'None', then the steady state will be used as the initial state. The 'steady-state' is only implemented for the *me* and *es* solvers.
- **tlist**  $(array\_like)$  list of times for t. tlist must be positive and contain the element  $\theta$ . When taking steady-steady correlations only one tlist value is necessary, i.e. when  $t \to \infty$ ; here tlist is automatically set, ignoring user input.
- taulist (array\_like) list of times for τ. taulist must be positive and contain the element 0.
- c\_ops (list) list of collapse operators, may be time-dependent for solver choice of me or mc.
- **a\_op** (Qobj) operator A.
- **b\_op** (Qobj) operator B.
- **c\_op** (Qobj) operator C.
- $d_{op}(Qobj)$  operator D.
- **solver** (str) choice of solver (me for master-equation, mc for Monte Carlo, and es for exponential series).
- options (Options) solver options class. *ntraj* is taken as a two-element list because the *mc* correlator calls *mcsolve()* recursively; by default, *ntraj=[20, 100]*. *mc\_corr\_eps* prevents divide-by-zero errors in the *mc* correlator; by default, *mc\_corr\_eps=1e-10*.

**Returns corr\_mat** – An 2-dimensional array (matrix) of correlation values for the times specified by *tlist* (first index) and *taulist* (second index). If *tlist* is *None*, then a 1-dimensional array of correlation values is returned instead.

Return type array

## References

See, Gardiner, Quantum Noise, Section 5.2.

```
spectrum(H, wlist, c_ops, a_op, b_op, solver='es', use_pinv=False)
```

Calculate the spectrum of the correlation function  $\lim_{t\to\infty} \langle A(t+\tau)B(t)\rangle$ , i.e., the Fourier transform of

the correlation function:

$$S(\omega) = \int_{-\infty}^{\infty} \lim_{t \to \infty} \langle A(t+\tau)B(t) \rangle e^{-i\omega\tau} d\tau.$$

using the solver indicated by the *solver* parameter. Note: this spectrum is only defined for stationary statistics (uses steady state rho0)

#### **Parameters**

- H (qutip.qobj) system Hamiltonian.
- wlist  $(array\_like)$  list of frequencies for  $\omega$ .
- **c\_ops** (*list*) list of collapse operators.
- **a\_op** (Qobj) operator A.
- **b\_op** (Qobj) operator B.
- **solver** (str) choice of solver (es for exponential series and pi for psuedo-inverse).
- **use\_pinv** (bool) For use with the *pi* solver: if *True* use numpy's pinv method, otherwise use a generic solver.

**Returns** spectrum – An array with spectrum  $S(\omega)$  for the frequencies specified in wlist.

## Return type array

## spectrum\_ss (H, wlist, c\_ops, a\_op, b\_op)

Calculate the spectrum of the correlation function  $\lim_{t\to\infty} \langle A(t+\tau)B(t)\rangle$ , i.e., the Fourier transform of the correlation function:

$$S(\omega) = \int_{-\infty}^{\infty} \lim_{t \to \infty} \langle A(t+\tau)B(t) \rangle e^{-i\omega\tau} d\tau.$$

using an eseries based solver Note: this spectrum is only defined for stationary statistics (uses steady state rho0).

## **Parameters**

- H (qutip.gobj) system Hamiltonian.
- wlist  $(array\_like)$  list of frequencies for  $\omega$ .
- c\_ops (list of qutip.qobj) list of collapse operators.
- a\_op (qutip.qobj) operator A.
- **b\_op** (qutip.qobj) operator B.
- use\_pinv (bool) If *True* use numpy's pinv method, otherwise use a generic solver.

**Returns** spectrum – An array with spectrum  $S(\omega)$  for the frequencies specified in wlist.

## Return type array

## spectrum\_pi (H, wlist, c\_ops, a\_op, b\_op, use\_pinv=False)

Calculate the spectrum of the correlation function  $\lim_{t\to\infty} \langle A(t+\tau)B(t)\rangle$ , i.e., the Fourier transform of the correlation function:

$$S(\omega) = \int_{-\infty}^{\infty} \lim_{t \to \infty} \langle A(t+\tau)B(t) \rangle e^{-i\omega\tau} d\tau.$$

using a psuedo-inverse method. Note: this spectrum is only defined for stationary statistics (uses steady state rho0)

### **Parameters**

- H (qutip.qobj) system Hamiltonian.
- wlist  $(array\_like)$  list of frequencies for  $\omega$ .

- **c\_ops** (*list* of qutip.qobj) list of collapse operators.
- a\_op (qutip.qobj) operator A.
- **b\_op** (qutip.qobj) operator B.
- use\_pinv (bool) If True use numpy's pinv method, otherwise use a generic solver.

**Returns** spectrum – An array with spectrum  $S(\omega)$  for the frequencies specified in wlist.

Return type array

### spectrum\_correlation\_fft (taulist, y)

Calculate the power spectrum corresponding to a two-time correlation function using FFT.

### **Parameters**

- tlist (array\_like) list/array of times t which the correlation function is given.
- **y** (array\_like) list/array of correlations corresponding to time delays t.

**Returns w, S** – Returns an array of angular frequencies 'w' and the corresponding one-sided power spectrum 'S(w)'.

Return type tuple

coherence\_function\_g1 (H, state0, taulist, c\_ops, a\_op, solver='me', args={}, options=<qutip.solver.Options object>)

Calculate the normalized first-order quantum coherence function:

$$g^{(1)}(\tau) = \frac{\langle A^{\dagger}(\tau)A(0)\rangle}{\sqrt{\langle A^{\dagger}(\tau)A(\tau)\rangle\langle A^{\dagger}(0)A(0)\rangle}}$$

using the quantum regression theorem and the evolution solver indicated by the solver parameter.

### **Parameters**

- H (Qobj) system Hamiltonian, may be time-dependent for solver choice of *me* or *mc*.
- **state0** (Qobj) Initial state density matrix  $\rho(t_0)$  or state vector  $\psi(t_0)$ . If 'state0' is 'None', then the steady state will be used as the initial state. The 'steady-state' is only implemented for the *me* and *es* solvers.
- **taulist** (*array\_like*) list of times for τ. taulist must be positive and contain the element 0.
- c\_ops (list) list of collapse operators, may be time-dependent for solver choice of me or mc.
- **a\_op** (Qob j) operator A.
- **solver** (str) choice of solver (*me* for master-equation and *es* for exponential series).
- **options** (Options) solver options class. *ntraj* is taken as a two-element list because the *mc* correlator calls *mcsolve()* recursively; by default, *ntraj=[20, 100]*. *mc\_corr\_eps* prevents divide-by-zero errors in the *mc* correlator; by default, *mc\_corr\_eps=1e-10*.

**Returns** g1, G1 – The normalized and unnormalized second-order coherence function.

Return type tuple

coherence\_function\_g2 (H, state0, taulist, c\_ops, a\_op, solver='me', args={}, options=<qutip.solver.Options object>)

Calculate the normalized second-order quantum coherence function:

$$g^{(2)}(\tau) = \frac{\langle A^{\dagger}(0)A^{\dagger}(\tau)A(\tau)A(0)\rangle}{\langle A^{\dagger}(\tau)A(\tau)\rangle\langle A^{\dagger}(0)A(0)\rangle}$$

using the quantum regression theorem and the evolution solver indicated by the solver parameter.

### **Parameters**

- H (Qob †) system Hamiltonian, may be time-dependent for solver choice of me or mc.
- **state0** (Qobj) Initial state density matrix  $\rho(t_0)$  or state vector  $\psi(t_0)$ . If 'state0' is 'None', then the steady state will be used as the initial state. The 'steady-state' is only implemented for the me and es solvers.
- taulist (array\_like) list of times for τ. taulist must be positive and contain the element 0.
- **c\_ops** (*list*) list of collapse operators, may be time-dependent for solver choice of *me* or *mc*.
- a op (Oob i) operator A.
- **solver** (str) choice of solver (*me* for master-equation and *es* for exponential series).
- options (Options) solver options class. *ntraj* is taken as a two-element list because the *mc* correlator calls *mcsolve()* recursively; by default, *ntraj=[20, 100]*. *mc\_corr\_eps* prevents divide-by-zero errors in the *mc* correlator; by default, *mc\_corr\_eps=1e-10*.

**Returns** g2, G2 – The normalized and unnormalized second-order coherence function.

Return type tuple

## **Steady-state Solvers**

Module contains functions for solving for the steady state density matrix of open quantum systems defined by a Liouvillian or Hamiltonian and a list of collapse operators.

```
steadystate (A, c_op_list=[], **kwargs)
```

Calculates the steady state for quantum evolution subject to the supplied Hamiltonian or Liouvillian operator and (if given a Hamiltonian) a list of collapse operators.

If the user passes a Hamiltonian then it, along with the list of collapse operators, will be converted into a Liouvillian operator in Lindblad form.

### **Parameters**

- **A** (gob j) A Hamiltonian or Liouvillian operator.
- **c\_op\_list** (*list*) A list of collapse operators.
- method(str {'direct', 'eigen', 'iterative-gmres',)-

**'iterative-lgmres', 'iterative-bicgstab', 'svd', 'power', 'power-gmres',** 'power-gmres', 'power-bicgstab'}

Method for solving the underlying linear equation. Direct LU solver 'direct' (default), sparse eigenvalue problem 'eigen', iterative GMRES method 'iterative-gmres', iterative LGMRES method 'iterative-lgmres', iterative BICGSTAB method 'iterative-bicgstab', SVD 'svd' (dense), or inverse-power method 'power'. The iterative power methods 'power-gmres', 'power-lgmres', 'power-bicgstab' use the same solvers as their direct counterparts.

- return\_info (bool, optional, default = False) Return a dictionary of solver-specific infomation about the solution and how it was obtained.
- **sparse** (bool, optional, default = True) Solve for the steady state using sparse algorithms. If set to False, the underlying Liouvillian operator will be converted into a dense matrix. Use only for 'smaller' systems.
- use\_rcm (bool, optional, default = False) Use reverse Cuthill-Mckee reordering to minimize fill-in in the LU factorization of the Liouvillian.

- use\_wbm (bool, optional, default = False) Use Weighted Bipartite Matching reordering to make the Liouvillian diagonally dominant. This is useful for iterative preconditioners only, and is set to True by default when finding a preconditioner.
- weight (float, optional) Sets the size of the elements used for adding the unity trace condition to the linear solvers. This is set to the average abs value of the Liouvillian elements if not specified by the user.
- **x0** (ndarray, optional) ITERATIVE ONLY. Initial guess for solution vector.
- maxiter (int, optional, default=1000) ITERATIVE ONLY. Maximum number of iterations to perform.
- tol (float, optional, default=1e-12) ITERATIVE ONLY. Tolerance used for terminating solver.
- permc\_spec (str, optional, default='COLAMD') ITERATIVE ONLY. Column ordering used internally by superLU for the 'direct' LU decomposition method. Options include 'COLAMD' and 'NATURAL'. If using RCM then this is set to 'NATURAL' automatically unless explicitly specified.
- use\_precond (bool optional, default = False) ITERATIVE ONLY. Use an incomplete sparse LU decomposition as a preconditioner for the 'iterative' GM-RES and BICG solvers. Speeds up convergence time by orders of magnitude in many cases.
- M ({sparse matrix, dense matrix, LinearOperator}, optional) ITERATIVE ONLY. Preconditioner for A. The preconditioner should approximate the inverse of A. Effective preconditioning can dramatically improve the rate of convergence for iterative methods. If no preconditioner is given and use\_precond = True, then one is generated automatically.
- **fill\_factor** (*float*, *optional*, *default* = 100) ITERATIVE ONLY. Specifies the fill ratio upper bound (>=1) of the iLU preconditioner. Lower values save memory at the cost of longer execution times and a possible singular factorization.
- drop\_tol (float, optional, default = 1e-4) ITERATIVE ONLY. Sets the threshold for the magnitude of preconditioner elements that should be dropped. Can be reduced for a courser factorization at the cost of an increased number of iterations, and a possible singular factorization.
- diag\_pivot\_thresh (float, optional, default = None) ITERA-TIVE ONLY. Sets the threshold between [0,1] for which diagonal elements are considered acceptable pivot points when using a preconditioner. A value of zero forces the pivot to be the diagonal element.
- ILU\_MILU (str, optional, default = 'smilu\_2') ITERATIVE ONLY. Selects the incomplete LU decomposition method algorithm used in creating the preconditoner. Should only be used by advanced users.

## Returns

- **dm** (*qobj*) Steady state density matrix.
- **info** (*dict*, *optional*) Dictionary containing solver-specific information about the solution.

### **Notes**

The SVD method works only for dense operators (i.e. small systems).

# build\_preconditioner(A, c\_op\_list=[], \*\*kwargs)

Constructs a iLU preconditioner necessary for solving for the steady state density matrix using the iterative linear solvers in the 'steadystate' function.

### **Parameters**

- A (qob j) A Hamiltonian or Liouvillian operator.
- **c\_op\_list** (*list*) A list of collapse operators.
- return\_info (bool, optional, default = False) Return a dictionary of solver-specific infomation about the solution and how it was obtained.
- use\_rcm (bool, optional, default = False) Use reverse Cuthill-Mckee reordering to minimize fill-in in the LU factorization of the Liouvillian.
- use\_wbm (bool, optional, default = False) Use Weighted Bipartite Matching reordering to make the Liouvillian diagonally dominant. This is useful for iterative preconditioners only, and is set to True by default when finding a preconditioner.
- weight (float, optional) Sets the size of the elements used for adding the unity trace condition to the linear solvers. This is set to the average abs value of the Liouvillian elements if not specified by the user.
- **method** (str, default = 'iterative') Tells the preconditioner what type of Liouvillian to build for iLU factorization. For direct iterative methods use 'iterative'. For power iterative methods use 'power'.
- permc\_spec (str, optional, default='COLAMD') Column ordering used internally by superLU for the 'direct' LU decomposition method. Options include 'COLAMD' and 'NATURAL'. If using RCM then this is set to 'NATURAL' automatically unless explicitly specified.
- **fill\_factor**(float, optional, default = 100) Specifies the fill ratio upper bound (>=1) of the iLU preconditioner. Lower values save memory at the cost of longer execution times and a possible singular factorization.
- **drop\_tol** (*float*, *optional*, *default* = 1e-4) Sets the threshold for the magnitude of preconditioner elements that should be dropped. Can be reduced for a courser factorization at the cost of an increased number of iterations, and a possible singular factorization.
- diag\_pivot\_thresh (float, optional, default = None) Sets the threshold between [0,1] for which diagonal elements are considered acceptable pivot points when using a preconditioner. A value of zero forces the pivot to be the diagonal element.
- ILU\_MILU (str, optional, default = 'smilu\_2') Selects the incomplete LU decomposition method algoithm used in creating the preconditoner. Should only be used by advanced users.

## Returns

- lu (*object*) Returns a SuperLU object representing iLU preconditioner.
- **info** (*dict*, *optional*) Dictionary containing solver-specific information.

### **Propagators**

Calculate the propagator U(t) for the density matrix or wave function such that  $\psi(t) = U(t)\psi(0)$  or  $\rho_{vec}(t) = U(t)\rho_{vec}(0)$  where  $\rho_{vec}$  is the vector representation of the density matrix.

### **Parameters**

• H (qobj or list) - Hamiltonian as a Qobj instance of a nested list of Qobjs and coefficients in the list-string or list-function format for time-dependent Hamiltonians (see description in qutip.mesolve).

- **t** (*float* or array-like) Time or list of times for which to evaluate the propagator.
- **c\_op\_list** (*list*) List of qobj collapse operators.
- **args** (*list/array/dictionary*) Parameters to callback functions for time-dependent Hamiltonians and collapse operators.
- options (qutip.Options) with options for the ODE solver.
- = str('batch', 'single') (unitary\_mode) Solve all basis vectors simulaneously ('batch') or individually ('single').
- parallel (bool {False, True}) Run the propagator in parallel mode. This will override the unitary\_mode settings if set to True.
- **progress\_bar** (*BaseProgressBar*) Optional instance of BaseProgressBar, or a subclass thereof, for showing the progress of the simulation. By default no progress bar is used, and if set to True a TextProgressBar will be used.

**Returns** a – Instance representing the propagator U(t).

Return type qobj

## $propagator\_steadystate(U)$

Find the steady state for successive applications of the propagator U.

**Parameters** U(qobj) – Operator representing the propagator.

**Returns** a – Instance representing the steady-state density matrix.

Return type qobj

## Time-dependent problems

 $\begin{tabular}{ll} {\bf rhs\_generate} (H, & c\_ops, & args=\{\}, & options=< qutip.solver.Options & object>, & name=None, \\ & cleanup=True) \end{tabular}$ 

Generates the Cython functions needed for solving the dynamics of a given system using the mesolve function inside a parfor loop.

## **Parameters**

- **H** (qob j) System Hamiltonian.
- **c\_ops** (*list*) list of collapse operators.
- **args** (dict) Arguments for time-dependent Hamiltonian and collapse operator terms.
- options (Options) Instance of ODE solver options.
- name (str) Name of generated RHS
- cleanup (bool) Whether the generated cython file should be automatically removed or not.

## Notes

Using this function with any solver other than the mesolve function will result in an error.

## rhs\_clear()

Resets the string-format time-dependent Hamiltonian parameters.

### Returns

**Return type** Nothing, just clears data from internal config module.

## 4.2.4 Visualization

## **Pseudoprobability Functions**

**qfunc** (state, xvec, yvec, g=1.4142135623730951)

Q-function of a given state vector or density matrix at points xvec + i \* yvec.

#### **Parameters**

- **state** (qob j) A state vector or density matrix.
- **xvec** (array\_like) x-coordinates at which to calculate the Wigner function.
- **yvec** (array\_like) y-coordinates at which to calculate the Wigner function.
- g(float) Scaling factor for a = 0.5 \* g \* (x + iy), default g = sqrt(2).

**Returns Q** – Values representing the Q-function calculated over the specified range [xvec,yvec].

Return type array

spin\_q\_function (rho, theta, phi)

Husimi Q-function for spins.

#### **Parameters**

- **state** (qobj) A state vector or density matrix for a spin-j quantum system.
- theta (array\_like) theta-coordinates at which to calculate the Q function.
- **phi** (array\_like) phi-coordinates at which to calculate the Q function.

**Returns Q, THETA, PHI** – Values representing the spin Q function at the values specified by THETA and PHI.

**Return type** 2d-array

spin\_wigner(rho, theta, phi)

Wigner function for spins on the Bloch sphere.

## **Parameters**

- **state** (qob j) A state vector or density matrix for a spin-j quantum system.
- **theta** (array\_like) theta-coordinates at which to calculate the Q function.
- phi (array\_like) phi-coordinates at which to calculate the Q function.

**Returns** W, THETA, PHI – Values representing the spin Wigner function at the values specified by THETA and PHI.

Return type 2d-array

### Notes

Experimental.

wigner (psi, xvec, yvec, method='clenshaw', g=1.4142135623730951, sparse=False, parfor=False) Wigner function for a state vector or density matrix at points xvec + i \* yvec.

## **Parameters**

- **state** (qob j) A state vector or density matrix.
- **xvec** (array\_like) x-coordinates at which to calculate the Wigner function.
- **yvec** (array\_like) y-coordinates at which to calculate the Wigner function. Does not apply to the 'fft' method.
- g(float) Scaling factor for a = 0.5 \* g \* (x + iy), default g = sqrt(2).

- method (string {'clenshaw', 'iterative', 'laguerre', 'fft'}) Select method 'clenshaw' iterative', 'laguerre', or 'fft', where 'clenshaw' and 'iterative' use an iterative method to evaluate the Wigner functions for density matrices |m>< n|, while 'laguerre' uses the Laguerre polynomials in scipy for the same task. The 'fft' method evaluates the Fourier transform of the density matrix. The 'iterative' method is default, and in general recommended, but the 'laguerre' method is more efficient for very sparse density matrices (e.g., superpositions of Fock states in a large Hilbert space). The 'clenshaw' method is the preferred method for dealing with density matrices that have a large number of excitations (>~50). 'clenshaw' is a fast and numerically stable method.
- **sparse** (bool {False, True}) Tells the default solver whether or not to keep the input density matrix in sparse format. As the dimensions of the density matrix grow, setthing this flag can result in increased performance.
- parfor (bool {False, True}) Flag for calculating the Laguerre polynomial based Wigner function method='laguerre' in parallel using the parfor function.

### Returns

- **W** (*array*) Values representing the Wigner function calculated over the specified range [xvec,yvec].
- **yvex** (*array*) FFT ONLY. Returns the y-coordinate values calculated via the Fourier transform.

### Notes

The 'fft' method accepts only an xvec input for the x-coordinate. The y-coordinates are calculated internally.

## References

Ulf Leonhardt, Measuring the Quantum State of Light, (Cambridge University Press, 1997)

## **Graphs and Visualization**

Functions for visualizing results of quantum dynamics simulations, visualizations of quantum states and processes.

**hinton** (*rho*, *xlabels=None*, *ylabels=None*, *title=None*, *ax=None*, *cmap=None*, *label\_top=True*) Draws a Hinton diagram for visualizing a density matrix or superoperator.

## **Parameters**

- **rho** (*qob j*) Input density matrix or superoperator.
- xlabels (list of strings or False) list of x labels
- ylabels (list of strings or False) list of y labels
- title (string) title of the plot (optional)
- **ax** (a matplotlib axes instance) The axes context in which the plot will be drawn.
- cmap (a matplotlib colormap instance) Color map to use when plotting.
- label\_top (bool) If True, x-axis labels will be placed on top, otherwise they will appear below the plot.

Returns fig, ax – A tuple of the matplotlib figure and axes instances used to produce the figure.

Return type tuple

**Raises** ValueError – Input argument is not a quantum object.

 $matrix_histogram(M, xlabels=None, ylabels=None, title=None, limits=None, colorbar=True, fig=None, ax=None)$ 

Draw a histogram for the matrix M, with the given x and y labels and title.

### **Parameters**

- M (Matrix of Qobj) The matrix to visualize
- xlabels (list of strings) list of x labels
- ylabels (list of strings) list of y labels
- title (string) title of the plot (optional)
- limits (list/array with two float numbers) The z-axis limits [min, max] (optional)
- **ax** (a matplotlib axes instance) The axes context in which the plot will be drawn.

**Returns** fig, ax – A tuple of the matplotlib figure and axes instances used to produce the figure.

Return type tuple

Raises ValueError - Input argument is not valid.

matrix\_histogram\_complex(M, xlabels=None, ylabels=None, title=None, limits=None, phase\_limits=None, colorbar=True, fig=None, ax=None, threshold=None)

Draw a histogram for the amplitudes of matrix M, using the argument of each element for coloring the bars, with the given x and y labels and title.

#### **Parameters**

- M (Matrix of Qobj) The matrix to visualize
- xlabels (list of strings) list of x labels
- ylabels (list of strings) list of y labels
- **title** (*string*) title of the plot (optional)
- limits (list/array with two float numbers) The z-axis limits [min, max] (optional)
- phase\_limits(list/array with two float numbers)-The phase-axis (colorbar) limits [min, max] (optional)
- **ax** (a matplotlib axes instance) The axes context in which the plot will be drawn.
- **threshold** (*float* (*None*)) Threshold for when bars of smaller height should be transparent. If not set, all bars are colored according to the color map.

**Returns** fig, ax – A tuple of the matplotlib figure and axes instances used to produce the figure.

Return type tuple

**Raises** ValueError – Input argument is not valid.

 $plot_energy_levels$  (*H\_list*, *N=0*, *labels=None*, *show\_ylabels=False*, *figsize=*(8, 12), *fig=None*, ax=None)

Plot the energy level diagrams for a list of Hamiltonians. Include up to N energy levels. For each element in H\_list, the energy levels diagram for the cumulative Hamiltonian sum(H\_list[0:n]) is plotted, where n is the index of an element in H list.

### **Parameters**

- **H\_list** (*List of Qobj*) A list of Hamiltonians.
- labels (List of string) A list of labels for each Hamiltonian

- **show\_ylabels** (Bool (default False)) Show y labels to the left of energy levels of the initial Hamiltonian.
- **N** (*int*) The number of energy levels to plot
- figsize (tuple (int, int)) The size of the figure (width, height).
- **fig** (a matplotlib Figure instance) The Figure canvas in which the plot will be drawn.
- ax (a matplotlib axes instance) The axes context in which the plot will be drawn.

**Returns** fig, ax - A tuple of the matplotlib figure and axes instances used to produce the figure.

Return type tuple

Raises ValueError - Input argument is not valid.

 $\label{eq:condition} \begin{array}{lll} \textbf{plot\_fock\_distribution} \ (\textit{rho}, & \textit{offset=0}, & \textit{fig=None}, & \textit{ax=None}, & \textit{figsize=(8, 6)}, & \textit{title=None}, \\ & & \textit{unit\_y\_range=True}) \end{array}$ 

Plot the Fock distribution for a density matrix (or ket) that describes an oscillator mode.

### **Parameters**

- **rho** (qutip.qobj.Qobj) The density matrix (or ket) of the state to visualize.
- **fig** (a matplotlib Figure instance) The Figure canvas in which the plot will be drawn.
- **ax** (a matplotlib axes instance) The axes context in which the plot will be drawn.
- **title** (*string*) An optional title for the figure.
- **figsize** ( (width, height)) The size of the matplotlib figure (in inches) if it is to be created (that is, if no 'fig' and 'ax' arguments are passed).

**Returns** fig, ax – A tuple of the matplotlib figure and axes instances used to produce the figure.

Return type tuple

plot\_wigner\_fock\_distribution (rho, fig=None, axes=None, figsize=(8, 4), cmap=None, alpha\_max=7.5, colorbar=False, method='iterative', projection='2d')

Plot the Fock distribution and the Wigner function for a density matrix (or ket) that describes an oscillator mode.

### **Parameters**

- **rho** (qutip.qobj.Qobj) The density matrix (or ket) of the state to visualize.
- fig (a matplotlib Figure instance) The Figure canvas in which the plot will be drawn.
- **axes** (a list of two matplotlib axes instances) The axes context in which the plot will be drawn.
- **figsize** ( (width, height)) The size of the matplotlib figure (in inches) if it is to be created (that is, if no 'fig' and 'ax' arguments are passed).
- cmap (a matplotlib cmap instance) The colormap.
- alpha\_max (float) The span of the x and y coordinates (both [-alpha\_max, alpha\_max]).
- **colorbar** (bool) Whether (True) or not (False) a colorbar should be attached to the Wigner function graph.

- method (string {'iterative', 'laguerre', 'fft'}) The method used for calculating the wigner function. See the documentation for qutip.wigner for details.
- **projection** (*string* { '2d', '3d'}) Specify whether the Wigner function is to be plotted as a contour graph ('2d') or surface plot ('3d').

**Returns** fig, ax – A tuple of the matplotlib figure and axes instances used to produce the figure.

### Return type tuple

plot\_wigner (rho, fig=None, ax=None, figsize=(8, 4), cmap=None, alpha\_max=7.5, colorbar=False, method='iterative', projection='2d')

Plot the the Wigner function for a density matrix (or ket) that describes an oscillator mode.

#### **Parameters**

- **rho** (qutip.qobj.Qobj) The density matrix (or ket) of the state to visualize.
- **fig** (a matplotlib Figure instance) The Figure canvas in which the plot will be drawn.
- ax (a matplotlib axes instance) The axes context in which the plot will be drawn.
- **figsize** ( (width, height)) The size of the matplotlib figure (in inches) if it is to be created (that is, if no 'fig' and 'ax' arguments are passed).
- cmap (a matplotlib cmap instance) The colormap.
- alpha\_max (float) The span of the x and y coordinates (both [-alpha\_max, alpha max]).
- **colorbar** (bool) Whether (True) or not (False) a colorbar should be attached to the Wigner function graph.
- method (string {'iterative', 'laguerre', 'fft'}) The method used for calculating the wigner function. See the documentation for qutip.wigner for details.
- **projection** (*string* { '2d', '3d'}) Specify whether the Wigner function is to be plotted as a contour graph ('2d') or surface plot ('3d').

**Returns** fig, ax – A tuple of the matplotlib figure and axes instances used to produce the figure.

## Return type tuple

 $\verb|sphereplot| (\textit{theta}, \textit{phi}, \textit{values}, \textit{fig} = None, \textit{ax} = None, \textit{save} = \textit{False})$ 

Plots a matrix of values on a sphere

### **Parameters**

- theta (float) Angle with respect to z-axis
- phi (float) Angle in x-y plane
- values (array) Data set to be plotted
- **fig** (a matplotlib Figure instance) The Figure canvas in which the plot will be drawn.
- **ax** (a matplotlib axes instance) The axes context in which the plot will be drawn.
- save (bool {False , True}) Whether to save the figure or not

**Returns** fig, ax - A tuple of the matplotlib figure and axes instances used to produce the figure.

### Return type tuple

plot\_schmidt (ket, splitting=None, labels\_iteration=(3, 2), theme='light', fig=None, ax=None, fig-size=(6, 6))

Plotting scheme related to Schmidt decomposition. Converts a state into a matrix (A\_ij -> A\_i^j), where rows are first particles and columns - last.

See also: plot\_qubism with how='before\_after' for a similar plot.

### **Parameters**

- **ket** (Qobj) Pure state for plotting.
- **splitting** (*int*) Plot for a number of first particles versus the rest. If not given, it is (number of particles + 1) // 2.
- theme ('light' (default) or 'dark') Set coloring theme for mapping complex values into colors. See: complex\_array\_to\_rgb.
- labels\_iteration (int or pair of ints (default (3,2))) Number of particles to be shown as tick labels, for first (vertical) and last (horizontal) particles, respectively.
- **fig** (a matplotlib figure instance) The figure canvas on which the plot will be drawn.
- ax (a matplotlib axis instance) The axis context in which the plot will be drawn.
- **figsize** ( (width, height)) The size of the matplotlib figure (in inches) if it is to be created (that is, if no 'fig' and 'ax' arguments are passed).

**Returns** fig, ax - A tuple of the matplotlib figure and axes instances used to produce the figure.

## Return type tuple

Qubism plot for pure states of many qudits. Works best for spin chains, especially with even number of particles of the same dimension. Allows to see entanglement between first 2\*k particles and the rest.

## More information:

J. Rodriguez-Laguna, P. Migdal, M. Ibanez Berganza, M. Lewenstein, G. Sierra, "Qubism: self-similar visualization of many-body wavefunctions", New J. Phys. 14 053028 (2012), arXiv:1112.3560, http://dx.doi.org/10.1088/1367-2630/14/5/053028 (open access)

## **Parameters**

- **ket** (Qobj) Pure state for plotting.
- theme ('light' (default) or 'dark') Set coloring theme for mapping complex values into colors. See: complex\_array\_to\_rgb.
- how ('pairs' (default), 'pairs\_skewed' or 'before\_after') Type of Qubism plotting. Options:
  - 'pairs' typical coordinates, 'pairs\_skewed' for ferromagnetic/antriferromagnetic plots, 'before\_after' related to Schmidt plot (see also: plot\_schmidt).
- grid\_iteration (int (default 1)) Helper lines to be drawn on plot. Show tiles for 2\*grid\_iteration particles vs all others.
- legend\_iteration (int (default 0) or 'grid\_iteration' or 'all') Show labels for first 2\*legend\_iteration particles. Option 'grid\_iteration' sets the same number of particles

as for grid\_iteration.

Option 'all' makes label for all particles. Typically it should be 0, 1, 2 or perhaps 3.

- **fig** (a matplotlib figure instance) The figure canvas on which the plot will be drawn.
- **ax** (a matplotlib axis instance) The axis context in which the plot will be drawn.
- **figsize** ( (width, height)) The size of the matplotlib figure (in inches) if it is to be created (that is, if no 'fig' and 'ax' arguments are passed).

**Returns** fig, ax - A tuple of the matplotlib figure and axes instances used to produce the figure.

### Return type tuple

Visualize the results (expectation values) for an evolution solver. *results* is assumed to be an instance of Result, or a list of Result instances.

#### **Parameters**

- **results** ((list of) *qutip.solver.Result*) List of results objects returned by any of the QuTiP evolution solvers.
- ylabels (list of strings) The y-axis labels. List should be of the same length as results.
- **title** (*string*) The title of the figure.
- **show legend**  $(b \circ o 1)$  Whether or not to show the legend.
- **fig** (a matplotlib Figure instance) The Figure canvas in which the plot will be drawn.
- axes (a matplotlib axes instance) The axes context in which the plot will be drawn.
- **figsize** ((width, height)) The size of the matplotlib figure (in inches) if it is to be created (that is, if no 'fig' and 'ax' arguments are passed).

**Returns** fig, ax – A tuple of the matplotlib figure and axes instances used to produce the figure.

## Return type tuple

## plot\_spin\_distribution\_2d(P, THETA, PHI, fig=None, ax=None, figsize=(8, 8))

Plot a spin distribution function (given as meshgrid data) with a 2D projection where the surface of the unit sphere is mapped on the unit disk.

### **Parameters**

- **P** (*matrix*) Distribution values as a meshgrid matrix.
- **THETA** (*matrix*) Meshgrid matrix for the theta coordinate.
- **PHI** (matrix) Meshgrid matrix for the phi coordinate.
- **fig** (a matplotlib figure instance) The figure canvas on which the plot will be drawn.
- **ax** (a matplotlib axis instance) The axis context in which the plot will be drawn.
- **figsize** ( (width, height)) The size of the matplotlib figure (in inches) if it is to be created (that is, if no 'fig' and 'ax' arguments are passed).

**Returns** fig, ax – A tuple of the matplotlib figure and axes instances used to produce the figure.

## Return type tuple

## $plot\_spin\_distribution\_3d(P, THETA, PHI, fig=None, ax=None, figsize=(8, 6))$

Plots a matrix of values on a sphere

### **Parameters**

- **P** (*matrix*) Distribution values as a meshgrid matrix.
- **THETA** (*matrix*) Meshgrid matrix for the theta coordinate.
- **PHI** (*matrix*) Meshgrid matrix for the phi coordinate.
- **fig** (a matplotlib figure instance) The figure canvas on which the plot will be drawn.
- **ax** (a matplotlib axis instance) The axis context in which the plot will be drawn.
- **figsize** ( (width, height)) The size of the matplotlib figure (in inches) if it is to be created (that is, if no 'fig' and 'ax' arguments are passed).

**Returns** fig, ax - A tuple of the matplotlib figure and axes instances used to produce the figure.

## Return type tuple

```
orbital (theta, phi, *args)
```

Calculates an angular wave function on a sphere. psi = orbital (theta, phi, ket1, ket2,...) calculates the angular wave function on a sphere at the mesh of points defined by theta and phi which is  $\sum_{lm} c_{lm} Y_{lm}(theta, phi)$  where  $C_{lm}$  are the coefficients specified by the list of kets. Each ket has 2l+1 components for some integer l.

#### **Parameters**

- theta (list/array) Polar angles
- phi (list/array) Azimuthal angles
- args (list/array) list of ket vectors.

### Returns

Return type array for angular wave function

## **Quantum Process Tomography**

```
qpt (U, op basis list)
```

Calculate the quantum process tomography chi matrix for a given (possibly nonunitary) transformation matrix U, which transforms a density matrix in vector form according to:

```
vec(rho) = U * vec(rho0)
or
rho = vec2mat(U * mat2vec(rho0))
```

U can be calculated for an open quantum system using the QuTiP propagator function.

## **Parameters**

- U (Qobj) Transformation operator. Can be calculated using QuTiP propagator function.
- op\_basis\_list (list) A list of Qobj's representing the basis states.

Returns chi – QPT chi matrix

**Return type** array

```
qpt_plot (chi, lbls_list, title=None, fig=None, axes=None)
```

Visualize the quantum process tomography chi matrix. Plot the real and imaginary parts separately.

### **Parameters**

• chi (array) - Input QPT chi matrix.

- **lbls\_list** (*list*) List of labels for QPT plot axes.
- title (string) Plot title.
- **fig** (figure instance) User defined figure instance used for generating QPT plot.
- axes (list of figure axis instance) User defined figure axis instance (list of two axes) used for generating QPT plot.

**Returns** fig, ax - A tuple of the matplotlib figure and axes instances used to produce the figure.

Return type tuple

**qpt\_plot\_combined** (*chi*, *lbls\_list*, *title=None*, *fig=None*, *ax=None*, *figsize=*(8, 6), *threshold=None*) Visualize the quantum process tomography chi matrix. Plot bars with height and color corresponding to the absolute value and phase, respectively.

#### **Parameters**

- chi (array) Input QPT chi matrix.
- **lbls\_list** (*list*) List of labels for QPT plot axes.
- title (string) Plot title.
- **fig** (figure instance) User defined figure instance used for generating QPT plot.
- **ax** (figure axis instance) User defined figure axis instance used for generating QPT plot (alternative to the fig argument).
- **threshold** (*float* (*None*)) Threshold for when bars of smaller height should be transparent. If not set, all bars are colored according to the color map.

Returns fig, ax – A tuple of the matplotlib figure and axes instances used to produce the figure.

Return type tuple

# 4.2.5 Quantum Information Processing

### **Gates**

 $\mathbf{rx}$  (phi, N=None, target=0)

Single-qubit rotation for operator sigmax with angle phi.

**Returns** result – Quantum object for operator describing the rotation.

Return type qobj

**ry** (*phi*, *N*=*None*, *target*=0)

Single-qubit rotation for operator sigmay with angle phi.

**Returns** result – Quantum object for operator describing the rotation.

Return type qobj

rz (phi, N=None, target=0)

Single-qubit rotation for operator sigmaz with angle phi.

**Returns** result – Quantum object for operator describing the rotation.

Return type qobj

sqrtnot (N=None, target=0)

Single-qubit square root NOT gate.

**Returns** result – Quantum object for operator describing the square root NOT gate.

Return type qobi

```
snot (N=None, target=0)
```

Quantum object representing the SNOT (Hadamard) gate.

**Returns** snot\_gate – Quantum object representation of SNOT gate.

Return type qobj

## **Examples**

## phasegate (theta, N=None, target=0)

Returns quantum object representing the phase shift gate.

**Parameters** theta (float) – Phase rotation angle.

**Returns** phase\_gate – Quantum object representation of phase shift gate.

Return type qobj

## **Examples**

## cphase (theta, N=2, control=0, target=1)

Returns quantum object representing the controlled phase shift gate.

### **Parameters**

- theta (float) Phase rotation angle.
- N (integer) The number of qubits in the target space.
- **control** (*integer*) The index of the control qubit.
- target (integer) The index of the target qubit.

**Returns** U – Quantum object representation of controlled phase gate.

Return type qobj

```
\verb"cnot"\,(N=None,\,control=0,\,target=1)
```

Quantum object representing the CNOT gate.

**Returns** cnot\_gate – Quantum object representation of CNOT gate

Return type qobj

# **Examples**

```
>>> cnot()
Quantum object: dims = [[2, 2], [2, 2]], shape = [4, 4], type = oper, isHerm = ____

True
Qobj data =
   [[ 1.+0.j   0.+0.j   0.+0.j]
```

```
[ 0.+0.j 1.+0.j 0.+0.j 0.+0.j]
[ 0.+0.j 0.+0.j 0.+0.j 1.+0.j]
[ 0.+0.j 0.+0.j 1.+0.j 0.+0.j]]
```

csign (N=None, control=0, target=1)

Quantum object representing the CSIGN gate.

**Returns csign\_gate** – Quantum object representation of CSIGN gate

Return type qobj

## **Examples**

berkeley (N=None, targets=[0, 1])

Quantum object representing the Berkeley gate.

Returns berkeley\_gate - Quantum object representation of Berkeley gate

Return type qobj

## **Examples**

swapalpha (alpha, N=None, targets=[0, 1])

Quantum object representing the SWAPalpha gate.

**Returns** swapalpha\_gate – Quantum object representation of SWAPalpha gate

Return type qobj

## **Examples**

```
swap (N=None, targets=[0, 1])
```

Quantum object representing the SWAP gate.

**Returns** swap\_gate – Quantum object representation of SWAP gate **Return type** qobj

## **Examples**

```
>>> swap()
Quantum object: dims = [[2, 2], [2, 2]], shape = [4, 4], type = oper, isHerm = True
Qobj data =
[[1.+0.j 0.+0.j 0.+0.j 0.+0.j]
[0.+0.j 0.+0.j 1.+0.j 0.+0.j]
[0.+0.j 0.+0.j 1.+0.j 0.+0.j]
[0.+0.j 1.+0.j 0.+0.j 1.+0.j]
```

iswap (N=None, targets=[0, 1])

Quantum object representing the iSWAP gate.

**Returns** iswap\_gate – Quantum object representation of iSWAP gate

Return type qobj

## **Examples**

```
>>> iswap()
Quantum object: dims = [[2, 2], [2, 2]], shape = [4, 4], type = oper, isHerm = False
Qobj data =
[[1.+0.j 0.+0.j 0.+0.j 0.+0.j]
[0.+0.j 0.+0.j 0.+1.j 0.+0.j]
[0.+0.j 0.+1.j 0.+0.j 0.+0.j]
[0.+0.j 0.+1.j 0.+0.j 1.+0.j]
```

sqrtswap (N=None, targets=[0, 1])

Quantum object representing the square root SWAP gate.

Returns sqrtswap\_gate - Quantum object representation of square root SWAP gate

Return type qobj

```
sqrtiswap (N=None, targets=[0, 1])
```

Quantum object representing the square root iSWAP gate.

**Returns** sqrtiswap\_gate – Quantum object representation of square root iSWAP gate

Return type qobj

## **Examples**

```
>>> sqrtiswap()
Quantum object: dims = [[2, 2], [2, 2]], shape = [4, 4], type = oper, isHerm = Graph of the square of the square
```

```
[ 0.00000000+0.j 0.00000000-0.70710678j 0.70710678+0.j 0.

→00000000+0.j]

[ 0.00000000+0.j 0.00000000+0.j 0.00000000+0.j 1.

→000000000+0.j]]
```

fredkin (N=None, control=0, targets=[1, 2])

Quantum object representing the Fredkin gate.

**Returns** fredkin\_gate – Quantum object representation of Fredkin gate.

Return type qobj

## **Examples**

```
>>> fredkin()
Quantum object: dims = [[2, 2, 2], [2, 2, 2]], shape = [8, 8], type = oper,

isHerm = True
Qobj data =

[[1.+0.j 0.+0.j 0.+0.j 0.+0.j 0.+0.j 0.+0.j 0.+0.j 0.+0.j 0.+0.j]
[0.+0.j 1.+0.j 0.+0.j 0.+0.j 0.+0.j 0.+0.j 0.+0.j 0.+0.j]
[0.+0.j 0.+0.j 1.+0.j 0.+0.j 0.+0.j 0.+0.j 0.+0.j 0.+0.j]
[0.+0.j 0.+0.j 0.+0.j 1.+0.j 0.+0.j 0.+0.j 0.+0.j 0.+0.j]
[0.+0.j 0.+0.j 0.+0.j 0.+0.j 1.+0.j 0.+0.j 0.+0.j 0.+0.j 0.+0.j]
[0.+0.j 0.+0.j 0.+0.j 0.+0.j 0.+0.j 0.+0.j 0.+0.j 0.+0.j 0.+0.j]
[0.+0.j 0.+0.j 0.+0.j 0.+0.j 0.+0.j 0.+0.j 0.+0.j 0.+0.j 0.+0.j]
[0.+0.j 0.+0.j 0.+0.j 0.+0.j 0.+0.j 0.+0.j 0.+0.j 0.+0.j 0.+0.j]
[0.+0.j 0.+0.j 0.+0.j 0.+0.j 0.+0.j 0.+0.j 0.+0.j 0.+0.j 0.+0.j]
```

toffoli (*N*=*None*, *controls*=[0, 1], *target*=2)

Quantum object representing the Toffoli gate.

Returns toff\_gate - Quantum object representation of Toffoli gate.

Return type qobj

# **Examples**

```
>>> toffoli()
Quantum object: dims = [[2, 2, 2], [2, 2, 2]], shape = [8, 8], type = oper,
→isHerm = True
Qobj data =
   [[ 1.+0.j 0.+0.j 0.+0.j 0.+0.j 0.+0.j 0.+0.j 0.+0.j 0.+0.j
    [ 0.+0.j 1.+0.j
                    0.+0.j 0.+0.j 0.+0.j
                                           0.+0.j
                                                   0.+0.j
                                                          0.+0.i1
                    1.+0.j 0.+0.j 0.+0.j
0.+0.j 1.+0.j 0.+0.j
    [0.+0.j]
             0.+0.j
                                           0.+0.j
                                                   0.+0.j
    [0.+0.j 0.+0.j
                                           0.+0.j
                                                   0.+0.j
    [ 0.+0.j 0.+0.j 0.+0.j 0.+0.j 1.+0.j
                                           0.+0.j
                                                  0.+0.j
                                                          0.+0.j]
    [ 0.+0.j 0.+0.j 0.+0.j 0.+0.j 0.+0.j
                                           1.+0.j 0.+0.j
                                                          0.+0.j
    [ 0.+0.j 0.+0.j 0.+0.j 0.+0.j 0.+0.j 0.+0.j 1.+0.j]
    [ 0.+0.j 0.+0.j 0.+0.j 0.+0.j 0.+0.j 1.+0.j 0.+0.j]
```

rotation (op, phi, N=None, target=0)

Single-qubit rotation for operator op with angle phi.

**Returns** result – Quantum object for operator describing the rotation.

Return type qobj

```
controlled_gate (U, N=2, control=0, target=1, control_value=1)
```

Create an N-qubit controlled gate from a single-qubit gate U with the given control and target qubits.

### **Parameters**

• U (Qobj) – Arbitrary single-qubit gate.

- **N** (*integer*) The number of qubits in the target space.
- control (integer) The index of the first control qubit.
- target (integer) The index of the target qubit.
- **control\_value** (integer (1)) The state of the control qubit that activates the gate U.

**Returns** result – Quantum object representing the controlled-U gate.

Return type qobj

### globalphase(theta, N=1)

Returns quantum object representing the global phase shift gate.

**Parameters** theta (float) – Phase rotation angle.

**Returns** phase\_gate – Quantum object representation of global phase shift gate.

Return type qobj

## **Examples**

## $hadamard\_transform(N=1)$

Quantum object representing the N-qubit Hadamard gate.

**Returns** q – Quantum object representation of the N-qubit Hadamard gate.

Return type qobj

## gate\_sequence\_product (U\_list, left\_to\_right=True)

Calculate the overall unitary matrix for a given list of unitary operations

### **Parameters**

- **U\_list** (list) List of gates implementing the quantum circuit.
- **left\_to\_right** (Boolean) Check if multiplication is to be done from left to right.

**Returns** U\_overall – Overall unitary matrix of a given quantum circuit.

Return type qobj

### gate\_expand\_1toN(U, N, target)

Create a Qobj representing a one-qubit gate that act on a system with N qubits.

## **Parameters**

- U (Qobj) The one-qubit gate
- **N** (*integer*) The number of qubits in the target space.
- target (integer) The index of the target qubit.

Returns gate – Quantum object representation of N-qubit gate.

Return type qobj

## gate expand 2toN(U, N, control=None, target=None, targets=None)

Create a Qobj representing a two-qubit gate that act on a system with N qubits.

## **Parameters**

- U (Qob j) The two-qubit gate
- **N** (*integer*) The number of qubits in the target space.
- control (integer) The index of the control qubit.
- target (integer) The index of the target qubit.
- targets (list) List of target qubits.

Returns gate – Quantum object representation of N-qubit gate.

Return type qobj

## gate\_expand\_3toN (U, N, controls=[0, 1], target=2)

Create a Qobj representing a three-qubit gate that act on a system with N qubits.

### **Parameters**

- **U** (Qob j) The three-qubit gate
- **N** (*integer*) The number of qubits in the target space.
- **controls** (*list*) The list of the control qubits.
- target (integer) The index of the target qubit.

Returns gate – Quantum object representation of N-qubit gate.

Return type qobj

### **Qubits**

### qubit\_states (N=1, states=[0])

Function to define initial state of the qubits.

### **Parameters**

- N (Integer) Number of qubits in the register.
- **states** (List) Initial state of each qubit.

**Returns qstates** – List of qubits.

Return type Qobj

## **Algorithms**

This module provides the circuit implementation for Quantum Fourier Transform.

```
qft(N=1)
```

Quantum Fourier Transform operator on N qubits.

**Parameters N** (int) – Number of qubits.

**Returns QFT** – Quantum Fourier transform operator.

Return type qobj

### qft\_steps (N=1, swapping=True)

Quantum Fourier Transform operator on N qubits returning the individual steps as unitary matrices operating from left to right.

## **Parameters**

- N (int) Number of qubits.
- **swap** (boolean) Flag indicating sequence of swap gates to be applied at the end or not.

**Returns** U\_step\_list – List of Hadamard and controlled rotation gates implementing QFT.

## Return type list of qobj

```
qft_gate_sequence (N=1, swapping=True)
```

Quantum Fourier Transform operator on N qubits returning the gate sequence.

#### **Parameters**

- N (int) Number of qubits.
- swap (boolean) Flag indicating sequence of swap gates to be applied at the end or not.

**Returns qc** – Gate sequence of Hadamard and controlled rotation gates implementing QFT.

Return type instance of QubitCircuit

## 4.2.6 non-Markovian Solvers

This module contains an implementation of the non-Markovian transfer tensor method (TTM), introduced in [1]. [1] Javier Cerrillo and Jianshu Cao, Phys. Rev. Lett 112, 110401 (2014)

**ttmsolve** (*dynmaps*, *rho0*, *times*, *e\_ops=[]*, *learningtimes=None*, *tensors=None*, \*\*kwargs)

Solve time-evolution using the Transfer Tensor Method, based on a set of precomputed dynamical maps.

#### Parameters

- **dynmaps** (list of *qutip.Qobj*) List of precomputed dynamical maps (superoperators), or a callback function that returns the superoperator at a given time.
- **rho0** (*qutip.Qobj*) Initial density matrix or state vector (ket).
- times  $(array\_like)$  list of times  $t_n$  at which to compute  $\rho(t_n)$ . Must be uniformily spaced.
- **e\_ops** (list of *qutip.Qobj* / callback function) single operator or list of operators for which to evaluate expectation values.
- **learningtimes**  $(array\_like)$  list of times  $t_k$  for which we have knowledge of the dynamical maps  $E(t_k)$ .
- **tensors**  $(array\_like)$  optional list of precomputed tensors  $T_k$
- **kwargs** (*dictionary*) Optional keyword arguments. See qutip.nonmarkov. ttm.TTMSolverOptions.

**Returns output** – An instance of the class *qutip.solver.Result*.

Return type qutip.solver.Result

## 4.2.7 Optimal control

Wrapper functions that will manage the creation of the objects, build the configuration, and execute the algorithm required to optimise a set of ctrl pulses for a given (quantum) system. The fidelity error is some measure of distance of the system evolution from the given target evolution in the time allowed for the evolution. The functions minimise this fidelity error wrt the piecewise control amplitudes in the timeslots

There are currently two quantum control pulse optmisations algorithms implemented in this library. There are accessible through the methods in this module. Both the algorithms use the scipy.optimize methods to minimise the fidelity error with respect to to variables that define the pulse.

### **GRAPE**

The default algorithm (as it was implemented here first) is GRAPE GRadient Ascent Pulse Engineering [1][2]. It uses a gradient based method such as BFGS to minimise the fidelity error. This makes convergence very quick when an exact gradient can be calculated, but this limits the factors that can taken into account in the fidelity.

### **CRAB**

The CRAB [3][4] algorithm was developed at the University of Ulm. In full it is the Chopped RAndom Basis algorithm. The main difference is that it reduces the number of optimisation variables by defining the control pulses by expansions of basis functions, where the variables are the coefficients. Typically a Fourier series is chosen, i.e. the variables are the Fourier coefficients. Therefore it does not need to compute an explicit gradient. By default it uses the Nelder-Mead method for fidelity error minimisation.

### References

- 1. N Khaneja et. al. Optimal control of coupled spin dynamics: Design of NMR pulse sequences by gradient ascent algorithms. J. Magn. Reson. 172, 296–305 (2005).
- 2. Shai Machnes et.al DYNAMO Dynamic Framework for Quantum Optimal Control arXiv.1011.4874
- 3. Doria, P., Calarco, T. & Montangero, S. Optimal Control Technique for Many-Body Quantum Dynamics. Phys. Rev. Lett. 106, 1–4 (2011).
- 4. Caneva, T., Calarco, T. & Montangero, S. Chopped random-basis quantum optimization. Phys. Rev. A At. Mol. Opt. Phys. 84, (2011).

optimize\_pulse(drift, ctrls, initial, target, num\_tslots=None, evo\_time=None, tau=None,  $amp\_lbound=None, \quad amp\_ubound=None, \quad fid\_err\_targ=1e-10, \quad min\_grad=1e-10, \quad min\_grad=1e-10, \quad min\_$ 10, max\_iter=500, max\_wall\_time=180, alg='GRAPE', alg\_params=None, optim\_params=None, optim\_method='DEF', method\_params=None, optim\_alg=None, max metric corr=None, accuracy factor=None, dyn\_type='GEN\_MAT', dyn\_params=None, prop\_type='DEF', prop\_params=None, fid\_type='DEF', fid\_params=None, phase\_option=None, fid\_err\_scale\_factor=None, tslot\_type='DEF', tslot\_params=None, amp\_update\_mode=None, init\_pulse\_type='DEF', init\_pulse\_params=None, pulse\_scaling=1.0,  $pulse\_offset=0.0$ , ramping\_pulse\_type=None, ing\_pulse\_params=None, log\_level=0, out\_file\_ext=None, gen\_stats=False)

Optimise a control pulse to minimise the fidelity error. The dynamics of the system in any given timeslot are governed by the combined dynamics generator, i.e. the sum of the drift+ctrl\_amp[j]\*ctrls[j] The control pulse is an [n\_ts, len(ctrls)] array of piecewise amplitudes Starting from an intital (typically random) pulse, a multivariable optimisation algorithm attempts to determines the optimal values for the control pulse to minimise the fidelity error The fidelity error is some measure of distance of the system evolution from the given target evolution in the time allowed for the evolution.

### **Parameters**

- **drift** (Qobj or list of Qobj) the underlying dynamics generator of the system can provide list (of length num\_tslots) for time dependent drift
- ctrls (List of Qobj) a list of control dynamics generators. These are scaled by the amplitudes to alter the overall dynamics
- initial (Qobj) starting point for the evolution. Typically the identity matrix
- target (Qob j) target transformation, e.g. gate or state, for the time evolution
- num\_tslots (integer or None) number of timeslots. None implies that timeslots will be given in the tau array
- **evo\_time** (*float or None*) total time for the evolution None implies that timeslots will be given in the tau array

- **tau** (array [num\_tslots] of floats or None) durations for the timeslots. if this is given then num\_tslots and evo\_time are dervived from it None implies that timeslot durations will be equal and calculated as evo\_time/num\_tslots
- amp\_lbound (float or list of floats) lower boundaries for the control
  amplitudes Can be a scalar value applied to all controls or a list of bounds for each
  control
- amp\_ubound (float or list of floats) upper boundaries for the control amplitudes Can be a scalar value applied to all controls or a list of bounds for each control
- **fid\_err\_targ** (float) Fidelity error target. Pulse optimisation will terminate when the fidelity error falls below this value
- mim\_grad (float) Minimum gradient. When the sum of the squares of the gradients wrt to the control amplitudes falls below this value, the optimisation terminates, assuming local minima
- max\_iter (integer) Maximum number of iterations of the optimisation algorithm
- max\_wall\_time (float) Maximum allowed elapsed time for the optimisation algorithm
- alg (string) Algorithm to use in pulse optimisation. Options are:
  - 'GRAPE' (default) GRadient Ascent Pulse Engineering 'CRAB' Chopped RAndom Basis
- alg\_params (Dictionary) options that are specific to the algorithm see above
- **optim\_params** (*Dictionary*) The key value pairs are the attribute name and value used to set attribute values Note: attributes are created if they do not exist already, and are overwritten if they do. Note: method\_params are applied afterwards and so may override these
- optim\_method (string) a scipy.optimize.minimize method that will be used to optimise the pulse for minimum fidelity error Note that FMIN, FMIN\_BFGS & FMIN\_L\_BFGS\_B will all result in calling these specific scipy.optimize methods Note the LBFGSB is equivalent to FMIN\_L\_BFGS\_B for backwards capatibility reasons. Supplying DEF will given alg dependent result:
  - $\mathsf{GRAPE}$   $\mathsf{Default}$  optim\_method is  $\mathsf{FMIN\_L\_BFGS\_B}$   $\mathsf{CRAB}$   $\mathsf{Default}$  optim method is  $\mathsf{FMIN}$
- **method\_params** (dict) Parameters for the optim\_method. Note that where there is an attribute of the Optimizer object or the termination\_conditions matching the key that attribute. Otherwise, and in some case also, they are assumed to be method\_options for the scipy.optimize.minimize method.
- optim\_alg(string) Deprecated. Use optim\_method.
- max\_metric\_corr (integer) Deprecated. Use method\_params instead
- accuracy\_factor (float) Deprecated. Use method\_params instead
- **dyn\_type** (*string*) Dynamics type, i.e. the type of matrix used to describe the dynamics. Options are UNIT, GEN\_MAT, SYMPL (see Dynamics classes for details)
- **dyn\_params** (*dict*) Parameters for the Dynamics object The key value pairs are assumed to be attribute name value pairs They applied after the object is created
- **prop\_type** (*string*) Propagator type i.e. the method used to calculate the propagtors and propagtor gradient for each timeslot options are DEF, APPROX, DIAG, FRECHET, AUG\_MAT DEF will use the default for the specific dyn\_type (see PropagatorComputer classes for details)

- **prop\_params** (dict) Parameters for the PropagatorComputer object The key value pairs are assumed to be attribute name value pairs They applied after the object is created
- **fid\_type** (*string*) Fidelity error (and fidelity error gradient) computation method Options are DEF, UNIT, TRACEDIFF, TD\_APPROX DEF will use the default for the specific dyn\_type (See FidelityComputer classes for details)
- **fid\_params** (dict) Parameters for the FidelityComputer object The key value pairs are assumed to be attribute name value pairs They applied after the object is created
- phase\_option (string) Deprecated. Pass in fid\_params instead.
- **fid\_err\_scale\_factor** (*float*) Deprecated. Use scale\_factor key in fid\_params instead.
- **tslot\_type** (*string*) Method for computing the dynamics generators, propagators and evolution in the timeslots. Options: DEF, UPDATE\_ALL, DYNAMIC UPDATE\_ALL is the only one that currently works (See TimeslotComputer classes for details)
- **tslot\_params** (dict) Parameters for the TimeslotComputer object The key value pairs are assumed to be attribute name value pairs They applied after the object is created
- amp\_update\_mode (string) Deprecated. Use tslot\_type instead.
- **init\_pulse\_type** (*string*) type / shape of pulse(s) used to initialise the the control amplitudes. Options (GRAPE) include:

RND, LIN, ZERO, SINE, SQUARE, TRIANGLE, SAW

DEF is RND (see PulseGen classes for details) For the CRAB the this the guess\_pulse\_type.

- init\_pulse\_params (dict) Parameters for the initial / guess pulse generator object The key value pairs are assumed to be attribute name value pairs They applied after the object is created
- **pulse\_scaling** (float) Linear scale factor for generated initial / guess pulses By default initial pulses are generated with amplitudes in the range (-1.0, 1.0). These will be scaled by this parameter
- **pulse\_offset** (float) Linear offset for the pulse. That is this value will be added to any initial / guess pulses generated.
- ramping\_pulse\_type (string) Type of pulse used to modulate the control pulse. It's intended use for a ramping modulation, which is often required in experimental setups. This is only currently implemented in CRAB. GAUSSIAN\_EDGE was added for this purpose.
- ramping\_pulse\_params (dict) Parameters for the ramping pulse generator object The key value pairs are assumed to be attribute name value pairs They applied after the object is created
- log\_level (integer) level of messaging output from the logger. Options are attributes of qutip.logging\_utils, in decreasing levels of messaging, are: DE-BUG\_INTENSE, DEBUG\_VERBOSE, DEBUG, INFO, WARN, ERROR, CRITICAL Anything WARN or above is effectively 'quiet' execution, assuming everything runs as expected. The default NOTSET implies that the level will be taken from the QuTiP settings file, which by default is WARN
- out\_file\_ext (string or None) files containing the initial and final control pulse amplitudes are saved to the current directory. The default name will be postfixed with this extension Setting this to None will suppress the output of files
- **gen\_stats** (boolean) if set to True then statistics for the optimisation run will be generated accessible through attributes of the stats object

**Returns opt** – Returns instance of OptimResult, which has attributes giving the reason for termination, final fidelity error, final evolution final amplitudes, statistics etc

## Return type OptimResult

optimize\_pulse\_unitary (H\_d, H\_c, U\_0, U\_targ, num\_tslots=None, evo\_time=None, tau=None, amp lbound=None, amp ubound=None, fid err targ=1e-10. min grad=1e-10, max iter=500, max wall time=180, alg='GRAPE', alg params=None, optim params=None, optim method='DEF', method params=None, optim alg=None, max metric corr=None, accuracy\_factor=None, phase\_option='PSU', dyn\_params=None, prop\_params=None, fid\_params=None, tslot type='DEF', tslot\_params=None, amp\_update\_mode=None, init\_pulse\_type='DEF', init\_pulse\_params=None, pulse\_scaling=1.0, pulse\_offset=0.0, ramping\_pulse\_type=None, ramping\_pulse\_params=None, log\_level=0, out\_file\_ext=None, gen\_stats=False)

Optimise a control pulse to minimise the fidelity error, assuming that the dynamics of the system are generated by unitary operators. This function is simply a wrapper for optimize\_pulse, where the appropriate options for unitary dynamics are chosen and the parameter names are in the format familiar to unitary dynamics The dynamics of the system in any given timeslot are governed by the combined Hamiltonian, i.e. the sum of the H\_d + ctrl\_amp[j]\*H\_c[j] The control pulse is an [n\_ts, len(ctrls)] array of piecewise amplitudes Starting from an initial (typically random) pulse, a multivariable optimisation algorithm attempts to determines the optimal values for the control pulse to minimise the fidelity error The maximum fidelity for a unitary system is 1, i.e. when the time evolution resulting from the pulse is equivalent to the target. And therefore the fidelity error is 1 - fidelity

#### **Parameters**

- **H\_d** (Qobj or list of Qobj) Drift (aka system) the underlying Hamiltonian of the system can provide list (of length num\_tslots) for time dependent drift
- H\_c (Qobj) a list of control Hamiltonians. These are scaled by the amplitudes to alter the overall dynamics
- U\_0 (Qobj) starting point for the evolution. Typically the identity matrix
- $U_{targ}(\protect\protect\$
- num\_tslots (integer or None) number of timeslots. None implies that timeslots will be given in the tau array
- **evo\_time** (*float or None*) total time for the evolution None implies that timeslots will be given in the tau array
- tau (array [num\_tslots] of floats or None) durations for the timeslots. if this is given then num\_tslots and evo\_time are dervived from it None implies that timeslot durations will be equal and calculated as evo\_time/num\_tslots
- amp\_lbound (float or list of floats) lower boundaries for the control amplitudes Can be a scalar value applied to all controls or a list of bounds for each control
- amp\_ubound (float or list of floats) upper boundaries for the control
  amplitudes Can be a scalar value applied to all controls or a list of bounds for each
  control
- **fid\_err\_targ** (float) Fidelity error target. Pulse optimisation will terminate when the fidelity error falls below this value
- mim\_grad (float) Minimum gradient. When the sum of the squares of the gradients wrt to the control amplitudes falls below this value, the optimisation terminates, assuming local minima
- max\_iter(integer) Maximum number of iterations of the optimisation algorithm

- max\_wall\_time (float) Maximum allowed elapsed time for the optimisation algorithm
- alg (string) Algorithm to use in pulse optimisation. Options are:
  - 'GRAPE' (default) GRadient Ascent Pulse Engineering 'CRAB' Chopped RAndom Basis
- alg\_params (Dictionary) options that are specific to the algorithm see above
- **optim\_params** (*Dictionary*) The key value pairs are the attribute name and value used to set attribute values Note: attributes are created if they do not exist already, and are overwritten if they do. Note: method\_params are applied afterwards and so may override these
- optim\_method (string) a scipy.optimize.minimize method that will be used to optimise the pulse for minimum fidelity error Note that FMIN, FMIN\_BFGS & FMIN\_L\_BFGS\_B will all result in calling these specific scipy.optimize methods Note the LBFGSB is equivalent to FMIN\_L\_BFGS\_B for backwards capatibility reasons. Supplying DEF will given alg dependent result:
  - GRAPE Default optim\_method is FMIN\_L\_BFGS\_B CRAB Default optim method is FMIN
- method\_params (dict) Parameters for the optim\_method. Note that where there is an attribute of the Optimizer object or the termination\_conditions matching the key that attribute. Otherwise, and in some case also, they are assumed to be method\_options for the scipy.optimize.minimize method.
- optim\_alg(string) Deprecated. Use optim\_method.
- max\_metric\_corr (integer) Deprecated. Use method\_params instead
- accuracy\_factor (float) Deprecated. Use method\_params instead
- phase\_option (string) determines how global phase is treated in fidelity calculations (fid\_type='UNIT' only). Options:
  - PSU global phase ignored SU global phase included
- dyn\_params (dict) Parameters for the Dynamics object The key value pairs are assumed to be attribute name value pairs They applied after the object is created
- **prop\_params** (dict) Parameters for the PropagatorComputer object The key value pairs are assumed to be attribute name value pairs They applied after the object is created
- **fid\_params** (dict) Parameters for the FidelityComputer object The key value pairs are assumed to be attribute name value pairs They applied after the object is created
- **tslot\_type** (string) Method for computing the dynamics generators, propagators and evolution in the timeslots. Options: DEF, UPDATE\_ALL, DYNAMIC UPDATE\_ALL is the only one that currently works (See TimeslotComputer classes for details)
- **tslot\_params** (dict) Parameters for the TimeslotComputer object The key value pairs are assumed to be attribute name value pairs They applied after the object is created
- amp\_update\_mode (string) Deprecated. Use tslot\_type instead.
- **init\_pulse\_type** (*string*) type / shape of pulse(s) used to initialise the the control amplitudes. Options (GRAPE) include:
  - RND, LIN, ZERO, SINE, SQUARE, TRIANGLE, SAW DEF is RND
  - (see PulseGen classes for details) For the CRAB the this the guess\_pulse\_type.
- init\_pulse\_params (dict) Parameters for the initial / guess pulse generator object The key value pairs are assumed to be attribute name value pairs They applied after the object is created

- **pulse\_scaling** (float) Linear scale factor for generated initial / guess pulses By default initial pulses are generated with amplitudes in the range (-1.0, 1.0). These will be scaled by this parameter
- **pulse\_offset** (float) Linear offset for the pulse. That is this value will be added to any initial / guess pulses generated.
- ramping\_pulse\_type (string) Type of pulse used to modulate the control pulse. It's intended use for a ramping modulation, which is often required in experimental setups. This is only currently implemented in CRAB. GAUSSIAN\_EDGE was added for this purpose.
- ramping\_pulse\_params (dict) Parameters for the ramping pulse generator object The key value pairs are assumed to be attribute name value pairs They applied after the object is created
- log\_level (integer) level of messaging output from the logger. Options are attributes of qutip.logging\_utils, in decreasing levels of messaging, are: DE-BUG\_INTENSE, DEBUG\_VERBOSE, DEBUG, INFO, WARN, ERROR, CRITICAL Anything WARN or above is effectively 'quiet' execution, assuming everything runs as expected. The default NOTSET implies that the level will be taken from the QuTiP settings file, which by default is WARN
- out\_file\_ext (string or None) files containing the initial and final control pulse amplitudes are saved to the current directory. The default name will be postfixed with this extension Setting this to None will suppress the output of files
- **gen\_stats** (boolean) if set to True then statistics for the optimisation run will be generated accessible through attributes of the stats object

**Returns opt** – Returns instance of OptimResult, which has attributes giving the reason for termination, final fidelity error, final evolution final amplitudes, statistics etc

## Return type OptimResult

create\_pulse\_optimizer (drift, ctrls, initial, target, num\_tslots=None, evo\_time=None, tau=None, amp lbound=None, amp ubound=None, fid err targ=1e-10, min\_grad=1e-10, max\_iter=500, max\_wall\_time=180, alg='GRAPE', alg\_params=None, optim\_params=None, optim\_method='DEF', method\_params=None, optim\_alg=None, max\_metric\_corr=None, accuracy\_factor=None, *dyn\_type='GEN\_MAT'*, *dyn\_params=None*,  $prop\_type='DEF',$ prop\_params=None,  $fid_type='DEF',$ fid\_params=None, phase\_option=None, fid\_err\_scale\_factor=None, tslot\_type='DEF', tslot\_params=None, amp\_update\_mode=None, init\_pulse\_type='DEF', init\_pulse\_params=None, pulse\_scaling=1.0,  $pulse\_offset=0.0$ , ramping\_pulse\_type=None, ing pulse params=None, log level=0, gen stats=False)

Generate the objects of the appropriate subclasses required for the pulse optimisation based on the parameters given Note this method may be preferable to calling optimize\_pulse if more detailed configuration is required before running the optimisation algorithm, or the algorithm will be run many times, for instances when trying to finding global the optimum or minimum time optimisation

#### **Parameters**

- **drift** (Qobj or list of Qobj) the underlying dynamics generator of the system can provide list (of length num\_tslots) for time dependent drift
- ctrls (List of Qobj) a list of control dynamics generators. These are scaled by the amplitudes to alter the overall dynamics
- initial (Qobj) starting point for the evolution. Typically the identity matrix
- target (Qob j) target transformation, e.g. gate or state, for the time evolution
- num\_tslots (integer or None) number of timeslots. None implies that timeslots will be given in the tau array

- **evo\_time** (*float or None*) total time for the evolution None implies that timeslots will be given in the tau array
- tau (array [num\_tslots] of floats or None) durations for the timeslots. if this is given then num\_tslots and evo\_time are dervived from it None implies that timeslot durations will be equal and calculated as evo\_time/num\_tslots
- amp\_lbound (float or list of floats) lower boundaries for the control amplitudes Can be a scalar value applied to all controls or a list of bounds for each control
- amp\_ubound (float or list of floats) upper boundaries for the control
  amplitudes Can be a scalar value applied to all controls or a list of bounds for each
  control
- **fid\_err\_targ** (float) Fidelity error target. Pulse optimisation will terminate when the fidelity error falls below this value
- mim\_grad (float) Minimum gradient. When the sum of the squares of the gradients wrt to the control amplitudes falls below this value, the optimisation terminates, assuming local minima
- max\_iter (integer) Maximum number of iterations of the optimisation algorithm
- max\_wall\_time (float) Maximum allowed elapsed time for the optimisation algorithm
- alg (string) Algorithm to use in pulse optimisation. Options are:
   'GRAPE' (default) GRadient Ascent Pulse Engineering 'CRAB' Chopped RAndom Basis
- alg\_params (Dictionary) options that are specific to the algorithm see above
- **optim\_params** (*Dictionary*) The key value pairs are the attribute name and value used to set attribute values Note: attributes are created if they do not exist already, and are overwritten if they do. Note: method\_params are applied afterwards and so may override these
- **optim\_method** (*string*) a scipy.optimize.minimize method that will be used to optimise the pulse for minimum fidelity error Note that FMIN, FMIN\_BFGS & FMIN\_L\_BFGS\_B will all result in calling these specific scipy.optimize methods Note the LBFGSB is equivalent to FMIN\_L\_BFGS\_B for backwards capatibility reasons. Supplying DEF will given alg dependent result:
  - GRAPE Default optim\_method is FMIN\_L\_BFGS\_B
  - CRAB Default optim\_method is Nelder-Mead
- method\_params (dict) Parameters for the optim\_method. Note that where there is an attribute of the Optimizer object or the termination\_conditions matching the key that attribute. Otherwise, and in some case also, they are assumed to be method\_options for the scipy.optimize.minimize method.
- optim\_alg(string) Deprecated. Use optim\_method.
- max\_metric\_corr (integer) Deprecated. Use method\_params instead
- accuracy\_factor (float) Deprecated. Use method\_params instead
- **dyn\_type** (*string*) Dynamics type, i.e. the type of matrix used to describe the dynamics. Options are UNIT, GEN\_MAT, SYMPL (see Dynamics classes for details)
- **dyn\_params** (*dict*) Parameters for the Dynamics object The key value pairs are assumed to be attribute name value pairs They applied after the object is created
- **prop\_type** (*string*) Propagator type i.e. the method used to calculate the propagtors and propagtor gradient for each timeslot options are DEF, APPROX, DIAG,

- FRECHET, AUG\_MAT DEF will use the default for the specific dyn\_type (see PropagatorComputer classes for details)
- **prop\_params** (dict) Parameters for the PropagatorComputer object The key value pairs are assumed to be attribute name value pairs They applied after the object is created
- **fid\_type** (*string*) Fidelity error (and fidelity error gradient) computation method Options are DEF, UNIT, TRACEDIFF, TD\_APPROX DEF will use the default for the specific dyn type (See FidelityComputer classes for details)
- **fid\_params** (dict) Parameters for the FidelityComputer object The key value pairs are assumed to be attribute name value pairs They applied after the object is created
- phase\_option (string) Deprecated. Pass in fid\_params instead.
- **fid\_err\_scale\_factor** (*float*) Deprecated. Use scale\_factor key in fid\_params instead.
- **tslot\_type** (*string*) Method for computing the dynamics generators, propagators and evolution in the timeslots. Options: DEF, UPDATE\_ALL, DYNAMIC UPDATE\_ALL is the only one that currently works (See TimeslotComputer classes for details)
- **tslot\_params** (dict) Parameters for the TimeslotComputer object The key value pairs are assumed to be attribute name value pairs They applied after the object is created
- amp\_update\_mode (string) Deprecated. Use tslot\_type instead.
- init\_pulse\_type (string) type / shape of pulse(s) used to initialise the the control amplitudes. Options (GRAPE) include:

RND, LIN, ZERO, SINE, SQUARE, TRIANGLE, SAW DEF is RND

(see PulseGen classes for details) For the CRAB the this the guess\_pulse\_type.

- init\_pulse\_params (dict) Parameters for the initial / guess pulse generator object The key value pairs are assumed to be attribute name value pairs They applied after the object is created
- **pulse\_scaling** (*float*) Linear scale factor for generated initial / guess pulses By default initial pulses are generated with amplitudes in the range (-1.0, 1.0). These will be scaled by this parameter
- **pulse\_offset** (float) Linear offset for the pulse. That is this value will be added to any initial / guess pulses generated.
- ramping\_pulse\_type (string) Type of pulse used to modulate the control pulse. It's intended use for a ramping modulation, which is often required in experimental setups. This is only currently implemented in CRAB. GAUSSIAN\_EDGE was added for this purpose.
- ramping\_pulse\_params (dict) Parameters for the ramping pulse generator object The key value pairs are assumed to be attribute name value pairs They applied after the object is created
- **log\_level** (*integer*) level of messaging output from the logger. Options are attributes of qutip.logging\_utils, in decreasing levels of messaging, are: DE-BUG\_INTENSE, DEBUG\_VERBOSE, DEBUG, INFO, WARN, ERROR, CRITICAL Anything WARN or above is effectively 'quiet' execution, assuming everything runs as expected. The default NOTSET implies that the level will be taken from the QuTiP settings file, which by default is WARN
- **gen\_stats** (*boolean*) if set to True then statistics for the optimisation run will be generated accessible through attributes of the stats object

**Returns opt** – Instance of an Optimizer, through which the Config, Dynamics, PulseGen, and TerminationConditions objects can be accessed as attributes. The PropagatorComputer, FidelityComputer and TimeslotComputer objects can be accessed as attributes of the Dynamics object, e.g. optimizer.dynamics.fid\_computer The optimisation can be run through the optimizer.run optimization

## Return type Optimizer

opt pulse crab (drift, initial. num tslots=None, evo time=None, target, amp lbound=None, amp ubound=None, fid\_err\_targ=1e-05, tau=None,  $max\_wall\_time=180$ , max iter=500, alg\_params=None, num\_coeffs=None, *init\_coeff\_scaling=1.0*, optim\_params=None, optim\_method='fmin', *method\_params=None*,  $dyn_type='GEN_MAT'$ , dyn\_params=None, fid\_type='DEF', fid\_params=None, prop\_type='DEF', prop\_params=None, tslot\_type='DEF', tslot\_params=None, guess\_pulse\_type=None, guess\_pulse\_params=None, guess\_pulse\_scaling=1.0,  $guess\_pulse\_offset=0.0$ , guess\_pulse\_action='MODULATE', ramping\_pulse\_type=None, ing pulse params=None, log level=0, out file ext=None, gen stats=False)

Optimise a control pulse to minimise the fidelity error. The dynamics of the system in any given timeslot are governed by the combined dynamics generator, i.e. the sum of the drift+ctrl\_amp[j]\*ctrls[j] The control pulse is an [n\_ts, len(ctrls)] array of piecewise amplitudes. The CRAB algorithm uses basis function coefficents as the variables to optimise. It does NOT use any gradient function. A multivariable optimisation algorithm attempts to determines the optimal values for the control pulse to minimise the fidelity error The fidelity error is some measure of distance of the system evolution from the given target evolution in the time allowed for the evolution.

#### **Parameters**

- **drift** (Qobj or list of Qobj) the underlying dynamics generator of the system can provide list (of length num\_tslots) for time dependent drift
- **ctrls** (*List of Qobj*) a list of control dynamics generators. These are scaled by the amplitudes to alter the overall dynamics
- initial (Qobj) starting point for the evolution. Typically the identity matrix
- target (Qobj) target transformation, e.g. gate or state, for the time evolution
- num\_tslots (integer or None) number of timeslots. None implies that timeslots will be given in the tau array
- **evo\_time** (*float or None*) total time for the evolution None implies that timeslots will be given in the tau array
- tau (array [num\_tslots] of floats or None) durations for the timeslots. if this is given then num\_tslots and evo\_time are dervived from it None implies that timeslot durations will be equal and calculated as evo\_time/num\_tslots
- amp\_lbound (float or list of floats) lower boundaries for the control amplitudes Can be a scalar value applied to all controls or a list of bounds for each control
- amp\_ubound (float or list of floats) upper boundaries for the control amplitudes Can be a scalar value applied to all controls or a list of bounds for each control
- **fid\_err\_targ** (float) Fidelity error target. Pulse optimisation will terminate when the fidelity error falls below this value
- max\_iter(integer) Maximum number of iterations of the optimisation algorithm
- max\_wall\_time (float) Maximum allowed elapsed time for the optimisation algorithm
- alg\_params (Dictionary) options that are specific to the algorithm see above

- **optim\_params** (*Dictionary*) The key value pairs are the attribute name and value used to set attribute values Note: attributes are created if they do not exist already, and are overwritten if they do. Note: method\_params are applied afterwards and so may override these
- **coeff\_scaling** (float) Linear scale factor for the random basis coefficients By default these range from -1.0 to 1.0 Note this is overridden by alg\_params (if given there)
- num\_coeffs (integer) Number of coefficients used for each basis function Note this is calculated automatically based on the dimension of the dynamics if not given. It is crucial to the performane of the algorithm that it is set as low as possible, while still giving high enough frequencies. Note this is overridden by alg\_params (if given there)
- **optim\_method** (string) Multi-variable optimisation method The only tested options are 'fmin' and 'Nelder-mead' In theory any non-gradient method implemented in scipy.optimize.mininize could be used.
- method\_params (dict) Parameters for the optim\_method. Note that where there is an attribute of the Optimizer object or the termination\_conditions matching the key that attribute. Otherwise, and in some case also, they are assumed to be method\_options for the scipy.optimize.minimize method. The commonly used parameter are:
  - xtol limit on variable change for convergence ftol limit on fidelity error change for convergence
- **dyn\_type** (*string*) Dynamics type, i.e. the type of matrix used to describe the dynamics. Options are UNIT, GEN\_MAT, SYMPL (see Dynamics classes for details)
- **dyn\_params** (*dict*) Parameters for the Dynamics object The key value pairs are assumed to be attribute name value pairs They applied after the object is created
- **prop\_type** (*string*) Propagator type i.e. the method used to calculate the propagtors and propagtor gradient for each timeslot options are DEF, APPROX, DIAG, FRECHET, AUG\_MAT DEF will use the default for the specific dyn\_type (see PropagatorComputer classes for details)
- **prop\_params** (dict) Parameters for the PropagatorComputer object The key value pairs are assumed to be attribute name value pairs They applied after the object is created
- **fid\_type** (*string*) Fidelity error (and fidelity error gradient) computation method Options are DEF, UNIT, TRACEDIFF, TD\_APPROX DEF will use the default for the specific dyn\_type (See FidelityComputer classes for details)
- **fid\_params** (dict) Parameters for the FidelityComputer object The key value pairs are assumed to be attribute name value pairs They applied after the object is created
- **tslot\_type** (string) Method for computing the dynamics generators, propagators and evolution in the timeslots. Options: DEF, UPDATE\_ALL, DYNAMIC UPDATE\_ALL is the only one that currently works (See TimeslotComputer classes for details)
- **tslot\_params** (dict) Parameters for the TimeslotComputer object The key value pairs are assumed to be attribute name value pairs They applied after the object is created
- **guess\_pulse\_type** (*string*) type / shape of pulse(s) used modulate the control amplitudes. Options include:

RND, LIN, ZERO, SINE, SQUARE, TRIANGLE, SAW, GAUSSIAN

Default is None

• guess\_pulse\_params (dict) - Parameters for the guess pulse generator object The key value pairs are assumed to be attribute name value pairs They applied after the object is created

- guess\_pulse\_action (string) Determines how the guess pulse is applied to the pulse generated by the basis expansion. Options are: MODULATE, ADD Default is MODULATE
- **pulse\_scaling** (float) Linear scale factor for generated guess pulses By default initial pulses are generated with amplitudes in the range (-1.0, 1.0). These will be scaled by this parameter
- **pulse\_offset** (float) Linear offset for the pulse. That is this value will be added to any guess pulses generated.
- ramping\_pulse\_type (string) Type of pulse used to modulate the control pulse. It's intended use for a ramping modulation, which is often required in experimental setups. This is only currently implemented in CRAB. GAUSSIAN\_EDGE was added for this purpose.
- ramping\_pulse\_params (dict) Parameters for the ramping pulse generator object The key value pairs are assumed to be attribute name value pairs They applied after the object is created
- log\_level (integer) level of messaging output from the logger. Options are attributes of qutip.logging\_utils, in decreasing levels of messaging, are: DEBUG\_INTENSE, DEBUG\_VERBOSE, DEBUG, INFO, WARN, ERROR, CRITICAL Anything WARN or above is effectively 'quiet' execution, assuming everything runs as expected. The default NOTSET implies that the level will be taken from the QuTiP settings file, which by default is WARN
- out\_file\_ext (string or None) files containing the initial and final control pulse amplitudes are saved to the current directory. The default name will be postfixed with this extension Setting this to None will suppress the output of files
- **gen\_stats** (boolean) if set to True then statistics for the optimisation run will be generated accessible through attributes of the stats object

**Returns opt** – Returns instance of OptimResult, which has attributes giving the reason for termination, final fidelity error, final evolution final amplitudes, statistics etc

Return type OptimResult

opt\_pulse\_crab\_unitary(H\_d, H\_c, U\_0, U\_targ, num\_tslots=None, evo\_time=None, tau=None, amp\_lbound=None, amp\_ubound=None, fid\_err\_targ=1e $max_iter=500$ ,  $max_wall_time=180$ , alg\_params=None, num\_coeffs=None, init\_coeff\_scaling=1.0, optim\_params=None, optim method='fmin', method\_params=None, phase\_option='PSU', *dyn\_params=None*, prop\_params=None, fid\_params=None,  $tslot\_type='DEF',$ tslot\_params=None, guess\_pulse\_type=None, guess\_pulse\_params=None,  $guess\_pulse\_scaling=1.0$ , guess\_pulse\_offset=0.0, guess\_pulse\_action='MODULATE', ramping\_pulse\_type=None, ramping\_pulse\_params=None, log\_level=0, out\_file\_ext=None, gen\_stats=False)

Optimise a control pulse to minimise the fidelity error, assuming that the dynamics of the system are generated by unitary operators. This function is simply a wrapper for optimize\_pulse, where the appropriate options for unitary dynamics are chosen and the parameter names are in the format familiar to unitary dynamics The dynamics of the system in any given timeslot are governed by the combined Hamiltonian, i.e. the sum of the H\_d + ctrl\_amp[j]\*H\_c[j] The control pulse is an [n\_ts, len(ctrls)] array of piecewise amplitudes

The CRAB algorithm uses basis function coefficents as the variables to optimise. It does NOT use any gradient function. A multivariable optimisation algorithm attempts to determines the optimal values for the control pulse to minimise the fidelity error The fidelity error is some measure of distance of the system evolution from the given target evolution in the time allowed for the evolution.

#### **Parameters**

- **H\_d** (Qobj or list of Qobj) Drift (aka system) the underlying Hamiltonian of the system can provide list (of length num\_tslots) for time dependent drift
- H\_c (Qobj) a list of control Hamiltonians. These are scaled by the amplitudes to alter the overall dynamics
- U\_0 (Qob i) starting point for the evolution. Typically the identity matrix
- **U\_targ** (Qobj) target transformation, e.g. gate or state, for the time evolution
- num\_tslots (integer or None) number of timeslots. None implies that timeslots will be given in the tau array
- **evo\_time** (*float or None*) total time for the evolution None implies that timeslots will be given in the tau array
- tau (array [num\_tslots] of floats or None) durations for the timeslots. if this is given then num\_tslots and evo\_time are dervived from it None implies that timeslot durations will be equal and calculated as evo\_time/num\_tslots
- amp\_lbound (float or list of floats) lower boundaries for the control
  amplitudes Can be a scalar value applied to all controls or a list of bounds for each
  control
- amp\_ubound (float or list of floats) upper boundaries for the control
  amplitudes Can be a scalar value applied to all controls or a list of bounds for each
  control
- **fid\_err\_targ** (float) Fidelity error target. Pulse optimisation will terminate when the fidelity error falls below this value
- max\_iter(integer) Maximum number of iterations of the optimisation algorithm
- max\_wall\_time (float) Maximum allowed elapsed time for the optimisation algorithm
- alq\_params (Dictionary) options that are specific to the algorithm see above
- **optim\_params** (*Dictionary*) The key value pairs are the attribute name and value used to set attribute values Note: attributes are created if they do not exist already, and are overwritten if they do. Note: method\_params are applied afterwards and so may override these
- **coeff\_scaling** (float) Linear scale factor for the random basis coefficients By default these range from -1.0 to 1.0 Note this is overridden by alg\_params (if given there)
- num\_coeffs (integer) Number of coefficients used for each basis function Note this is calculated automatically based on the dimension of the dynamics if not given. It is crucial to the performane of the algorithm that it is set as low as possible, while still giving high enough frequencies. Note this is overridden by alg\_params (if given there)
- **optim\_method** (string) Multi-variable optimisation method The only tested options are 'fmin' and 'Nelder-mead' In theory any non-gradient method implemented in scipy.optimize.mininize could be used.
- method\_params (dict) Parameters for the optim\_method. Note that where there is an attribute of the Optimizer object or the termination\_conditions matching the key that attribute. Otherwise, and in some case also, they are assumed to be method\_options for the scipy.optimize.minimize method. The commonly used parameter are:
  - xtol limit on variable change for convergence ftol limit on fidelity error change for convergence
- **phase\_option** (*string*) determines how global phase is treated in fidelity calculations (fid\_type='UNIT' only). Options:

PSU - global phase ignored SU - global phase included

- **dyn\_params** (*dict*) Parameters for the Dynamics object The key value pairs are assumed to be attribute name value pairs They applied after the object is created
- **prop\_params** (dict) Parameters for the PropagatorComputer object The key value pairs are assumed to be attribute name value pairs They applied after the object is created
- **fid\_params** (dict) Parameters for the FidelityComputer object The key value pairs are assumed to be attribute name value pairs They applied after the object is created
- **tslot\_type** (*string*) Method for computing the dynamics generators, propagators and evolution in the timeslots. Options: DEF, UPDATE\_ALL, DYNAMIC UPDATE\_ALL is the only one that currently works (See TimeslotComputer classes for details)
- **tslot\_params** (dict) Parameters for the TimeslotComputer object The key value pairs are assumed to be attribute name value pairs They applied after the object is created
- **guess\_pulse\_type** (string) type / shape of pulse(s) used modulate the control amplitudes. Options include:

RND, LIN, ZERO, SINE, SQUARE, TRIANGLE, SAW, GAUSSIAN

Default is None

- **guess\_pulse\_params** (dict) Parameters for the guess pulse generator object The key value pairs are assumed to be attribute name value pairs They applied after the object is created
- guess\_pulse\_action (string) Determines how the guess pulse is applied to the pulse generated by the basis expansion. Options are: MODULATE, ADD Default is MODULATE
- pulse\_scaling (float) Linear scale factor for generated guess pulses By default initial pulses are generated with amplitudes in the range (-1.0, 1.0). These will be scaled by this parameter
- **pulse\_offset** (float) Linear offset for the pulse. That is this value will be added to any guess pulses generated.
- ramping\_pulse\_type (string) Type of pulse used to modulate the control pulse. It's intended use for a ramping modulation, which is often required in experimental setups. This is only currently implemented in CRAB. GAUSSIAN\_EDGE was added for this purpose.
- ramping\_pulse\_params (dict) Parameters for the ramping pulse generator object The key value pairs are assumed to be attribute name value pairs They applied after the object is created
- log\_level (integer) level of messaging output from the logger. Options are attributes of qutip.logging\_utils, in decreasing levels of messaging, are: DE-BUG\_INTENSE, DEBUG\_VERBOSE, DEBUG, INFO, WARN, ERROR, CRITICAL Anything WARN or above is effectively 'quiet' execution, assuming everything runs as expected. The default NOTSET implies that the level will be taken from the QuTiP settings file, which by default is WARN
- out\_file\_ext (string or None) files containing the initial and final control pulse amplitudes are saved to the current directory. The default name will be postfixed with this extension Setting this to None will suppress the output of files
- **gen\_stats** (boolean) if set to True then statistics for the optimisation run will be generated accessible through attributes of the stats object

**Returns opt** – Returns instance of OptimResult, which has attributes giving the reason for termination, final fidelity error, final evolution final amplitudes, statistics etc

Return type OptimResult

Pulse generator - Generate pulses for the timeslots Each class defines a gen\_pulse function that produces a float array of size num\_tslots. Each class produces a differ type of pulse. See the class and gen\_pulse function descriptions for details

```
create_pulse_gen (pulse_type='RND', dyn=None, pulse_params=None)
```

Create and return a pulse generator object matching the given type. The pulse generators each produce a different type of pulse, see the gen\_pulse function description for details. These are the random pulse options:

RND - Independent random value in each timeslot RNDFOURIER - Fourier series with random coefficients RNDWAVES - Summation of random waves RNDWALK1 - Random change in amplitude each timeslot RNDWALK2 - Random change in amp gradient each timeslot

These are the other non-periodic options:

LIN - Linear, i.e. contant gradient over the time ZERO - special case of the LIN pulse, where the gradient is  $\boldsymbol{0}$ 

These are the periodic options

SINE - Sine wave SQUARE - Square wave SAW - Saw tooth wave TRIANGLE - Triangular wave

If a Dynamics object is passed in then this is used in instantiate the PulseGen, meaning that some timeslot and amplitude properties are copied over.

## 4.2.8 Utility Functions

## **Graph Theory Routines**

This module contains a collection of graph theory routines used mainly to reorder matrices for iterative steady state solvers.

#### breadth\_first\_search(A, start)

Breadth-First-Search (BFS) of a graph in CSR or CSC matrix format starting from a given node (row). Takes Qobjs and CSR or CSC matrices as inputs.

This function requires a matrix with symmetric structure. Use A+trans(A) if original matrix is not symmetric or not sure.

## **Parameters**

- A (csc\_matrix, csr\_matrix) Input graph in CSC or CSR matrix format
- **start** (*int*) Staring node for BFS traversal.

### Returns

- order (array) Order in which nodes are traversed from starting node.
- levels (array) Level of the nodes in the order that they are traversed.

## $\mathtt{graph\_degree}\left(A\right)$

Returns the degree for the nodes (rows) of a symmetric graph in sparse CSR or CSC format, or a qobj.

Parameters A (qobj, csr\_matrix, csc\_matrix) - Input quantum object or csr\_matrix.

Returns degree – Array of integers giving the degree for each node (row).

Return type array

### reverse\_cuthill\_mckee (A, sym=False)

Returns the permutation array that orders a sparse CSR or CSC matrix in Reverse-Cuthill McKee ordering. Since the input matrix must be symmetric, this routine works on the matrix A+Trans(A) if the sym flag is set to False (Default).

It is assumed by default (sym=False) that the input matrix is not symmetric. This is because it is faster to do A+Trans(A) than it is to check for symmetry for a generic matrix. If you are guaranteed that the matrix is symmetric in structure (values of matrix element do not matter) then set sym=True

#### **Parameters**

- A (csc matrix, csr matrix) Input sparse CSC or CSR sparse matrix format.
- **sym** (bool {False, True}) Flag to set whether input matrix is symmetric.

**Returns** perm – Array of permuted row and column indices.

**Return type** array

#### **Notes**

This routine is used primarily for internal reordering of Lindblad superoperators for use in iterative solver routines.

#### References

E. Cuthill and J. McKee, "Reducing the Bandwidth of Sparse Symmetric Matrices", ACM '69 Proceedings of the 1969 24th national conference, (1969).

### maximum\_bipartite\_matching (A, perm\_type='row')

Returns an array of row or column permutations that removes nonzero elements from the diagonal of a nonsingular square CSC sparse matrix. Such a permutation is always possible provided that the matrix is nonsingular. This function looks at the structure of the matrix only.

The input matrix will be converted to CSC matrix format if necessary.

#### **Parameters**

- A (sparse matrix) Input matrix
- perm\_type (str {'row', 'column'}) Type of permutation to generate.

**Returns** perm – Array of row or column permutations.

Return type array

#### **Notes**

This function relies on a maximum cardinality bipartite matching algorithm based on a breadth-first search (BFS) of the underlying graph[1]\_.

#### References

I. S. Duff, K. Kaya, and B. Ucar, "Design, Implementation, and Analysis of Maximum Transversal Algorithms", ACM Trans. Math. Softw. 38, no. 2, (2011).

## weighted\_bipartite\_matching (A, perm\_type='row')

Returns an array of row permutations that attempts to maximize the product of the ABS values of the diagonal elements in a nonsingular square CSC sparse matrix. Such a permutation is always possible provided that the matrix is nonsingular.

This function looks at both the structure and ABS values of the underlying matrix.

### **Parameters**

- A (csc\_matrix) Input matrix
- perm\_type (str {'row', 'column'}) Type of permutation to generate.

**Returns** perm – Array of row or column permutations.

Return type array

### **Notes**

This function uses a weighted maximum cardinality bipartite matching algorithm based on breadth-first search (BFS). The columns are weighted according to the element of max ABS value in the associated rows and are traversed in descending order by weight. When performing the BFS traversal, the row associated to a given column is the one with maximum weight. Unlike other techniques[1]\_, this algorithm does not guarantee the product of the diagonal is maximized. However, this limitation is offset by the substantially faster runtime of this method.

#### References

I. S. Duff and J. Koster, "The design and use of algorithms for permuting large entries to the diagonal of sparse matrices", SIAM J. Matrix Anal. and Applics. 20, no. 4, 889 (1997).

## **Utility Functions**

This module contains utility functions that are commonly needed in other qutip modules.

```
n thermal (w, w \ th)
```

Return the number of photons in thermal equilibrium for an harmonic oscillator mode with frequency 'w', at the temperature described by 'w\_th' where  $\omega_{\rm th}=k_BT/\hbar$ .

#### **Parameters**

- w (*float* or *array*) Frequency of the oscillator.
- w\_th (*float*) The temperature in units of frequency (or the same units as w).

**Returns** n\_avg – Return the number of average photons in thermal equilibrium for a an oscillator with the given frequency and temperature.

**Return type** *float* or *array* 

```
linspace_with (start, stop, num=50, elems=[])
```

Return an array of numbers sampled over specified interval with additional elements added.

Returns num spaced array with elements from elems inserted if not already included in set.

Returned sample array is not evenly spaced if additional elements are added.

## **Parameters**

- **start** (*int*) The starting value of the sequence.
- **stop** (*int*) The stoping values of the sequence.
- num (int, optional) Number of samples to generate.
- elems (list/ndarray, optional) Requested elements to include in array

Returns samples - Original equally spaced sample array with additional elements added.

Return type ndadrray

```
clebsch (j1, j2, j3, m1, m2, m3)
```

Calculates the Clebsch-Gordon coefficient for coupling (j1,m1) and (j2,m2) to give (j3,m3).

## **Parameters**

- j1 (float) Total angular momentum 1.
- **j2** (float) Total angular momentum 2.

- **j3** (*float*) Total angular momentum 3.
- m1 (float) z-component of angular momentum 1.
- **m2** (float) z-component of angular momentum 2.
- m3 (float) z-component of angular momentum 3.

**Returns** cg\_coeff – Requested Clebsch-Gordan coefficient.

Return type float

```
convert_unit (value, orig='meV', to='GHz')
```

Convert an energy from unit orig to unit to.

#### **Parameters**

- value (float / array) The energy in the old unit.
- orig (string) The name of the original unit ("J", "eV", "meV", "GHz", "mK")
- to (string) The name of the new unit ("J", "eV", "meV", "GHz", "mK")

**Returns value\_new\_unit** – The energy in the new unit.

**Return type** float / array

#### File I/O Functions

### file\_data\_read(filename, sep=None)

Retrieves an array of data from the requested file.

#### **Parameters**

- **filename** (str) Name of file containing reqested data.
- **sep** (str) Seperator used to store data.

Returns data – Data from selected file.

Return type array\_like

**file\_data\_store** (*filename*, *data*, *numtype='complex'*, *numformat='decimal'*, *sep='*, ') Stores a matrix of data to a file to be read by an external program.

#### **Parameters**

- **filename** (str) Name of data file to be stored, including extension.
- data (array\_like) Data to be written to file.
- numtype (str {'complex, 'real'}) Type of numerical data.
- numformat (str {'decimal', 'exp'}) Format for written data.
- **sep** (str) Single-character field seperator. Usually a tab, space, comma, or semicolon.

## qload(name)

Loads data file from file named 'filename.qu' in current directory.

**Parameters** name (str) – Name of data file to be loaded.

**Returns qobject** – Object retrieved from requested file.

**Return type** instance / array\_like

qsave (data, name='qutip\_data')

Saves given data to file named 'filename.qu' in current directory.

#### **Parameters**

• data (instance/array\_like) - Input Python object to be stored.

• **filename** (str) – Name of output data file.

#### **Parallelization**

This function provides functions for parallel execution of loops and function mappings, using the builtin Python module multiprocessing.

```
parfor (func, *args, **kwargs)
```

Executes a multi-variable function in parallel on the local machine.

Parallel execution of a for-loop over function func for multiple input arguments and keyword arguments.

**Note:** From QuTiP 3.1, we recommend to use qutip.parallel\_map instead of this function.

#### **Parameters**

- **func** (function\_type) A function to run in parallel on the local machine. The function 'func' accepts a series of arguments that are passed to the function as variables. In general, the function can have multiple input variables, and these arguments must be passed in the same order as they are defined in the function definition. In addition, the user can pass multiple keyword arguments to the function.
- ullet following keyword argument is reserved (The) -
- num\_cpus (int) Number of CPU's to use. Default uses maximum number of CPU's. Performance degrades if num\_cpus is larger than the physical CPU count of your machine.

**Returns** result – A list with length equal to number of input parameters containing the output from *func*.

Return type list

parallel map (task, values, task args=(), task kwargs={}, \*\*kwargs)

Parallel execution of a mapping of values to the function task. This is functionally equivalent to:

```
result = [task(value, *task_args, **task_kwargs) for value in values]
```

## **Parameters**

- task (a Python function) The function that is to be called for each value in task vec.
- **values** (array / list) The list or array of values for which the task function is to be evaluated.
- task\_args (list / dictionary) The optional additional argument to the task function.
- task\_kwargs (list / dictionary) The optional additional keyword argument to the task function.
- progress\_bar(ProgressBar) Progress bar class instance for showing progress.

Returns result - The result list contains the value of task (value, \*task\_args, \*\*task\_kwargs) for each value in values.

Return type list

```
serial_map (task, values, task_args=(), task_kwargs={}, **kwargs)
```

Serial mapping function with the same call signature as parallel\_map, for easy switching between serial and parallel execution. This is functionally equivalent to:

```
result = [task(value, *task_args, **task_kwargs) for value in values]
```

This function work as a drop-in replacement of qutip.parallel\_map.

### **Parameters**

- task (a Python function) The function that is to be called for each value in task\_vec.
- **values** (array / list) The list or array of values for which the task function is to be evaluated.
- task\_args (list / dictionary) The optional additional argument to the task function.
- task\_kwargs (list / dictionary) The optional additional keyword argument to the task function.
- progress\_bar (ProgressBar) Progress bar class instance for showing progress.

Returns result - The result list contains the value of task (value, \*task\_args, \*\*task\_kwargs) for each value in values.

Return type list

## **IPython Notebook Tools**

This module contains utility functions for using QuTiP with IPython notebooks.

Call the function tast for each value in task\_vec using a cluster of IPython engines. The function task should have the signature task (value, args) or task (value) if args=None.

The client and view are the IPython.parallel client and load-balanced view that will be used in the parfor execution. If these are None, new instances will be created.

### **Parameters**

- task (a Python function) The function that is to be called for each value in task\_vec.
- task\_vec (array / list) The list or array of values for which the task function is to be evaluated.
- **args** (list / dictionary) The optional additional argument to the task function. For example a dictionary with parameter values.
- **client** (*IPython.parallel.Client*) The *IPython.parallel* Client instance that will be used in the parfor execution.
- **view** (a IPython.parallel.Client view) The view that is to be used in scheduling the tasks on the IPython cluster. Preferably a load-balanced view, which is obtained from the IPython.parallel.Client instance client by calling, view = client.load balanced view().
- **show\_scheduling** (bool {False, True}, default False) Display a graph showing how the tasks (the evaluation of task for for the value in task\_vec1) was scheduled on the IPython engine cluster.
- **show\_progressbar** (bool {False, True}, default False) Display a HTML-based progress bar duing the execution of the parfor loop.

Returns result - The result list contains the value of task(value, args) for each value in task\_vec, that is, it should be equivalent to [task(v, args) for v in task\_vec].

## Return type list

Call the function task for each value in values using a cluster of IPython engines. The function task should have the signature task (value, \*args, \*\*kwargs).

The client and view are the IPython.parallel client and load-balanced view that will be used in the parfor execution. If these are None, new instances will be created.

#### **Parameters**

- task (a Python function) The function that is to be called for each value in task vec.
- **values** (array / list) The list or array of values for which the task function is to be evaluated.
- task\_args (list / dictionary) The optional additional argument to the task function.
- task\_kwargs (list / dictionary) The optional additional keyword argument to the task function.
- client (IPython.parallel.Client) The IPython.parallel Client instance that will be used in the parfor execution.
- **view** (a IPython.parallel.Client view) The view that is to be used in scheduling the tasks on the IPython cluster. Preferably a load-balanced view, which is obtained from the IPython.parallel.Client instance client by calling, view = client.load balanced view().
- **show\_scheduling** (bool {False, True}, default False) Display a graph showing how the tasks (the evaluation of task for for the value in task\_vec1) was scheduled on the IPython engine cluster.
- **show\_progressbar** (bool {False, True}, default False) Display a HTML-based progress bar during the execution of the parfor loop.

**Returns result** - The result list contains the value of task(value, task\_args, task\_kwargs) for each value in values.

## Return type list

## version\_table(verbose=False)

Print an HTML-formatted table with version numbers for QuTiP and its dependencies. Use it in a IPython notebook to show which versions of different packages that were used to run the notebook. This should make it possible to reproduce the environment and the calculation later on.

**Returns version\_table** – Return an HTML-formatted string containing version information for QuTiP dependencies.

Return type string

## **Miscellaneous**

#### about()

About box for QuTiP. Gives version numbers for QuTiP, NumPy, SciPy, Cython, and MatPlotLib.

## simdiag(ops, evals=True)

Simulateous diagonalization of communting Hermitian matrices..

**Parameters ops** (*list/array*) – list or array of qobjs representing commuting Hermitian operators.

**Returns** eigs – Tuple of arrays representing eigvecs and eigvals of quantum objects corresponding to simultaneous eigenvectors and eigenvalues for each operator.

Return type tuple

# **Chapter 5**

# **Change Log**

# 5.1 Version 4.1.0 (in dev)

## 5.1.1 Improvements

Core libraries

• erf supported function in td strings

QIP

• Gate object can be used to instantiate another identical gate

# 5.2 Version 4.0.2 (January 5, 2017)

## 5.2.1 Bug Fixes

- td files no longer left behind by correlation tests
- · Various fast sparse fixes

# 5.3 Version 4.0.0 (December 22, 2016)

## 5.3.1 Improvements

Core libraries

- MAJOR FEATURE: Fast sparse: New subclass of csr\_matrix added that overrides commonly used methods to avoid certain checks that incurr execution cost. All Qobj.data now fast\_csr\_matrix
- HEOM performance enhancements
- · spmv now faster
- mcsolve codegen further optimised

## Control modules

- Time dependent drift (through list of pwc dynamics generators)
- memory optimisation options provided for control.dynamics

## 5.3.2 Bug Fixes

- recompilation of pyx files on first import removed
- tau array in control.pulseoptim funcs now works

## 5.4 Version 3.2.0 (Never officially released)

## 5.4.1 New Features

#### Core libraries

- MAJOR FEATURE: Non-Markovian solvers: Hierarchy (Added by Neill Lambert), Memory-Cascade, and Transfer-Tensor methods.
- MAJOR FEATURE: Default steady state solver now up to 100x faster using the Intel Pardiso library under the Anaconda and Intel Python distributions.
- The default Wigner function now uses a Clenshaw summation algorithm to evaluate a polynomial series that is applicable for any number of exciations (previous limitation was ~50 quanta), and is ~3x faster than before. (Added by Denis Vasilyev)
- Can now define a given eigen spectrum for random Hermitian and density operators.
- The Qobj expm method now uses the equivilent SciPy routine, and performs a much faster exp operation if the matrix is diagonal.
- One can now build zero operators using the qzero function.

#### Control modules

MAJOR FEATURE: CRAB algorithm added This is an alternative to the GRAPE algorithm, which allows
for analytical control functions, which means that experimental constraints can more easily be added into
optimisation. See tutorial notebook for full information.

## 5.4.2 Improvements

## Core libraries

- Two-time correlation functions can now be calculated for fully time-dependent Hamiltonians and collapse operators. (Added by Kevin Fischer)
- The code for the inverse-power method for the steady state solver has been simplified.
- Bloch-Redfield tensor creation is now up to an order of magnitude faster. (Added by Johannes Feist)
- Q.transform now works properly for arrays directly from sp\_eigs (or eig).
- Q.groundstate now checks for degeneracy.
- Added sinm and cosm methods to the Qobj class.
- Added charge and tunneling operators.
- Time-dependent Cython code is now easier to read and debug.

## Control modules

• The internal state / quantum operator data type can now be either Qobj or ndarray Previous only ndarray was possible. This now opens up possibility of using Qobj methods in fidelity calculations The attributes and functions that return these operators are now preceded by an underscore, to indicate that the data type could change depending on the configuration options. In most cases these functions were for internal processing only anyway, and should have been 'private'. Accessors to the properties that could be useful outside of the library have been added. These always return Qobj. If the internal operator data type is not Qobj, then there could be signicant overhead in the conversion, and so this should be avoided during

pulse optimisation. If custom sub-classes are developed that use Qobj properties and methods (e.g. partial trace), then it is very likely that it will be more efficient to set the internal data type to Qobj. The internal operator data will be chosen automatically based on the size and sparsity of the dynamics generator. It can be forced by setting dynamics.oper\_dtype = <type> Note this can be done by passing dyn\_params={'oper\_dtype':<type>} in any of the pulseoptim functions.

Some other properties and methods were renamed at the same time. A full list is given here.

- All modules function: set log level -> property: log level
- dynamics functions

```
* _init_lists now _init_evo
```

- \* get\_num\_ctrls now property: num\_ctrls
- \* get\_owd\_evo\_target now property: onto\_evo\_target
- \* combine\_dyn\_gen now \_combine\_dyn\_gen (no longer returns a value)
- \* get\_dyn\_gen now \_get\_phased\_dyn\_gen
- \* get\_ctrl\_den\_gen now \_get\_phased\_ctrl\_dyn\_gen
- \* ensure\_decomp\_curr now \_ensure\_decomp\_curr
- \* spectral\_decomp now \_spectral\_decomp
- dynamics properties
  - \* evo\_init2t now \_fwd\_evo (fwd\_evo as Qobj)
  - \* evo\_t2end now \_onwd\_evo (onwd\_evo as Qobj)
  - \* evo\_t2targ now \_onto\_evo (onto\_evo as Qobj)
- fidcomp properties
  - \* uses\_evo\_t2end now uses\_onwd\_evo
  - \* uses\_evo\_t2targ now uses\_onto\_evo
  - \* set\_phase\_option function now property phase\_option
- propcomp properties
  - \* grad\_exact (now read only)
- propcomp functions
  - \* compute\_propagator now \_compute\_propagator
  - \* compute\_diff\_prop now \_compute\_diff\_prop
  - \* compute\_prop\_grad now \_compute\_prop\_grad
- tslotcomp functions
  - \* get\_timeslot\_for\_fidelity\_calc now\_get\_timeslot\_for\_fidelity\_calc

### Miscellaneous

- QuTiP Travis CI tests now use the Anaconda distribution.
- The about box and ipynb version\_table now display addition system information.
- Updated Cython cleanup to remove depreciation warning in sysconfig.
- Updated ipynb\_parallel to look for ipyparallel module in V4 of the notebooks.

## 5.4.3 Bug Fixes

- Fixes for countstat and psuedo-inverse functions
- Fixed Qobj division tests on 32-bit systems.
- Removed extra call to Python in time-dependent Cython code.
- Fixed issue with repeated Bloch sphere saving.
- Fixed T\_0 triplet state not normalized properly. (**Fixed by Eric Hontz**)
- Simplified compiler flags (support for ARM systems).
- Fixed a decoding error in qload.
- Fixed issue using complex.h math and np.kind\_t variables.
- Corrected output states mismatch for ntraj=1 in the mcf90 solver.
- Qobj data is now copied by default to avoid a bug in multiplication. (Fixed by Richard Brierley)
- Fixed bug overwriting hardware\_info in \_\_init\_\_. (Fixed by Johannes Feist)
- Restored ability to explicity set Q.isherm, Q.type, and Q.superrep.
- Fixed integer depreciation warnings from NumPy.
- Qobj \* (dense vec) would result in a recursive loop.
- Fixed args=None -> args={} in correlation functions to be compatible with mesolve.
- Fixed depreciation warnings in mcsolve.
- Fixed neagtive only real parts in rand\_ket.
- Fixed a complicated list-cast-map-list antipattern in super operator reps. (Fixed by Stefan Krastanov)
- Fixed incorrect isherm for sigmam spin operator.
- Fixed the dims when using final\_state\_output in mesolve and sesolve.

# 5.5 Version 3.1.0 (January 1, 2015):

#### 5.5.1 New Features

- MAJOR FEATURE: New module for quantum control (qutip.control).
- NAMESPACE CHANGE: QuTiP no longer exports symbols from NumPy and matplotlib, so those modules must now be explicitly imported when required.
- New module for counting statistics.
- Stochastic solvers now run trajectories in parallel.
- New superoperator and tensor manipulation functions (super\_tensor, composite, tensor\_contract).
- New logging module for debugging (qutip.logging).
- New user-available API for parallelization (parallel\_map).
- New enhanced (optional) text-based progressbar (qutip.ui.EnhancedTextProgressBar)
- Faster Python based monte carlo solver (mcsolve).
- Support for progress bars in propagator function.
- Time-dependent Cython code now calls complex cmath functions.
- Random numbers seeds can now be reused for successive calls to mcsolve.
- The Bloch-Redfield master equation solver now supports optional Lindblad type collapse operators.

- Improved handling of ODE integration errors in mesolve.
- Improved correlation function module (for example, improved support for time-dependent problems).
- Improved parallelization of mcsolve (can now be interrupted easily, support for IPython.parallel, etc.)
- Many performance improvements, and much internal code restructuring.

## 5.5.2 Bug Fixes

- Cython build files for time-dependent string format now removed automatically.
- Fixed incorrect solution time from inverse-power method steady state solver.
- mcsolve now supports *Options(store\_states=True)*
- Fixed bug in *hadamard* gate function.
- Fixed compatibility issues with NumPy 1.9.0.
- Progressbar in mcsolve can now be suppressed.
- Fixed bug in *gate\_expand\_3toN*.
- Fixed bug for time-dependent problem (list string format) with multiple terms in coefficient to an operator.

## 5.6 Version 3.0.1 (Aug 5, 2014):

## 5.6.1 Bug Fixes

- Fix bug in create(), which returned a Qobj with CSC data instead of CSR.
- Fix several bugs in mcsolve: Incorrect storing of collapse times and collapse operator records. Incorrect averaging of expectation values for different trajectories when using only 1 CPU.
- Fix bug in parsing of time-dependent Hamiltonian/collapse operator arguments that occurred when the args argument is not a dictionary.
- Fix bug in internal \_version2int function that cause a failure when parsingthe version number of the Cython package.

# 5.7 Version 3.0.0 (July 17, 2014):

## 5.7.1 New Features

- New module *qutip.stochastic* with stochastic master equation and stochastic Schrödinger equation solvers.
- Expanded steady state solvers. The function steady has been deprecated in favor of steadystate. The steadystate solver no longer use umfpack by default. New pre-processing methods for reordering and balancing the linear equation system used in direct solution of the steady state.
- New module *qutip.qip* with utilities for quantum information processing, including pre-defined quantum gates along with functions for expanding arbitrary 1, 2, and 3 qubit gates to N qubit registers, circuit representations, library of quantum algorithms, and basic physical models for some common QIP architectures.
- New module qutip.distributions with unified API for working with distribution functions.
- New format for defining time-dependent Hamiltonians and collapse operators, using a pre-calculated numpy array that specifies the values of the Qobj-coefficients for each time step.

5.6. Version 3.0.1 (Aug 5, 2014):

271

- New functions for working with different superoperator representations, including Kraus and Chi representation.
- New functions for visualizing quantum states using Qubism and Schimdt plots: plot\_qubism and plot\_schmidt.
- Dynamics solver now support taking argument e ops (expectation value operators) in dictionary form.
- Public plotting functions from the qutip.visualization module are now prefixed with plot\_(e.g., plot\_fock\_distribution). The plot\_wigner and plot\_wigner\_fock\_distribution now supports 3D views in addition to contour views.
- New API and new functions for working with spin operators and states, including for example spin\_Jx, spin\_Jy, spin\_Jz and spin\_state, spin\_coherent.
- The expect function now supports a list of operators, in addition to the previously supported list of states.
- Simplified creation of qubit states using ket function.
- The module qutip.cyQ has been renamed to qutip.cy and the sparse matrix-vector functions spmv and spmvld has been combined into one function spmv. New functions for operating directly on the underlaying sparse CSR data have been added (e.g., spmv\_csr). Performance improvements. New and improved Cython functions for calculating expectation values for state vectors, density matrices in matrix and vector form.
- The concurrence function now supports both pure and mixed states. Added function for calculating the entangling power of a two-qubit gate.
- Added function for generating (generalized) Lindblad dissipator superoperators.
- New functions for generating Bell states, and singlet and triplet states.
- QuTiP no longer contains the demos GUI. The examples are now available on the QuTiP web site. The qutip.gui module has been renamed to qutip.ui and does no longer contain graphical UI elements. New text-based and HTML-based progressbar classes.
- Support for harmonic oscillator operators/states in a Fock state basis that does not start from zero (e.g., in the range [M,N+1]). Support for eliminating and extracting states from Qobj instances (e.g., removing one state from a two-qubit system to obtain a three-level system).
- Support for time-dependent Hamiltonian and Liouvillian callback functions that depend on the instantaneous state, which for example can be used for solving master equations with mean field terms.

## 5.7.2 Improvements

- Restructured and optimized implementation of Qobj, which now has significantly lower memory footprint due to avoiding excessive copying of internal matrix data.
- The classes OdeData, Odeoptions, Odeconfig are now called Result, Options, and Config, respectively, and are available in the module *qutip.solver*.
- The squeez function has been renamed to squeeze.
- Better support for sparse matrices when calculating propagators using the propagator function.
- Improved Bloch sphere.
- Restructured and improved the module qutip.sparse, which now only operates directly on sparse matrices (not on Qobj instances).
- Improved and simplified implement of the tensor function.
- Improved performance, major code cleanup (including namespace changes), and numerous bug fixes.
- Benchmark scripts improved and restructured.
- QuTiP is now using continuous integration tests (TravisCI).

## 5.8 Version 2.2.0 (March 01, 2013):

## 5.8.1 New Features

- Added Support for Windows
- New Bloch3d class for plotting 3D Bloch spheres using Mayavi.
- Bloch sphere vectors now look like arrows.
- Partial transpose function.
- Continuos variable functions for calculating correlation and covariance matrices, the Wigner covariance matrix and the logarithmic negativity for for multimode fields in Fock basis.
- The master-equation solver (mesolve) now accepts pre-constructed Liouvillian terms, which makes it possible to solve master equations that are not on the standard Lindblad form.
- Optional Fortran Monte Carlo solver (mcsolve\_f90) by Arne Grimsmo.
- A module of tools for using QuTiP in IPython notebooks.
- Increased performance of the steady state solver.
- New Wigner colormap for highlighting negative values.
- More graph styles to the visualization module.

## 5.8.2 Bug Fixes:

- Function based time-dependent Hamiltonians now keep the correct phase.
- mcsolve no longer prints to the command line if ntraj=1.

# 5.9 Version 2.1.0 (October 05, 2012):

## 5.9.1 New Features

- New method for generating Wigner functions based on Laguerre polynomials.
- coherent(), coherent\_dm(), and thermal\_dm() can now be expressed using analytic values.
- Unittests now use nose and can be run after installation.
- Added iswap and sqrt-iswap gates.
- Functions for quantum process tomography.
- Window icons are now set for Ubuntu application launcher.
- The propagator function can now take a list of times as argument, and returns a list of corresponding propagators.

## 5.9.2 Bug Fixes:

- mesolver now correctly uses the user defined rhs\_filename in Odeoptions().
- rhs\_generate() now handles user defined filenames properly.
- Density matrix returned by propagator\_steadystate is now Hermitian.
- eseries\_value returns real list if all imag parts are zero.
- mcsolver now gives correct results for strong damping rates.

- Odeoptions now prints mc\_avg correctly.
- Do not check for PyObj in mcsolve when gui=False.
- Eseries now correctly handles purely complex rates.
- thermal dm() function now uses truncated operator method.
- Cython based time-dependence now Python 3 compatible.
- Removed call to NSAutoPool on mac systems.
- Progress bar now displays the correct number of CPU's used.
- Qobj.diag() returns reals if operator is Hermitian.
- Text for progress bar on Linux systems is no longer cutoff.

## 5.10 Version 2.0.0 (June 01, 2012):

The second version of QuTiP has seen many improvements in the performance of the original code base, as well as the addition of several new routines supporting a wide range of functionality. Some of the highlights of this release include:

### 5.10.1 New Features

- QuTiP now includes solvers for both Floquet and Bloch-Redfield master equations.
- The Lindblad master equation and Monte Carlo solvers allow for time-dependent collapse operators.
- It is possible to automatically compile time-dependent problems into c-code using Cython (if installed).
- Python functions can be used to create arbitrary time-dependent Hamiltonians and collapse operators.
- Solvers now return Odedata objects containing all simulation results and parameters, simplifying the saving of simulation results.

**Important:** This breaks compatibility with QuTiP version 1.x.

- mesolve and mcsolve can reuse Hamiltonian data when only the initial state, or time-dependent arguments, need to be changed.
- QuTiP includes functions for creating random quantum states and operators.
- The generation and manipulation of quantum objects is now more efficient.
- Quantum objects have basis transformation and matrix element calculations as built-in methods.
- The quantum object eigensolver can use sparse solvers.
- The partial-trace (ptrace) function is up to 20x faster.
- The Bloch sphere can now be used with the Matplotlib animation function, and embedded as a subplot in a figure.
- QuTiP has built-in functions for saving quantum objects and data arrays.
- The steady-state solver has been further optimized for sparse matrices, and can handle much larger system Hamiltonians.
- The steady-state solver can use the iterative bi-conjugate gradient method instead of a direct solver.
- There are three new entropy functions for concurrence, mutual information, and conditional entropy.
- Correlation functions have been combined under a single function.
- The operator norm can now be set to trace, Frobius, one, or max norm.

- Global QuTiP settings can now be modified.
- QuTiP includes a collection of unit tests for verifying the installation.
- Demos window now lets you copy and paste code from each example.

# 5.11 Version 1.1.4 (May 28, 2012):

## 5.11.1 Bug Fixes:

- Fixed bug pointed out by Brendan Abolins.
- Qobj.tr() returns zero-dim ndarray instead of float or complex.
- Updated factorial import for scipy version 0.10+

# 5.12 Version 1.1.3 (November 21, 2011):

## 5.12.1 New Functions:

• Allow custom naming of Bloch sphere.

## 5.12.2 Bug Fixes:

- Fixed text alignment issues in AboutBox.
- Added fix for SciPy V>0.10 where factorial was moved to scipy.misc module.
- Added tidyup function to tensor function output.
- Removed openmp flags from setup.py as new Mac Xcode compiler does not recognize them.
- Qobj diag method now returns real array if all imaginary parts are zero.
- Examples GUI now links to new documentation.
- Fixed zero-dimensional array output from metrics module.

# 5.13 Version 1.1.2 (October 27, 2011)

## 5.13.1 Bug Fixes

• Fixed issue where Monte Carlo states were not output properly.

# 5.14 Version 1.1.1 (October 25, 2011)

THIS POINT-RELEASE INCLUDES VASTLY IMPROVED TIME-INDEPENDENT MCSOLVE AND ODESOLVE PERFORMANCE

## 5.14.1 New Functions

- Added linear entropy function.
- Number of CPU's can now be changed.

## **5.14.2 Bug Fixes**

- Metrics no longer use dense matrices.
- Fixed Bloch sphere grid issue with matplotlib 1.1.
- Qobj trace operation uses only sparse matrices.
- Fixed issue where GUI windows do not raise to front.

# 5.15 Version 1.1.0 (October 04, 2011)

## THIS RELEASE NOW REQUIRES THE GCC COMPILER TO BE INSTALLED

## 5.15.1 New Functions

- tidyup function to remove small elements from a Qobj.
- Added concurrence function.
- Added simdiag for simultaneous diagonalization of operators.
- Added eigenstates method returning eigenstates and eigenvalues to Qobj class.
- Added fileio for saving and loading data sets and/or Qobj's.
- Added hinton function for visualizing density matrices.

## **5.15.2 Bug Fixes**

- Switched Examples to new Signals method used in PySide 1.0.6+.
- Switched ProgressBar to new Signals method.
- Fixed memory issue in expm functions.
- Fixed memory bug in isherm.
- Made all Qobj data complex by default.
- Reduced ODE tolerance levels in Odeoptions.
- Fixed bug in ptrace where dense matrix was used instead of sparse.
- Fixed issue where PyQt4 version would not be displayed in about box.
- Fixed issue in Wigner where xvec was used twice (in place of yvec).

# 5.16 Version 1.0.0 (July 29, 2011)

• Initial release.

# Chapter 6

# **Developers**

## **6.1 Lead Developers**

Robert Johansson (RIKEN)

Paul Nation (Korea University)

## 6.2 Contributors

Note: Anyone is welcome to contribute to QuTiP. If you are interested in helping, please let us know!

alexbrc (github user) - Code contributor

Alexander Pitchford (Aberystwyth University) - Code contributor

Amit Jamadagni - Bug fix

Anders Lund (Technical University of Denmark) - Bug hunting for the Monte-Carlo solver

Andre Carvalho - Bug hunter

André Xuereb (University of Hannover) - Bug hunter

Anubhav Vardhan (IIT, Kanpur) - Bug hunter, Code contributor, Documentation

Arne Grimsmo (University of Auckland) - Bug hunter, Code contributor

Ben Criger (Waterloo IQC) - Code contributor

Bredan Abolins (Berkeley) - Bug hunter

Chris Granade - Code contributor

Claudia Degrandi (Yale University) - Documentation

Dawid Crivelli - Bug hunter

Denis Vasilyev (St. Petersburg State University) - Code contributor

Dong Zhou (Yale University) - Bug hunter

Florian Ong (Institute for Quantum Computation) - Bug hunter

Frank Schima - Macports packaging

Henri Nielsen (Technical University of Denmark) - Bug hunter

Hwajung Kang (Systems Biology Institute, Tokyo) - Suggestions for improving Bloch class

James Clemens (Miami University - Ohio) - Bug hunter

Johannes Feist - Code contributor

Jonas Hörsch - Code contributor

Jonas Neergaard-Nielsen (Technical University of Denmark) - Code contributor, Windows support

JP Hadden (University of Bristol) - Code contributor, improved Bloch sphere visualization

Kevin Fischer (Stanford) - Code contributor

Laurence Stant - Documentation

Markus Baden (Centre for Quantum Technologies, Singapore) - Code contributor, Documentation

Myung-Joong Hwang (Pohang University of Science and Technology) - Bug hunter

Neill Lambert (RIKEN) - Code contributor, Windows support

Nikolas Tezak (Stanford) - Code contributor

Per Nielsen (Technical University of Denmark) - Bug hunter, Code contributor

Piotr Migdał (ICFO) - Code contributor

Reinier Heeres (Yale University) - Code contributor

Robert Jördens (NIST) - Linux packaging

Simon Whalen - Code contributor

W.M. Witzel - Bug hunter

# Chapter 7

# **Bibliography**

# **Chapter 8**

# **Indices and tables**

- genindex
- modindex
- search

## **Bibliography**

- [R1] Shore, B. W., "The Theory of Coherent Atomic Excitation", Wiley, 1990.
- [R2] http://en.wikipedia.org/wiki/Concurrence\_(quantum\_computing)
- [BCSZ08] 23. Bruzda, V. Cappellini, H.-J. Sommers, K. Życzkowski, *Random Quantum Operations*, Phys. Lett. A **373**, 320-324 (2009). doi:10.1016/j.physleta.2008.11.043.
- [Hav03] Havel, T. Robust procedures for converting among Lindblad, Kraus and matrix representations of quantum dynamical semigroups. Journal of Mathematical Physics 44 2, 534 (2003). doi:10.1063/1.1518555.
- [Wat13] Watrous, J. Theory of Quantum Information, lecture notes.
- [Mez07] 6. Mezzadri, *How to generate random matrices from the classical compact groups*, Notices of the AMS **54** 592-604 (2007). arXiv:math-ph/0609050.
- [Mis12] 10. (a) Miszczak, Generating and using truly random quantum states in Mathematica, Computer Physics Communications **183** 1, 118-124 (2012). doi:10.1016/j.cpc.2011.08.002.
- [Moh08] 13. Mohseni, A. T. Rezakhani, D. A. Lidar, *Quantum-process tomography: Resource analysis of dif- ferent strategies*, Phys. Rev. A 77, 032322 (2008). doi:10.1103/PhysRevA.77.032322.
- [Gri98] 13. Grifoni, P. Hänggi, *Driven quantum tunneling*, Physics Reports **304**, 299 (1998). doi:10.1016/S0370-1573(98)00022-2.
- [Cre03] 3. (a) Creffield, Location of crossings in the Floquet spectrum of a driven two-level system, Phys. Rev. B 67, 165301 (2003). doi:10.1103/PhysRevB.67.165301.
- [Gar03] Gardineer and Zoller, Quantum Noise (Springer, 2004).
- [Bre02] H.-P. Breuer and F. Petruccione, The Theory of Open Quantum Systems (Oxford, 2002).
- [Coh92] 3. Cohen-Tannoudji, J. Dupont-Roc, G. Grynberg, Atom-Photon Interactions: Basic Processes and Applications, (Wiley, 1992).
- [WBC11] C. Wood, J. Biamonte, D. G. Cory, *Tensor networks and graphical calculus for open quantum systems*. arXiv:1111.6950

284 Bibliography

## **Python Module Index**

## q qutip, 265 qutip.bloch\_redfield, 212 qutip.continuous\_variables, 206 qutip.control.pulsegen, 259 qutip.control.pulseoptim, 245 qutip.correlation, 218qutip.entropy, 203 qutip.essolve, 211 qutip.expect, 202 qutip.fileio, 262 qutip.floquet, 213 qutip.graph, 259 qutip.ipynbtools, 264 qutip.mcsolve, 210 qutip.mesolve, 208 qutip.metrics, 204 qutip.nonmarkov.transfertensor, 245 qutip.operators, 188 qutip.orbital, 237 qutip.parallel, 263 qutip.partial\_transpose, 203 qutip.propagator, 228 qutip.qip.algorithms.qft, 244 qutip.qip.gates, 238 qutip.qip.qubits, 244 qutip.random\_objects, 196 qutip.rhs\_generate, 229 qutip.sesolve, 208 qutip.states, 178 qutip.steadystate, 226 qutip.stochastic, 216 qutip.superop\_reps, 200 qutip.superoperator, 199 qutip.tensor, 201 qutip.three\_level\_atom, 199 qutip.tomography, 237 qutip.utilities, 261

qutip.visualization, 231

qutip.wigner, 230

| A                                                      | Bloch3d (class in qutip.bloch3d), 140                            |
|--------------------------------------------------------|------------------------------------------------------------------|
| about() (in module qutip), 265                         | bloch_redfield_solve() (in module                                |
| accuracy_factor (TerminationConditions attribute), 161 | qutip.bloch_redfield), 213                                       |
| add_1q_gate() (QubitCircuit method), 153               | bloch_redfield_tensor() (in module                               |
| add_annotation() (Bloch method), 139                   | qutip.bloch_redfield), 212                                       |
| add_circuit() (QubitCircuit method), 154               | bnd_cut_approx (HSolverDL attribute), 144                        |
| add_count() (Stats method), 149                        | boltzmann (HEOMSolver attribute), 143                            |
| add_evo_comp_summary() (DynamicsDump method),          | bounds (Optimizer attribute), 157                                |
| 178                                                    | bra() (in module qutip.states), 179                              |
| add_evo_dump() (DynamicsDump method), 178              | breadth_first_search() (in module qutip.graph), 259              |
| add_gate() (QubitCircuit method), 154                  | brmesolve() (in module qutip.bloch_redfield), 212                |
| add_iter_summary() (OptimDump method), 177             | build_preconditioner() (in module qutip.steadystate),            |
| add_message() (Stats method), 149                      | 227                                                              |
| add_points() (Bloch method), 139                       | bures_angle() (in module qutip.metrics), 205                     |
| add_points() (Bloch3d method), 142                     | bures_dist() (in module qutip.metrics), 205                      |
| add_section() (Stats method), 149                      |                                                                  |
| add_states() (Bloch method), 140                       | C                                                                |
| add_states() (Bloch3d method), 142                     | c_ops (StochasticSolverOptions attribute), 150                   |
| add_timing() (Stats method), 149                       | c_ops_markov (MemoryCascade attribute), 145                      |
| add_vectors() (Bloch method), 140                      | cache_dyn_gen_eigenvectors_adj (Dynamics attribute),             |
| add_vectors() (Bloch3d method), 142                    | 163                                                              |
| adjacent_gates() (CircuitProcessor method), 155        | cache_phased_dyn_gen (Dynamics attribute), 163                   |
| adjacent_gates() (QubitCircuit method), 154            | cache_prop_grad (Dynamics attribute), 163                        |
| adjacent_gates() (SpinChain method), 156               | calculate() (Stats method), 175                                  |
| alg (Optimizer attribute), 157                         | charge() (in module qutip.operators), 188                        |
| alg_params (Optimizer attribute), 157                  | check_herm() (Qobj method), 131                                  |
| amp_lbound (Optimizer attribute), 157                  | check_unitarity() (DynamicsUnitary method), 167                  |
| amp_ubound (Optimizer attribute), 157                  | CircuitProcessor (class in qutip.qip.models), 155                |
| ampl (eseries attribute), 137                          | CircularSpinChain (class in                                      |
| apply_method_params() (Optimizer method), 158          | qutip.qip.models.spinchain), 156                                 |
| apply_params() (Dynamics method), 165                  | clear() (Bloch method), 140                                      |
| apply_params() (FidelityComputer method), 168          | clear() (Bloch3d method), 142                                    |
| apply_params() (Optimizer method), 158                 | clear() (FidelityComputer method), 168                           |
| apply_params() (PropagatorComputer method), 167        | clear() (Stats method), 150                                      |
| apply_params() (PulseGen method), 171                  | clebsch() (in module qutip.utilities), 261                       |
| apply_params() (TimeslotComputer method), 170          | cnot() (in module qutip.qip.gates), 239                          |
| approx_grad (Optimizer attribute), 157                 | coeffs (PulseGenCrab attribute), 173                             |
| args (StochasticSolverOptions attribute), 151          | $coherence\_function\_g1() \ (in \ module \ qutip.correlation),$ |
| atol (Options attribute), 147                          | 225                                                              |
| average_expect (Options attribute), 147                | coherence_function_g2() (in module qutip.correlation),           |
| average_gate_fidelity() (in module qutip.metrics), 206 | 225                                                              |
| average_states (Options attribute), 147                | coherent() (in module qutip.states), 180                         |
| axes (Bloch attribute), 138                            | coherent_dm() (in module qutip.states), 181                      |
| n                                                      | col_times (Result attribute), 148                                |
| В                                                      | col_which (Result attribute), 148                                |
| basis() (in module qutip.states), 178                  | combine_dyn_gen() (Dynamics method), 165                         |
| bell_state() (in module qutip.states), 179             | commutator() (in module qutip.operators), 189                    |
| berkeley() (in module qutip.qip.gates), 240            | compare_amps() (TSlotCompUpdateAll method), 171                  |
| Bloch (class in gutip.bloch), 138                      | composite() (in module qutip.tensor), 202                        |

| compute_evolution() (Dynamics method), 165 compute_fid_err_grad() (FidCompTraceDiff method), | dims (eseries attribute), 137<br>dims (Qobj attribute), 129                              |
|----------------------------------------------------------------------------------------------|------------------------------------------------------------------------------------------|
| compute_fid_err_grad() (FidCompTraceDiffApprox                                               | disp_conv_msg (Optimizer attribute), 157<br>dispersive_gate_correction() (DispersivecQED |
| method), 170                                                                                 | method), 156                                                                             |
| compute_fid_grad() (FidCompUnitary method), 169                                              | DispersivecQED (class in qutip.qip.models.cqed), 156                                     |
| concurrence() (in module qutip.entropy), 203                                                 | displace() (in module qutip.operators), 189                                              |
| config (Optimizer attribute), 157                                                            | Distribution (class in qutip.distributions), 152                                         |
| configure() (HEOMSolver method), 143                                                         | distribution (StochasticSolverOptions attribute), 151                                    |
| configure() (HSolverDL method), 144                                                          | dnorm() (Qobj method), 130, 131                                                          |
| conj() (Qobj method), 130, 131                                                               | drift_dyn_gen (Dynamics attribute), 163                                                  |
| controlled_gate() (in module qutip.qip.gates), 242                                           | drift_ham (DynamicsUnitary attribute), 166                                               |
| convert_unit() (in module qutip.utilities), 262                                              | dual_chan() (Qobj method), 130, 132                                                      |
| correlation() (in module qutip.correlation), 218                                             | Dump (class in qutip.control.dump), 176                                                  |
| correlation_2op_1t() (in module qutip.correlation), 219                                      | dump (Dynamics attribute), 164                                                           |
| correlation_2op_2t() (in module qutip.correlation), 220                                      | dump (Optimizer attribute), 158                                                          |
| correlation_3op_1t() (in module qutip.correlation), 221                                      | dump_all (DynamicsDump attribute), 178                                                   |
| correlation_3op_2t() (in module qutip.correlation), 221                                      | dump_all (OptimDump attribute), 177                                                      |
| correlation_4op_1t() (in module qutip.correlation), 222                                      | dump_amps (DynamicsDump attribute), 177                                                  |
| correlation_4op_2t() (in module qutip.correlation), 223                                      | dump_any (DynamicsDump attribute), 178                                                   |
| correlation_matrix() (in module                                                              | dump_any (OptimDump attribute), 177                                                      |
| qutip.continuous_variables), 206                                                             | dump_current() (TimeslotComputer method), 170                                            |
| correlation_matrix_field() (in module                                                        | dump_dir (Dump attribute), 176                                                           |
| qutip.continuous_variables), 207                                                             | dump_dir (Dynamics attribute), 164                                                       |
| correlation_matrix_quadrature() (in module                                                   | dump_dir (Optimizer attribute), 158                                                      |
| qutip.continuous_variables), 207                                                             | dump_dyn_gen (DynamicsDump attribute), 177                                               |
| correlation_ss() (in module qutip.correlation), 219                                          | dump_fid_err (OptimDump attribute), 176                                                  |
| cosm() (Qobj method), 130, 131                                                               | dump_file_ext (Dump attribute), 176                                                      |
| coup_op (HEOMSolver attribute), 143                                                          | dump_fwd_evo (DynamicsDump attribute), 177                                               |
| coup_strength (HEOMSolver attribute), 143                                                    | dump_grad (OptimDump attribute), 177                                                     |
| covariance_matrix() (in module                                                               | dump_grad_norm (OptimDump attribute), 177                                                |
| qutip.continuous_variables), 206                                                             | dump_onto_evo (DynamicsDump attribute), 177                                              |
| cphase() (in module qutip.qip.gates), 239                                                    | dump_onwd_evo (DynamicsDump attribute), 177                                              |
| create() (in module qutip.operators), 189                                                    | dump_prop (DynamicsDump attribute), 177                                                  |
| create_dump_dir() (Dump method), 176                                                         | dump_prop_grad (DynamicsDump attribute), 177                                             |
| create_new_stats() (HEOMSolver method), 144                                                  | dump_summary (Dump attribute), 176                                                       |
| <pre>create_pulse_gen() (in module qutip.control.pulsegen),</pre>                            | dump_summary (DynamicsDump attribute), 177                                               |
| 259                                                                                          | dump_summary (OptimDump attribute), 176                                                  |
| create_pulse_optimizer() (in module                                                          | dump_to_file (Dynamics attribute), 164                                                   |
| qutip.control.pulseoptim), 251                                                               | dump_to_file (Optimizer attribute), 158                                                  |
| csign() (in module qutip.qip.gates), 240                                                     | dumping (Dynamics attribute), 164, 165                                                   |
| ctrl_amps (Dynamics attribute), 163                                                          | dumping (Optimizer attribute), 158                                                       |
| ctrl_dyn_gen (Dynamics attribute), 163                                                       | DumpItem (class in qutip.control.dump), 178                                              |
| ctrl_ham (DynamicsUnitary attribute), 166                                                    | DumpSummaryItem (class in qutip.control.dump), 178                                       |
| cut_freq (HSolverDL attribute), 144                                                          | dW_factors (StochasticSolverOptions attribute), 151                                      |
| _                                                                                            | dyn_gen (Dynamics attribute), 164, 165                                                   |
| D                                                                                            | dyn_gen_name (Stats attribute), 174                                                      |
| d1 (StochasticSolverOptions attribute), 151                                                  | dyn_gen_phase (Dynamics attribute), 165                                                  |
| d2 (StochasticSolverOptions attribute), 151                                                  | dyn_gen_phase (DynamicsSymplectic attribute), 167                                        |
| d2_len (StochasticSolverOptions attribute), 151                                              | Dynamics (class in qutip.control.dynamics), 162                                          |
| dag() (Qobj method), 130, 131                                                                | dynamics (Optimizer attribute), 157                                                      |
| data (Qobj attribute), 129                                                                   | DynamicsDump (class in qutip.control.dump), 177                                          |
| data_sep (Dump attribute), 176                                                               | DynamicsGenMat (class in qutip.control.dynamics),                                        |
| decay_time (PulseGenGaussianEdge attribute), 173                                             | 166                                                                                      |
| def_amps_fname (Dynamics attribute), 164                                                     | DynamicsSymplectic (class in qutip.control.dynamics),                                    |
| destroy() (in module qutip.operators), 189                                                   | 167                                                                                      |
| diag() (Qobj method), 131                                                                    | DynamicsUnitary (class in qutip.control.dynamics),                                       |
| dimensional_norm (FidelityComputer attribute), 168                                           | 166                                                                                      |
| _ \ \ \ \ \ \ \ \ \ \ \ \ \ \ \ \ \ \ \                                                      |                                                                                          |

| dynmaps (TTMSolverOptions attribute), 146              | fidelity (OptimResult attribute), 161                  |
|--------------------------------------------------------|--------------------------------------------------------|
| _                                                      | fidelity() (in module qutip.metrics), 204              |
| E                                                      | fidelity_current (FidelityComputer attribute), 168     |
| e_ops (StochasticSolverOptions attribute), 150         | fidelity_prenorm (FidCompUnitary attribute), 169       |
| eigenenergies() (Qobj method), 130, 132                | fidelity_prenorm_current (FidCompUnitary attribute)    |
| eigenstates() (Qobj method), 130, 132                  | 169                                                    |
| eliminate_states() (Qobj method), 133                  | FidelityComputer (class in qutip.control.fidcomp), 167 |
| end_val (PulseGenLinear attribute), 172                | fig (Bloch attribute), 138                             |
| enr_destroy() (in module qutip.operators), 190         | fig (Bloch3d attribute), 141                           |
| enr_fock() (in module qutip.states), 182               | figsize (Bloch attribute), 139                         |
| enr_identity() (in module qutip.operators), 190        | file_data_read() (in module qutip.fileio), 262         |
| enr_state_dictionaries() (in module qutip.states), 181 | file_data_store() (in module qutip.fileio), 262        |
| enr_thermal_dm() (in module qutip.states), 181         | final_amps (OptimResult attribute), 162                |
| entropy_conditional() (in module qutip.entropy), 203   | first_step (Options attribute), 147                    |
| entropy_linear() (in module qutip.entropy), 203        | flag_system_changed() (Dynamics method), 165           |
| entropy_mutual() (in module qutip.entropy), 204        | flag_system_changed() (FidCompUnitary method), 169     |
| entropy_vn() (in module qutip.entropy), 204            | flag_system_changed() (FidelityComputer method).       |
| epsilon (FidCompTraceDiffApprox attribute), 170        | 168                                                    |
| eseries (class in qutip), 137                          | floquet_modes() (in module qutip.floquet), 214         |
| essolve() (in module qutip.essolve), 211               | floquet_modes_t() (in module qutip.floquet), 214       |
| estimate_num_coeffs() (PulseGenCrab method), 174       | floquet_modes_t_lookup() (in module qutip.floquet),    |
| evaluate() (Qobj static method), 133                   | 215                                                    |
| evo_comp_summary (TimeslotComputer attribute),         | floquet_modes_table() (in module qutip.floquet), 214   |
| 170                                                    | floquet_state_decomposition() (in module               |
| evo_current (Dynamics attribute), 164                  | qutip.floquet), 216                                    |
| evo_dumps (DynamicsDump attribute), 178                | floquet_states_t() (in module qutip.floquet), 215      |
| evo_full_final (OptimResult attribute), 162            | floquet_wavefunction_t() (in module qutip.floquet).    |
| evo_summary (DynamicsDump attribute), 177              | 215                                                    |
| evo_time (Dynamics attribute), 163                     | fmmesolve() (in module qutip.floquet), 213             |
| EvoCompDumpItem (class in qutip.control.dump), 178     | fname_base (Dump attribute), 176                       |
| exp_coeff (HEOMSolver attribute), 143                  | fock() (in module qutip.states), 182                   |
| exp_freq (HEOMSolver attribute), 143                   | fock_dm() (in module qutip.states), 182                |
| expect (Result attribute), 148                         | font_color (Bloch attribute), 138                      |
| expect() (in module qutip.expect), 202                 | font_color (Bloch3d attribute), 141                    |
| expm() (Qobj method), 130, 133                         | font_scale (Bloch3d attribute), 141                    |
| extract_states() (Qobj method), 134                    | font_size (Bloch attribute), 138                       |
| _                                                      | frame (Bloch3d attribute), 141                         |
| F                                                      | frame_alpha (Bloch attribute), 138                     |
| fact_mat_round_prec (Dynamics attribute), 164          | frame_alpha (Bloch3d attribute), 141                   |
| fid_computer (Dynamics attribute), 162                 | frame_color (Bloch attribute), 138                     |
| fid_err (FidelityComputer attribute), 168              | frame_color (Bloch3d attribute), 141                   |
| fid_err (OptimIterSummary attribute), 160              | frame_num (Bloch3d attribute), 141                     |
| fid_err (OptimResult attribute), 161                   | frame_radius (Bloch3d attribute), 141                  |
| fid_err_func_wrapper() (Optimizer method), 158         | frame_width (Bloch attribute), 138                     |
| fid_err_grad (FidelityComputer attribute), 168         | fredkin() (in module qutip.qip.gates), 242             |
| fid_err_grad_current (FidelityComputer attribute), 168 | freq (PulseGenPeriodic attribute), 172                 |
| fid_err_grad_wrapper() (Optimizer method), 158         | freqs (PulseGenCrabFourier attribute), 174             |
| fid_err_log (OptimDump attribute), 176                 | fsesolve() (in module qutip.floquet), 216              |
| fid_err_targ (TerminationConditions attribute), 161    | full() (Qobj method), 130, 134                         |
| fid_func_call_num (OptimIterSummary attribute), 160    | full_evo (Dynamics attribute), 165                     |
| fid_goal (TerminationConditions attribute), 161        | fwd_evo (Dynamics attribute), 164, 165                 |
| fid_norm_func (FidelityComputer attribute), 168        | C                                                      |
| FidCompTraceDiff (class in qutip.control.fidcomp),     | G                                                      |
| 170                                                    | Gate (class in qutip.qip.circuit), 153                 |
| FidCompTraceDiffApprox (class in                       | gate_expand_1toN() (in module qutip.qip.gates), 243    |
| qutip.control.fidcomp), 170                            | gate_expand_2toN() (in module qutip.qip.gates), 243    |
| FidCompUnitary (class in qutip.control.fidcomp), 169   | gate_expand_3toN() (in module qutip.qip.gates), 244    |
| fidelity (FidelityComputer attribute), 168             |                                                        |

| gate_sequence_product() (in module qutip.qip.gates),                             | HarmonicOscillatorProbabilityFunction (class in      |
|----------------------------------------------------------------------------------|------------------------------------------------------|
| 243                                                                              | qutip.distributions), 153                            |
| gen_pulse() (PulseGen method), 171                                               | HarmonicOscillatorWaveFunction (class in             |
| gen_pulse() (PulseGenCrabFourier method), 174                                    | qutip.distributions), 153                            |
| gen_pulse() (PulseGenGaussian method), 173                                       | header (Stats attribute), 148                        |
| gen_pulse() (PulseGenGaussianEdge method), 173                                   | HEOMSolver (class in qutip.nonmarkov.heom), 143      |
| gen_pulse() (PulseGenLinear method), 172                                         | hilbert_dist() (in module qutip.metrics), 206        |
| gen_pulse() (PulseGenRandom method), 172                                         | hinton() (in module qutip.visualization), 231        |
| gen_pulse() (PulseGenSaw method), 173                                            | homogeneous (StochasticSolverOptions attribute), 151 |
| gen_pulse() (PulseGenSine method), 173                                           | HSolverDL (class in qutip.nonmarkov.heom), 144       |
| gen_pulse() (PulseGenSquare method), 173                                         |                                                      |
| gen_pulse() (PulseGenTriangle method), 173                                       |                                                      |
| gen_pulse() (PulseGenZero method), 172                                           | identity() (in module qutip.operators), 192          |
| generate_A_ops (StochasticSolverOptions attribute),                              | init_coeffs() (PulseGenCrab method), 174             |
| 151                                                                              | init_comp() (FidCompTraceDiff method), 170           |
| generate_noise (StochasticSolverOptions attribute),                              | init_comp() (FidCompUnitary method), 169             |
| 151                                                                              | init_comp() (FidelityComputer method), 168           |
| get_ctrl_dyn_gen() (Dynamics method), 165                                        | init_freqs() (PulseGenCrabFourier method), 174       |
| get_drift_dim() (Dynamics method), 165                                           | init_normalization() (FidCompUnitary method), 169    |
| get_dyn_gen() (Dynamics method), 165                                             | init_optim() (Optimizer method), 159                 |
| get_fid_err() (FidCompTraceDiff method), 170                                     | init_optim() (OptimizerCrab method), 160             |
| get_fid_err() (FidCompUnitary method), 169                                       | init_optim() (OptimizerLBFGSB method), 159           |
| get_fid_err() (FidelityComputer method), 168                                     | init_pulse() (PulseGen method), 172                  |
| <pre>get_fid_err_gradient() (FidCompTraceDiff method),</pre>                     | init_pulse() (PulseGenCrab method), 174              |
| 170                                                                              | init_pulse() (PulseGenCrabFourier method), 174       |
| get_fid_err_gradient() (FidCompUnitary method), 169                              | init_pulse() (PulseGenLinear method), 172            |
| get_fid_err_gradient() (FidelityComputer method), 168                            | init_pulse() (PulseGenPeriodic method), 172          |
| get_fidelity() (FidCompUnitary method), 169                                      | init_timeslots() (Dynamics method), 165              |
| get_fidelity_prenorm() (FidCompUnitary method), 169                              | initial (Dynamics attribute), 163                    |
| get_num_ctrls() (Dynamics method), 165                                           | initial_amps (OptimResult attribute), 162            |
| get_ops_and_u() (CircuitProcessor method), 155                                   | initial_ctrl_offset (Dynamics attribute), 164        |
| get_ops_labels() (CircuitProcessor method), 155                                  | initial_ctrl_scaling (Dynamics attribute), 164       |
| get_optim_var_vals() (PulseGenCrab method), 174                                  | initial_fid_err (OptimResult attribute), 161         |
| get_timeslot_for_fidelity_calc() (TSlotCompUpdateAll                             | initialize_controls() (Dynamics method), 165         |
| method), 171                                                                     | integrator (MemoryCascade attribute), 145            |
| ghz_state() (in module qutip.states), 183                                        | isbra (Qobj attribute), 130                          |
| globalphase() (in module qutip.qip.gates), 243                                   | iscp (Qobj attribute), 130                           |
| goal_achieved (OptimResult attribute), 161                                       | iscptp (Qobj attribute), 130                         |
| grad_exact (PropagatorComputer attribute), 167                                   | isherm (Qobj attribute), 129                         |
| grad_func_call_num (OptimIterSummary attribute),                                 | ishp (Qobj attribute), 130                           |
| 160                                                                              | isket (Qobj attribute), 130                          |
| grad_log (OptimDump attribute), 177                                              | isoper (Qobj attribute), 130                         |
| grad_norm (FidelityComputer attribute), 168                                      | isoperbra (Qobj attribute), 130                      |
| grad_norm (OptimIterSummary attribute), 160                                      | isoperket (Qobj attribute), 130                      |
| grad_norm_final (OptimResult attribute), 161                                     | issuper (Qobj attribute), 130                        |
| grad_norm_func (FidelityComputer attribute), 168                                 | istp (Qobj attribute), 130                           |
| grad_norm_log (OptimDump attribute), 177                                         | iswap() (in module qutip.qip.gates), 241             |
| grad_norm_min_reached (OptimResult attribute), 161                               | iter_num (OptimIterSummary attribute), 160           |
| gradient (PulseGenLinear attribute), 172                                         | iter_step_callback_func() (Optimizer method), 159    |
| graph_degree() (in module qutip.graph), 259                                      | iter_summary (OptimDump attribute), 176              |
| groundstate() (Qobj method), 130, 134                                            | iter_summary (Optimizer attribute), 158              |
| Н                                                                                | 1                                                    |
|                                                                                  | J                                                    |
| H (DynamicsUnitary attribute), 166<br>H (StochasticSolverOptions attribute), 150 | jmat() (in module qutip.operators), 190              |
| H_S (MemoryCascade attribute), 144                                               | K                                                    |
| H_sys (HEOMSolver attribute), 143                                                |                                                      |
| hadamard_transform() (in module qutip.qip.gates), 243                            | ket() (in module qutip.states), 183                  |

| L                                                                                                    | method (StochasticSolverOptions attribute), 151                                            |
|----------------------------------------------------------------------------------------------------|--------------------------------------------------------------------------------------------|
| L1 (MemoryCascade attribute), 144                                                                     | method_params (Optimizer attribute), 157                                                   |
| L2 (Memory Cascade attribute), 145                                                                    | min_gradient_norm (TerminationConditions attribute),                                       |
| lbound (PulseGen attribute), 171                                                                      | 161                                                                                        |
| learningtimes (TTMSolverOptions attribute), 146                                                       | min_step (Options attribute), 147                                                          |
| level (Dump attribute), 176                                                                           | momentum() (in module qutip.operators), 192                                                |
| lindblad_dissipator() (in module qutip.superoperator),                                                | N                                                                                          |
| 200                                                                                                   |                                                                                            |
| LinearSpinChain (class in qutip.qip.models.spinchain), 156                                            | N_cut (HEOMSolver attribute), 143<br>N_exp (HEOMSolver attribute), 143                     |
| linspace_with() (in module qutip.utilities), 261                                                      | n_thermal() (in module qutip.utilities), 261                                               |
| liouvillian() (in module qutip.superoperator), 199                                                    | noise (StochasticSolverOptions attribute), 152                                             |
| load_circuit() (CircuitProcessor method), 155                                                         | norm() (Qobj method), 130, 135                                                             |
| log_level (Dynamics attribute), 162                                                                   | norm_steps (Options attribute), 147                                                        |
| log_level (FidelityComputer attribute), 168                                                           | norm_tol (Options attribute), 147                                                          |
| log_level (Optimizer attribute), 157                                                                  | normalize (StochasticSolverOptions attribute), 152                                         |
| log_level (PropagatorComputer attribute), 167                                                         | normalize_gradient_PSU() (FidCompUnitary method),                                          |
| log_level (PulseGen attribute), 171                                                                   | 169                                                                                        |
| log_level (TimeslotComputer attribute), 170<br>logarithmic_negativity() (in module                    | normalize_gradient_SU() (FidCompUnitary method),                                           |
| qutip.continuous_variables), 208                                                                      | normalize_PSU() (FidCompUnitary method), 169                                               |
| quip.commuous_variables), 200                                                                         | normalize_SU() (FidCompUnitary method), 169                                                |
| M                                                                                                    | nsteps (Options attribute), 147                                                            |
| m_ops (StochasticSolverOptions attribute), 151                                                        | nsubsteps (StochasticSolverOptions attribute), 151                                         |
| make_sphere() (Bloch method), 140                                                                     | ntraj (Options attribute), 147                                                             |
| make_sphere() (Bloch3d method), 142                                                                   | ntraj (Result attribute), 148                                                              |
| map_func (StochasticSolverOptions attribute), 152                                                     | ntraj (StochasticSolverOptions attribute), 151                                             |
| map_kwargs (StochasticSolverOptions attribute), 152                                                   | num() (in module qutip.operators), 191                                                     |
| marginal() (Distribution method), 152                                                                 | num_basis_funcs (PulseGenCrab attribute), 173                                              |
| matrix_element() (Qobj method), 130, 134                                                              | num_coeffs (PulseGenCrab attribute), 173                                                   |
| matrix_histogram() (in module qutip.visualization),                                                   | num_collapse (Result attribute), 148                                                       |
| 232                                                                                                   | num_cpus (Options attribute), 147                                                          |
| matrix_histogram_complex() (in module                                                                 | num_ctrl_amp_changes (Stats attribute), 175<br>num_ctrl_amp_updates (Stats attribute), 175 |
| qutip.visualization), 232                                                                             | num_ctrls (Dynamics attribute), 163, 166                                                   |
| max_fid_func_calls (TerminationConditions attribute), 161                                             | num_expect (Result attribute), 148                                                         |
| max_fid_func_exceeded (OptimResult attribute), 161                                                    | num_fidelity_computes (Stats attribute), 175                                               |
| max_iter_exceeded (OptimResult attribute), 161                                                        | num_fidelity_func_calls (Stats attribute), 175                                             |
| max_iter_exceeded (Optimizesult attribute), 161 max_iterations (TerminationConditions attribute), 161 | num_grad_computes (Stats attribute), 175                                                   |
| max_metric_corr (OptimizerLBFGSB attribute), 159                                                      | num_grad_func_calls (Stats attribute), 175                                                 |
| max_step (Options attribute), 147                                                                     | num_iter (OptimResult attribute), 161                                                      |
| max_wall_time (TerminationConditions attribute), 161                                                  | num_iter (Stats attribute), 174                                                            |
| maximally_mixed_dm() (in module qutip.states), 183                                                    | num_timeslot_changes (Stats attribute), 175                                                |
| maximum_bipartite_matching() (in module                                                               | num_tslot_recompute (Stats attribute), 175                                                 |
| qutip.graph), 260                                                                                     | num_tslots (Dynamics attribute), 163                                                       |
| mc_corr_eps (Options attribute), 147                                                                  | num_tslots (PulseGen attribute), 171                                                       |
| mcsolve() (in module qutip.mcsolve), 210                                                              | num_waves (PulseGenPeriodic attribute), 172                                                |
| mean_num_ctrl_amp_changes_per_update (Stats at-                                                       | 0                                                                                          |
| tribute), 175                                                                                         | ode2es() (in module qutip.essolve), 211                                                    |
| mean_num_ctrl_amp_updates_per_iter (Stats attribute), 175                                             | offset (PulseGen attribute), 171                                                           |
| mean_num_timeslot_changes_per_update (Stats                                                           | omega (DynamicsSymplectic attribute), 167                                                  |
| attribute), 175                                                                                       | onto_evo (Dynamics attribute), 164, 166                                                    |
| memory_optimization (Dynamics attribute), 162                                                         | onwd_evo (Dynamics attribute), 164, 166                                                    |
| MemoryCascade (class in                                                                               | oper_dtype (Dynamics attribute), 163                                                       |
| qutip.nonmarkov.memorycascade), 144                                                                   | operator_to_vector() (in module qutip.superoperator),                                      |
| mesolve() (in module qutip.mesolve), 208                                                              | 199                                                                                        |
| method (Options attribute), 147                                                                       |                                                                                            |

| $opt\_pulse\_crab() \ (in \ module \ qutip.control.pulseoptim),$    | plot_pulses() (CircuitProcessor method), 155            |
|---------------------------------------------------------------------|---------------------------------------------------------|
| 254                                                                 | plot_qubism() (in module qutip.visualization), 235      |
| opt_pulse_crab_unitary() (in module                                 | plot_schmidt() (in module qutip.visualization), 234     |
| qutip.control.pulseoptim), 256                                      | plot_spin_distribution_2d() (in module                  |
| optim_method (Optimizer attribute), 157                             | qutip.visualization), 236                               |
| OptimDump (class in qutip.control.dump), 176                        | plot_spin_distribution_3d() (in module                  |
| OptimIterSummary (class in qutip.control.optimizer),                | qutip.visualization), 236                               |
| 160                                                                 | plot_vectors() (Bloch3d method), 142                    |
| optimize_circuit() (CircuitProcessor method), 155                   | plot_wigner() (in module qutip.visualization), 234      |
| optimize_pulse() (in module qutip.control.pulseoptim),              | plot_wigner_fock_distribution() (in module              |
| 246                                                                 | qutip.visualization), 233                               |
| optimize_pulse_unitary() (in module                                 | point_color (Bloch attribute), 138                      |
| qutip.control.pulseoptim), 249                                      | point_color (Bloch3d attribute), 141                    |
| Optimizer (class in qutip.control.optimizer), 156                   | point_marker (Bloch attribute), 138                     |
| optimizer (OptimResult attribute), 162                              | point_mode (Bloch3d attribute), 141                     |
| OptimizerBFGS (class in qutip.control.optimizer), 159               | point_size (Bloch attribute), 138                       |
| OptimizerCrab (class in qutip.control.optimizer), 160               | point_size (Bloch3d attribute), 141                     |
| OptimizerCrabFmin (class in qutip.control.optimizer), 100           | position() (in module qutip.operators), 192             |
| 160                                                                 | process_fidelity() (in module qutip.metrics), 206       |
| - 0 0                                                               |                                                         |
| OptimizerLBFGSB (class in qutip.control.optimizer), 159             | progress_bar (HEOMSolver attribute), 143                |
|                                                                     | progress_bar (StochasticSolverOptions attribute), 152   |
| OptimResult (class in qutip.control.optimresult), 161               | project() (Distribution method), 152                    |
| Options (class in qutip.solver), 147                                | projection() (in module qutip.states), 185              |
| options (HEOMSolver attribute), 143                                 | prop (Dynamics attribute), 164, 166                     |
| options (MemoryCascade attribute), 145                              | prop_computer (Dynamics attribute), 162                 |
| options (StochasticSolverOptions attribute), 152                    | prop_grad (Dynamics attribute), 164, 166                |
| options (TTMSolverOptions attribute), 146                           | propagator() (in module qutip.propagator), 228          |
| orbital() (in module qutip.orbital), 237                            | propagator() (MemoryCascade method), 146                |
| order (Options attribute), 147                                      | propagator_steadystate() (in module qutip.propagator),  |
| outfieldcorr() (MemoryCascade method), 145                          | 229                                                     |
| outfieldpropagator() (MemoryCascade method), 145                    | PropagatorComputer (class in qutip.control.propcomp),   |
| overlap() (Qobj method), 135                                        | 167                                                     |
| Р                                                                   | propagators() (QubitCircuit method), 154                |
| Г                                                                   | PropCompApproxGrad (class in                            |
| parallel (MemoryCascade attribute), 145                             | qutip.control.propcomp), 167                            |
| parallel_map() (in module qutip.ipynbtools), 265                    | PropCompDiag (class in qutip.control.propcomp), 167     |
| parallel_map() (in module qutip.parallel), 263                      | PropCompFrechet (class in qutip.control.propcomp),      |
| params (Dynamics attribute), 162                                    | 167                                                     |
| params (Optimizer attribute), 157                                   | ptrace() (Qobj method), 131, 135                        |
| parent (Dump attribute), 176                                        | pulse_generator (Optimizer attribute), 157              |
| parfor() (in module qutip.ipynbtools), 264                          | pulse_matrix() (CircuitProcessor method), 155           |
| parfor() (in module qutip.parallel), 263                            | pulse_time (PulseGen attribute), 171                    |
| <pre>partial_transpose() (in module qutip.partial_transpose),</pre> | PulseGen (class in qutip.control.pulsegen), 171         |
| 203                                                                 | PulseGenCrab (class in qutip.control.pulsegen), 173     |
| periodic (PulseGen attribute), 171                                  | PulseGenCrabFourier (class in qutip.control.pulsegen),  |
| permute() (Qobj method), 130, 135                                   | 174                                                     |
| phase() (in module qutip.operators), 192                            | PulseGenGaussian (class in qutip.control.pulsegen),     |
| phase_basis() (in module qutip.states), 184                         | 173                                                     |
| phase_option (FidCompUnitary attribute), 169                        | PulseGenGaussianEdge (class in                          |
| phasegate() (in module qutip.qip.gates), 239                        | qutip.control.pulsegen), 173                            |
| planck (HEOMSolver attribute), 143                                  | PulseGenLinear (class in qutip.control.pulsegen), 172   |
| plot_energy_levels() (in module qutip.visualization),               | PulseGenPeriodic (class in qutip.control.pulsegen), 172 |
| 232                                                                 | PulseGenRandom (class in qutip.control.pulsegen), 172   |
| plot_expectation_values() (in module                                | PulseGenSaw (class in qutip.control.pulsegen), 173      |
| qutip.visualization), 236                                           | PulseGenSine (class in qutip.control.pulsegen), 173     |
| plot_fock_distribution() (in module                                 | PulseGenSquare (class in qutip.control.pulsegen), 173   |
| qutip.visualization), 233                                           | PulseGenTriangle (class in qutip.control.pulsegen), 173 |
| plot_points() (Bloch3d method), 142                                 | PulseGenZero (class in qutip.control.pulsegen), 172     |
|                                                                     |                                                         |

| Q                                                                                         | qutrit_ops() (in module qutip.operators), 193            |
|-------------------------------------------------------------------------------------------|----------------------------------------------------------|
| qdiags() (in module qutip.operators), 192                                                 | qzero() (in module qutip.operators), 193                 |
| QDistribution (class in qutip.distributions), 153 qeye() (in module qutip.operators), 191 | R                                                        |
| qft() (in module qutip.qip.algorithms.qft), 244                                           | rand_dm() (in module qutip.random_objects), 196          |
| qft_gate_sequence() (in module qutip.qip.algorithms.qft), 245                             | rand_dm_ginibre() (in module qutip.random_objects).  196 |
| qft_steps() (in module qutip.qip.algorithms.qft), 244                                     | rand_dm_hs() (in module qutip.random_objects), 197       |
| qfunc() (in module qutip.wigner), 230                                                     | rand_herm() (in module qutip.random_objects), 197        |
| qload() (in module qutip.fileio), 262                                                     | rand_ket() (in module qutip.random_objects), 197         |
| Qobj (class in qutip), 129                                                                | rand_ket_haar() (in module qutip.random_objects), 198    |
| qpt() (in module qutip.tomography), 237                                                   | rand_super() (in module qutip.random_objects), 198       |
| qpt_plot() (in module qutip.tomography), 237                                              | rand_super_bcsz() (in module qutip.random_objects).      |
| <pre>qpt_plot_combined() (in module qutip.tomography),</pre>                              | 198                                                      |
| 238                                                                                       | rand_unitary() (in module qutip.random_objects), 198     |
| qsave() (in module qutip.fileio), 262                                                     | rand_unitary_haar() (in module qutip.random_objects).    |
| qubit_states() (in module qutip.qip.qubits), 244                                          | 198                                                      |
| QubitCircuit (class in qutip.qip.circuit), 153                                            | random (PulseGen attribute), 171                         |
| qutip (module), 265                                                                       | randomize_coeffs (PulseGenCrab attribute), 174           |
| qutip.bloch_redfield (module), 212                                                        | randomize_freqs (PulseGenCrabFourier attribute), 174     |
| qutip.continuous_variables (module), 206                                                  | rates (eseries attribute), 137                           |
| qutip.control.pulsegen (module), 259                                                      | recompute_evolution() (TSlotCompUpdateAll method), 171   |
| qutip.control.pulseoptim (module), 245                                                    | refresh_drift_attribs() (Dynamics method), 166           |
| qutip.correlation (module), 218                                                           | remove_gate() (QubitCircuit method), 154                 |
| qutip.entropy (module), 203                                                               | render() (Bloch method), 140                             |
| qutip.essolve (module), 211<br>qutip.expect (module), 202                                 | renorm (HSolverDL attribute), 144                        |
| qutip.fileio (module), 262                                                                | report() (Stats method), 150, 176                        |
| qutip.floquet (module), 202                                                               | reset() (FidelityComputer method), 169                   |
| qutip.noquet (module), 219<br>qutip.graph (module), 259                                   | reset() (HEOMSolver method), 144                         |
| qutip.igraph (module), 259<br>qutip.ipynbtools (module), 264                              | reset() (HSolverDL method), 144                          |
| qutip.mcsolve (module), 210                                                               | reset() (PropagatorComputer method), 167                 |
| qutip.mesolve (module), 208                                                               | reset() (PropCompApproxGrad method), 167                 |
| qutip.metrics (module), 204                                                               | reset() (PropCompDiag method), 167                       |
| qutip.nonmarkov.transfertensor (module), 245                                              | reset() (PulseGen method), 172                           |
| qutip.operators (module), 188                                                             | reset() (PulseGenCrab method), 174                       |
| qutip.orbital (module), 237                                                               | reset() (PulseGenCrabFourier method), 174                |
| qutip.parallel (module), 263                                                              | reset() (PulseGenGaussian method), 173                   |
| qutip.partial_transpose (module), 203                                                     | reset() (PulseGenGaussianEdge method), 173               |
| qutip.propagator (module), 228                                                            | reset() (PulseGenLinear method), 172                     |
| qutip.qip.algorithms.qft (module), 244                                                    | reset() (PulseGenPeriodic method), 173                   |
| qutip.qip.gates (module), 238                                                             | resolve_gates() (QubitCircuit method), 154               |
| qutip.qip.qubits (module), 244                                                            | Result (class in qutip.solver), 148                      |
| qutip.random_objects (module), 196                                                        | reverse_circuit() (QubitCircuit method), 155             |
| qutip.rhs_generate (module), 229                                                          | reverse_cuthill_mckee() (in module qutip.graph), 259     |
| qutip.sesolve (module), 208                                                               | rhot() (MemoryCascade method), 146                       |
| qutip.states (module), 178                                                                | rhs (StochasticSolverOptions attribute), 151             |
| qutip.steadystate (module), 226                                                           | rhs_clear() (in module qutip.rhs_generate), 229          |
| qutip.stochastic (module), 216                                                            | rhs_filename (Options attribute), 148                    |
| qutip.superop_reps (module), 200                                                          | rhs_generate() (in module qutip.rhs_generate), 229       |
| qutip.superoperator (module), 199                                                         | rhs_reuse (Options attribute), 147                       |
| qutip.tensor (module), 201                                                                | rhs_with_state (Options attribute), 148                  |
| qutip.three_level_atom (module), 199                                                      | rotation() (in module qutip.qip.gates), 242              |
| qutip.tomography (module), 237                                                            | rtol (Options attribute), 147                            |
| qutip.utilities (module), 261                                                             | run() (CircuitProcessor method), 155                     |
| qutip.visualization (module), 231                                                         | run() (HSolverDL method), 144                            |
| qutip.wigner (module), 230                                                                | run_optimization() (Optimizer method), 159               |
| qutrit_basis() (in module qutip.states), 185                                              | run_optimization() (OptimizerBFGS method), 159           |

| run_optimization() (OptimizerCrabFmin method), 160                                         | spin_Jz() (in module qutip.operators), 195                 |
|--------------------------------------------------------------------------------------------|------------------------------------------------------------|
| run_optimization() (OptimizerLBFGSB method), 159                                           | <pre>spin_q_function() (in module qutip.wigner), 230</pre> |
| run_state() (CircuitProcessor method), 155                                                 | spin_state() (in module qutip.states), 185                 |
| rx() (in module qutip.qip.gates), 238                                                      | spin_wigner() (in module qutip.wigner), 230                |
| ry() (in module qutip.qip.gates), 238                                                      | SpinChain (class in qutip.qip.models.spinchain), 156       |
| rz() (in module qutip.qip.gates), 238                                                      | spost() (in module qutip.superoperator), 200               |
|                                                                                            | spre() (in module qutip.superoperator), 200                |
| S                                                                                          | sprepost() (in module qutip.superoperator), 200            |
| S_matrix (MemoryCascade attribute), 145                                                    | sqrtiswap() (in module qutip.qip.gates), 241               |
| save() (Bloch method), 140                                                                 | sqrtm() (Qobj method), 131, 136                            |
| save() (Bloch3d method), 142                                                               | sqrtnot() (in module qutip.qip.gates), 238                 |
| save_amps() (Dynamics method), 166                                                         | sqrtswap() (in module qutip.qip.gates), 241                |
| sc_ops (StochasticSolverOptions attribute), 150                                            | squeeze() (in module qutip.operators), 195                 |
| scale_factor (FidCompTraceDiff attribute), 170                                             | squeezing() (in module qutip.operators), 195               |
| scaling (PulseGen attribute), 171                                                          | ssepdpsolve() (in module qutip.stochastic), 217            |
| sections (Stats attribute), 148                                                            | ssesolve() (in module qutip.stochastic), 217               |
| seeds (Options attribute), 148                                                             | start_phase (PulseGenPeriodic attribute), 172              |
| serial_map() (in module qutip.parallel), 263                                               | start_val (PulseGenLinear attribute), 172                  |
| sesolve() (in module qutip.sesolve), 208                                                   | state0 (StochasticSolverOptions attribute), 150            |
| set_label_convention() (Bloch method), 140                                                 | state_index_number() (in module qutip.states), 186         |
| set_nater_convention() (Bioch method), 140 set_optim_var_vals() (PulseGenCrab method), 174 | state_number_enumerate() (in module qutip.states),         |
| set_phase_option() (FidCompUnitary method), 169                                            | 186                                                        |
| set_total_time() (Stats method), 150                                                       | state_number_index() (in module qutip.states), 186         |
| shape (eseries attribute), 137                                                             | state_number_qobj() (in module qutip.states), 187          |
| shape (Qobj attribute), 129                                                                | states (Result attribute), 148                             |
| show() (Bloch method), 140                                                                 | Stats (class in qutip.control.stats), 174                  |
| show() (Bloch3d method), 142                                                               | Stats (class in qutip.solver), 148                         |
| sigmam() (in module qutip.operators), 193                                                  | stats (Dynamics attribute), 162                            |
| sigmap() (in module qutip.operators), 193                                                  | stats (HEOMSolver attribute), 143                          |
| sigmax() (in module qutip.operators), 194                                                  | stats (Optimizer attribute), 157                           |
| sigmay() (in module qutip.operators), 194                                                  | stats (OptimResult attribute), 162                         |
| sigmaz() (in module qutip.operators), 194                                                  | steadystate() (in module qutip.steadystate), 226           |
| simdiag() (in module qutip), 265                                                           | StochasticSolverOptions (class in qutip.stochastic), 150   |
| singlet_state() (in module qutip.states), 185                                              | store_final_state (Options attribute), 148                 |
| sinm() (Qobj method), 131, 136                                                             | store_measurements (StochasticSolverOptions at-            |
| size (Bloch3d attribute), 141                                                              | tribute), 151                                              |
| smepdpsolve() (in module qutip.stochastic), 217                                            | store_states (Options attribute), 148                      |
| smesolve() (in module qutip.stochastic), 217                                               | summary_file (Dump attribute), 176                         |
| snot() (in module qutip.gip.gates), 238                                                    | summary_sep (Dump attribute), 176                          |
| solver (Result attribute), 148                                                             | super_tensor() (in module qutip.tensor), 202               |
| solver (StochasticSolverOptions attribute), 151                                            | superrep (Qobj attribute), 129                             |
| sparse_eigen_decomp (Dynamics attribute), 163                                              | swap() (in module qutip.qip.gates), 240                    |
| spec() (eseries method), 138                                                               | swapalpha() (in module qutip.qip.gates), 240               |
| spectrum() (in module qutip.correlation), 223                                              |                                                            |
| spectrum_correlation_fft() (in module                                                      | T                                                          |
| qutip.correlation), 225                                                                    | target (Dynamics attribute), 163                           |
| spectrum_pi() (in module qutip.correlation), 224                                           | tau (Dynamics attribute), 163                              |
| spectrum_ss() (in module qutip.correlation), 224                                           | tau (PulseGen attribute), 171                              |
| sphere_alpha (Bloch attribute), 139                                                        | temperature (HEOMSolver attribute), 143                    |
| sphere_alpha (Bloch3d attribute), 141                                                      | tensor() (in module qutip.tensor), 201                     |
| sphere_color (Bloch attribute), 139                                                        | tensor_contract() (in module qutip.tensor), 202            |
| sphere_color (Bloch3d attribute), 139                                                      | termination_conditions (Optimizer attribute), 157          |
| sphereplot() (in module qutip.visualization), 234                                          | termination_reason (OptimResult attribute), 161            |
| spin_coherent() (in module qutip.visualization), 254                                       | TerminationConditions (class in                            |
| spin_conerent() (in module qutip.states), 183 spin_Jm() (in module qutip.operators), 195   | qutip.control.termcond), 161                               |
| spin_Jm() (in module qutip.operators), 193<br>spin_Jp() (in module qutip.operators), 195   | thermal_dm() (in module qutip.states), 187                 |
| spin_Jp() (in module qutip.operators), 193<br>spin_Jx() (in module qutip.operators), 194   | three_level_basis() (in module qutip.three_level_atom),    |
|                                                                                            | 199                                                        |
| spin_Jy() (in module qutip.operators), 195                                                 | 177                                                        |

| three_level_ops() (in module qutip.three_level_atom),                                        | V                                                                                                    |
|----------------------------------------------------------------------------------------------|----------------------------------------------------------------------------------------------------|
| 199                                                                                          | value() (eseries method), 138                                                                            |
| thres (TTMSolverOptions attribute), 146                                                      | variance() (in module qutip.expect), 202                                                                 |
| tidy (Options attribute), 147                                                                | vector_color (Bloch attribute), 139                                                                      |
| tidyup() (eseries method), 138                                                               | vector_color (Bloch3d attribute), 141                                                                    |
| tidyup() (Qobj method), 131, 136                                                             | vector_mutation (Bloch attribute), 139, 140                                                              |
| time (Dynamics attribute), 163                                                               | vector_style (Bloch attribute), 139, 140                                                                 |
| time (OptimResult attribute), 162                                                            | vector_to_operator() (in module qutip.superoperator),                                                    |
| times (Result attribute), 148                                                                | 199                                                                                                    |
| times (StochasticSolverOptions attribute), 150                                               | vector_width (Bloch attribute), 139, 140                                                                 |
| times (TTMSolverOptions attribute), 146                                                      | vector_width (Bloch3d attribute), 141                                                                    |
| TimeslotComputer (class in qutip.control.tslotcomp),                                         | version_table() (in module qutip.ipynbtools), 265                                                        |
| 170                                                                                          | view (Bloch attribute), 139                                                                              |
| to_choi() (in module qutip.superop_reps), 200                                                | view (Bloch3d attribute), 141                                                                            |
| to_kraus() (in module qutip.superop_reps), 201                                               | visualize() (Distribution method), 152                                                                   |
| to_super() (in module qutip.superop_reps), 201<br>toffoli() (in module qutip.qip.gates), 242 | W                                                                                                    |
| * * * * * * * * * * * * * * * * * * *                                                        |                                                                                                    |
| total_time (Stats attribute), 148<br>tr() (Qobj method), 131, 136                            | wall_time (OptimIterSummary attribute), 161                                                              |
| tracedist() (in module qutip.metrics), 205                                                   | wall_time (OptimResult attribute), 161                                                                   |
| trans() (Qobj method), 131, 136                                                              | wall_time_dyn_gen_compute (Stats attribute), 175                                                         |
| transform() (Qobj method), 131, 136                                                          | wall_time_fwd_prop_compute (Stats attribute), 175                                                        |
| trunc_neg() (Qobj method), 131, 137                                                          | wall_time_gradient_compute (Stats attribute), 175                                                        |
| tslot_computer (Dynamics attribute), 162                                                     | wall_time_limit_exceeded (OptimResult attribute), 162 wall_time_onwd_prop_compute (Stats attribute), 175 |
| TSlotCompUpdateAll (class in                                                                 | wall_time_optim (Stats attribute), 175 wall_time_optim (Stats attribute), 175                            |
| qutip.control.tslotcomp), 170                                                                | wall_time_optim_end (Stats attribute), 175                                                               |
| ttmsolve() (in module qutip.nonmarkov.transfertensor),                                       | wall_time_optim_start (Stats attribute), 174                                                             |
| 245                                                                                          | wall_time_prop_compute (Stats attribute), 174 wall_time_prop_compute (Stats attribute), 175              |
| TTMSolverOptions (class in                                                                   | wavelen (PulseGenPeriodic attribute), 172                                                                |
| qutip.nonmarkov.transfertensor), 146                                                         | weighted_bipartite_matching() (in module                                                                 |
| tunneling() (in module qutip.operators), 196                                                 | qutip.graph), 260                                                                                        |
| TwoModeQuadratureCorrelation (class in                                                       | wigner() (in module qutip.wigner), 230                                                                   |
| qutip.distributions), 153                                                                    | wigner_covariance_matrix() (in module                                                                    |
| type (Qobj attribute), 129                                                                   | qutip.continuous_variables), 207                                                                         |
| 11                                                                                           | WignerDistribution (class in qutip.distributions), 153                                                   |
| U                                                                                            | write_to_file (Dump attribute), 176                                                                      |
| ubound (PulseGen attribute), 171                                                             | writeout() (DynamicsDump method), 178                                                                    |
| unit() (Qobj method), 131, 137                                                               | writeout() (EvoCompDumpItem method), 178                                                                 |
| unitarity_check() (Dynamics method), 166                                                     | writeout() (OptimDump method), 177                                                                       |
| unitarity_check_level (Dynamics attribute), 164                                              | X                                                                                                    |
| unitarity_tol (Dynamics attribute), 164                                                      |                                                                                                    |
| update() (HarmonicOscillatorProbabilityFunction                                              | xlabel (Bloch attribute), 139                                                                            |
| method), 153                                                                                 | xlabel (Bloch3d attribute), 141                                                                          |
| update() (HarmonicOscillatorWaveFunction method),                                            | xlpos (Bloch attribute), 139                                                                             |
| 153                                                                                          | xlpos (Bloch3d attribute), 141                                                                           |
| update() (TwoModeQuadratureCorrelation method),<br>153                                       | Υ                                                                                                    |
| update_ctrl_amps() (Dynamics method), 166                                                    |                                                                                                    |
| update_fid_err_log() (OptimDump method), 177                                                 | ylabel (Bloch attribute), 139                                                                            |
| update_grad_log() (OptimDump method), 177                                                    | ylabel (Bloch3d attribute), 141                                                                          |
| update_grad_norm_log() (OptimDump method), 177                                               | ylpos (Bloch attribute), 139                                                                             |
| update_psi() (TwoModeQuadratureCorrelation                                                   | ylpos (Bloch3d attribute), 141                                                                           |
| method), 153                                                                                 | Z                                                                                                    |
| update_rho() (TwoModeQuadratureCorrelation                                                   | zero_ket() (in module qutip.states), 188                                                                 |
| method), 153                                                                                 | zlabel (Bloch attribute), 139                                                                            |
| uses_onto_evo (FidelityComputer attribute), 168                                              | zlabel (Bloch3d attribute), 141                                                                          |
| uses_onwd_evo (FidelityComputer attribute), 168                                              | zlpos (Bloch attribute), 139                                                                             |
| · ·                                                                                          | zlpos (Bloch3d attribute), 142                                                                           |